# UNIVERSIDAD CARLOS III

**Escuela Politécnica Superior**

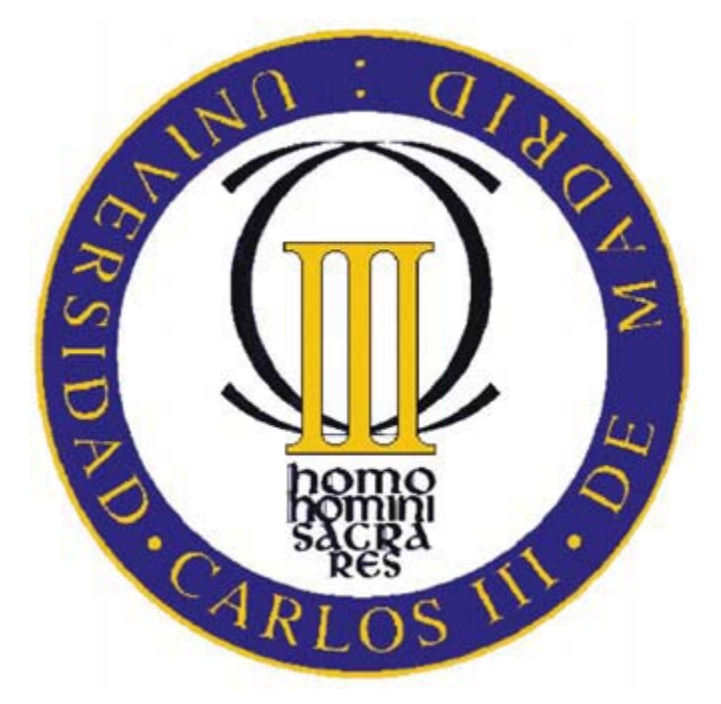

**CRITERIOS DE PROTECCIÓN Y CONTROL EN EL DISEÑO DE LAS INSTALACIONES DE LA RED DE TRANSPORTE Y DISTRIBUCIÓN. DESARROLLO DE APLICACIÓN INFORMÁTICA PARA LA ELABORACION DE LISTADOS DE MATERIALES DE SUBESTACIONES.**

**PROYECTO FIN DE CARRERA**

**INGENIERÍA TÉCNICA INDUSTRIAL ELECTRÓNICA INDUSTRIAL**

Autor: Sergio García Pérez Director: Víctor J.Hernández

Universidad Carlos III

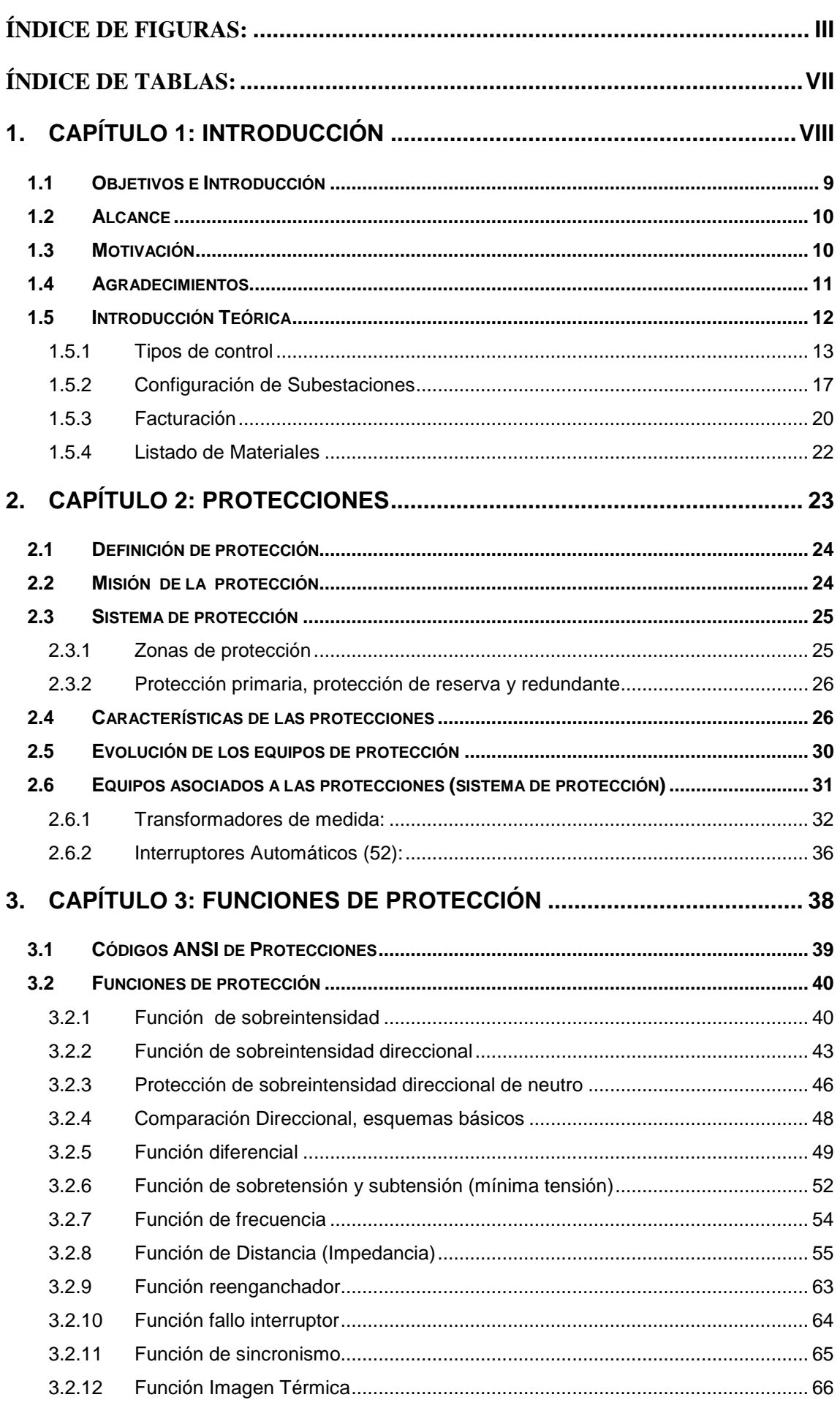

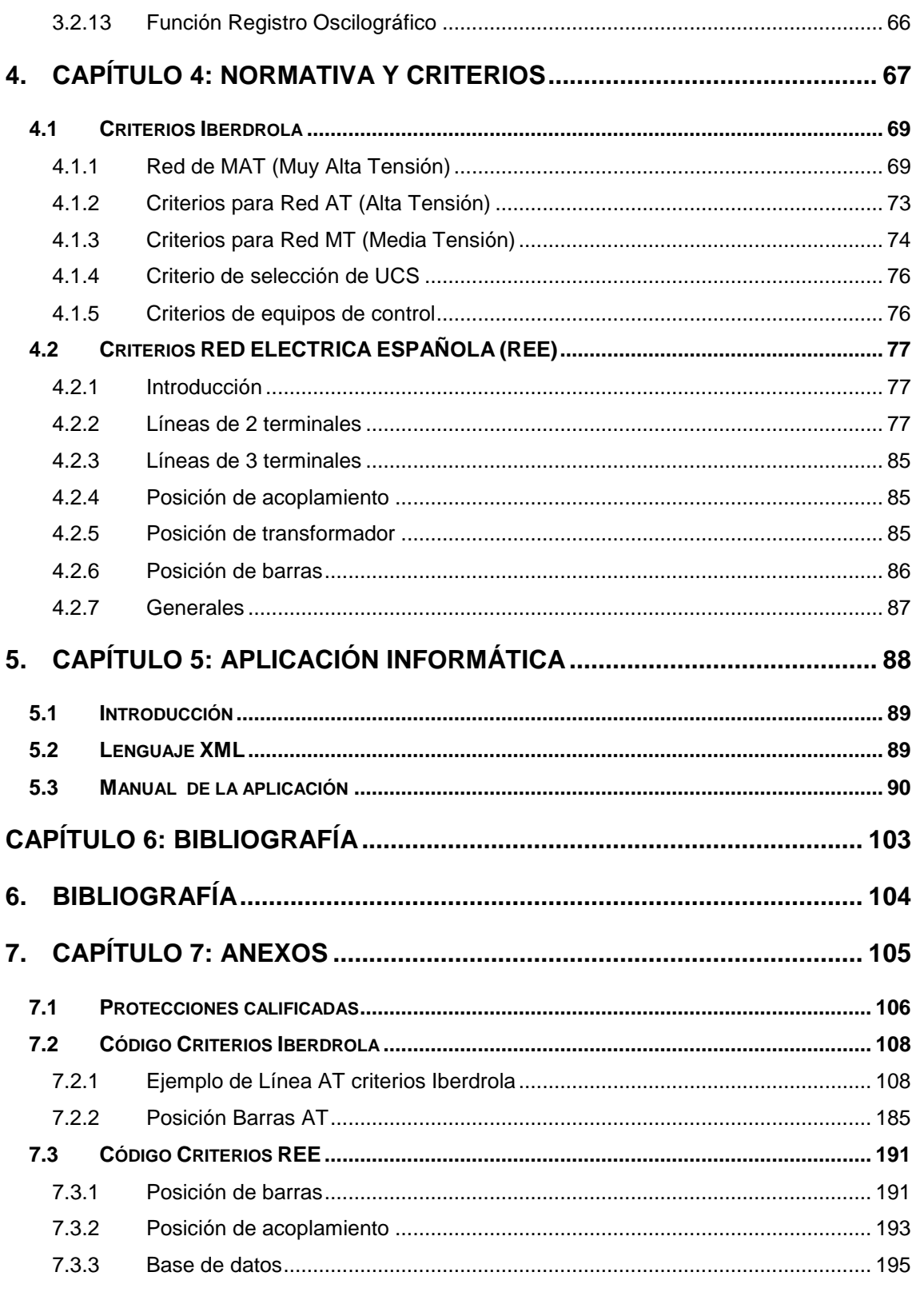

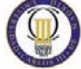

# <span id="page-4-0"></span>**ÍNDICE DE FIGURAS:**

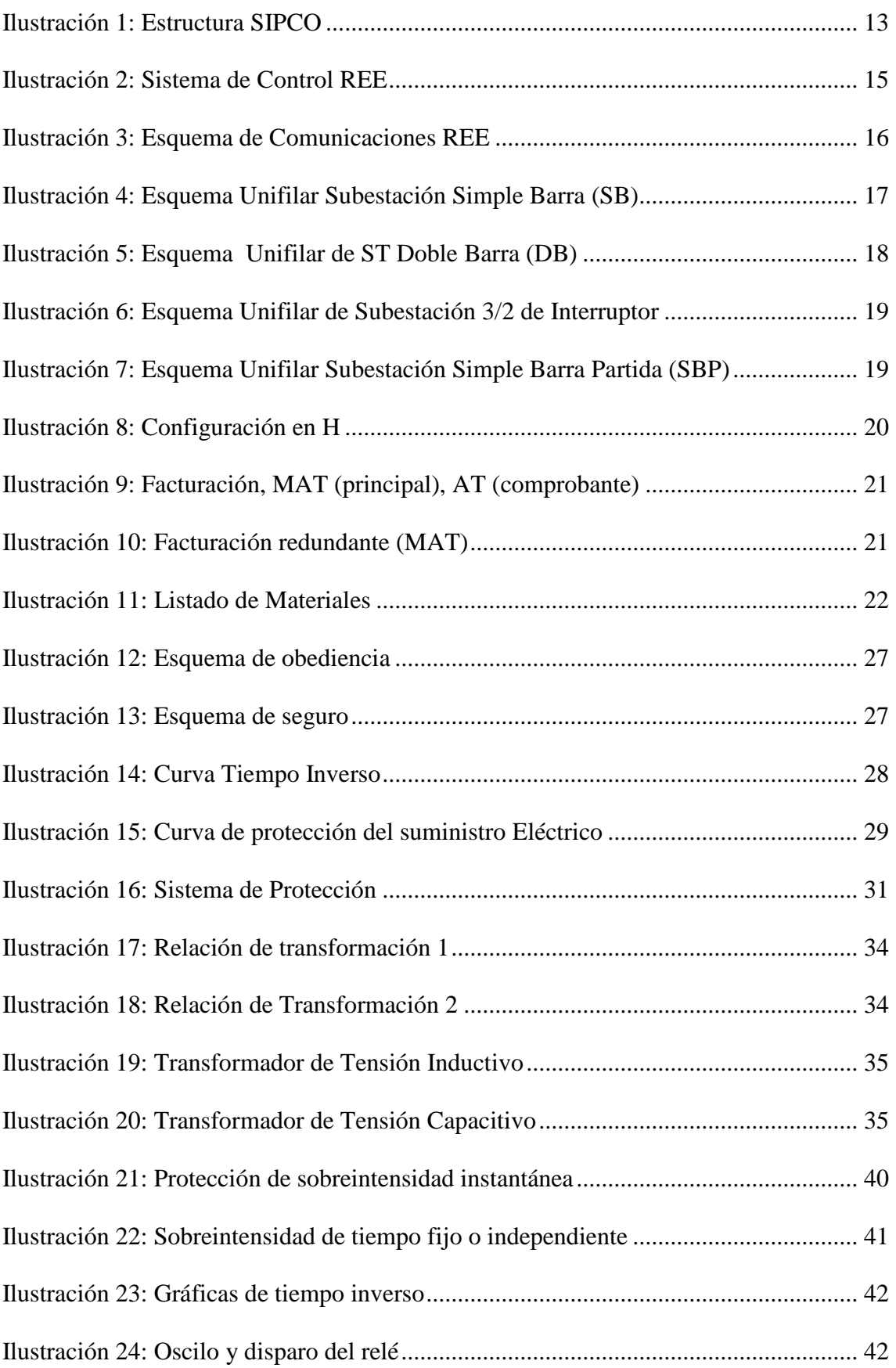

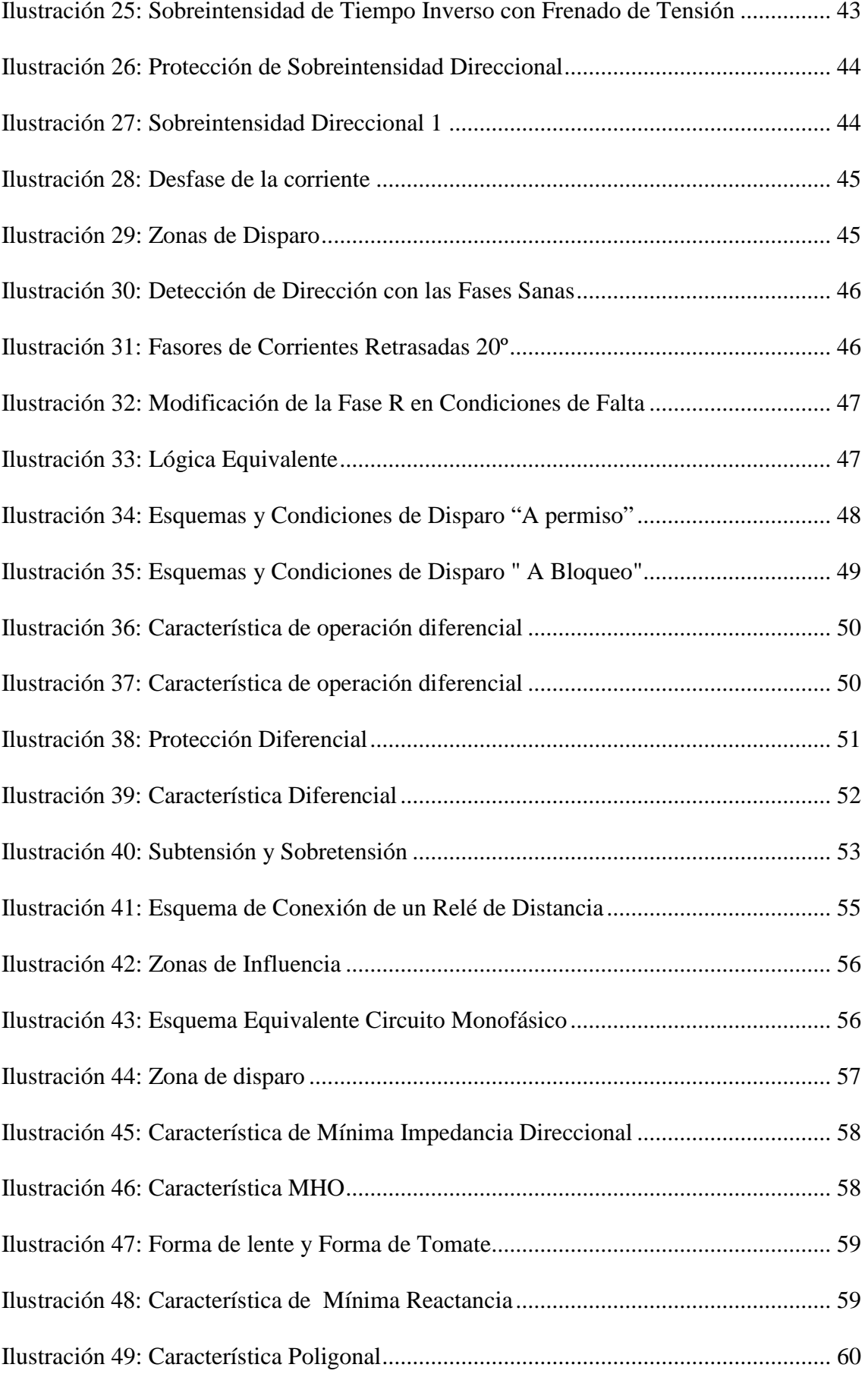

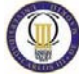

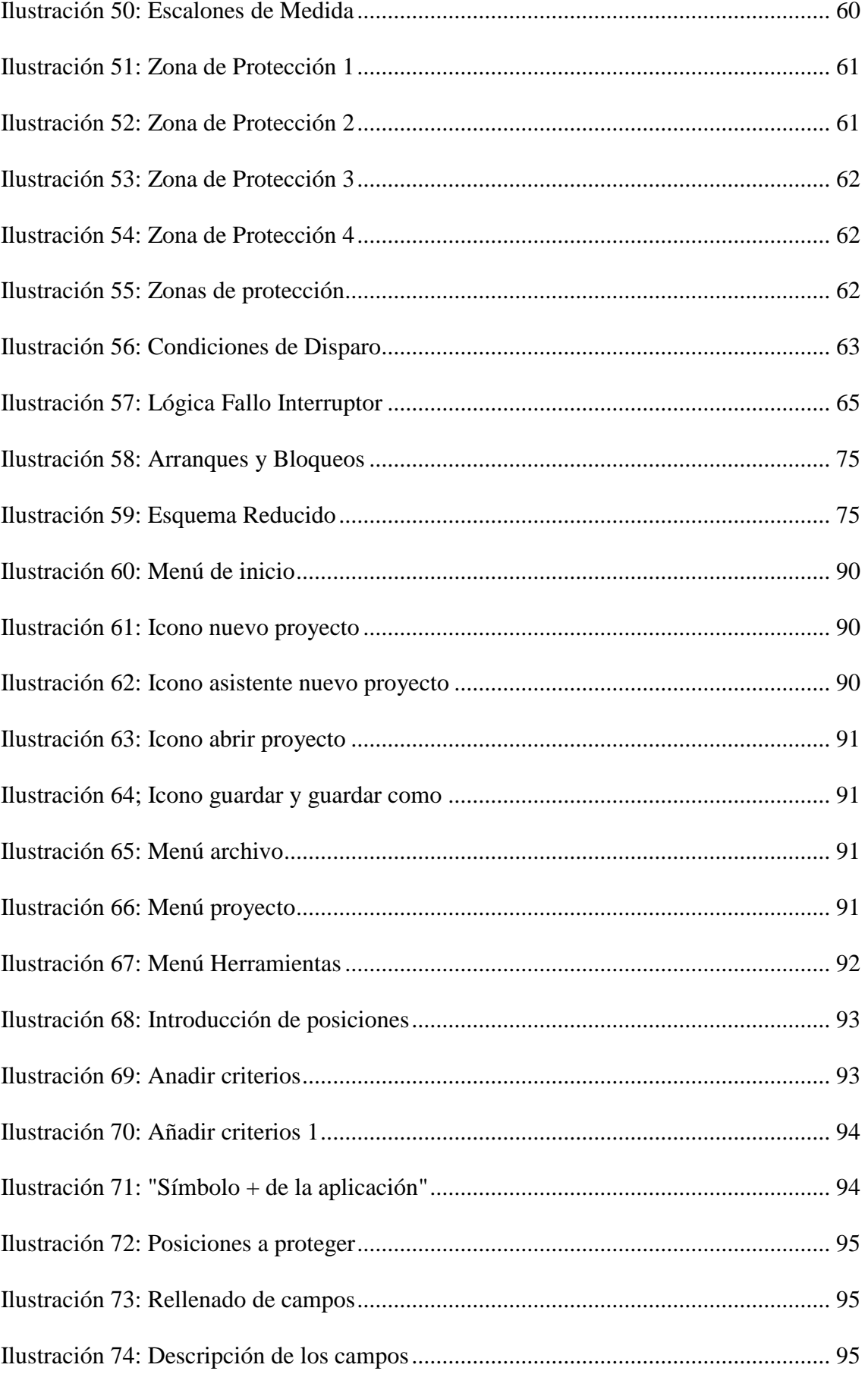

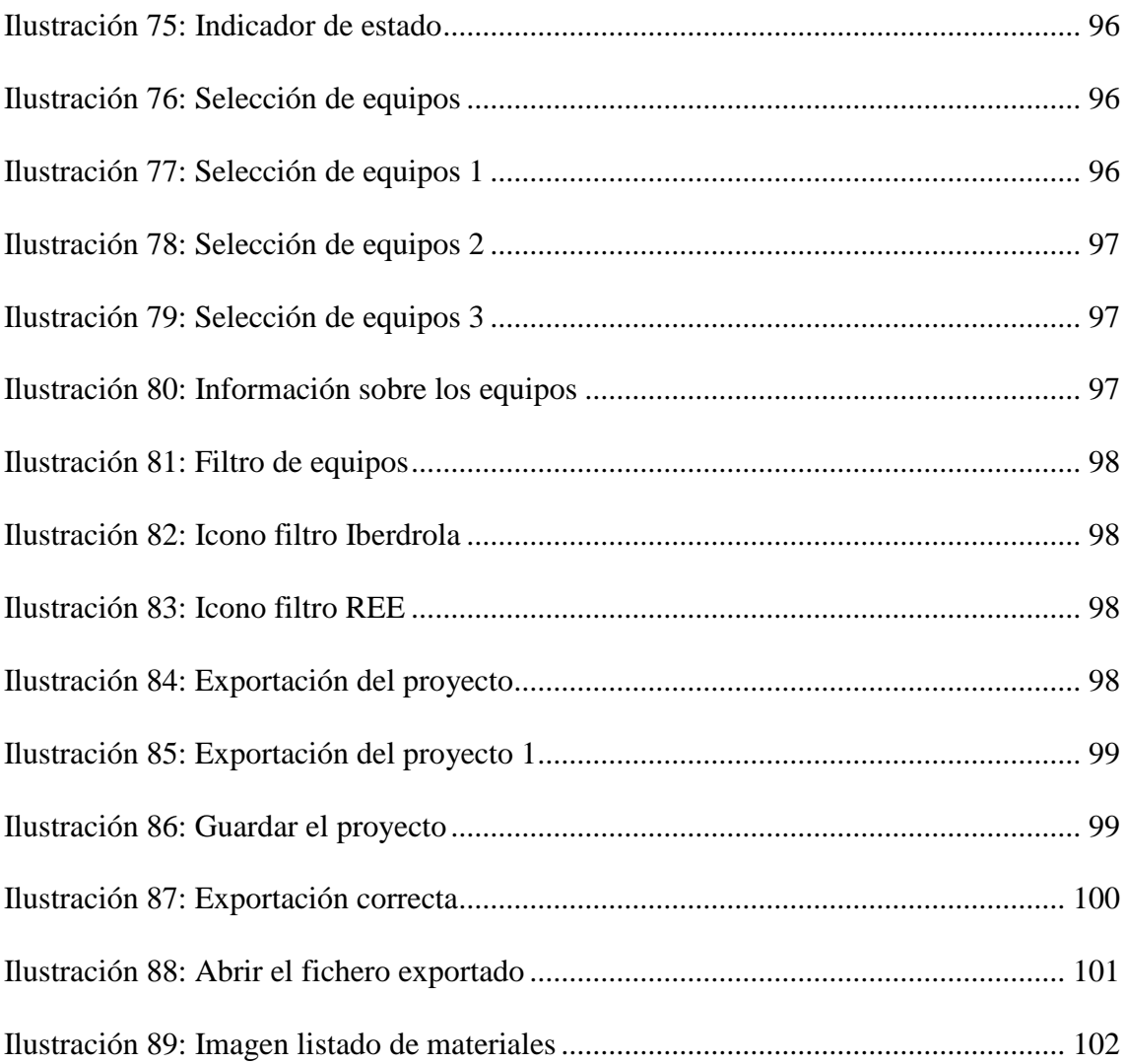

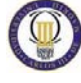

# <span id="page-8-0"></span>**ÍNDICE DE TABLAS:**

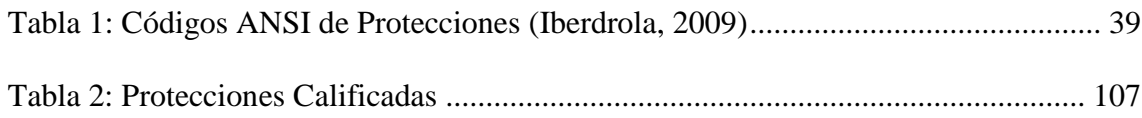

# <span id="page-9-0"></span>1. CAPÍTULO 1: INTRODUCCIÓN

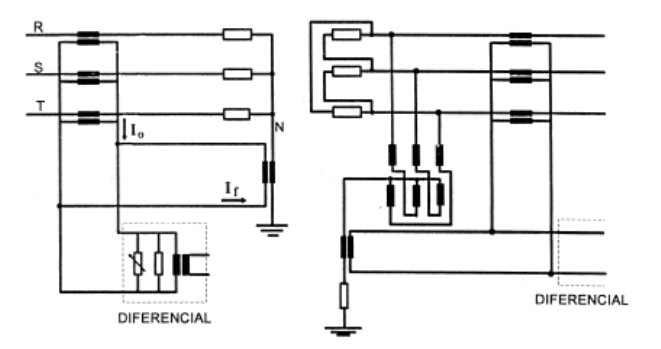

## <span id="page-10-0"></span>**1.1 Objetivos e Introducción**

En la primera fase de desarrollo se realizará un estudio exhaustivo del Manual Técnico de Distribución (MT 1.10.06 Edición 01) de Iberdrola y del Manual Técnico de Distribución de REE (Red Eléctrica Española) Libro "Criterios generales de protección del Sistema Eléctrico Español", una vez realizado el estudio se sacaran unos criterios para definir las protecciones y funciones de protección que tienen que llevar las posiciones dentro de las redes eléctricas .

En la Segunda fase de desarrollo se diseñará una aplicación Informática que contará con un entorno gráfico usando lenguaje de programación Java, los criterios obtenidos de la primera fase se programarán utilizando lenguaje Xml. La aplicación será capaz de elaborar el listado de materiales de las subestaciones eléctricas y de cualquier posición dentro de una red eléctrica, calculará con unos parámetros de entrada (tipo de línea; tipo de posición a proteger, longitud, configuración…) las protecciones mínimas necesarias que deberán incluir los equipos de protección para proteger la posición descrita. Se llevará a cabo un estudio de los distintos tipos de protecciones existentes para subestaciones eléctricas (ST). Dicha aplicación será capaz de generar un archivo en formato Excel con los resultados de la selección que dará lugar al listado de materiales.

En la tercera fase de desarrollo se implementará una base de datos con todos los equipos homologados por Iberdrola que cumplan con las funciones de protección seleccionadas en la fase segunda, la aplicación informática seleccionará los equipos en función de las funciones de protección necesarias para proteger la posición.

De manera descriptiva se realizará un informe resumen de las protecciones más comunes, detallando las características generales y cuál es su función.

El presente documento tiene por objeto recoger los criterios generales de protección y control a seguir en el diseño y adaptación de instalaciones de la red de distribución de Iberdrola, así como la red de transporte gestionada por Iberdrola y facilitar por medio de esta aplicación informática la selección de las protecciones para la elaboración de listados de materiales.

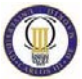

### <span id="page-11-0"></span>**1.2 Alcance**

Este documento recoge los criterios a aplicar en los proyectos de nuevas instalaciones, renovación, ampliación y adaptaciones al telecontrol de la red de MAT, AT, MT: para la red de transporte serán de aplicación los criterios aquí expuestos en tanto no se definan otros por parte del propietario. Se seguirán dos tipos de criterios, los Criterios de Iberdrola y los criterios de Red Eléctrica Española (REE).

Al término de la aplicación tenemos que obtener un documento en el cual estén incluidas las funciones de protección necesarias para proteger una posición y un resumen de los equipos de protección que incluyen estas protecciones.

### <span id="page-11-1"></span>**1.3 Motivación**

Este proyecto surge por la posibilidad que me han dado dentro de la empresa Iberdrola Ingeniería y Construcción al colaborar con ellos realizando unas prácticas profesionales dentro del departamento de DITE y PCM (Dirección Técnica y Protección Control y Medida).

Anterior a esta aplicación había dos personas encargadas de realizar los listados de materiales de todo el departamento, el objetivo de la aplicación es que cada persona pueda realizar los listados de materiales de sus proyectos y facilitar el trabajo.

En este proyecto han colaborado varias personas, David Robles, Ingeniero informático, ha sido la persona encargada de desarrollar el entorno gráfico de la aplicación. Sandra Mínguez, ingeniero eléctrico, directora de proyecto, se ha encargado de dirigir el desarrollo de la aplicación y Sergio García, estudiante de I.T.I de electrónica industrial al cual se le encomendó la labor de programar todos los criterios de protección y realizar la base de datos de los equipos, programando todo ello en xml.

Este proyecto surge por la disparidad de criterios que hay en el mundo de las protecciones eléctricas con el fin de normalizar y unificar los criterios de las protecciones en Muy alta Tensión (MAT), Alta Tensión (AT) Y Media Tensión (MT),

para que cualquier persona con ciertos conocimiento en el mundo de la electricidad pueda seleccionar fácilmente las protecciones, equipos de protección para la elaboración de los listados de materiales.

## <span id="page-12-0"></span>**1.4 Agradecimientos**

Quiero expresar mi agradecimiento:

A la empresa Iberdrola Ingeniería y Construcción la confianza y oportunidad que me han dado de entrar en el mundo laboral y la posibilidad de desarrollar un proyecto real con ellos.

A mi tutor dentro de la empresa, por ser la persona encargada de mi formación y depositar sus conocimientos sobre mi persona, por atenderme y explicarme cualquier tipo de duda.

A mi tutor de proyecto por su generosidad y brindarme la oportunidad de recurrir a su capacidad, conocimientos y experiencia para el desarrollo de este proyecto, permitirme su presentación y resolverme cualquier tipo de duda.

A todos los profesores de la universidad Carlos III que ha contribuido a mi formación y a todas las personas cercanas a mí que siempre han confiado en mí.

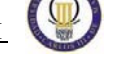

### <span id="page-13-0"></span>**1.5 Introducción Teórica**

La continuidad y por lo tanto la calidad del servicio de energía eléctrica en los sistemas de potencia se puede afectar por muchos factores, entre ellos las faltas. El proceso de restauración se puede acelerar si la localización de la falta es conocida o puede ser estimada con una exactitud razonable. Ante una falta, existen elementos que la deben detectar e iniciar una secuencia de apertura de los interruptores, para aislar la sección afectada del sistema. Algunos de los dispositivos más utilizados para la protección de los sistemas de potencia son los relés de distancia, sobreintensidad etc, los cuales actúan como protección principal en las líneas de transmisión. Estos dispositivos son de alto coste y gran importancia para el sistema de potencia debido a su papel preponderante en la protección de las líneas ante faltas de cortocircuito (Caicedo, 2007)**.**

El Objetivo de esta aplicación es definir todos los equipos necesarios para la protección, control y medida de cualquier posición eléctrica. Todos los elementos de la red han de estar protegidos, los elementos se protegen normalmente con una protección principal, protección de respaldo y protección redundante estas dos últimas actúan en caso de fallo de la protección principal. Los equipos de medida se utilizan para la facturación a los clientes.

Tendremos varios casos: instalaciones Iberdrola, instalaciones REE e instalaciones compartidas Iberdrola/REE en los que aplicaremos los criterios descritos en el capítulo 4. A modo resumen para las instalaciones Iberdrola se emplearán los criterios Iberdrola, para REE criterios REE y para instalaciones compartidas: lado REE-> criterios REE y lado Iberdrola -> Criterios Iberdrola.

### <span id="page-14-0"></span>1.5.1 Tipos de control

**Instalaciones nuevas**: llevarán Sistema de Control Integrado, actualmente conocido como **SIPCO** (Sistema Integrado de Protección y Control) en el futuro se empleará el sistema ISAS.

**Reformas**: SIPCO existente también se emplearán los criterios Iberdrola al igual que en las instalaciones con **control convencional.**

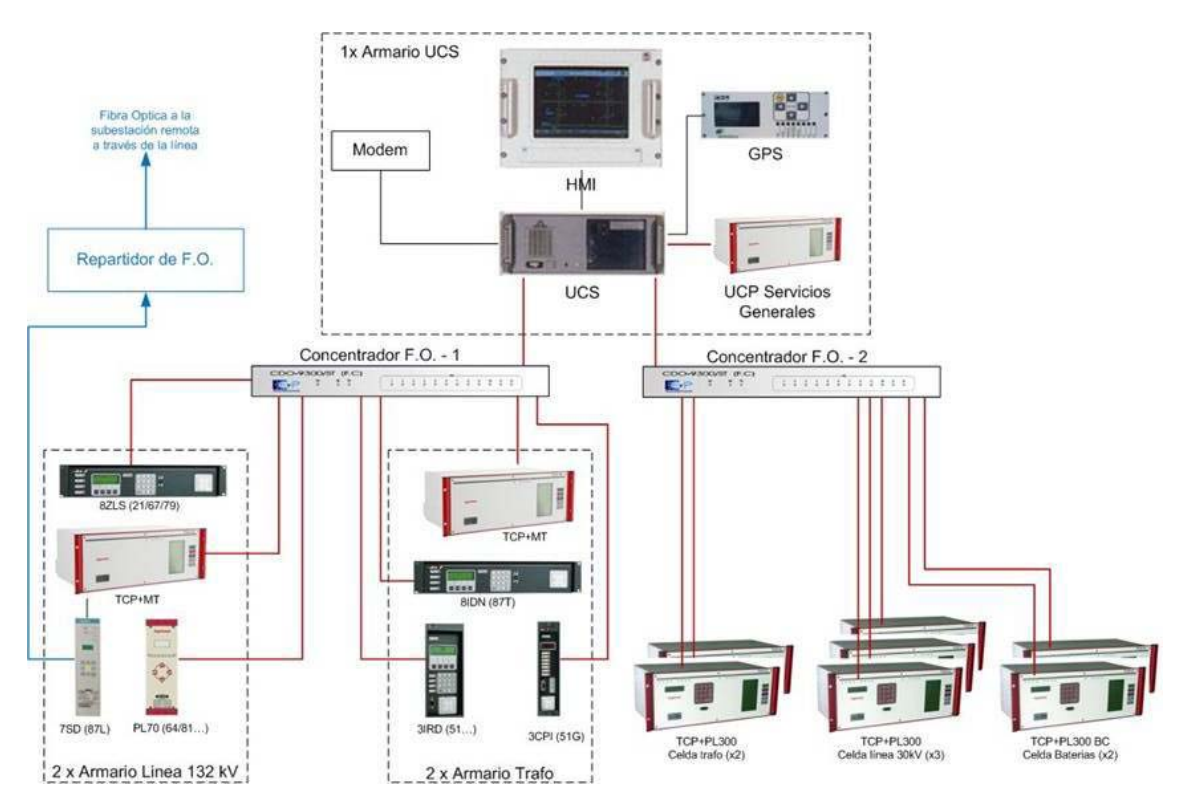

A continuación se muestra una figura con la arquitectura del SIPCO:

**Ilustración 1: Estructura SIPCO**

<span id="page-14-1"></span>El SIPCO está compuesto por la UCS (Unidad Central de Sistema o Unidad de Control de Subestación) , recibe y gestiona la información de todas las UCP´s suponiendo un nivel superior de control, es responsable del telemando, es decir, de comunicarse con el centro de control correspondiente enviando los estados y alarmas. Que incluirá GPS, sirve para sincronizar la hora y modem para las comunicaciones con los puestos de control.

Los TCP´s (Terminal de Control de Posición) o UCP (Unidad de Control de Posición) se entiende como UCP todo aquel dispositivo que realiza una o varias funciones de protección, control y medida de una o varias posiciones eléctricas y que está conectado por fibra óptica a la UCS, comunicándose con ella por medio del protocolo PROCOME. La UCP es un dispositivo basado en tecnología digital. Bajo una misma base hardware se puede implementar la configuración requerida por la posición eléctrica que controle: al tratarse de un sistema de control distribuido, cada UCP es responsable del control de su posición, independientemente de la UCS y del resto de UCP.

El intercambio de señales entre las UCP´s y las UCS se realiza mediante fibra óptica utilizando PROCOME como protocolo de comunicaciones.

**Control Convencional:** la diferencia con el SIPCO es que no se ponen UCP´s, (son equipos que llevan control y protección integrados), sólo equipos de protección, por poner un ejemplo un sistema SIPCO llevaría la protección 7IRD, protección de sobreintensidad del fabricante ZIV que integra protección y control en el mismo equipo, en un control convencional llevaría la 3IRD, protección de sobreintensidad sólo protección. En vez de UCS está formado por una remota donde se cablean todas las señales que tienen que verse en el despacho de telecontrol.

#### **Red Eléctrica Española**

El sistema está formado por: Unidad Central del Sistema de Control (CCS), Unidades de Posición del Sistema de Control (mULC´S) y protecciones, a continuación se muestra un esquema de un sistema de control de REE.

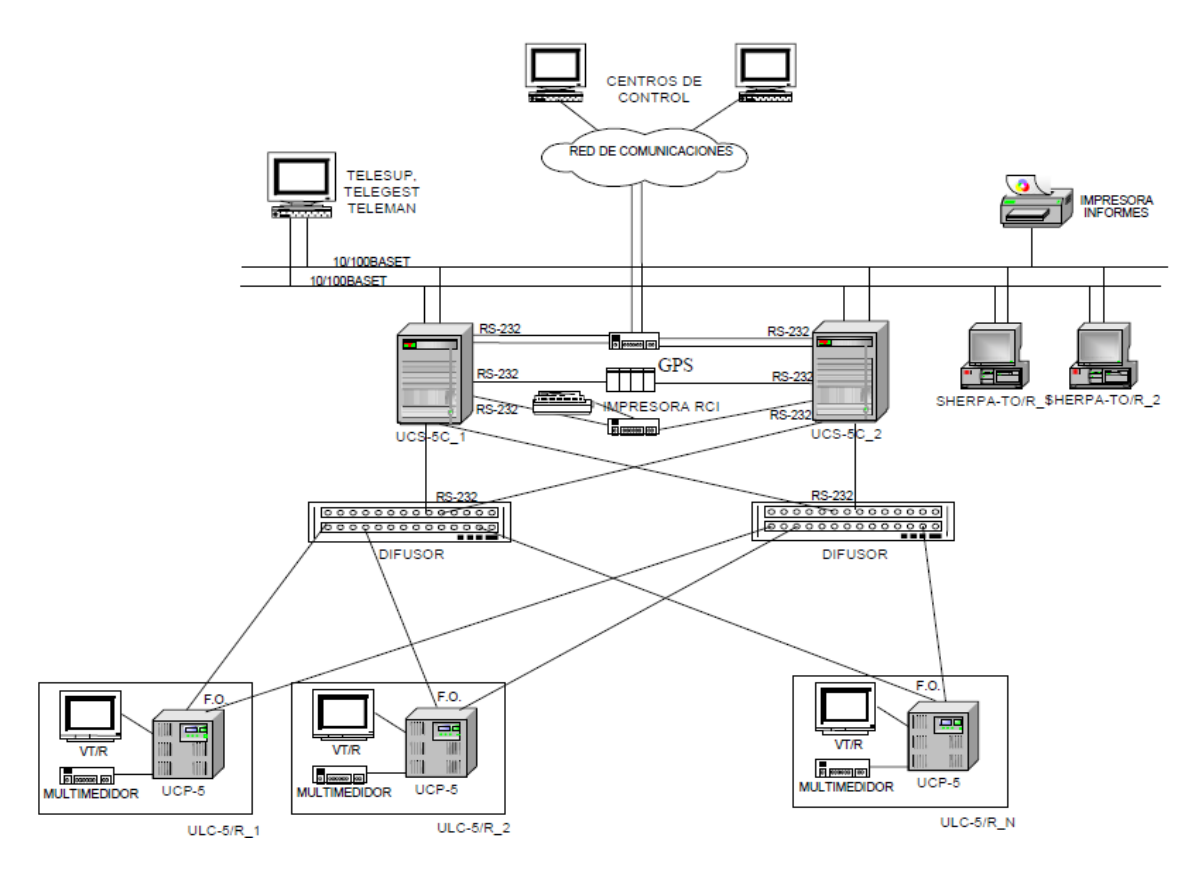

<span id="page-16-0"></span>**Ilustración 2: Sistema de Control REE**

Las comunicaciones entre CCS-ULC y las protecciones se muestran en el siguiente esquema:

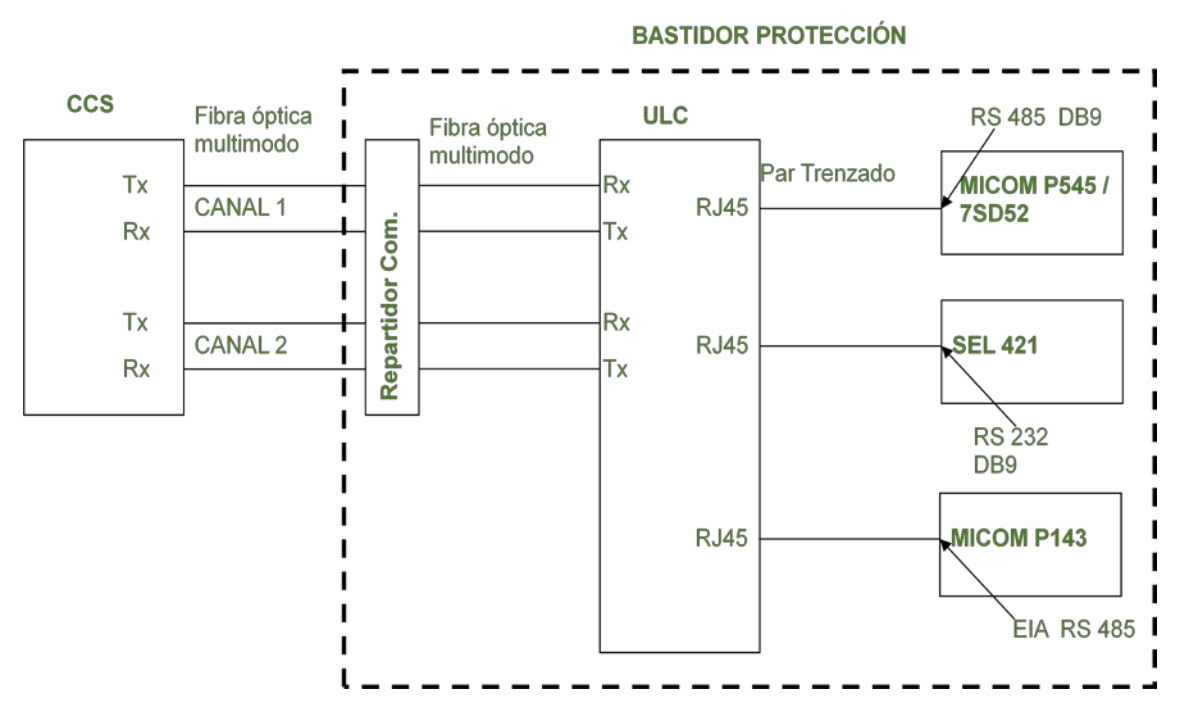

**Ilustración 3: Esquema de Comunicaciones REE**

<span id="page-17-0"></span>El CCS se comunica con cada una de las ULC existentes en la instalación por fibra óptica. Esta comunicación es redundante (canal 1 y canal 2) (Varios, 1995).

### <span id="page-18-0"></span>1.5.2 Configuración de Subestaciones

**Definición:** una subestación eléctrica es un conjunto de equipos eléctricos destinados a dirigir el flujo de energía eléctrica, en un punto de la red, en el cual confluyen, generalmente línea, transformadores y generadores. (Cecilia Sena, 2007)

Hay multitud de configuraciones de subestaciones eléctricas, aquí se explican las que más se utilizan en la actualidad.

**Simple Barra:** subestación compuesta por un único juego de barras, si se produce falta en barras se pierde la totalidad de la instalación. Características: poco mantenimiento de la aparamenta, se suelen emplear si se tiene una red mallada y se quiere partir una línea con entrada y salida de la subestación y que está alimente generalmente a uno o dos transformadores AT/AT ó AT/MT. Es la solución más económica.

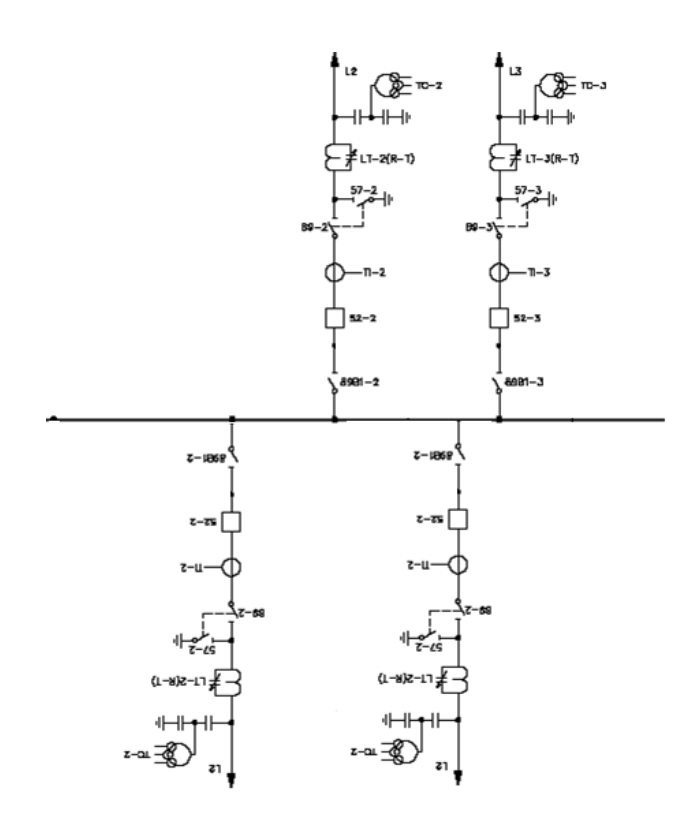

<span id="page-18-1"></span>**Ilustración 4: Esquema Unifilar Subestación Simple Barra (SB)**

**Doble Barra:** es una de las configuraciones más empleadas donde queremos garantizar la seguridad y continuidad del servicio. Todas las posiciones (líneas y transformadores) se pueden pasar de una barra a la otra. En caso de avería en una barra podemos trabajar con la otra barra garantizando el servicio.

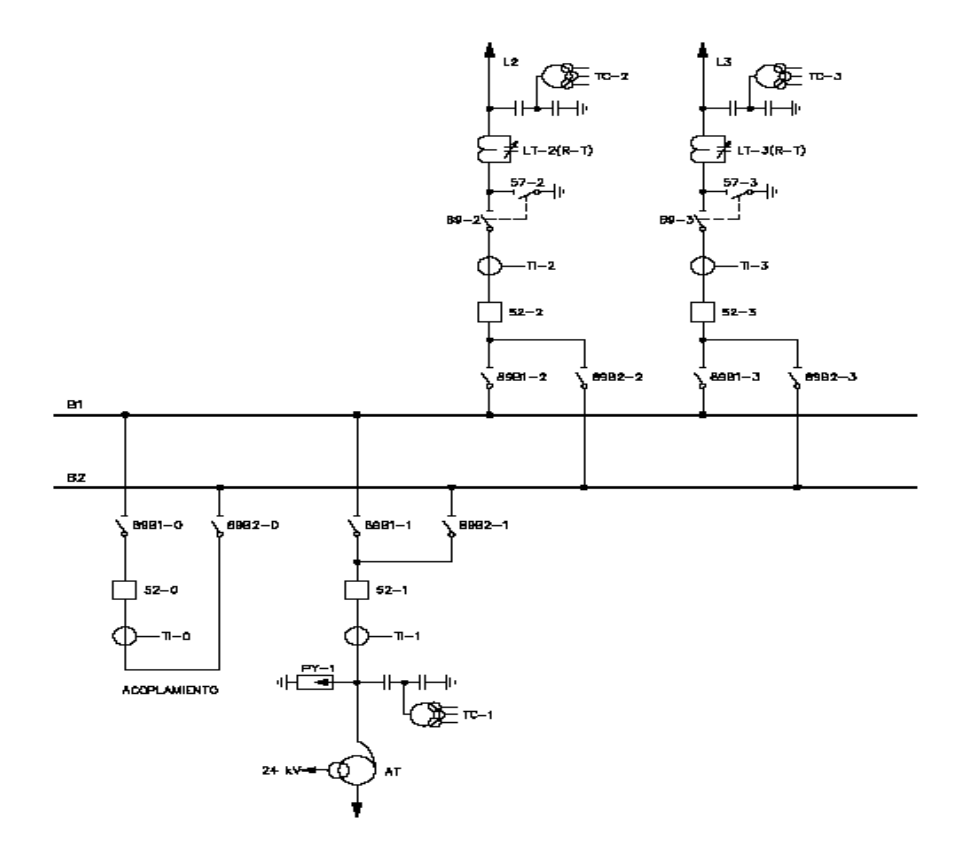

**Ilustración 5: Esquema Unifilar de ST Doble Barra (DB)**

<span id="page-19-0"></span>**Interruptor y Medio:** Es una configuración que dispone de dos barras y tres interruptores por cada calle. Todas las posiciones que entran o salen de la subestación se pueden acometer a ambas barras. En caso de una falta en una barra o incluso en las dos, la continuidad del servicio está garantizada. Esta configuración se emplea normalmente en la red de transporte a MAT ya que ofrece mayores garantías de continuidad del suministro y flexibilidad que la de doble barra. Más cara que la de doble barra.

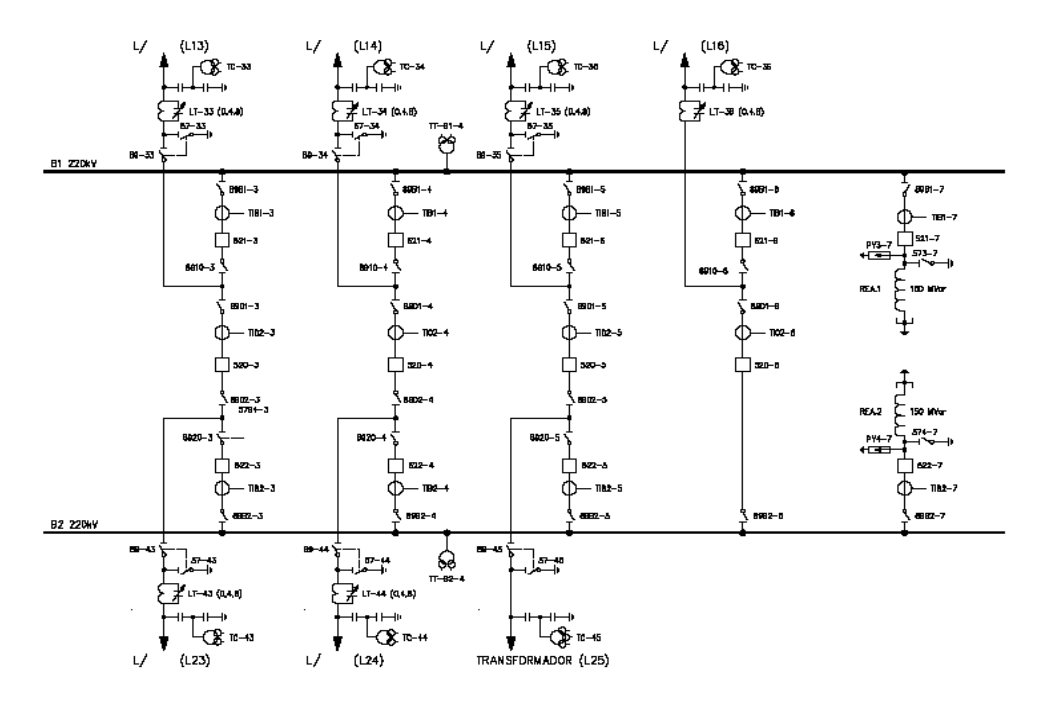

**Ilustración 6: Esquema Unifilar de Subestación 3/2 de Interruptor**

<span id="page-20-0"></span>**Simple Barra Partida (SBP):** Es una SB en la que la barra esta partida mediante un interruptor. En el caso de falta en barras el interruptor aísla automáticamente la semibarra deteriorada.

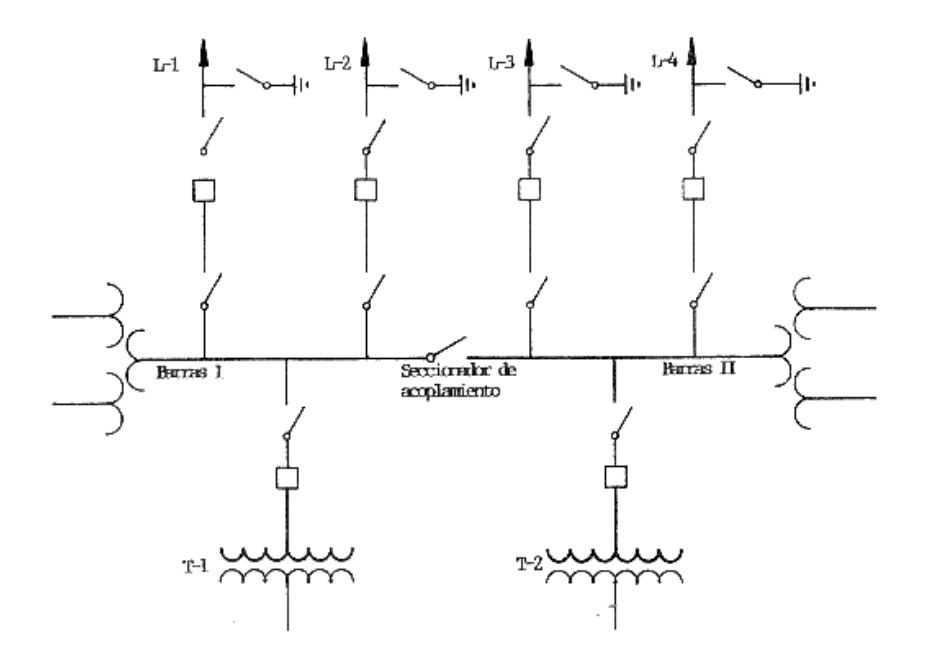

<span id="page-20-1"></span>**Ilustración 7: Esquema Unifilar Subestación Simple Barra Partida (SBP)**

**Doble Derivación u "H" (H):** Es una variación de la SBP pero con funcionalidad diferente. No es preciso de dotar de interruptor a la posiciones de transformador que generalmente son dos. En el caso de una falta en una semibarra se pierde la línea-transformador asociado a ella. En el caso de una falta en una línea, se origina un cero en el transformador asociado hasta el cierre del interruptor de acoplamiento.

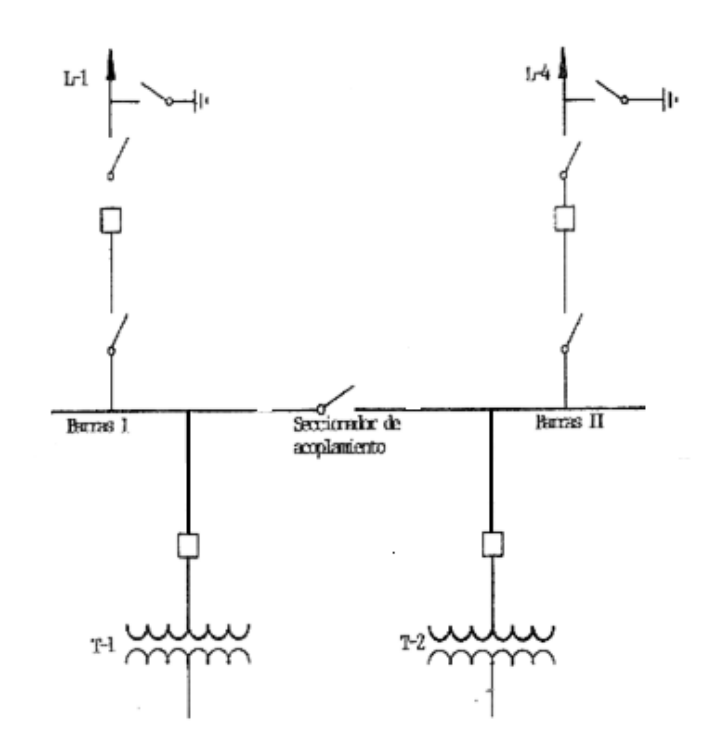

**Ilustración 8: Configuración en H**

### <span id="page-21-1"></span><span id="page-21-0"></span>1.5.3 Facturación

Consiste en la inclusión de los equipos necesarios para contabilizar la potencia consumida por los usuarios (contadores y registradores) y poder tarificarles. La facturación se aplica en transformadores fronteras (primario 400/220 y secundario ≤132 Kv), t ambién para líneas que interconectan con otras empresas, con cogeneradores o que son de interconexión entre regiones de Iberdrola. Como criterio general se instalará un equipo registrador por cada medida de facturación uno para medida principal y otro para medida comprobante/redundante. Conectando un máximo de hasta 3 contadores por registrador. En todos los puntos fronteras es necesario instalar medida principal y

comprobante ó redundante. Hay varios tipos dependiendo del nivel de tensión en el que nos encontremos.

Si nos encontramos en MAT la facturación puede ser:

**Principal o Redundante:** contamos con un equipo contador de medida principal y un equipo registrador si es principal. Dos equipos contadores, uno de medida principal y el otro de medida redundante, y dos registradores, registrador principal y registrador redundante, si es redundante.

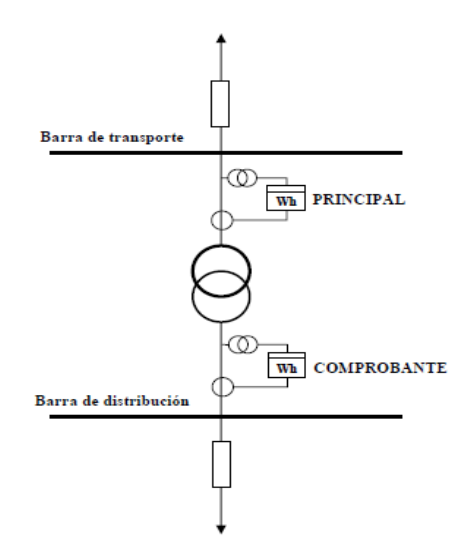

**Ilustración 9: Facturación, MAT (principal), AT (comprobante)**

<span id="page-22-0"></span>En la ilustración 9 se muestra una configuración tipo de una frontera en la red de transporte. En el lado de AT es facturación principal y en el lado de BT del transformador es facturación comprobante.

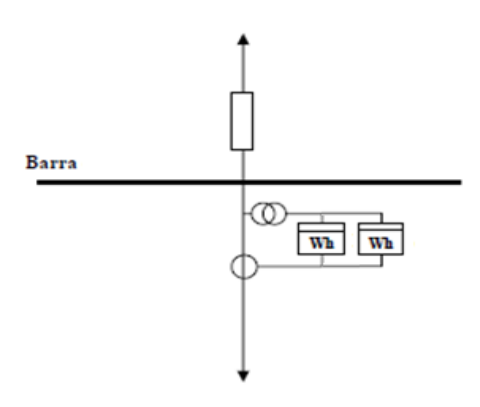

<span id="page-22-1"></span>**Ilustración 10: Facturación redundante (MAT)**

La facturación redundante consta de dos equipos contadores de energía y dos equipos registradores (MAT)

Si nos encontramos en AT la facturación puede ser:

**Principal o Comprobante:** contamos con un equipo contador y uno registrador si es principal y un equipo contador comprobante y uno registrador comprobante si es comprobante.

Hablando de facturación en Iberdrola no se hace distinción entre MT y AT tomando como AT desde 1 Kv hasta 132 Kv.

### <span id="page-23-0"></span>1.5.4 Listado de Materiales

**Definición:** como su propio nombre indica es una lista en la cual aparece todas las protecciones y equipos de protección de las subestaciones eléctricas, recoge información sobre los equipos y funciones de protección que tienen que incluir (fabricante, código SAP (código interno empleado por Iberdrola para el pedido del equipo), precio).

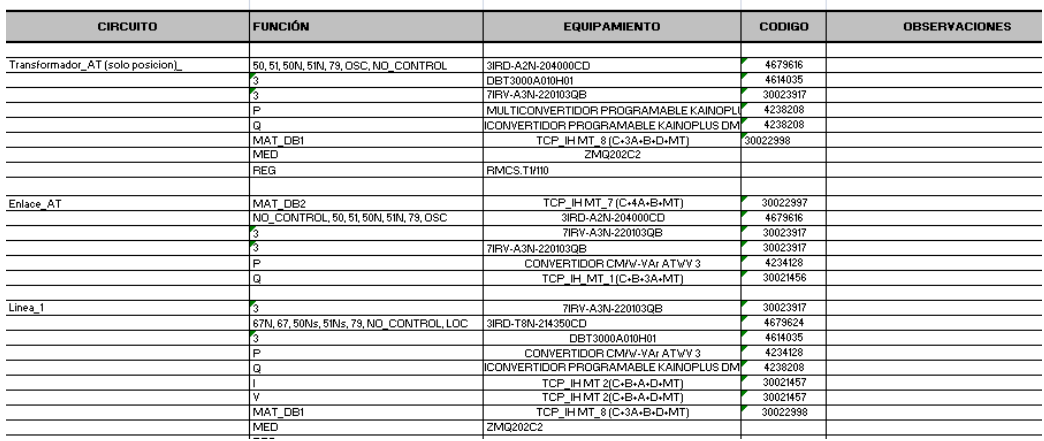

<span id="page-23-1"></span>**Ilustración 11: Listado de Materiales**

# <span id="page-24-0"></span>**2. CAPÍTULO 2: PROTECCIONES**

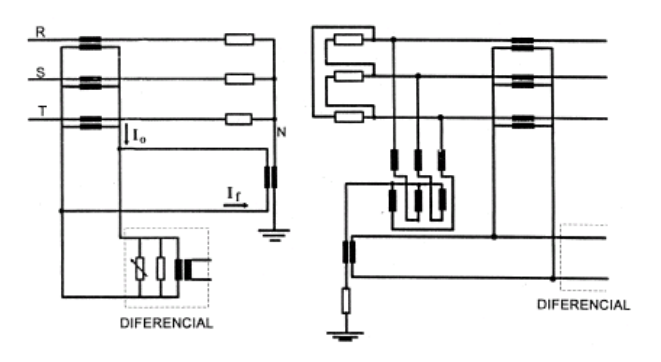

### <span id="page-25-0"></span>**2.1 Definición de protección**

Una protección es un dispositivo que actúa sobre los interruptores en situaciones de perturbación de la red para proteger equipos y minimizar efectos de apagones. (Iberinco, 2004)

Como definición, la función de los sistemas de protección es aislar de la red todo elemento sometido a una perturbación o cuya actuación anómala pueda repercutir en el funcionamiento normal del resto del sistema, tratando de minimizar los daños sobre la red o sus elementos.

También es función de las protecciones y equipos asociados proporcionar información acerca de la localización y del tipo de falta (localizadores, registradores oscilográficos) y, siempre que sea posible y la falta sea transitoria, mantener el sistema con la configuración previa a la falta (reenganchadores).

El sistema de protección interrelaciona directamente con la aparamenta (interruptores de potencia, TI's, TT's, etc.) y con el sistema de control.

### <span id="page-25-1"></span>**2.2 Misión de la protección**

La misión de la protección es:

Identificar y localizar el defecto en cuanto a su tipo o lugar.

Realizar las actuaciones y desconexiones de tal manera que el defecto se despeje de la manera más rápida posible y poniendo fuera de servicio la parte más pequeña de la instalación que baste para dejar esta fuera de servicio.

Señalizar el defecto detectado y las actuaciones efectuadas, suministrando la información necesaria.

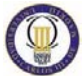

#### <span id="page-26-0"></span>**2.3 Sistema de protección**

Es el conjunto de equipos necesarios para la detección y eliminación de los incidentes en los sistemas o instalaciones eléctricas.

En los casos en que los sistemas eléctricos están cuidadosamente proyectados, conservados y explotados, siempre existen posibilidades de que se produzcan incidentes y en tal caso, éstos deben ser eliminados de forma que quede desconectada del sistema la menor parte posible, a fin de que éste siga funcionando. Esto se logra mediante la implantación generalizada de equipos de protección.

Lo ideal sería disponer de equipos de protección que indicasen con antelación suficiente el lugar o zona de ocurrencia de incidentes en lugar de limitar sus efectos.

Por el momento, los actuales equipos de protección, a pesar de su elevado grado de prestaciones, solamente son capaces de eliminar los incidentes en un tiempo mínimo (del orden de algunos milisegundos).

El gran reto que debe superarse en un futuro próximo, consiste en diseñar equipos capaces de pronosticar un incidente y, a partir de ello, tomar decisiones que permitan evitar la presencia de averías en la forma actual.

Los medios informáticos y su rápido desarrollo, la evolución de los equipos de medida (transformadores de intensidad y de tensión) mediante la optoelectrónica, los nuevos diseños de interruptores automáticos, etc., han de permitir que el método de pronóstico y el de detección por variación brusca de magnitudes, se fundan en uno solo que permita, en definitiva, modificar el actual concepto de detección y eliminación de averías**.** (Aguirre, 2007)**.**

### <span id="page-26-1"></span>2.3.1 Zonas de protección

Definición según dos puntos de vista:

Maniobra: parte más pequeña de la instalación, delimitada por interruptores, que debe quedarse aislada al producirse un defecto dentro de ella.

Medida: parte de la instalación donde la protección es capaz de localizar una falta, con un determinado ajuste.

### <span id="page-27-0"></span>2.3.2 Protección primaria, protección de reserva y redundante

Protección primaria: conjunto de protecciones que permite la desconexión de la zona de protección de forma inmediata.

Protección de reserva o de respaldo: actúa cuando la protección principal no despeja el defecto.

Protección redundante o duplicada. Se repiten las protecciones principal o de reserva en caso de no actuación, sirven para aumentar la seguridad de las instalaciones.

### <span id="page-27-1"></span>**2.4 Características de las protecciones**

**Selectividad:** Indica la capacidad de una protección o sistema de protección para discriminar entre condiciones ante las que debe o no actuar, de forma que el número de elementos aislados del resto del sistema sea mínimo. Capacidad para delimitar las zonas de protección.

**Rapidez:** Se mide por el tiempo transcurrido entre la aparición de una perturbación y la actuación de la protección o del sistema de protección, excluida las temporizaciones voluntarias.

**Sensibilidad:** Mide la capacidad de detección de una protección de perturbaciones que provoquen variaciones pequeñas en los parámetros de la red.

**Discriminación de la fase:** Indica la capacidad de la protección de seleccionar correctamente qué fase o fases están implicadas en una perturbación.

**Facilidad de mantenimiento:** En este concepto debe considerarse tanto el tiempo de interrupción y los medios necesarios para realizar el mantenimiento preventivo y correctivo como la periodicidad requerida en el preventivo.

**Robustez:** capacidad de la protección de soportar las condiciones de trabajo y medioambientales.

**Autonomía:** el fallo de cualquier elemento ajeno al sistema de protección, no debe afectar al funcionamiento de este.

**Fiabilidad:** Indica la capacidad de comportamiento correcto de una protección o sistema de protección; es función de su probabilidad de no actuación cuando no debe hacerlo (seguridad) y de su probabilidad de actuación cuando sí debe hacerlo (obediencia).

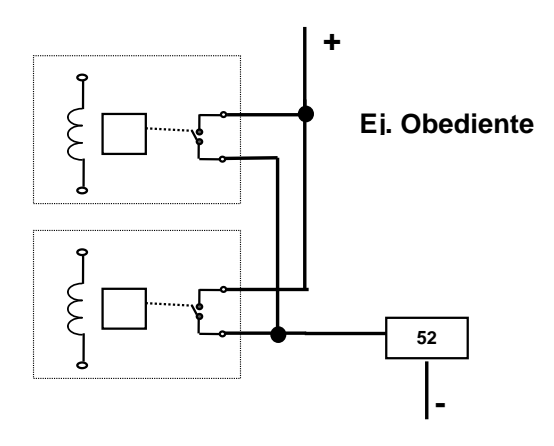

**Ilustración 12: Esquema de obediencia**

<span id="page-28-0"></span>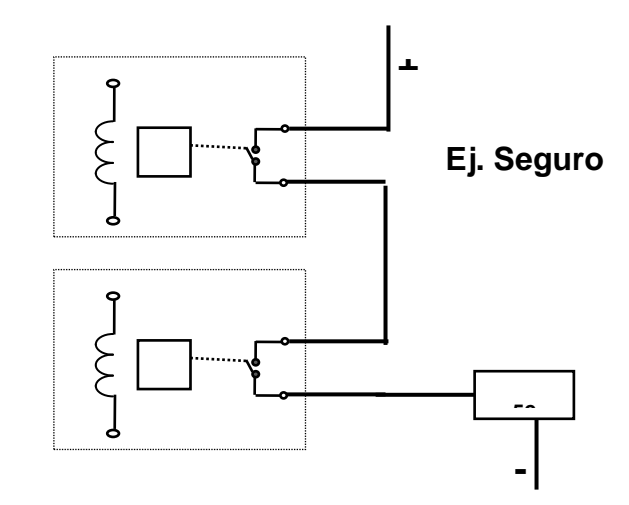

**Ilustración 13: Esquema de seguro**

El objetivo de las protecciones se traduce en unos criterios o funciones representados por unas leyes físicas (relés electromagnéticos, electrostáticos, etc.), algoritmos, ecuaciones o lógicas matemáticas (relés digitales) en los que intervienen los parámetros eléctricos del elemento a proteger.

En muchas ocasiones estos criterios vienen dados por diagramas gráficos que permiten evaluar y prever la actuación del equipo. Estos diagramas se denominan características teóricas de actuación de la función de protección y vienen definidas por una serie de parámetros llamados "ajustes".

En este sentido se suele emplear gráficos bidimensionales que determinan zonas delimitadas en las que la protección actúa. (Herrera, 2006).

A continuación se muestra un gráfico típico de ejemplo:

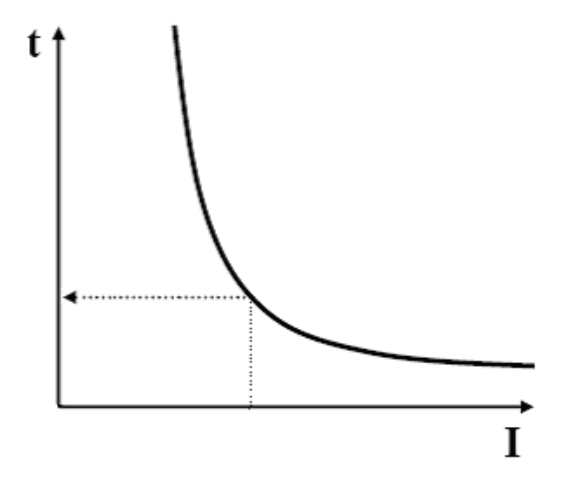

**Ilustración 14: Curva Tiempo Inverso**

<span id="page-29-0"></span>Es impensable un sistema de potencia sin equipos de protección. No es éste un requisito del sistema, sino resultado de evaluar la contribución de las protecciones a conseguir una calidad de servicio económicamente óptima.

La inversión a realizar en equipos de protección en una subestación representa entre el 20 y el 25 % (en el 1993, ahora aprox. 15%) de la total de cada posición. Los beneficios derivados de proteger el sistema son: seguridad de la red ; estabilidad ; disminución en el coste y en el tiempo de reparación de los equipos, al ser menores los daños ; disminución en la necesidad de inversión en equipos de reserva al ser más corto el tiempo de reposición de los equipos de los equipos dañados ; mayor disponibilidad de los elementos del sistema de potencia, ya que las protecciones desconectarán, selectivamente, sólo los imprescindibles para aislar la falta ; los localizadores de defectos reducen los costes totales de localización (búsqueda de avería + tiempo de línea fuera de servicio).

Otro factor con implicaciones económicas a considerar es el del mantenimiento de los equipos de protección. El mantenimiento es, en este caso especialmente importante, ya que se trata de equipos en reposo durante largos períodos de tiempo pero cuya actuación esporádica debe ser garantizada. Los registros oscilográficos pueden permitir un espaciamiento en las labores de

mantenimiento ya que cada actuación de una protección es una prueba parcial de la misma. Por otra parte, estos registros son una herramienta indispensable para detectar posibles anomalías de comportamiento de alguna protección o interruptor o transformador de intensidad o tensión, en su conjunto o en una de sus partes, facilitando así las tareas de mantenimiento correctivo.

Los conceptos básicos de protección son independientes del nivel de tensión de que se trate, de ahí que su aplicación sea indistinta. Son las limitaciones económicas las que, en última instancia, aconsejarán el número de equipos que deban instalarse, puesto que, salvo en casos singulares, no tendría justificación proteger con un mayor coste que el que pueda corresponder a lo que se protege.

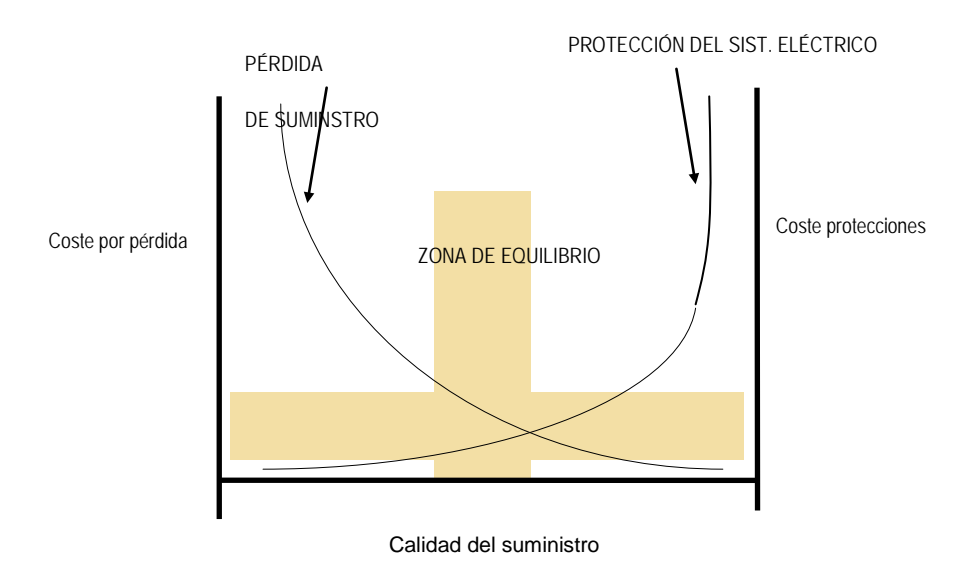

*Figura 4: Curva de Protección del Sistema Eléctrico*  **Ilustración 15: Curva de protección del suministro Eléctrico**

Desde el punto de vista pragmático (ingenieril) hay que buscar el mínimo coste. En este caso, en la curva de protección del sistema eléctrico llega un momento en el que para aumentar la calidad requiere mucha inversión, y además, el gasto en sobreproteger es superior al motivado por la pérdida de suministro. Lo óptimo es la zona de equilibrio, en la que el coste común es mínimo. (Herrera, 2006).

### <span id="page-31-0"></span>**2.5 Evolución de los equipos de protección**

#### SISTEMAS DE PROTECCIÓN DIRECTOS (fusibles y relés directos)

Son todos aquellos sistemas en los cuales el elemento de medida es, generalmente el mismo que el de corte (o está incorporado en él) y la magnitud que hay que controlar, normalmente la intensidad, se aplica a la protección sin ningún tipo de transformación:

**Fusibles:** es el método de protección más antiguo. Se basa en el aumento de la temperatura que sufre un conductor al ser atravesado por una intensidad. Se calibran de forma que el conductor se funde cuando es atravesado por una intensidad prefijada, interrumpiendo el circuito. Los fusibles están compuestos por un hilo conductor de bajo punto de fusión, el que se sustenta entre dos cuerpos conductores, en el interior de un envase cerámico o de vidrio, que le da su forma característica al fusible. Este hilo conductor permite el paso de corriente por el circuito mientras los valores de ésta se mantengan entre los límites aceptables. Si estos límites son excedidos, el hilo se funde, despejando la falta y protegiendo así la instalación (Bravo, 2003). Los fusibles constituyen un método de protección simple y relativamente económico que además tiene como principal ventaja el hecho de eliminar elevadas corrientes de cortocircuito en tiempos inferiores a 5 ms. Presenta una serie de desventajas, como su poca precisión, bajo poder de corte, envejecimiento, etc., que hacen que en la actualidad su uso quede restringido a los circuitos de baja tensión y a derivaciones de líneas y equipos de pequeña potencia.

**Relés directos:** consisten en una bobina en serie con la entrada del interruptor automático, y que por tanto, está recorrida por la intensidad controlada. En el momento en que, por incremento de la intensidad, aumenta la fuerza del campo electromagnético generado en la bobina y supera la de un muelle antagonista que tiene el aparato, se produce la desconexión (disparo) del interruptor automático.

SISTEMAS DE PROTECCION INDIRECTOS (electromagnéticos, estáticos, digitales/numéricos)

Son aquellos en los que las magnitudes que hay que controlar (tensión, intensidad, temperatura, etc.) se transforman en valores normalizados antes de inyectarse al relé de protección.

**Electromagnéticos:** la información suministrada a los relés en forma de intensidad o tensión es transformada por éstos en una fuerza capaz de cerrar unos contactos que establecen la continuidad en el circuito de disparo. Suele ser al superar el esfuerzo de un resorte la fuerza antagonista del campo magnético creado en la bobina del relé. Según su construcción, se pueden clasificar en: relés de émbolo, de disco de inducción o de copa de inducción.

**Electrónicos Estáticos:** este sistema utiliza la electrónica convencional y mide por integración los valores instantáneos de la magnitud de entrada.

**Electrónicos Digitales:** utiliza electrónica digital (transistores).

**Numéricos:** Los relés denominados numéricos emplean microprocesador. Las señales son digitalizadas (muestreadas) y aprovechan los desarrollos en tecnología de comunicaciones, permiten autodiagnosis, algoritmos complejos, flexibilidad, etc.

# <span id="page-32-0"></span>**2.6 Equipos asociados a las protecciones (sistema de protección)**

Se consideran como tales aquellos que suministran la información o realizan las operaciones.

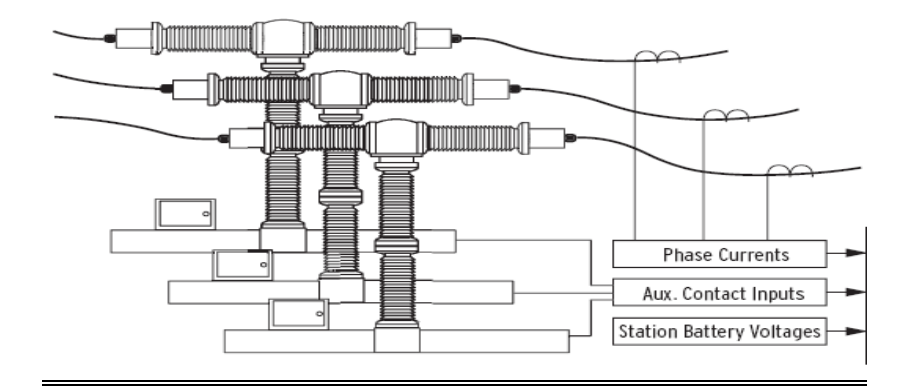

<span id="page-32-1"></span>**Ilustración 16: Sistema de Protección**

### <span id="page-33-0"></span>2.6.1 Transformadores de medida:

Para el control y protección de los sistemas eléctricos es necesario disponer de información de su estado, es decir, conocer el valor de la tensión y de la intensidad. Estas magnitudes se utilizan en relés, aparatos de medida, contadores, etc., que normalmente están montados en paneles o pupitres centralizados.

En general, las magnitudes que se deben controlar o medir son tensiones y corrientes elevadas. Los inconvenientes de utilizar directamente éstas son evidentes. Por ello, cuando se inició el uso de la corriente alterna se utilizaron transformadores de medida (1899) para obtener la separación galvánica de los circuitos, aparatos de medida y protecciones respecto a la alta tensión, y reducir los valores de la intensidad y la tensión a niveles más manejables. En función de su utilización se clasifican en: Transformadores de intensidad (TI) y transformadores de tensión (TT).

Las principales características que cabe considerar en la elección de un transformador de medida son:

1. Dimensionamiento del aislamiento para la tensión de utilización y la ubicación.

2. Precisión en la reproducción de la magnitud primaria.

3. Calentamiento del equipo y capacidad de sobrecargas.

De la correcta definición de estos parámetros dependerá el funcionamiento de los equipos de protección en los momentos críticos.

### 2.6.1.1 Transformadores de intensidad:

Son transformadores de medida en los cuales la intensidad secundaria, es en condiciones normales de uso, prácticamente proporcional a la intensidad primaria, desfasada con relación a la misma en un ángulo próximo a cero, para unas conexiones apropiadas. Son muy parecidos a un transformador de potencia monofásico, aunque presentan ciertas diferencias fundamentales:

El primario consta de una o dos espiras conectadas en serie con el circuito principal, mientras los transformadores de potencia lo están en paralelo.

La corriente primaria es, en todo momento, independiente de la carga conectada en el secundario.

La carga secundaria debe ser mínima, funcionando con el secundario en condiciones similares a las de cortocircuito.

Una primera clasificación que se puede establecer para los TI's es según se utilicen para protección o para medida. Estos últimos deben mantener su precisión hasta el nivel de corrientes próximo a la nominal, y es conveniente que se saturen rápidamente cuando ésta se sobrepase, con objeto de proteger los instrumentos de medida. En cambio, cuando se trate de protección, la precisión debe existir tanto para las intensidades bajas como altas, dado que estas últimas son las que indican la existencia de falta en la red.

Por tanto, no podrán utilizarse TI's de medida para protección ya que, en caso de una falta, la información que suministrarían no sería correcta.

El caso contrario, consiste en conectar aparatos de medida a transformadores de intensidad de protección, es posible, si bien se deberá tener en cuenta que en caso de una falta el aparato de medida recibirá una intensidad muy elevada que puede llegar a desajustarlo o incluso averiarlo.

En caso de que se necesiten varios trafos de intensidad, de protección o de medida, se pueden montar en un mismo contenedor, denominándose TI con varios secundarios (devanados).

A continuación se resume algunas de las características que define un TI:

-Intensidad nominal.- suelen ser normalizados 5A o 1A.

-Potencia nominal. Es la potencia aparente secundaria bajo una intensidad nominal determinada, teniendo en cuenta las prescripciones relativas a límites de errores.

- Clase de precisión.- Se designa con un número (0.1; 0.5; 1....) y corresponde al máximo error de relación admisible, en porcentaje, para una intensidad comprendida entre 0.1 In y 1.2 In con cos  $fi = 0.8$  inducción y carga secundaria entre 0,25 y 1 vez el valor nominal. Cuando se trata de trafos para protección, se utiliza número y la letra P (5P, 10P). El número corresponde al máximo error compuesto para la intensidad límite de precisión y la carga nominal. (Un 5P tiene un error de 1% para la In). Estas codificaciones vienen reglamentadas por normas internacionales (UNE, IEEE, IEC, etc.) (Cecilia Sena, 2007)**.**

-Relación de transformación

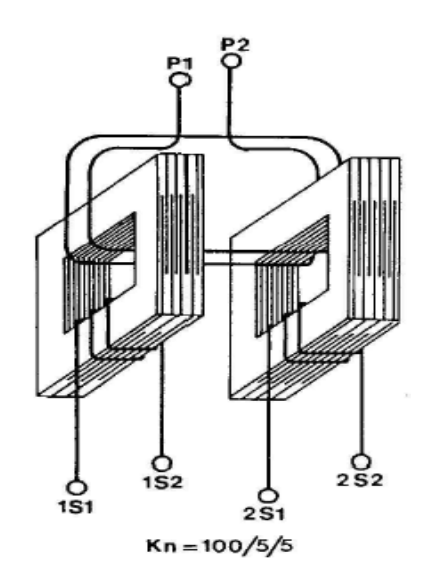

<span id="page-35-0"></span>**Ilustración 17: Relación de transformación 1**

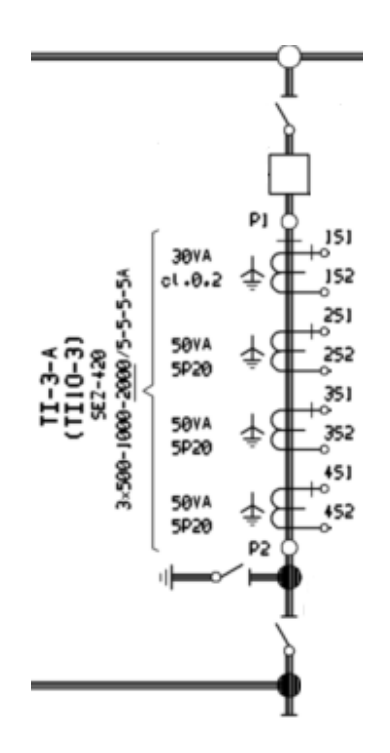

**Ilustración 18: Relación de Transformación 2**

<span id="page-35-1"></span>2.6.1.2 Transformadores de tensión:

Son transformadores de medida en los cuales la tensión secundaria es, en condiciones normales de uso, prácticamente proporcional a la tensión primaria con un desfase próximo a cero.
Estos trafos, a diferencia de los TI's, están conectados en paralelo en los puntos en que se quiere medir la diferencia de tensión.

Los TT's presentan una serie de limitaciones en cuanto a la precisión ante fenómenos transitorios o de frecuencias distintas a la nominal o fenómenos de resonancia entre C y L (problemas de sobretensiones). Para remediar en cierto grado estos problemas se utilizan divisores de tensión (resistivos, capacitivos ó mixtos).

Los transformadores de tensión se dividen en: TT's inductivos (más precisos) y capacitivos (más baratos).

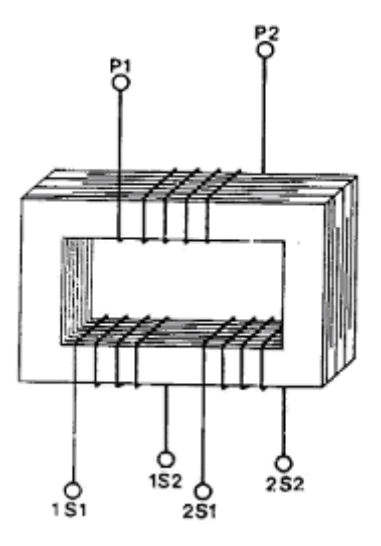

**Ilustración 19: Transformador de Tensión Inductivo**

La ventaja del segundo con respecto al primero es económica (los capacitivos son más baratos). En contra los capacitivos presentan limitaciones de respuesta ante fenómenos transitorios. Otra ventaja adicional de los capacitivos es que permiten la inyección de señales de alta frecuencia para comunicaciones. (Actúa como un filtro paso alto).

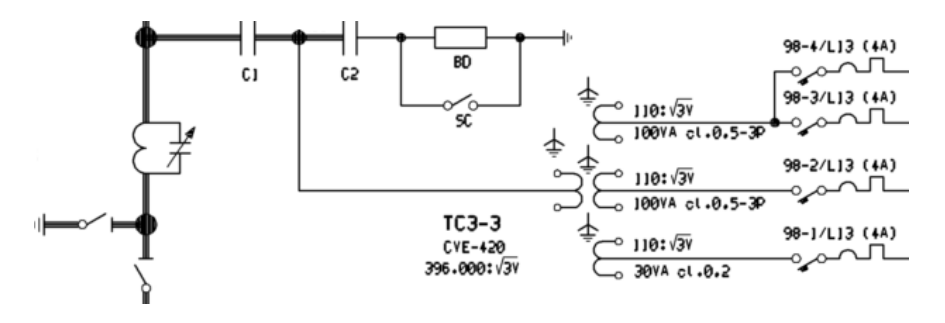

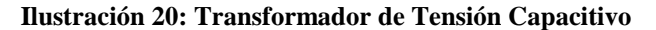

En los TT's aparecen fenómenos de ferrorresonancia en función de la red y del transformador. En el caso de los TT's inductivos se elimina este fenómeno si se conecta uno de sus circuitos secundarios en triángulo abierto y se carga con una resistencia de valor adecuado.

Los TT's capacitivos (muy utilizados en Alta Tensión) están constituidos por divisor de tensión capacitivo al cual se conecta un trafo bobinado en paralelo con la parte del divisor conectada a tierra.

#### 2.6.2 Interruptores Automáticos (52):

Es el que materializa las órdenes de conexión y desconexión generadas por las protecciones y automatismos. La misión de los interruptores es doble:

-Unir o separar redes o instalaciones en caso de maniobras (voluntario).

-Separar zonas en falta, en el menor tiempo posible.

En este segundo caso se produce, durante la falta, un elevado incremento de la intensidad, que, aunque en breve duración, puede causar daños enormes al aparellaje. De aquí se deduce que, al igual que las protecciones, también los interruptores deben actuar en el menor tiempo posible.

En las maniobras de servicio, los interruptores deben cortar intensidades desde un Amperio hasta algunos miles. Sin embargo, en las desconexiones por cortocircuitos (disparos) estas intensidades se elevan hasta más de 100.000 A en M.T. y en decenas de kA en A.T [produce correspondiente arco pudiendo deteriorar los interruptores, potencia de ruptura].

En interruptores de corriente alterna se puede aprovechar el paso por cero de la intensidad para realizar la desconexión (maniobra sincronizada). [Apropiado para interruptores de reactancias que se maniobran frecuentemente, paso por cero de V para cerrar y paso por cero de I para abrir].

Si se abren dos contactos sobre los cuales fluye una corriente alterna en un instante cualquiera, se forma entre ellos un arco que, cada vez que la intensidad pasa por cero, se extingue durante un tiempo muy breve para volver a

originarse inmediatamente después. Para interrumpir definitivamente es suficiente con evitar su reencendido después de sus primeros pasos por cero.

El arco recorre un camino formado por gases que se han vuelto conductores como consecuencia de su elevada temperatura. Por encima de 3000º se presenta la ionización de choque de las moléculas a causa de su movimiento térmico impetuoso. Se produce un cierto retraso en la extinción del arco con respecto a la fase de la intensidad que produce un reencendido después del paso de la corriente por cero, incluso con tensiones bajas. Por esa razón debe refrigerarse el trayecto del arco separando rápidamente los contactos, desviando el arco mediante un campo magnético y, el medio más eficaz, soplando mediante un gas o líquido (Creo, 2009)**.**

# **3. CAPÍTULO 3: FUNCIONES DE PROTECCIÓN**

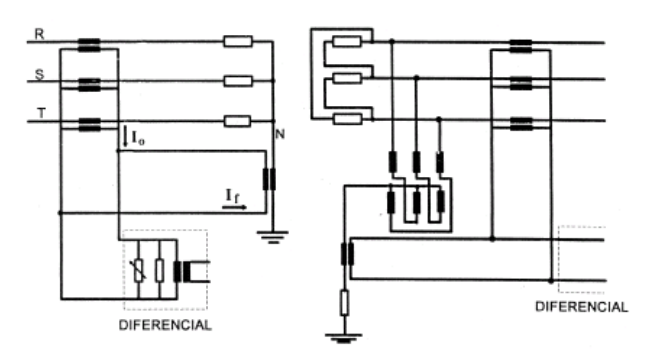

# **3.1 Códigos ANSI de Protecciones**

Códigos internacionales de algunos de los relés más empleados en la práctica. Cada protección lleva asignado un código ANSI para referirnos a ellas, las más comunes.

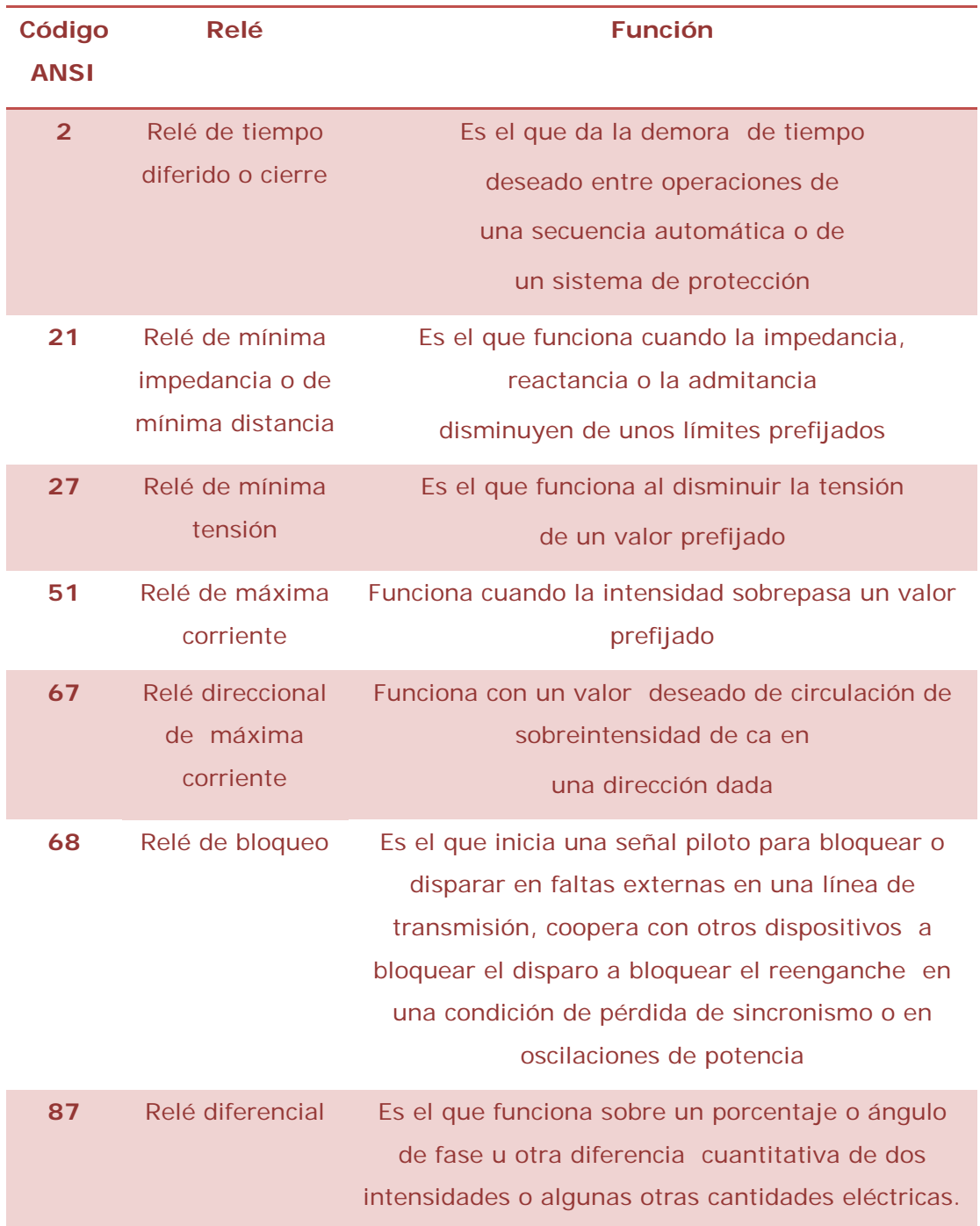

 **Tabla 1: Códigos ANSI de Protecciones (Iberdrola, 2009)**

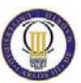

#### **3.2 Funciones de protección**

#### 3.2.1 Función de sobreintensidad

Se trata de la protección más extendida en su aplicación. Sirve para proteger frente a cortocircuito y sobrecarga. Controla la intensidad de paso por el equipo protegido; cuando el valor es superior al ajustado en el relé, se produce la actuación del equipo (dispara el interruptor, señaliza alarma, etc.). Compuestas por un elemento de control de corriente, tipo "todo o nada", que excita un elemento de temporización ajustado a un valor determinado que puede ser nulo, en cuyo caso se puede hablar de un relé instantáneo (tiempo=0). Todo relé necesita una corriente mínima de funcionamiento conocida como intensidad de arranque (Iarr). Pueden ser:

> • **Instantáneas** (ANSI 50). El tiempo de actuación de la protección es aproximadamente cero. Si la protección detecta una falta y la intensidad es superior a la intensidad de arranque la protección actuará.

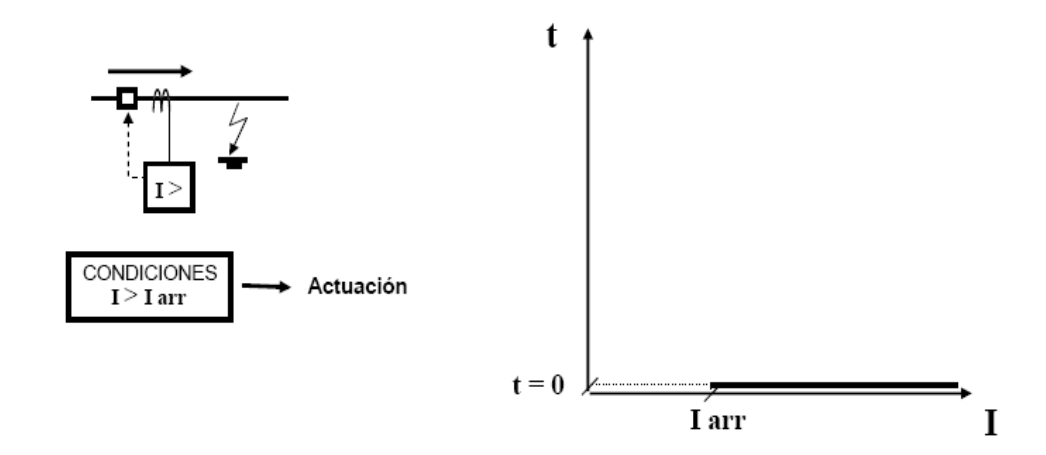

**Ilustración 21: Protección de sobreintensidad instantánea**

- **Temporizadas** (ANSI 51). Se define un tiempo de actuación a partir del cual la protección actuará, retardo añadido tras la decisión de actuación, pueden ser:
	- 1. De tiempo fijo o independiente: Se ajusta la unidad de tiempo de la protección y siempre actúa la protección para el mismo tiempo independientemente de la corriente de falta.

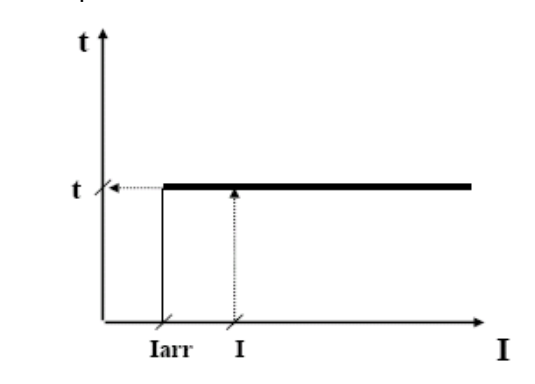

**Ilustración 22: Sobreintensidad de tiempo fijo o independiente**

2. De tiempo dependiente o inverso: Operará en un tiempo que es función del valor de la corriente, de forma que cuanto mayor sea ésta, menor será el tiempo de actuación. Las características de actuación están normalizadas (coordinación) existiendo familias de curvas (ANSI, IEC, etc.) y tipos de curvas dentro de las familias (inversa, muy inversa, extremadamente inversa, etc.).

El tiempo de operación y la corriente están relacionados por una ecuación que define la característica.

$$
K
$$
  
t = 3.3.1 $\times$  TD (ec.1)  
(lp/la)<sup>α</sup> - 1

Donde K, α = contantes de diseño Ip= intensidad de paso Ia= intensidad de arranque t = tiempo de operación  $TD =$  dial

A continuación se muestran las curvas de sobrecorriente inversa y muy inversa.

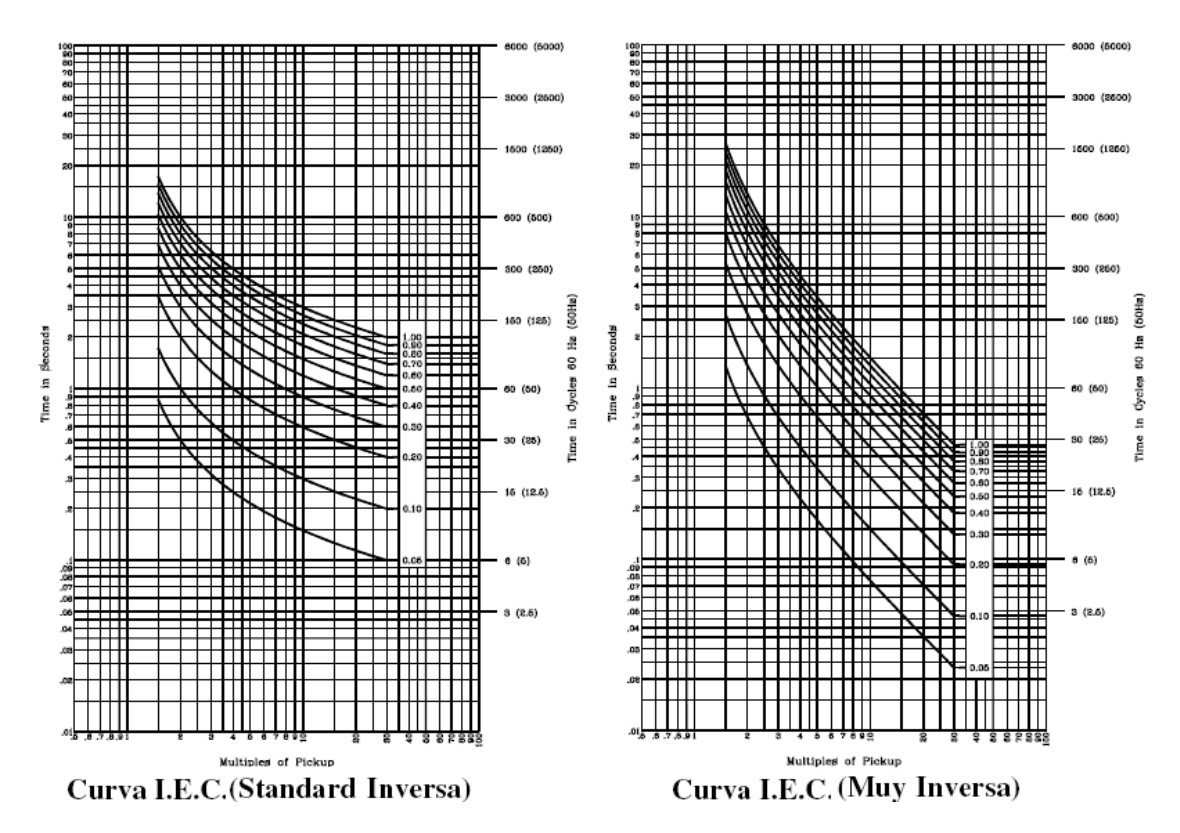

**Ilustración 23: Gráficas de tiempo inverso**

POSIBLE REPRESENTACIÓN:

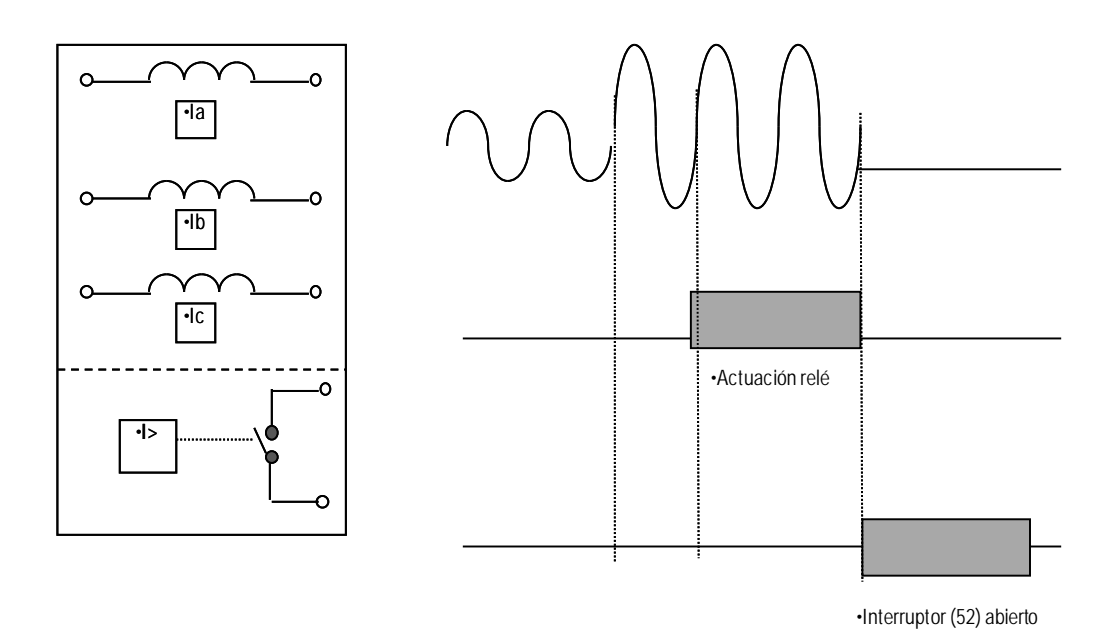

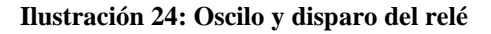

En la ilustración 24 se puede ver el funcionamiento de un relé de sobreintensidad, en la primera zona de la gráfica se representa la forma de onda de corriente en funcionamiento normal, cuando se produce una falta (zona 2) aumenta la amplitud de la onda de corriente, transcurrido un tiempo (ms) actúa el relé de sobreintensidad (zona 3), y finalmente (zona 4) cuando el relé ha actuado abre el interruptor y corta el paso de corriente.

> 3. Protección de sobreintensidad de tiempo inverso con frenado de tensión: Es un caso especial de sobreintensidad de tiempo inverso en la que la protección de sobreintensidad incorpora un elemento muy útil para mejorar la selectividad entre protecciones. Este elemento controla la tensión, de forma que cuanto menor sea ésta, menor será el tiempo de actuación. Se usa con la finalidad de acelerar la actuación de la protección.

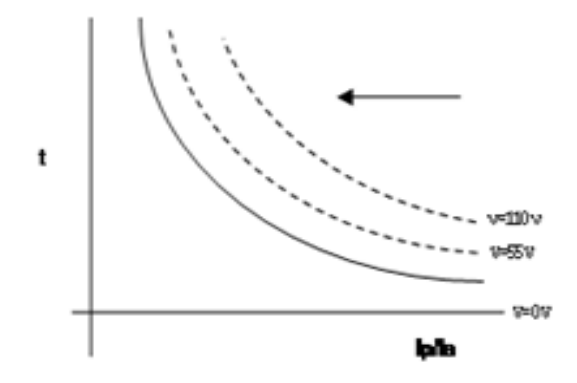

**Ilustración 25: Sobreintensidad de Tiempo Inverso con Frenado de Tensión**

#### 3.2.2 Función de sobreintensidad direccional

(ANSI 67) Actúa cuando la corriente de falta forma un ángulo determinado con respecto una magnitud de referencia o polarización normalmente la tensión. Por ejemplo si se coge la fase A se mide la corriente de esa fase (Ia) y la tensión compuesta de las otras dos fases (Vbc). Es más selectiva que la de sobreintensidad, detecta cuando la falta es hacia delante o cuando es hacia atrás. Está formada por dos elementos:

- Un elemento direccional: que controla el ángulo entre la magnitud a medir con la magnitud de polarización.
- Un elemento de sobreintensidad: que controla la magnitud de corriente.

Ejemplo para conseguir un aumento de la selectividad**.** Consideremos la siguiente configuración con relés A, B, C, D, E y F de sobreintensidad NO DIRECCIONAL. Esta falta sería vista aproximadamente igual por B, C y E, que en caso de actuación desconectarían varios circuitos.

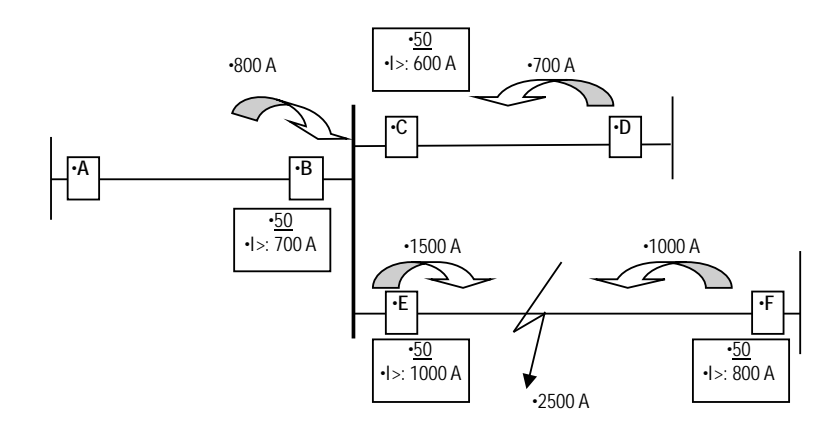

**Ilustración 26: Protección de Sobreintensidad Direccional**

Una falta en la línea A-B será vista por el relé B con 1000A y una falta en C-D el relé B la vería con 4000 A luego sería imposible su ajuste no direccional.

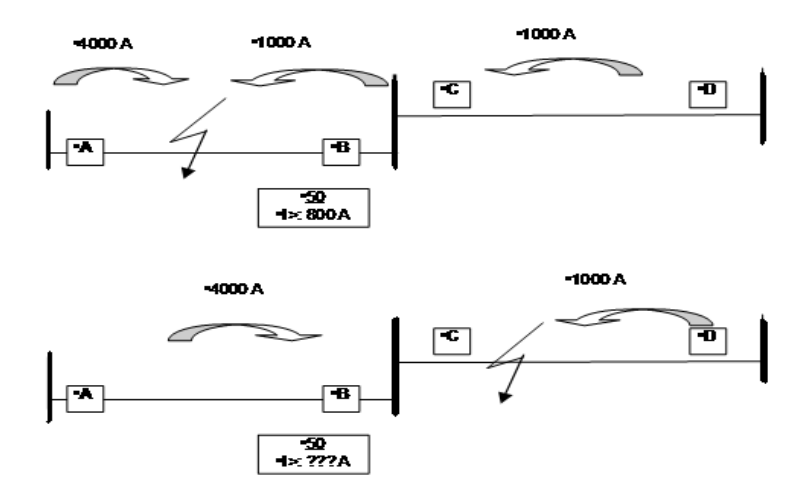

**Ilustración 27: Sobreintensidad Direccional 1**

Si los relés tienen elemento direccional (MIRA HACIA DELANTE), la falta sólo sería detectada por E (y F más alejada). Para controlar el sentido de circulación de la corriente (o de la potencia) la protección se "polariza" con una tensión de referencia, que permiten determinar el sentido.

En un circuito inductivo ideal (aproximadamente el equivalente de una línea) se cumple que la corriente va desfasada 90° respecto a la tensión.

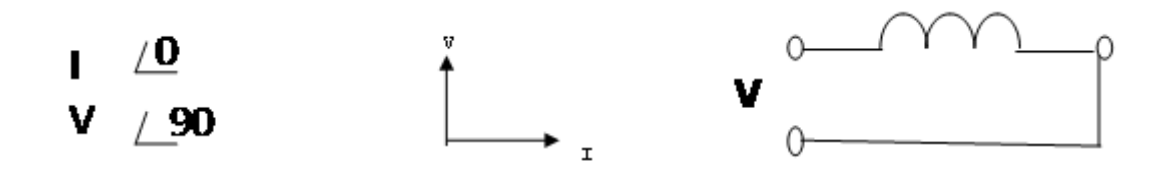

**Ilustración 28: Desfase de la corriente**

Se puede construir por tanto el elemento direccional comparando el ángulo de fase de la tensión de una de las fases con el de su intensidad para determinar el sentido. Por ejemplo si tomamos la fase A habrá que medir la Ia y la Vbc.

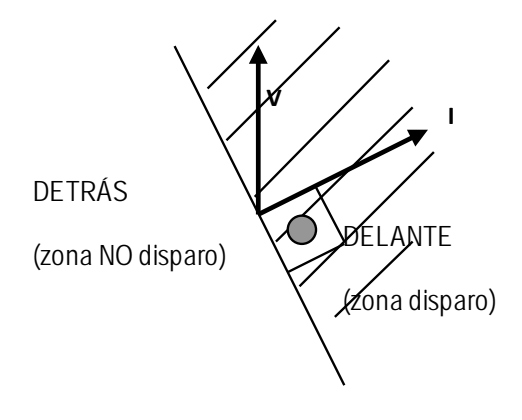

**Ilustración 29: Zonas de Disparo**

Como las líneas eléctricas no son puramente inductivas la diferencia de ángulo es aproximadamente 80º (ángulo de máximo par). Una mejora sería utilizar como tensión de polarización de una de las fases la tensión compuesta (fase-fase) de las otras fases, de este modo en caso de falta y una disminución de la tensión en la fase que la dejara inapreciable permitiría detectar la dirección con las fases sanas.

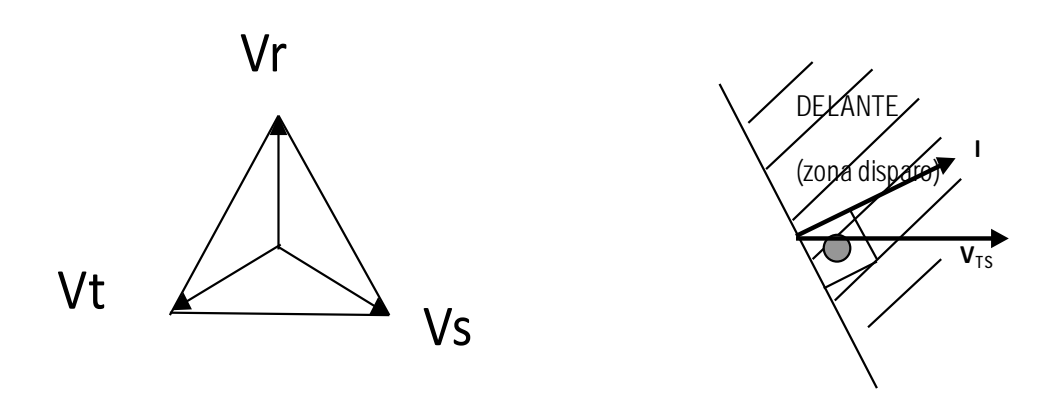

**Ilustración 30: Detección de Dirección con las Fases Sanas**

#### 3.2.3 Protección de sobreintensidad direccional de neutro

(ANSI 67N) Tomando como variables eléctricas la I neutro y la V neutro se puede emplear esta función para detectar faltas a tierra.

La tensión de polarización es la tensión residual del sistema, la de neutro que se obtiene del triángulo abierto de los secundarios del transformador de tensión (TT), en condiciones normales el sistema de fasores de intensidades están retrasados unos grados (ejemplo. 20º) respecto al de tensiones.

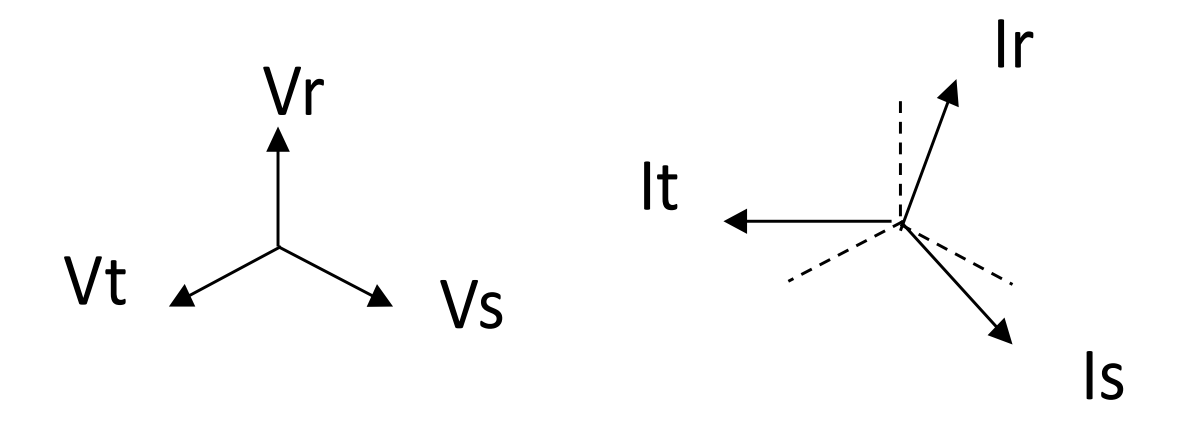

**Ilustración 31: Fasores de Corrientes Retrasadas 20º**

En condiciones de cortocircuito a tierra de la fase R los sistemas de fasores se modifican. Más sensibles (en condiciones de no falta, sistema equilibrado, In=0, la unidad de medida muy sensible).

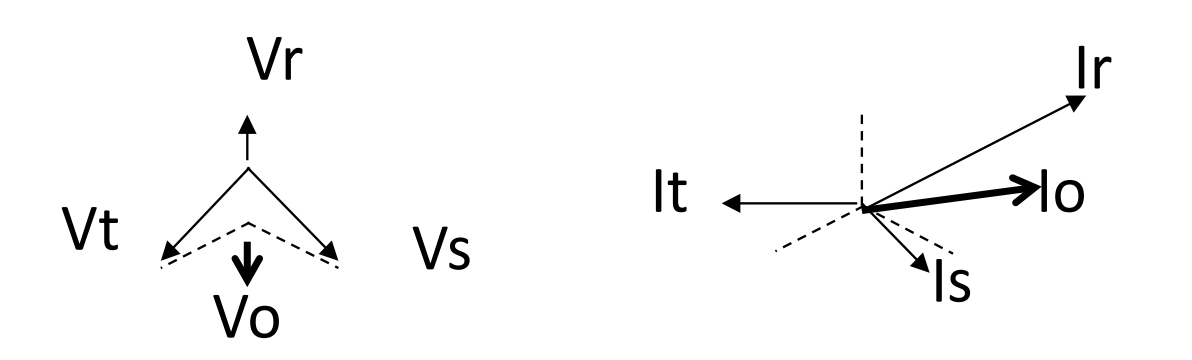

**Ilustración 32: Modificación de la Fase R en Condiciones de Falta**

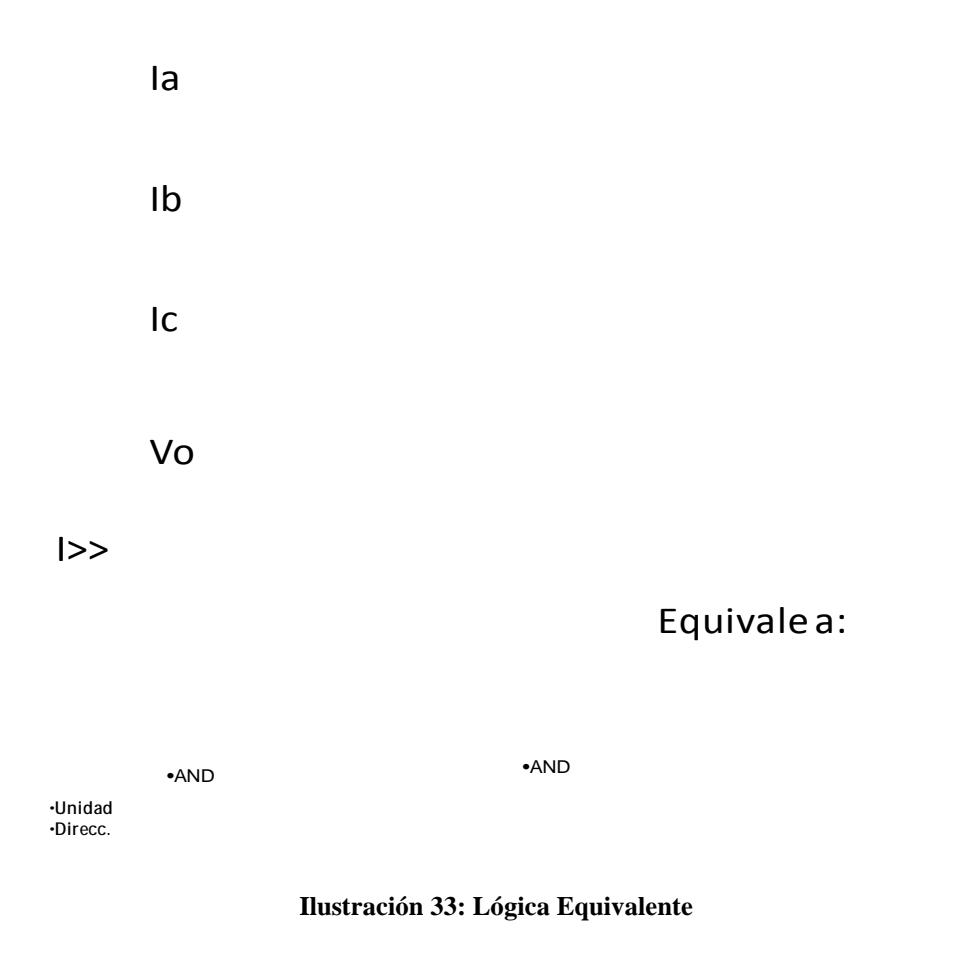

### 3.2.4 Comparación Direccional, esquemas básicos

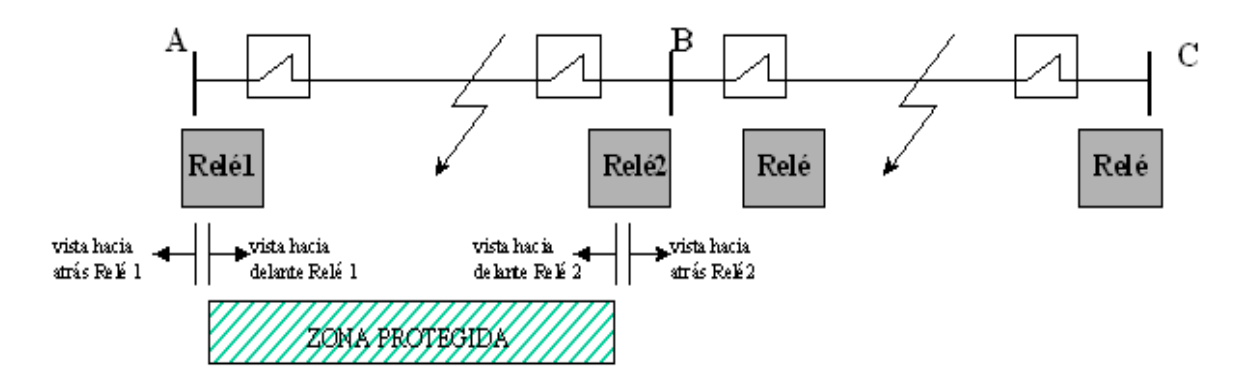

**Ilustración 34: Comparación Direccional**

#### **"A permiso"**

Condiciones para disparar: ver falta hacia delante y recibir señal de permiso desde el otro extremo.

Si el relé1 ve la falta hacia delante envía una señal de permiso al relé2. El relé2 dispara su interruptor si ve falta hacia delante y recibe señal de permiso del otro extremo.

El relé1 dispara su interruptor, igualmente, si ve falta delante y recibe señal desde relé2.

Si la falta estuviera fuera de la zona protegida (línea BC) el relé1 enviaría señal pero Relé2 no (ya que no ve la falta delante) con lo que no se cumplirían las condiciones para disparar.

En caso de pérdida de canal NO DISPARA en caso de falta, (**↓**obediencia); pero es difícil dar un disparo intempestivo (↑seguridad).

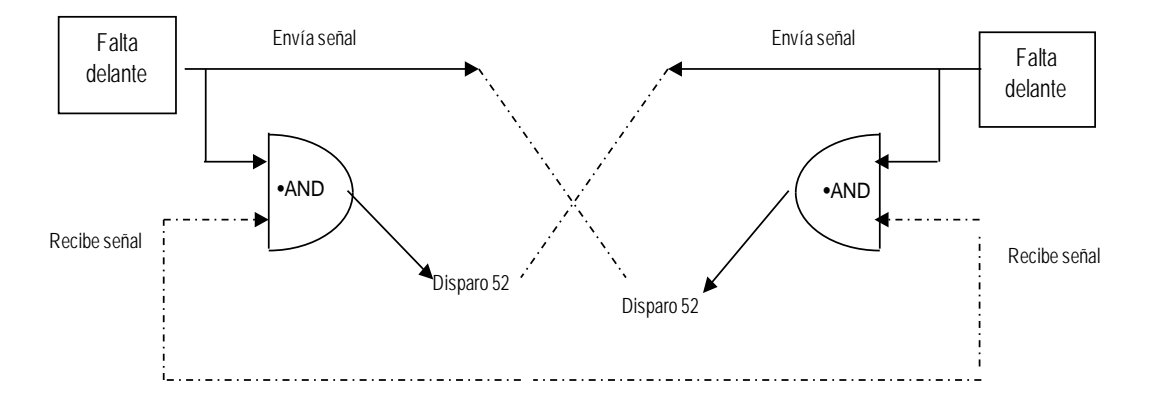

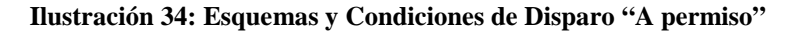

#### **"A Bloqueo"**

Condiciones para disparar: ver falta hacia delante y no recibir señal de bloqueo desde el otro extremo.

En este caso se envía señal de bloqueo cuando se ve falta hacia atrás. Esto supone que si el relé ve falta hacia delante, antes de disparar debe esperar un tiempo prudencial a que el relé del extremo contrario detecte que la falta es hacia atrás (fuera de la zona protegida) y envíe señal de bloqueo. Es decir, disparará un poco más tarde que en el caso anterior.

En caso de pérdida de canal se asegura el disparo en caso de falta, (↑obediencia); pero es más probable provocar disparos no deseados por falta fuera de la zona protegida (**↓**seguridad).

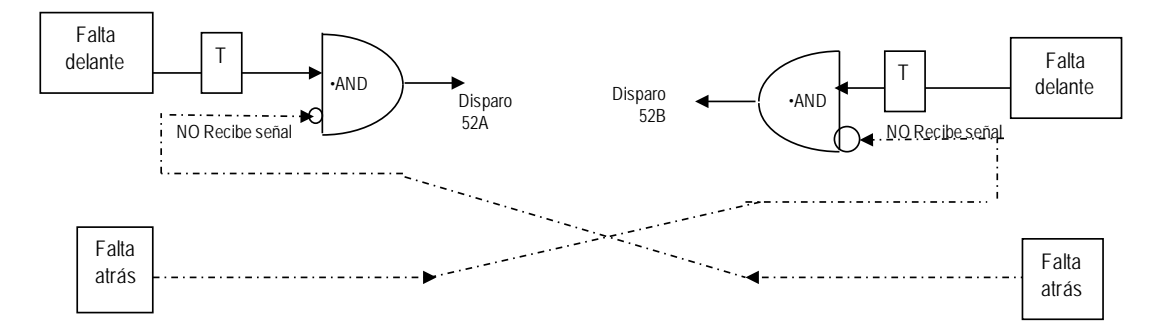

**Ilustración 35: Esquemas y Condiciones de Disparo " A Bloqueo"**

#### 3.2.5 Función diferencial

(ANSI 87). Las protecciones diferenciales constituyen sistemas de protección absolutamente **selectivos** (cerrados), es decir, sistemas en los cuales la operación y selectividad dependen únicamente de la comparación de las intensidades de cada uno de los extremos de la zona protegida. Para ello deben tenerse en cuenta diferencias que no sean imputables a una falta. Estas corrientes que no debe de tener en cuenta la protección para su correcto funcionamiento son las siguientes:

1 Las corrientes de magnetización, aparecen cuando se energiza un trafo, cuando aumenta la tensión de repente. Estas corrientes fluyen siempre desde la fuente hacia el trafo (sin fluir fuera de él) razón por la que aparece como una corriente diferencial. Sin embargo esto no es una

condición para que el relé dispare, debe de permanecer estable durante este transitorio.

- 2 El error de relación en los transformadores de corriente.
- 3 El error debido a la saturación de los transformadores de corriente, el cual prácticamente no existe para pequeñas corrientes pero que se hace mayor con elevadas corrientes. (Ver ∆I3 en la ilustración 36).

La corriente diferencial que no es falta es la suma de estas tres corrientes y su ajuste permite la actuación correcta de la protección para que no efectúe una falsa operación.

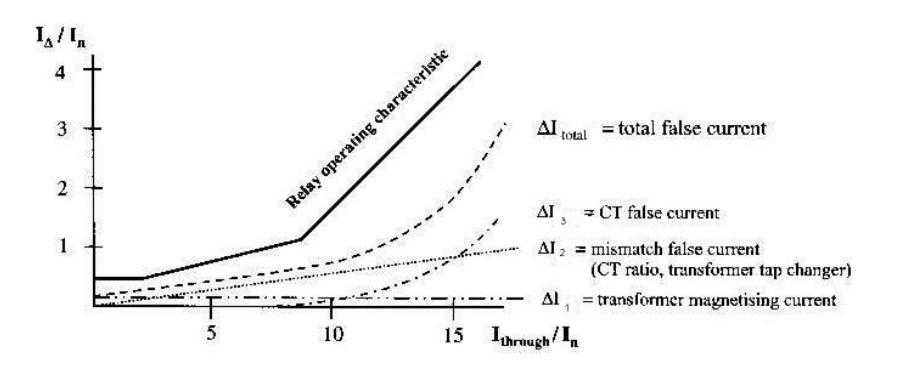

**Ilustración 36: Característica de operación diferencial**

Tal y como se muestra en la ilustración 36 la protección diferencial se define en tres rangos de valores.

-Zona 1: corresponde a una mínima corriente diferencial cte ∆I1 que corresponde al error producido por la corriente de magnetización del trafo (Ib).

-Zona 2: corresponde a una característica con pendiente que considera el error producido por las relaciones de transformación de los transformadores de corriente ∆I2. Definido por la pendiente K1.

-Zona 3: debe permitir evitar cualquier error debido a la saturación de los transformadores de corriente. K2.

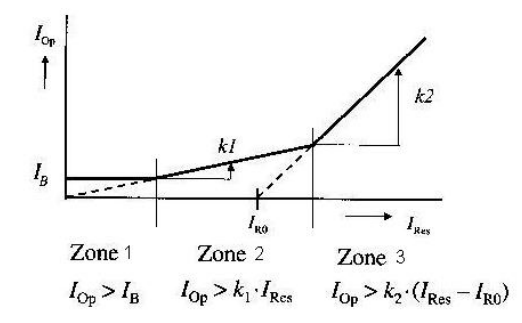

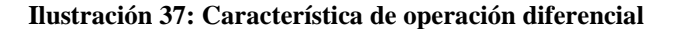

#### **Principios Básicos:**

Se basa en la primera ley de Kirchhoff, que dice que "la suma vectorial de todas las intensidades que llegan a un nudo debe ser cero".

Si se considera el elemento que hay que proteger como un nudo y se instalan transformadores de intensidad en cada una de las entradas/salidas (2,3,..n) la protección puede ser un simple relé de sobreintensidad que ordene disparo en el momento que esta suma no sea cero, lo que equivale a una falta interna.

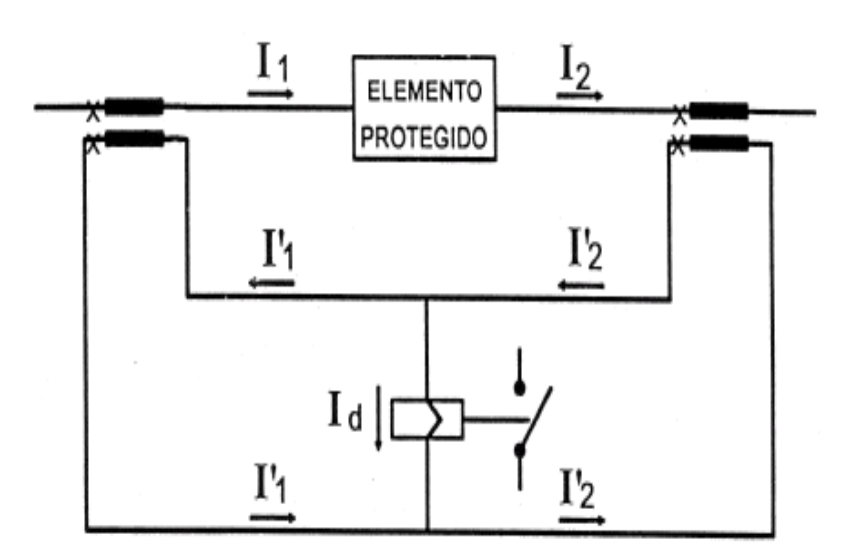

**Ilustración 38: Protección Diferencial**

En condiciones normales, la corriente pasa a través del elemento protegido. Pero los transformadores de intensidad tienen errores en módulo y argumento no despreciables que pueden "engañar" al relé.

Por ejemplo, en el caso de falta externa, las corrientes son muy superiores a las normales y, por tanto, los errores se multiplican. Esto lleva a la conclusión de que el relé diferencial debe tener un ajuste mínimo que garantice la estabilidad de la protección en ocasión de cortocircuitos externos (Ib).

Otro fenómeno que puede influir es la saturación de los TI's (por magnitud del cortocircuito o por valores elevados de carga o faltas externas) [5P20 5%]. Las desiguales respuestas de los transformadores producen falsas corrientes diferenciales.

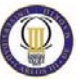

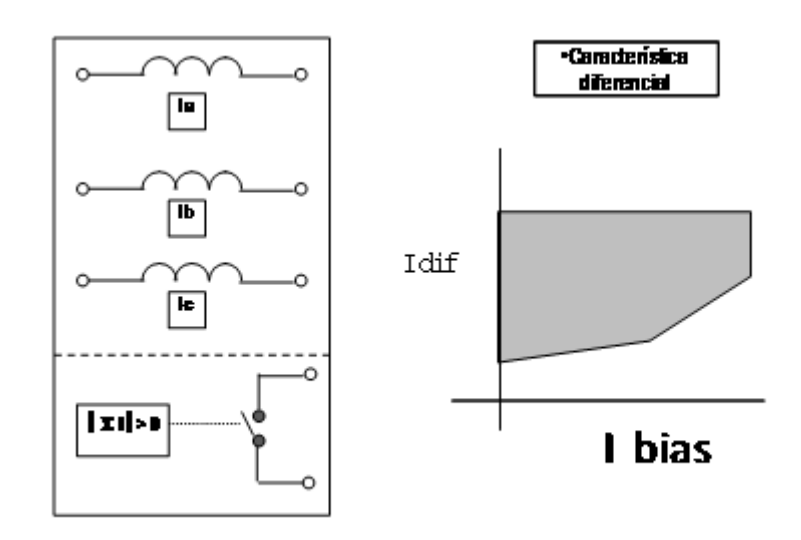

**Ilustración 39: Característica Diferencial**

#### 3.2.6 Función de sobretensión y subtensión (mínima tensión)

Código ANSI 59 (sobretensión), 27 (subtensión). La tensión, junto con la frecuencia, es una característica nominal de un sistema eléctrico. En consecuencia, los diferentes equipos conectados al sistema eléctrico han sido diseñados para una tensión nominal determinada y, por consiguiente, soportan sobretensiones de un cierto porcentaje sin averiarse.

Existen elementos ciertamente sensibles a las sobretensiones; por ejemplo, transformadores, generadores, baterías de condensadores, etc. En contrapartida, existen elementos que no deben funcionar a tensiones muy inferiores a la nominal, como motores, reguladores, etc.

Estas protecciones deben operar en un tiempo prudencial, permitiendo la posible corrección de la desviación de la magnitud nominal que intentarán efectuar los dispositivos reguladores. Es usual, por tanto, utilizar relés a tiempo inverso o a tiempo definido con tiempos de operación entre 2 y 20 s. El disparo instantáneo sólo se emplea en aquellos casos en que la sobretensión es de gran magnitud.

Los relés empleados para la detección de sobretensión y subtensión son, básicamente, los mismos que los descritos para las protecciones de sobreintensidad, sustituyendo las bobinas amperimétricas por bobinas voltimétricas.

Los relés deberán conectarse a los transformadores de medida entre fases, especialmente cuando el sistema está puesto a tierra y se desean tiempos de operación muy cortos. De esta forma, el relé no se verá afectado por las sobretensiones que se producen en las fases sanas en el caso de falta monofásica a tierra, ni por el descenso de tensión en la fase afectada durante la falta.

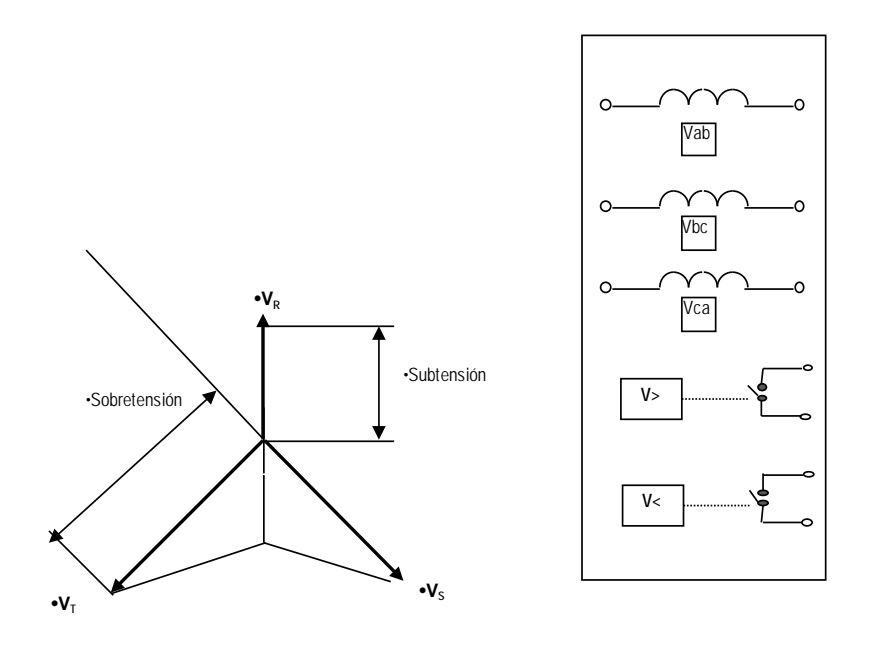

**Ilustración 40: Subtensión y Sobretensión**

Los fenómenos que pueden provocar sobretensiones. Por ejemplo el efecto Ferranti (al quedarse una línea en antena, la capacidad de la línea sin carga puede entrar en resonancia con la inductancia de la línea elevando la tensión en el extremo abierto). Suele estar temporizado y dar teledisparo (disparar el otro extremo).

La función de mínima tensión por su parte se utiliza para distintas circunstancias:

-Abrir los interruptores en caso de ceros o apagones (de esta forma cuando se puede ir reponiendo sucesivamente las líneas aislando la posible falta y evitando reponer una zona completa sobre falta no eliminada)

-Para determinar un nivel mínimo de tensión para considerar línea viva para la comprobación de sincronismo.

-Para determinar alimentación débil (por aporte mínimo a falta en caso de consumidor, que impide la detección de la falta desde este extremo a través de algún algoritmo que requiera tensión suficiente).

-Para enclavamiento (bloqueo de maniobra) de seccionadores a tierra (para impedir maniobras en caso de tensión).

#### 3.2.7 Función de frecuencia

Código ANSI (81), subfrecuencia (81m), sobrefrecuencia (81M).

En los sistemas eléctricos de corriente alterna, la frecuencia es una de las magnitudes que definen la calidad del servicio, y para mantener estable su valor nominal es necesario que exista, permanentemente, un equilibrio entre la generación y el consumo.

En caso de romperse dicho equilibrio, se hace necesario tomarse acciones inmediatas sobre la red y para ello se utilizan relés de sobrefrecuencia y subfrecuencia.

Existen de tecnología electromagnética pero presentan una serie de limitaciones:

-Poca precisión en el valor de ajuste.

-Tiempo de actuación dependiente de la tensión y la velocidad de variación de la frecuencia.

-Variaciones de la sensibilidad del relé en función de la tensión aplicada.

Los de tecnología electrónica no presentan estas dificultades y han relegado por completo a los electromagnéticos.

Por último existen relés de frecuencia con tecnología digital numérica. El método utilizado por estas dos tecnologías se basan en (con la onda directamente o cuadriculándola previamente):

-Medir tiempos entre pasos por cero

-Un contador de flancos de subida en un tiempo determinado.

Para todos ellos es necesario un nivel mínimo de tensión (que se comportaría como un arranque para el criterio de medida de la frecuencia).

#### 3.2.8 Función de Distancia (Impedancia)

Código ANSI 21.Los relés de distancia son utilizados principalmente para la protección de líneas de transmisión ante fallas de cortocircuito entre fases o fases y tierra. Con el nombre genérico de "protección de distancia" se conoce toda una gama de relés cuya unidad de medida actúa en función del valor de la impedancia por fase del elemento protegido. Probablemente, la denominación correcta sería la de relé de "mínima impedancia". Sin embargo, dado que el principal campo de aplicación de estos relés lo constituyen las líneas de transporte y que la impedancia de una línea es proporcional a su longitud, ha venido a denominárseles "relés de distancia".

Fundamentalmente estos relés permiten hacer una comparación entre la señal de tensión (V) y la corriente (I) medida en una subestación, para enviar una señal de disparo al interruptor del circuito de potencia cuando la función f»(V/I) tenga un valor menor que una referencia predefinida. A continuación se muestra el esquema de conexión unifilar de un relé de distancia 21, para una zona de protección que tiene un alcance de x unidades de longitud.

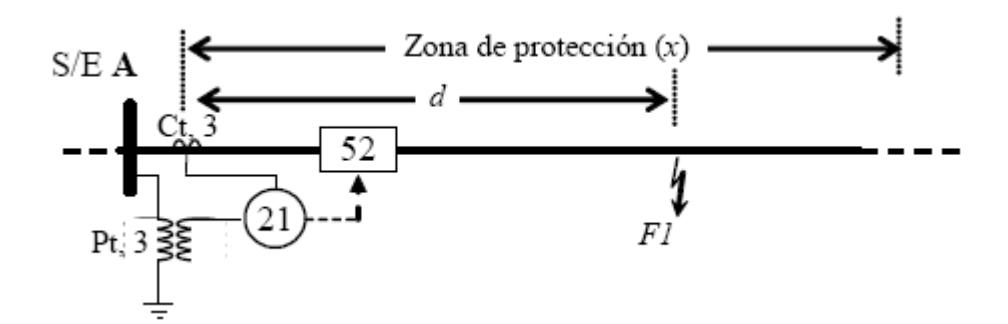

**Ilustración 41: Esquema de Conexión de un Relé de Distancia**

Para la conexión de los relés de distancia, tal como se muestra en la figura 41, se necesitan tres transformadores de corriente (Ct) y tres transformadores de tensión (Pt). El relé actúa enviando la orden de disparo a tres disyuntores o interruptores de potencia (código ANSI 52). Ante una falla sólida a tierra, la tensión de fases afectadas es igual a cero, por lo tanto la impedancia de

falla Zf viene dada por  $\rightarrow$  =  $\rightarrow$  = (ec.2).

La impedancia de falla se calcula de forma general, a partir de la relación de la tensión y la corriente, y para el caso de una falla solida a tierra (d) y la impedancia de la línea por unidad de longitud (Zl). Los principales tipos de relés de distancia son: de impedancia, de admitancia o mho, de reactancia y cuadriteral. Cada uno de estos relés actúa a partir de la definición de las zonas de alcance, establecidas por un valor de secuencia positiva. Un esquema simple de las zonas de influencia se muestra en la siguiente figura.

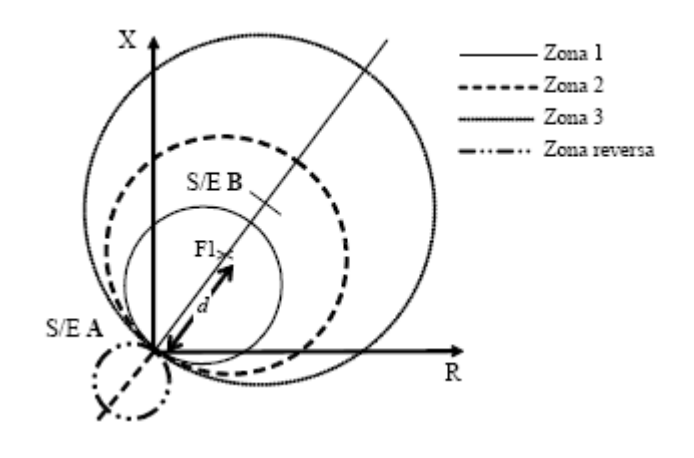

**Ilustración 42: Zonas de Influencia**

El relé de distancia tiene un principio de funcionamiento relativamente simple. Se basa pues, en la medida de la impedancia Z=V/I. Sin embargo, su aplicación práctica como protección exige tener en cuenta múltiples factores tales como: la resistencia de arco, las distintas potencias de cortocircuito en uno y otro extremo, el efecto de la no transposición de los conductores (la fase que queda en medio recibe influencias electromagnéticas distintas a las de las fases situadas en los laterales), el efecto de la impedancia mutua en líneas paralelas, el efecto de la corriente de carga, etc.

Sea un circuito monofásico:

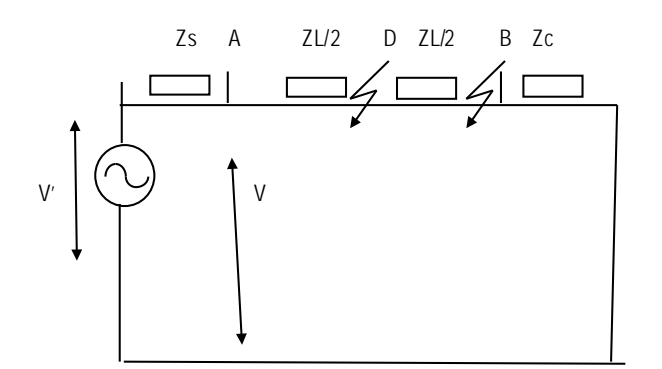

En condiciones normales, circulará :  $lcarga = V'/ (Zs + ZL + Zc) = V / (ZL + Zc)$ En condiciones de falta (B) :  $ICC = V'/ZS + ZL$ ) = V / (ZL) En condiciones de falta (D) :  $\text{Icc} = \text{V'} / (\text{Zs} + \text{ZL}/2) = \text{V} / (\text{ZL}/2)$ 

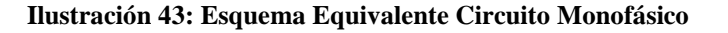

En todo momento, el cociente V/I resulta ser la impedancia del circuito "vista" desde A y para faltas entre los puntos A y B, el cociente V/I es directamente proporcional a la distancia desde A hasta el punto de cortocircuito. Por consiguiente, resulta fácil conocer si existe o no una falta en la línea midiendo la impedancia desde el punto A (punto de medida de las protecciones). Cuando **VA / IA < ZL** entonces existe una falta interna en la línea. Naturalmente, si la potencia de la fuente de alimentación, la carga conectada y la tensión fuesen constantes, también lo sería Ic y, por tanto, un relé de sobreintensidad ajustado por encima de Ic bastaría para detectar la falta. En una red de transporte lo único que es invariable es el valor de la impedancia de los elementos no rotativos. De aquí la necesidad de algún tipo de relé, independientemente de las condiciones de servicio, sea capaz de detectar faltas eléctricas en función del cociente V/I.

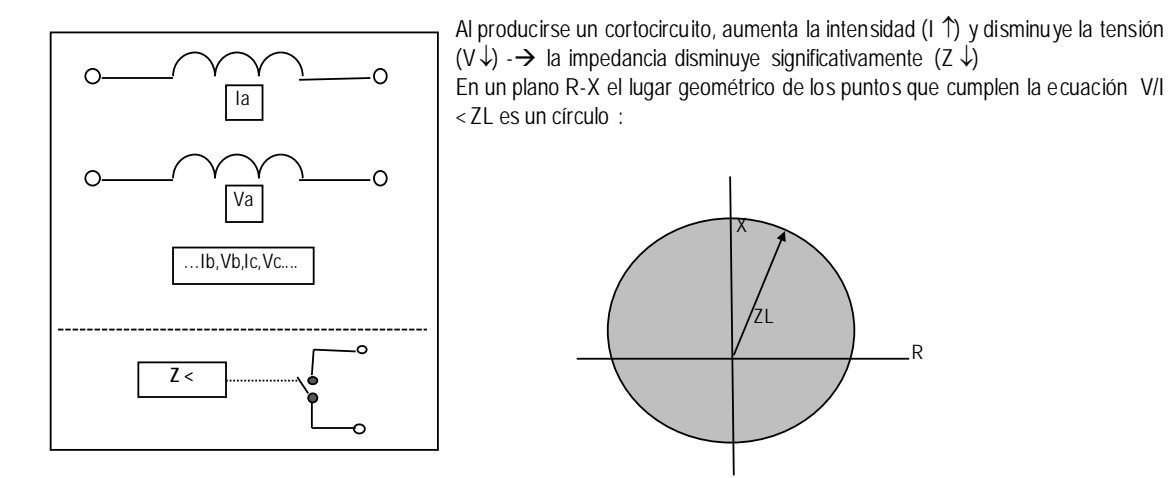

**Ilustración 44: Zona de disparo**

#### 3.2.8.1 Característica de mínima impedancia direccional

El relé de impedancia visto hasta ahora, no es direccional, y ante cualquier falta externa en dirección contraria a la línea, si el valor de V/I es inferior al de ajuste, dispararía incorrectamente. Si a la unidad de impedancia se le añade una unidad direccional que controle a la primera, se puede obtener una característica de actuación como la que se muestra en la ilustración 45.

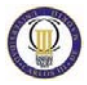

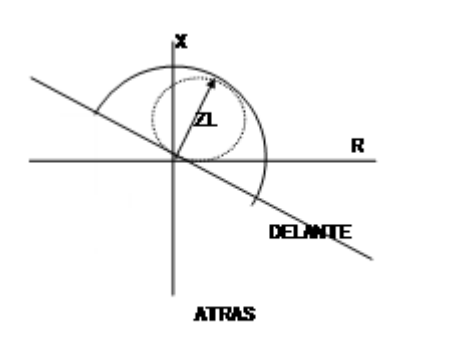

Unos valores tipicos de una linea :  $ZL \approx 0$ , Els2Mon (R1) +  $\chi$  0,26cMon) (X1) En 100 km  $\rightarrow$  ZL=3+ j 26=26,17  $\angle 83.4^{\circ}$ 

**Ilustración 45: Característica de Mínima Impedancia Direccional**

3.2.8.2 Característica MHO

Combinan las características de los elementos de mínima impedancia y direccional.

El eje de máximo par viene dado por la forma de implantar dicha característica con elementos de inducción, que generan giros con pares (y es el que determina el máximo alcance). Mejora al permitir zona de carga (en el entorno del eje resistivo) y fácilmente implementable con elementos electromecánicos, electrónicos y digitales.

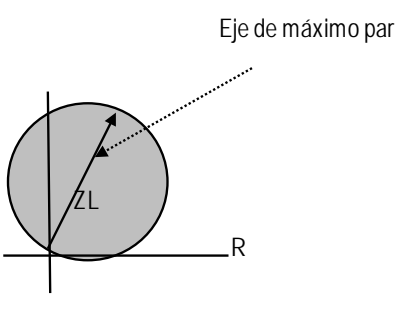

**Ilustración 46: Característica MHO**

Otras características derivadas de la anterior son la forma de "lente" y la de "tomate", que se emplearán dependiendo del alcance que se pretenda vigilar.

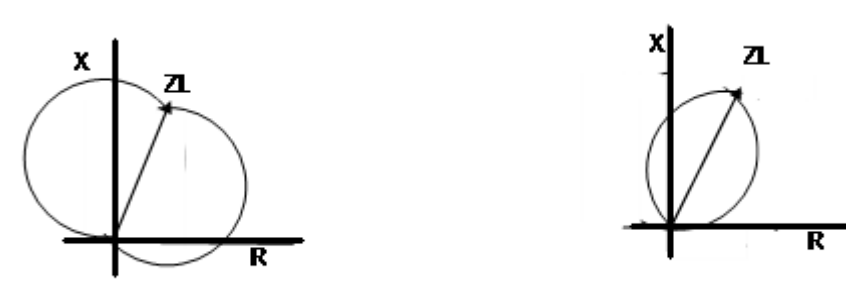

**Ilustración 47: Forma de lente y Forma de Tomate**

#### 3.2.8.3 Característica de mínima reactancia

La impedancia que mide un relé de distancia es la suma de la impedancia propia de la línea y otras magnitudes resistivas, tales como la posible resistencia del arco. Dicho en otras palabras, el valor medido será la reactancia de la línea más una resistencia que variará en función del tipo de falta.

Cabe pensar, por tanto, en una característica que cogiera todo tipo de faltas resistivas. En este caso el punto de impedancia estará por debajo de la XL.

En este sentido para aumentar el alcance resistivo cabe pensar en una característica de mínima reactancia (cogería todo tipo de faltas resistivas y la propia carga). (Ramón M, 2002)**.**

Este tipo de característica se da cuando θ= 90º, la característica del relé en el plano R-X sería entonces una recta horizontal. El relé actuará para puntos por debajo de la recta horizontal.

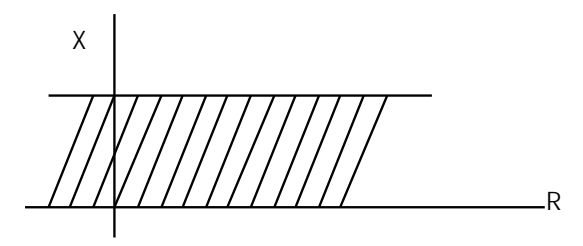

**Ilustración 48: Característica de Mínima Reactancia**

#### 3.2.8.4 Característica poligonal

Otra forma de limitar el alcance resistivo de la característica de mínima reactancia:

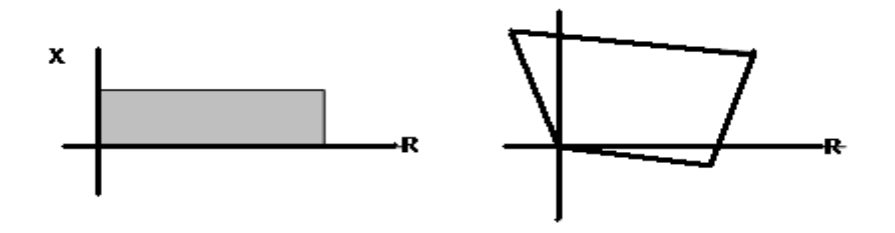

**Ilustración 49: Característica Poligonal**

3.2.8.5 Escalones de medida (zonas)

Sea una línea. En uno de los extremos se dispone de una protección de distancia que está ajustada al 100% de la impedancia de la línea y que debe detectar y despejar las faltas que se produzcan en dicha línea. En la figura se ha representado una falta al 90% y otra al 110% de ZL. Debido a errores en los TT´s, TI´s y circuitería del relé, es posible que actuara mal ignorando la primera falta o disparando la segunda.

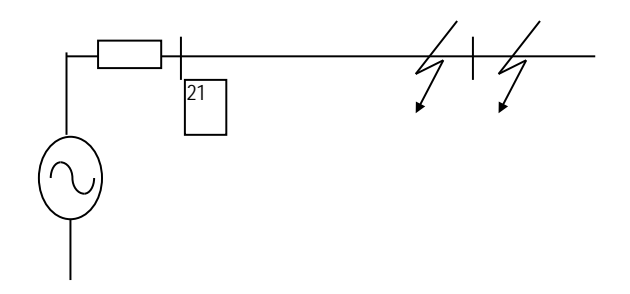

**Ilustración 50: Escalones de Medida**

Para conseguir una cobertura total de la línea protegida sin que se planteen problemas de selectividad ante faltas externas, así como para conseguir protección de reserva de líneas salientes de la subestación remota, los relés de distancia disponen de varios escalones de medida:

## **-Zona 1 (z1). 80% ZL + sin temporización adicional (disparo instantáneo**)

Con ello se consigue evitar disparos para faltas situadas fuera de la línea protegida.

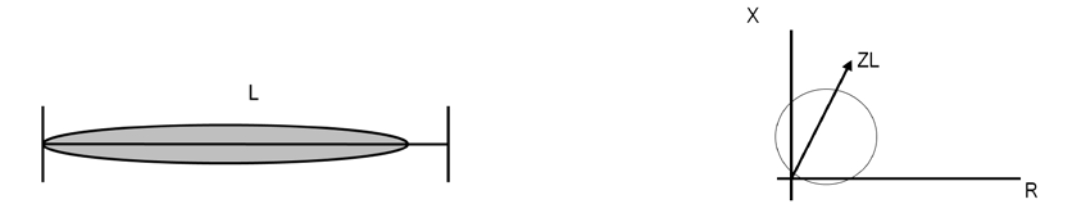

**Ilustración 51: Zona de Protección 1**

```
-Zona 2 (Z2)- Máximo-115%ZL
Zl+65%ZL´ (línea más corta saliente)
+ Con temporización adicional (de 0,3 a 0,5 seg)
```
Con esta zona se consigue detectar las faltas del 20% final de la línea más un porcentaje de la impedancia de la línea más corta de las líneas de salida de la siguiente subestación.

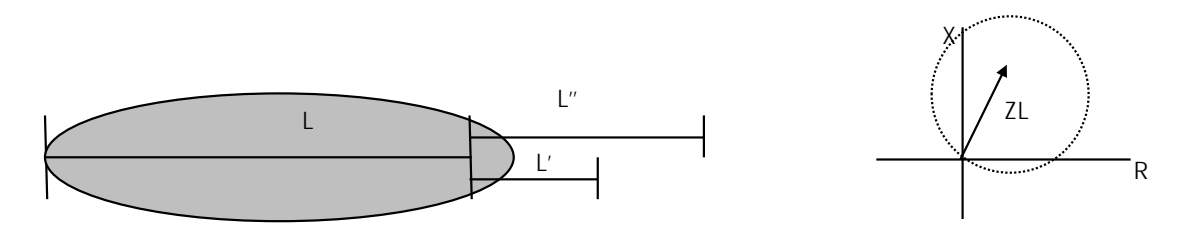

**Ilustración 52: Zona de Protección 2**

# **-Zona 3 (Z3)- 110%(ZL +ZL´´ (línea más larga segura saliente) + temporización adicional (de 1 a 1.5 segundo)**

El ajuste del tercer escalón debe cubrir sobradamente la línea más larga saliente de la estación remota con una temporización alta, consiguiéndose con ello tener una protección de reserva lejana. Debe tomarse la precaución de que la impedancia de carga Zc, no entre dentro de la zona 3 de disparo. Esto es difícil si las características son Mho o poligonales.

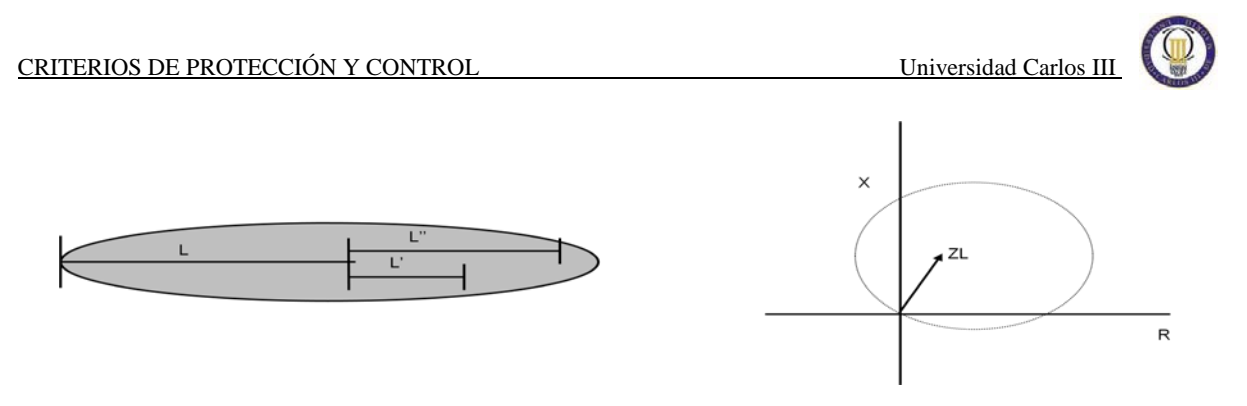

**Ilustración 53: Zona de Protección 3**

Puede existir una zona 4ª zona que en ocasiones es reversible (podría utilizarse para detectar faltas hacia atrás para bloquear disparo).

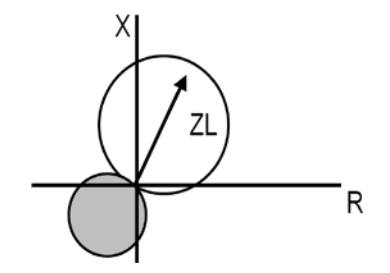

**Ilustración 54: Zona de Protección 4**

Cuando un relé de distancia "ve" una falta a una distancia menor que la real (por ejemplo ve al 95% y el real es 105%), se dice que "sobrealcanza". Cuando el relé "ve" la falta más lejos de lo que en realidad está, se dice que "subalcanza".

Lo más habitual es que la protección disponga de estas tres zonas de disparo, según la característica correspondiente. (Herrera, 2006)

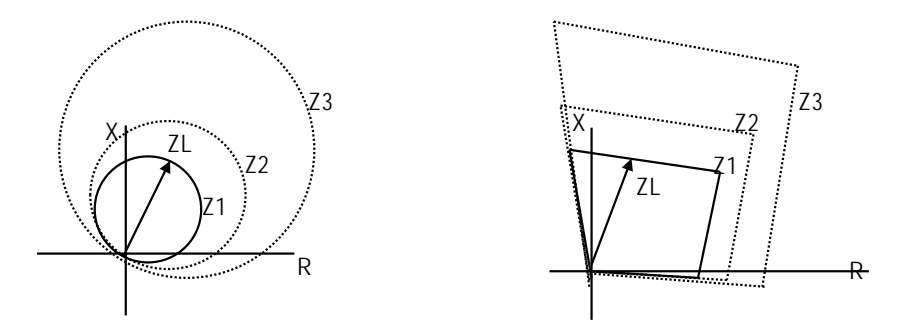

**Ilustración 55: Zonas de protección**

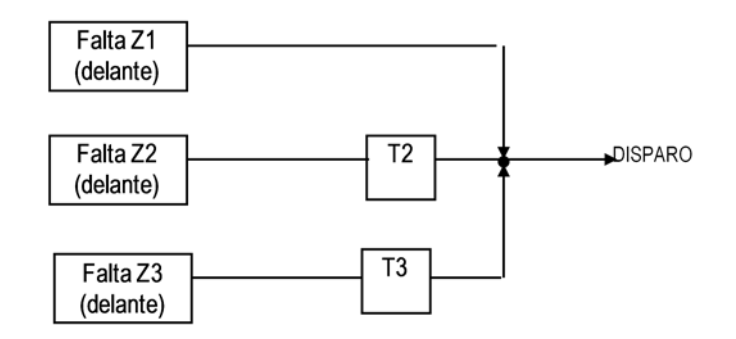

**Ilustración 56: Condiciones de Disparo**

#### 3.2.8.6 Memoria de tensión

Es una particularidad de la medida en las faltas trifásicas.

En caso de falta muy cercana al punto de medida, las tensiones de los elementos de medida tenderán a ser nulas. En tales condiciones no puede garantizarse el disparo al no disponer de una magnitud suficiente para determinar la dirección. El problema no afecta exclusivamente a la línea en defecto, el resto de relés de distancia de la subestación podrían disparar en contradirección.

Para solventar esto, es usual que el elemento de medida incorpore un circuito de "memoria" en la tensión. De esta forma, se dispone de una tensión (de unos instantes anteriores) aún en los casos de faltas muy cercanas.

Este circuito (con memoria de tensiones) modifica dinámicamente la característica de disparo del elemento de medida y permite medir correctamente faltas próximas. (Montané, 1999)

#### 3.2.9 Función reenganchador

Código ANSI 79.El reenganchador tiene la función de emitir orden de recierre a los interruptores tras actuación de las protecciones que deban iniciar la secuencia de reenganche. Existen diversos modos de funcionamiento del reenganchador.

-Fuera de servicio: Informa a las protecciones para que ordenen disparo trifásico ante cualquier tipo de cortocircuito y no emite orden de reenganche alguna.

-Monofásico: Emite orden de reenganche en tiempo monofásico tras recibir arranque monofásico de las protecciones.

-Mono más trifásico: Emite orden de reenganche en tiempo monofásico tras recibir arranque monofásico de las protecciones. Emite orden de reenganche en tiempo trifásico tras recibir arranque trifásico de las protecciones.

-Trifásico: Informa a las protecciones para que ordenen disparo trifásico ante cualquier tipo de cortocircuito. Emite orden de reenganche en tiempo trifásico tras recibir arranque de las protecciones.

El reenganchador podrá programarse para que pueda emitir una segunda orden de reenganche (trifásica), en tiempo ajustable, tras un primer reenganche fallido (reenganche lento).

Tiempos de ajustes típicos:

 $T_{79mono}$ = 1s

 $T_{79tri}$ = 0,4s (si envía)

 $T_{79tri}$  = 0,9s (si recibe, de los cuales 0,35 son de comprobación de sincronismo)

# 3.2.10 Función fallo interruptor

Código ANSI 50S-62. Esta protección debe detectar el fallo de un interruptor para despejar una falta y se compone de unidades de arranque, detección, temporización y disparo.

Una orden de disparo al interruptor motivada por la aparición de una perturbación inicia, a través de la unidad de arranque, la temporización de la protección. Finalizado el tiempo, y si el interruptor aún no se ha abierto, la protección emite orden de disparo a todos los interruptores adyacentes, incluidos los del otro extremo de línea (a través de las comunicaciones). Algunas veces existen dos temporizaciones; la primera repite el disparo sobre la otra bobina de disparo del mismo interruptor, y la segunda sobre los adyacentes.

El interruptor puede fallar de forma mecánica, si por cualquier motivo no abre alguno de sus polos cuando recibe orden de apertura, o eléctrica, si aún abriéndose los polos no es capaz de interrumpir la corriente, que se mantiene en forma de arco. En la mayoría de los casos en la red de transporte, cualquiera de estos dos motivos conlleva paso de intensidad que sigue alimentando el defecto, y que es el fenómeno utilizado para detectar que el interruptor ha fallado.

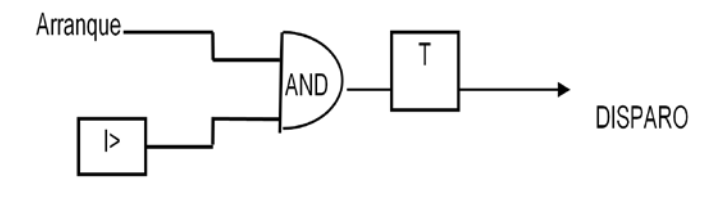

**Ilustración 57: Lógica Fallo Interruptor**

En aquellas aplicaciones en las que, en caso de fallo mecánico, puede no aparecer una intensidad apreciable, debe también vigilarse la consecución de la apertura a través de contactos auxiliares del interruptor.

#### 3.2.11 Función de sincronismo

Código ANSI 25. Esta protección supervisa las órdenes de cierre y de reenganche trifásico (con reenganche monofásico no se comprueba sincronismo) de un interruptor de potencia. Para ello, recibe información de las tensiones a cada lado del interruptor. En función de su ajuste permitirá que prospere la orden de cierre o de reenganche en alguna o algunas de las siguientes circunstancias:

-Sin tensión en línea y sin tensión en barras (Lm, Bm)

-Con tensión en barras y sin tensión en línea (Barras viva, Línea muerta (Bv, Lm))

-Con tensión en línea y sin tensión en barras (Lv, Bm)

-Con tensión en línea y con tensión en barras (Lv, Bv)

En este último caso comprueba que la tensión diferencial entre ambos lados del interruptor es inferior a un valor de ajuste. La tensión diferencial admisible se ajusta en función del módulo y ángulo de las tensiones supervisadas. Para evitar que, en condiciones de deslizamiento, se permita el cierre con una tensión diferencial mayor a la admisible, esta característica está temporizada. Cada subestación eléctrica está a una tensión y a una frecuencia si queremos realizar una maniobra en una línea entre las dos subestaciones tenemos que comprobar que ambas estén a la misma frecuencia, la función de sincronismo comprueba que esto se cumpla.

## 3.2.12 Función Imagen Térmica

Código ANSI 49. Es una función de protección que mide la corriente circulante por los cables para conocer el estado térmico de los mismos de tal forma que cuando se supera determinado valor de la temperatura actúa la protección produciendo un disparo. La función de imagen térmica por medio de algoritmos matemáticos basados en la física de los materiales, estiman la temperatura de la máquina a proteger a partir de la intensidades circulantes. Los algoritmos se basan en modelizar el calentamiento de un elemento resistivo ante el paso de una corriente eléctrica. La unidad de imagen térmica no tiene un valor de arranque, siempre está arrancada. Se suele emplear como protección de respaldo a las protecciones de sobreintensidad de máquinas (generadores, transformadores).

#### 3.2.13 Función Registro Oscilográfico

El registro oscilográfico (OSC) está compuesto por dos funciones distintas, la función de captura y la función de visualización, la primera hace referencia a la captura y almacenamiento de la información en el interior de la protección y forma parte del software del relé, la segunda se refiere a la recuperación y visualización gráfica de los datos almacenados.

# **4. CAPÍTULO 4: NORMATIVA Y CRITERIOS**

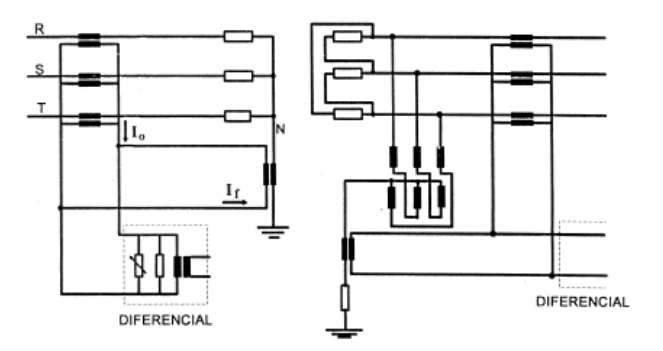

La normativa aplicable para la realización de los listados de materiales son los siguientes:

- **MT 1.10.06 (Edición 01, MODIFICACIÓN 3ª)**: CRITERIOS GENERALES DE PROTECCION Y CONTROL EN EL DISEÑO Y ADAPTACION DE INSTALACIONES DE LA RED DE TRANSPORTE Y DISTRIBUCION.
- **MT 3.51.01 (Edición 05):** PUNTOS A TELECONTROLAR EN LAS INSTALACIONES DE DISTRIBUCIÓN.
- **MT 2.80.14 (Edición 00):** GUÍA PARA INSTALACIÓN DE MEDIDA EN CLIENTES Y RÉGIMEN ESPECIAL DE A.T. (HASTA 132 KV)
- **MT 3.53.02 (Edición 01):** SISTEMAS DE PROTECCIONES EN INSTALACIONES DE AUTOPRODUCTORES EN REGIMEN ESPECIAL A LA RED DE DISTRIBUCIÓN DE IBERDROLA.

#### **MDT (MANUALES DE MÉTODOS DE DITE)**

- **MDT.15425 (Revisión 00) :** NORMALIZACION CELDAS MEDIA TENSION DE IBERDROLA DISTRIBUCION
- **MDT.15428 (Revisión 00) :** NORMALIZACION PDB B90 PARA SUBESTACIONES DE IBERDROLA

Manuales de normalización, así mismo criterios que no se encuentran expuestos en los manuales técnicos y que se han ido definiendo y dejado constancia en comunicaciones entre IBERDROLA INGENIERIA Y IBERDROLA DISTRIBUCION.

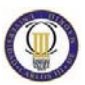

#### **4.1 Criterios Iberdrola**

#### 4.1.1 Red de MAT (Muy Alta Tensión)

#### **4.1.1.1 Clasificación de la Red**

Las posiciones de la red de MAT de se clasifican, atendiendo a los requisitos de protección que presentan, en los dos grupos siguientes.

**Red Crítica:** en este grupo se incluyen las posiciones en las cuales el tiempo crítico de despeje de faltas que no comprende la estabilidad de la red de transporte es inferior a 0.5 segundos, en virtud del último estudio de aplicación de los Criterios Generales de Protección de REE. También se incluyen en este grupo las líneas con soterramiento en las que el tiempo máximo especificado de eliminación de falta para la pantalla del cable sea inferior a 0.5 segundos. Los criterios de protección y control en este caso priman la rapidez y la obediencia de forma muy prioritaria sobre la seguridad. (Iberinco, 2004)

**Red no Crítica:** En este grupo se incluirían el resto de posiciones de la Red de MAT, no incluidas en el grupo anterior. (Iberinco, 2004)

# **4.1.1.2 Criterios aplicables a las posiciones de MAT (líneas de transporte)**

- **1.** Como criterio general se instalarán dos protecciones de distancia. Los equipos serán digitales de distinto fabricante e incluirán oscilografía. Al menos uno de ellos, no necesariamente el mismo, incorporará reenganchador, comprobación de sincronismo, direccional de sobreintensidad de neutro, localizador de faltas y protección de imagen térmica con señalización de alarma al telecontrol, que se habilitará cuando exista soterramiento parcial o GIS (subestación eléctrica blindada con aislante de hexafluoruro de azufre SF6) en algún extremo.
- **2.** En líneas cortas (longitud inferior a 4 km) o mixtas con longitud del cable superior al 20% de la longitud total de la línea, se instalarán una protección diferencial de línea y una protección de distancia. Ambos

equipos serán digitales e incluirán oscilografía. La protección diferencial de línea incorporará la función de imagen térmica y la de distancia, el resto de funciones. La comunicación de los dos extremos de la protección diferencial será vía fibra óptica dedicada o bien multiplexada siempre que el enlace entre ambos extremos sea punto a punto (sin redireccionamiento).

- **3.** En líneas con cable, se habilitará el disparo de imagen térmica, admitiéndose que sea en un solo extremo. En líneas multiterminales, deberá habilitarse la imagen térmica en cada uno de los extremos de los tramos que exista cable.
- **4.** Las teleprotecciones asociadas a las protecciones de distancia serán digitales con autochequeo y supervisión de los canales. Los criterios a seguir son los siguientes:
	- En red critica: Se instalaran dos teleprotecciones, cada una de ellas asociadas a una de las protecciones de línea y estarán dotadas de alimentación y canal de enlace absolutamente independientes.
	- En el resto; se instalará una teleprotección asociada a las dos protecciones de distancia. En el caso de líneas de doble circuito se instalarán dos teleprotecciones, una asociada a las protecciones principales de ambos circuitos y otra asociada a las protecciones secundarias. En el caso de que una de las protecciones sea diferencial de línea, podrá compartir el enlace de comunicaciones con la tele protección de distancia, excepto en líneas cortas.
	- El esquema de teleprotección e emplear será preferentemente subalcance permisivo, si bien podrá ser sobrealcance cuando las características de la línea (longitud corta, líneas multiterminales, etc.) así lo aconsejen.
	- En todos los casos se permite que los sistemas de protección de líneas diferentes compartan equipos de teleprotección y enlace.
# **4.1.1.3 Criterios aplicables a líneas de 132 Kv**

Se aplicarán los siguientes criterios:

- **1.** Para líneas críticas, serán aplicables los criterios definidos para líneas de transporte descritos en el apartado 4.1.2.
- **2.** Como criterio general, se instalará una protección de distancia y un relé 67N independiente; los equipos serán digitales, la protección de distancia incluirá oscilografía, reenganchador, comprobación de sincronismo, localizador de faltas y disparo por imagen térmica con señalización al telecontrol, que se habilitará cuando exista soterramiento parcial o GIS en algún extremo.
- **3.** En líneas cortas (longitud inferior a 4 km) o mixtas con longitud del cable superior al 20% de la longitud total de la línea, se instalarán una protección diferencial de línea y una protección de distancia. Se admitirá la integración de ambas funciones en un mismo equipo, una vez haya sido homologado, con un relé direccional de tierra independiente. Ambos equipos serán digitales e incluirán oscilografía. La protección diferencial de línea incorporará la función de imagen térmica y la de distancia, el resto de funciones. La comunicación de los dos extremos de la protección diferencial será vía fibra óptica dedicada o bien multiplexada siempre que el enlace entre ambos extremos sea punto a punto (sin redireccionamiento).
- **4.** En líneas con cable, se habilitará el disparo de imagen térmica, admitiéndose que sea en un solo extremo. En líneas multiterminales, deberá habilitarse la imagen térmica en cada uno de los extremos de los tramos en los que exista cable
- **5.** Se instalará una tele protección asociada a la protección de distancia. El esquema preferentemente será subalcance permisivo, si bien podrá ser sobrealcance cuando las características de la línea lo aconsejen.

# **4.1.1.4 Protección de barras**

- **1.** En nuevas subestaciones, se instalará protección diferencial de barras y fallo interruptor de acuerdo al criterio de referencia de abajo indicado, si bien podrá flexibilizarse en función de la potencia instalada y corrientes de cortocircuito.
	- 220 Kv y 132 Kv crítica: siempre
	- 132 Kv no crítica: 5 o más posiciones previstas (incluido el enlace de barras) y siempre en ST (Subestaciones) de doble barra.
- **2.** La diferencial de barras (87B) será de tecnología digital, quedando integrada en el mismo equipo que la protección de F.I (Fallo Interruptor).
- **3.** Se dotará a todas las diferenciales de barras de la orden de reposición por telemando.
- **4** Las protecciones diferenciales de barras digitales incorporarán oscilografía, no requiriendo de arranque externo. Se les dotará de acceso remoto por red telefónica conmutada.

# **4.1.1.5 Protección de enlace de barras**

Se instalará siempre una protección de sobreintensidad de fase y tierra digital en el enlace de barras.

En 220Kv, se incorporará un relé de comprobación de sincronismo. En el resto de niveles de tensión, se valorará en casos concretos la instalación de dicho relé.

# **4.1.1.6 Protección de Transformador**

- **1.** En transformadores con posiciones de red de transporte y de 132 Kv crítica, se instalarán siempre dos protecciones diferenciales de transformador conectadas a los devanados de intensidad independientes.
- **2.** En el resto de la red se instalará una única protección diferencial.
- **3.** Las protecciones diferenciales incorporarán oscilografía y se dotarán de acceso remoto por red telefónica conmutada.
- **4.** Se instalará una protección digital de sobreintensidad (50-51) en cada uno de los niveles de tensión del transformador. Cada protección incorporará funciones de sobreintensidad temporizadas e instantáneas de fase y neutro y oscilografía y se dotará de acceso remoto por red telefónica conmutada.

## 4.1.2 Criterios para Red AT (Alta Tensión)

# **4.1.2.1 Protecciones de línea de AT**

- **1.** En red de 30,45 y 66Kv de ubicación Norte y Oeste y de 45 Kv radial de Centro y Madrid, se instalará protección de sobreintensidad direccional de fase y tierra. Incluirá reenganchador , unidad de neutro no direccional y distancia a la falta, cuya medida se enviará al telecontrol bien a través del SIPCO(Sistema Integrado de Protección y Control) o de la RTU mediante la salida de mA
- **2.** En red de 45 y 66 Kv mallada de Centro, Madrid y Este, se aplicarán los criterios indicados para las líneas de 132 Kv no críticas, a excepción de los criterios de teleprotección. En el caso de las líneas cortas o mixtas con longitud del cable superior al 20% de la longitud total, se instalará además una protección diferencial de línea.

**3.** Se valorará en casos concretos la incorporación de la función de sincronismo.

# **4.1.2.2 Protección Diferencial de Barras**

- **1.** En nuevas subestaciones o renovaciones completas, se instalará protección diferencial de barras y fallo interruptor de acuerdo al criterio de abajo indicado, si bien podrá flexibilizarse en función de la potencia instalada, corrientes de cortocircuito, etc.
	- Red mallada de 45 y 66 Kv: doble barra con más de 8 posiciones.
	- Red de 30Kv: doble barra con más de 13 posiciones.
- **2.** La función protección diferencial de barras y fallo interruptor irá preferentemente integrada en la protección principal de la posición.

# **4.1.2.3 Protección del enlace de Barras**

**1.** Se instalará siempre una protección de sobreintensidad de fase y tierra digital en el enlace de barras en la que se habilitará un disparo instantáneo con temporización de 0.2 seg.

**2.** Se valorará en ciertos casos la instalación de un relé de comprobación de sincronismo.

#### 4.1.3 Criterios para Red MT (Media Tensión)

**1.** Los relés tendrán entrada de tensión e irán dotados de medida de distancia a la falta, la cual será enviada al telecontrol bien a través del SIPCO o de la RTU mediante salida de mA.

**2.** En nuevas celdas de línea llevaran incorporadas la protección para la detección de tierras resistentes.

**3.** En instalaciones nuevas se incluirá protección de neutro sensible para las líneas

- **4.** Se dotará de protección de sobreintensidad de fases y neutro y reenganche en el acoplamiento de MT.
- **5.** Se instalará falsa diferencial de barras aplicando el esquema de las figuras, para los esquemas de barra partida y doble barra respectivamente.

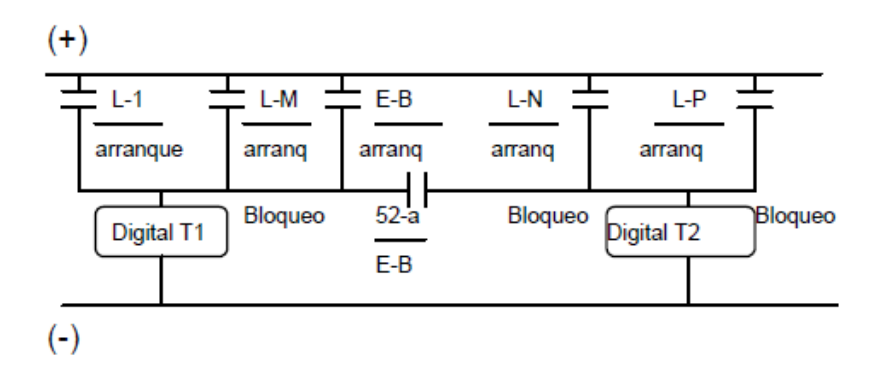

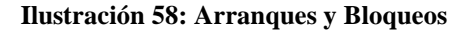

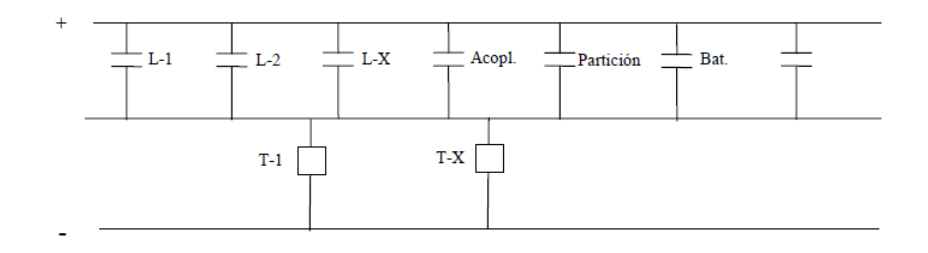

**Ilustración 59: Esquema Reducido**

- **6.** Se dotará a todos los relés y automatismos digitales de acceso remoto por red telefónica conmutada.
- **7.** Se instalarán automatismos de deslastre de cargas ante disminución de la frecuencia.
- **8.** El automatismo de comprobación de sincronismo supervisará todos los cierres que se realicen de forma automática por el reenganchador.
- **9.** Se instalará automatismo de deslastre en los puntos y en la condiciones siguientes:

-Red de 66Kv en Centro, Madrid y Este y transformación MAT/MT. Se dotará de subfrecuencia a todos los transformadores de MT.

-Red de 45Kv en Centro, Madrid y Oeste y de 30 y 66 Kv en Norte.

# 4.1.4 Criterio de selección de UCS

#### La UCS será dual si:

- La instalación tiene un nível de tensión de 220 kv y se tiene control sobre las barras del mismo ( si sólo se tiene control sobre la posición de alta de las máquinas no es necesaria).
- Instalaciones con varios niveles de tensión de MAT y/o AT
- Red crítica de 132 Kv.

La UCS será simple en el resto de los casos.

# 4.1.5 Criterios de equipos de control

- En las posiciones de MAT las funciones de protección y el equipo de control estarán en equipos separados.
- En las posiciones de 66Kv se procederá de la siguiente manera: en los casos de que las líneas se protejan como red mallada, el sistema de control y las funciones de protección estarán en equipos separados. En los casos que se equipe como red radial, el sistema de control y las funciones de protección estarán integrados en el mismo equipo.
- En las posiciones de MT y de 30 y 45 Kv. Las funciones de protección y control estará integrados en el mismo equipo.

# **4.2 Criterios RED ELECTRICA ESPAÑOLA (REE)**

#### 4.2.1 Introducción

El sistema de protección constituye un elemento clave del funcionamiento de un sistema eléctrico, de forma que su diseño, coordinación y actuación ante las perturbaciones que ocurren en la red, condicionan la calidad del suministro y la estabilidad operativa del sistema eléctrico. En el sistema eléctrico español es especialmente importante la coordinación de los sistemas de protección debido a la diversidad de empresas participantes. Estos criterios serán aplicables tanto en generación como en transporte.

## 4.2.2 Líneas de 2 terminales

**.Aéreas:** Si la longitud de la línea es superior a **7 Km** (longitud=L), deberá llevar las siguientes protecciones:

*Protección primaria o principal***:** deberá incorporar las siguientes funciones de protección: diferencial de línea (87L), función de distancia (21), función de sobreintensidad de neutro (67N), función de reenganche (79), localizador de falta, oscilografía. Se incorporará la función instantánea de sobreintensidad (50C) sólo en las subestaciones con configuración de interruptor y medio.

*Protección Secundaria (PS):* deberá incorporar las siguientes funciones de protección: función de distancia (21), función de sobreintensidad de neutro (67N), función de reenganche (79), función de sobretensión de c.a (59), localizador de falta, oscilografía.

#### *Teleprotección (TP)*

*Protección Interruptor (PI):* deberá incorporar las siguientes funciones de protección: fallo interruptor (50S-62), función de cierre o arranque con tiempo de retraso (2), función de

sincronismo (25), función protección interruptor (25AR protección del fabricante SEL llamada SEL 421, específica de REE) sirve para dar el permiso de sincronismo de reenganche, función de mínima tensión de c.a (27). Oscilografía y dos funciones de supervisión de bobinas de disparo (3).

**.Aéreas:** Si la longitud es inferior o igual a **7 Km**  (longitud=L), deberá llevar las siguientes protecciones:

*Protección primaria o principal***:** deberá incorporar las siguientes funciones de protección: diferencial de línea (87L), función de distancia (21), función de sobreintensidad de neutro (67N), función de reenganche (79), localizador de falta, oscilografía. Se incorporará la función instantánea de sobreintensidad (50C) sólo en las subestaciones con configuración de interruptor y medio.

*Protección Secundaria (PS):* deberá incorporar las siguientes funciones de protección: función diferencial de línea (87L), función de distancia (21), función de sobreintensidad de neutro (67N), función de reenganche (79), función de sobretensión de c.a (59), localizador de falta, oscilografía.

#### *Teleprotección (TP)*

*Protección Interruptor (PI):* deberá incorporar las siguientes funciones de protección: fallo interruptor (50S-62), función de cierre o arranque con tiempo de retraso (2), función de sincronismo (25), función protección interruptor (25AR), función de mínima tensión de c.a (27), oscilografía y dos funciones de supervisión de bobinas de disparo (3).

**.Mixtas:** Si la longitud de la línea es superior a **7 Km** tomando como longitud total de la línea la longitud por el tramo aéreo más un tercio del tramo soterrado (L=L aéreo + (1/3) L cable) y la **longitud del cable es menor de 300m** debe de incorporar las siguientes funciones de protección:

*Protección primaria o principal***:** deberá incorporar las siguientes funciones de protección: diferencial de línea (87L), función de distancia (21), función de sobreintensidad de neutro (67N), función de reenganche (79), función térmica (49), localizador de falta, oscilografía. Se incorporará la función instantánea de sobreintensidad (50C) sólo en las subestaciones con configuración de interruptor y medio.

*Protección Secundaria (PS):* deberá incorporar las siguientes funciones de protección: función de distancia (21), función de sobreintensidad de neutro (67N), función de reenganche (79), función de sobretensión de c.a (59), localizador de falta, oscilografía.

#### *Teleprotección (TP)*

*Protección Interruptor (PI):* deberá incorporar las siguientes funciones de protección: fallo interruptor (50S-62), función de cierre o arranque con tiempo de retraso (2), función de sincronismo (25), función protección interruptor (25AR protección del fabricante SEL llamada SEL 421, específica de REE) sirve para dar el permiso de sincronismo de reenganche, función de mínima tensión de c.a (27). Oscilografía y dos funciones de supervisión de bobinas de disparo (3).

Si la longitud de la línea es superior a **7 Km** tomando como longitud total de la línea La longitud por el tramo aéreo más un tercio del tramo soterrado (L=L aéreo + (1/3) L cable) y **la longitud del cable está comprendida entre 300 y 800 m** debe de incluir las siguientes funciones de protección:

*Protección primaria o principal***:** deberá incorporar las siguientes funciones de protección: diferencial de línea (87L), función de distancia (21), función de sobreintensidad de neutro (67N), función de reenganche (79), función térmica (49), localizador de falta, oscilografía. Se incorporará la función instantánea de sobreintensidad (50C) sólo en las subestaciones con configuración de interruptor y medio.

*Protección Secundaria (PS):* deberá incorporar las siguientes funciones de protección: función de distancia (21),

función de sobreintensidad de neutro (67N), función de reenganche (79), función de sobretensión de c.a (59), localizador de falta, oscilografía.

#### *Teleprotección (TP)*

*Protección Interruptor (PI):* deberá incorporar las siguientes funciones de protección: fallo interruptor (50S-62), función de cierre o arranque con tiempo de retraso (2), función de sincronismo (25), función protección interruptor (25AR protección del fabricante SEL llamada SEL 421, específica de REE) sirve para dar el permiso de sincronismo de reenganche, función de mínima tensión de c.a (27). Oscilografía y dos funciones de supervisión de bobinas de disparo (3).

Si la longitud de la línea es superior a **7 Km** tomando como longitud total de la línea La longitud por el tramo aéreo más un tercio del tramo soterrado (L=L aéreo + (1/3) L cable) y **la longitud del cable es mayor o igual a 800 m** debe de incluir las siguientes funciones de protección:

*Protección primaria o principal***:** deberá incorporar las siguientes funciones de protección: diferencial de línea (87L), función de distancia (21), función de sobreintensidad de neutro (67N), función de reenganche (79), función térmica (49), localizador de falta, oscilografía. Se incorporará la función instantánea de sobreintensidad (50C) sólo en las subestaciones con configuración de interruptor y medio.

*Protección Secundaria (PS):* deberá incorporar las siguientes funciones de protección: función de distancia (21), función de sobreintensidad de neutro (67N), función de reenganche (79), función de sobretensión de c.a (59), localizador de falta, oscilografía.

#### *Teleprotección (TP)*

*Protección de Soterramiento (PSOT*): incluirá función de distancia (21)

*Protección Interruptor (PI):* deberá incorporar las siguientes funciones de protección: fallo interruptor (50S-62), función de cierre o arranque con tiempo de retraso (2), función de sincronismo (25), función protección interruptor (25AR protección del fabricante SEL llamada SEL 421, específica de REE) sirve para dar el permiso de sincronismo de reenganche, función de mínima tensión de c.a (27). Oscilografía y dos funciones de supervisión de bobinas de disparo (3).

*Protección cierre interruptor (RPH2*): es un equipo que controla el cierre del interruptor.

Si la longitud de la línea es inferíos o igual a **7 Km** tomando como longitud total de la línea La longitud por el tramo aéreo más un tercio del tramo soterrado (L=L aéreo + (1/3) L cable) y **la longitud del cable es menor de 300 m** debe de incluir las siguientes funciones de protección:

*Protección primaria o principal***:** deberá incorporar las siguientes funciones de protección: diferencial de línea (87L), función de distancia (21), función de sobreintensidad de neutro (67N), función de reenganche (79), función térmica (49), localizador de falta, oscilografía. Se incorporará la función instantánea de sobreintensidad (50C) sólo en las subestaciones con configuración de interruptor y medio.

*Protección Secundaria (PS):* deberá incorporar las siguientes funciones de protección: diferencial de línea (87), función de distancia (21), función de sobreintensidad de neutro (67N), función de reenganche (79), función de sobretensión de c.a (59), localizador de falta, oscilografía.

*Teleprotección (TP)*

*Protección de Soterramiento (PSOT*): incluirá función de distancia (21)

*Protección Interruptor (PI):* deberá incorporar las siguientes funciones de protección: fallo interruptor (50S-62), función de cierre o arranque con tiempo de retraso (2), función de sincronismo (25), función protección interruptor (25AR protección del fabricante SEL llamada SEL 421, específica de REE) sirve para dar el permiso de sincronismo de reenganche, función de mínima tensión de c.a (27). Oscilografía y dos funciones de supervisión de bobinas de disparo (3).

Si la longitud de la línea es inferíos o igual a **7 Km** tomando como longitud total de la línea La longitud por el tramo aéreo más un tercio del tramo soterrado (L=L aéreo + (1/3) L cable) y **la longitud del cable está comprendida entre 300 y 800 m** debe de incluir las siguientes funciones de protección:

*Protección primaria o principal***:** deberá incorporar las siguientes funciones de protección: diferencial de línea (87L), función de distancia (21), función de sobreintensidad de neutro (67N), función de reenganche (79), función térmica (49), localizador de falta, oscilografía. Se incorporará la función instantánea de sobreintensidad (50C) sólo en las subestaciones con configuración de interruptor y medio.

*Protección Secundaria (PS):* deberá incorporar las siguientes funciones de protección: diferencial de línea (87L), función de distancia (21), función de sobreintensidad de neutro (67N), función de reenganche (79), función de sobretensión de c.a (59), localizador de falta, oscilografía.

#### *Teleprotección (TP)*

*Protección de Soterramiento (PSOT*): incluirá función de distancia (21)

*Protección Interruptor (PI):* deberá incorporar las siguientes funciones de protección: fallo interruptor (50S-62), función de cierre o arranque con tiempo de retraso (2), función de sincronismo (25), función protección interruptor (25AR protección del fabricante SEL llamada SEL 421, específica de REE) sirve para dar el permiso de sincronismo de reenganche, función de mínima tensión de c.a (27). Oscilografía y dos funciones de supervisión de bobinas de disparo (3).

Si la longitud de la línea es inferíos o igual a **7 Km** tomando como longitud total de la línea La longitud por el tramo aéreo más un tercio del tramo soterrado (L=L aéreo + (1/3) L cable) y **la longitud del cable es mayor o igual a 800 m** debe de incluir las siguientes funciones de protección:

*Protección primaria o principal***:** deberá incorporar las siguientes funciones de protección: diferencial de línea (87L), función de distancia (21), función de sobreintensidad de neutro (67N), función de reenganche (79), función térmica (49), localizador de falta, oscilografía. Se incorporará la función instantánea de sobreintensidad (50C) sólo en las subestaciones con configuración de interruptor y medio.

*Protección Secundaria (PS):* deberá incorporar las siguientes funciones de protección: diferencial de línea (87L), función de distancia (21), función de sobreintensidad de neutro (67N), función de reenganche (79), función de sobretensión de c.a (59), localizador de falta, oscilografía.

#### *Teleprotección (TP)*

*Protección de Soterramiento (PSOT*): incluirá función de distancia (21)

*Protección Interruptor (PI):* deberá incorporar las siguientes funciones de protección: fallo interruptor (50S-62), función de cierre o arranque con tiempo de retraso (2), función de sincronismo (25) y dos funciones de supervisión de bobinas de disparo (3).

*Protección cierre interruptor (RPH2*): es un equipo que controla el cierre del interruptor.

Si la longitud de la línea es inferior o igual a **800 m**:

*Protección primaria o principal***:** deberá incorporar las siguientes funciones de protección: diferencial de línea (87L), función de distancia (21), función de sobreintensidad de neutro (67N), función térmica (49), localizador de falta, oscilografía. Se incorporará la función instantánea de sobreintensidad (50C) sólo en las subestaciones con configuración de interruptor y medio.

*Protección Secundaria (PS):* deberá incorporar las siguientes funciones de protección: función de mínima tensión de corriente alterna de línea (27L), función de distancia (21), función de sobreintensidad de neutro (67N), función de reenganche (79), función de sobretensión de c.a (59), localizador de falta, oscilografía.

#### *Teleprotección (TP)*

*Protección Interruptor (PI):* deberá incorporar las siguientes funciones de protección: fallo interruptor (50S-62), función de cierre o arranque con tiempo de retraso (2), función de sincronismo (25), función protección interruptor (25AR), función de mínima tensión de corriente alterna (27) y dos funciones de supervisión de bobinas de disparo (3).

Si la longitud de la línea es mayor o igual a **800 m**:

*Protección primaria o principal***:** deberá incorporar las siguientes funciones de protección: diferencial de línea (87L), función de distancia (21), función de sobreintensidad de neutro (67N), función térmica (49), localizador de falta, oscilografía. Se incorporará la función instantánea de sobreintensidad (50C) sólo en las subestaciones con configuración de interruptor y medio.

*Protección Secundaria (PS):* deberá incorporar las siguientes funciones de protección: función de mínima tensión de corriente alterna de línea (27L), función de distancia (21), función de sobreintensidad de neutro (67N), función de reenganche (79).

#### *Teleprotección (TP)*

*Protección Interruptor (PI):* dos funciones de supervisión de bobinas de disparo (3).

*Protección cierre interruptor (RPH2*): es un equipo que controla el cierre del interruptor.

## 4.2.3 Líneas de 3 terminales

Los criterios aplicables a las líneas de 3 terminales serán los mismo que para las líneas de dos terminales solo que la función diferencial de línea tiene que ser para tres terminales en vez de dos como era el caso anterior.

# 4.2.4 Posición de acoplamiento

*Protección Interruptor (PI):* deberá incorporar las siguientes funciones de protección: fallo interruptor (50S-62), función de distancia (21), función instantánea de sobreintensidad(50), función temporizada de sobreintensidad para corriente alterna(51), función sobreintensidad de neutro(50N), temporizada de sobreintensidad para corriente alterna de neutro (51N),función de cierre o arranque con tiempo de retraso (2), función de sincronismo (25), , función de mínima tensión de corriente alterna (27), oscilografía y dos funciones de supervisión de bobinas de disparo (3).

#### 4.2.5 Posición de transformador

*Protección Interruptor (PI):* deberá incorporar las siguientes funciones de protección: fallo interruptor (50S-62), función de cierre o arranque con tiempo de retraso (2), función de sincronismo (25),función de mínima tensión de corriente alterna (27), oscilografía y dos funciones de supervisión de bobinas de disparo (3).

#### 4.2.6 Posición de barras

Si la subestación es **doble barra** y el número de posiciones es menor o igual a **7** incluido el acoplamiento deberá incluir:

*Protección diferencial de barras (87B):* control tipo REE1

Si la subestación es **doble barra** y el número de posiciones está comprendido entre **8 y 11** incluido el acoplamiento deberá incluir:

*Protección diferencial de barras (87B):* control tipo REE2

Si la subestación es **doble barra** y el número de posiciones está comprendido entre **12 y 18** incluido el acoplamiento deberá incluir:

*Protección diferencial de barras (87B):* control tipo REE3

Si la subestación es **doble barra** y el número de posiciones es mayor de **19** incluido el acoplamiento deberá incluir:

*Protección diferencial de barras (87B):* no hay equipos normalizados para tantas posiciones.

Si la subestación es **3/2 de interruptor** y el número de posiciones está comprendido entre **1 y 4** incluido el acoplamiento deberá incluir:

*Protección diferencial de barras (87B):* control tipo REE4

Si la subestación es **3/2 de interruptor** y el número de posiciones está comprendido entre **5 y 7** incluido el acoplamiento deberá incluir:

*Protección diferencial de barras (87B):* control tipo REE5

# 4.2.7 Generales

En la posición de acoplamiento y de transformador se añadirá el control tipo REE1 como una función más. En las líneas según el fabricante Gis se añadirá control tipo REE2 si es del fabricante Areva o ABB, si es del resto de fabricantes se añadirá control tipo REE1. En líneas y posiciones de transformador se añadirán las funciones de medida de potencia activa, reactiva y tensión. En la posición de acoplamiento se añadirán las funciones de medida de potencia activa, reactiva y medida de tensión en barras.

Para todas las posiciones se añadirá difusor sincronizador Rx. Por cada bloque protección principal, protección secundaria se añadirán dos bloques de pruebas (PP/PS). Por cada Protección Interruptor se

añadirá 2 bloques de pruebas (PI).

# **5. CAPÍTULO 5: APLICACIÓN INFORMÁTICA**

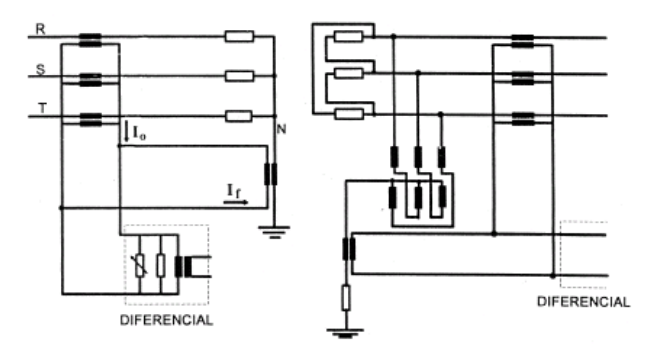

\_\_\_\_\_\_\_\_\_\_\_\_\_\_\_\_\_\_\_\_\_\_\_\_\_\_\_\_\_\_\_\_\_\_\_\_\_\_\_\_\_\_\_\_\_\_\_\_\_\_\_\_\_\_\_\_\_\_\_\_\_\_\_\_\_\_\_\_\_

# **5.1 Introducción**

Se ha desarrollado una aplicación informática en un entorno java, programada en lenguaje de programación XML, para el cálculo de los equipos de protección de las distintas posiciones que pueden darse en una red eléctrica. Esta aplicación surge para facilitar el trabajo a cualquier persona que tenga que diseñar el sistema de protección de cualquier posición de la red eléctrica, diciéndonos que equipos normalizados por Iberdrola y que funciones de protección mínimos debemos incluir atendiendo a dos tipos de criterios; los de Red Eléctrica Española para las líneas de transporte (220Kv Y 440) y los de Iberdrola EL resto de tensiones.

# **5.2 Lenguaje XML**

Se ha elegido este lenguaje de programación debido a ser un lenguaje muy sencillo para la aplicación realizada. Por que se usa para describir la estructura y el contenido en forma de texto. El lenguaje XML puede ser creado y editado con cualquier [editor de textos](http://es.wikipedia.org/wiki/Editor_de_texto) básico, como puede ser [Gedit](http://es.wikipedia.org/wiki/Gedit) en [Linux,](http://es.wikipedia.org/wiki/Linux) el [Bloc de Notas](http://es.wikipedia.org/wiki/Notepad) de Windows, o cualquier otro editor que admita texto sin formato como [GNU Emacs,](http://es.wikipedia.org/wiki/GNU_Emacs) [Microsoft Wordpad,](http://es.wikipedia.org/wiki/Wordpad) [TextPad,](http://es.wikipedia.org/wiki/TextPad) [Vim,](http://es.wikipedia.org/wiki/Vim) [Notepad++,](http://es.wikipedia.org/wiki/Notepad%2B%2B) entre otros.

Los elementos son la estructura básica de XML. Los elementos tienen dos propiedades básicas: atributos y contenido. Cada atributo y contenido tiene ciertas restricciones para que se considere válido al documento HTML. Un elemento generalmente tiene una etiqueta de inicio (p.ej. <nombre-de-elemento>) y una etiqueta de cierre (p.ej. </nombre-de-elemento>). Los atributos del elemento están contenidos en la etiqueta de inicio y el contenido está ubicado entre las dos etiquetas (p.ej. <nombre-de-elemento atributo="valor">Contenido</nombre-deelemento>). Algunos elementos, tales como <br>> <br/> <br/>to tienen contenido ni llevan una etiqueta de cierre. Debajo se listan varios tipos de elementos de marcado usados en XML.

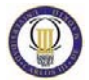

# **5.3 Manual de la aplicación**

Pasos:

1º) Abrir la aplicación; abrir carpeta APLICACIÓN LISTADOS DE EQUIPOS- >programa->*funciones.jar.* Se muestra la siguiente pantalla:

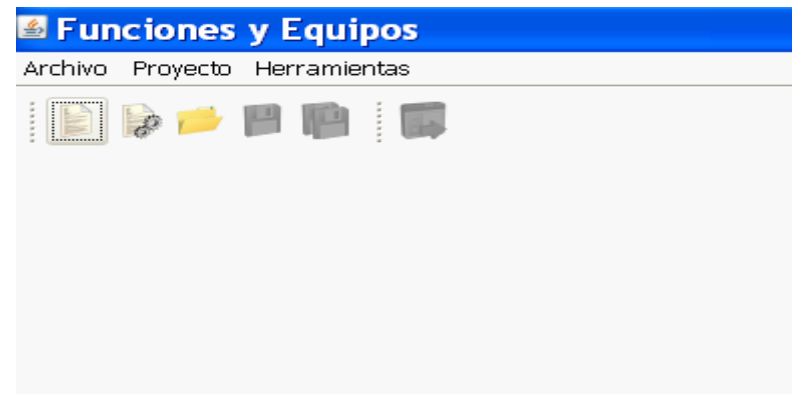

#### **Ilustración 60: Menú de inicio**

En la pantalla de inicio aparecen una serie de opciones: Archivo, Proyecto, Herramientas, y una serie de iconos que funcionan como accesos directos a los menús. Se muestra su significado a continuación.

Nuevo Proyecto: esta opción se elige cuando vamos a empezar un proyecto de cero.

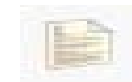

#### **Ilustración 61: Icono nuevo proyecto**

Asistente Nuevo Proyecto: asistente que nos ayudara en la elección de los criterios y de las posiciones a proteger.

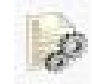

**Ilustración 62: Icono asistente nuevo proyecto**

Abrir Proyecto: sirve para abrir un proyecto ya realizado.

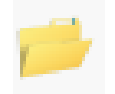

#### **Ilustración 63: Icono abrir proyecto**

Las opciones guardar y guardar como hasta que no haya empezado un proyecto no se pueden utilizar.

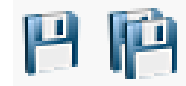

#### **Ilustración 64; Icono guardar y guardar como**

Pulsando en archivo se desplega un submenú donde se puede elegir entre nuevo proyecto, asistente para nuevo proyecto, abrir proyecto, selección de fuentes.

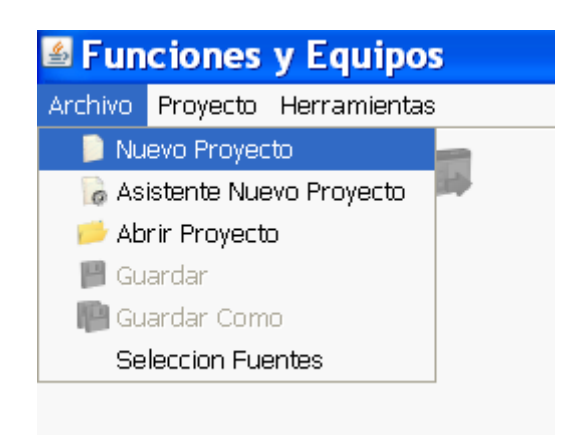

#### **Ilustración 65: Menú archivo**

En proyecto todavía no se puede ver nada porque todavía no lo hemos creado.

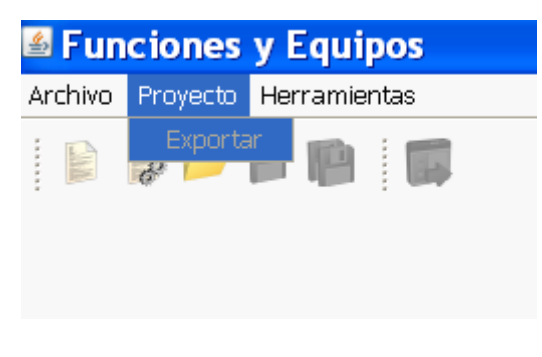

**Ilustración 66: Menú proyecto**

En el menú herramientas aparece el editor de criterios, que nos sirve para poder modificar los criterios, cada vez que modificamos un archivo programándolo en lenguaje de programación "xml" debemos de eliminar el actual y sustituirlo por el nuevo. Los archivos programados en Xml se pueden abrir con el explorador de Windows.

Se puede incluir un nuevo equipo o modificar los actuales. A continuación se explica cada uno.

Editor de Criterios: sirve para modificar los archivos de los criterios programados.

Nuevo Equipo: se introduce un nuevo equipo en el listado de materiales.

Editor de Equipos: sirve para cambiar el modelo de equipo seleccionado, introducir eliminar funciones de los equipos de protección ya introducidos en la base de datos de la aplicación, cambiar código SAP.

Exportar equipos: genera un archivo "Excel" de los equipos seleccionados.

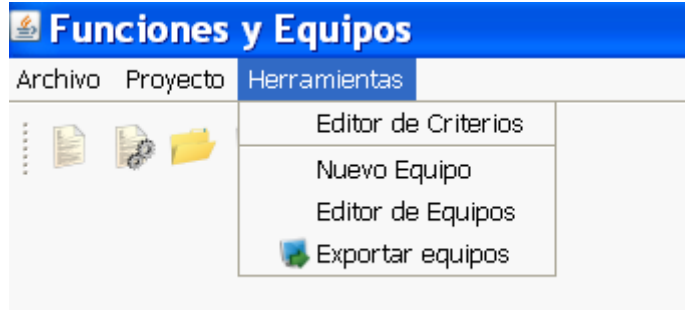

**Ilustración 67: Menú Herramientas**

2º) Introducir las posiciones: en Archivo pulsamos sobre Nuevo proyecto y aparece la siguiente pantalla.

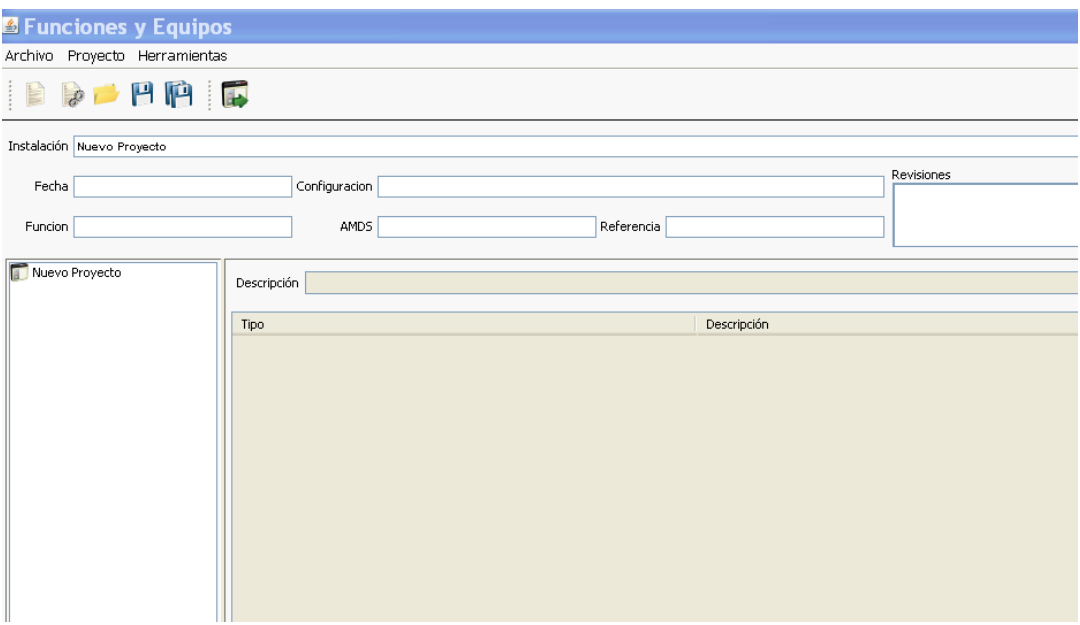

#### **Ilustración 68: Introducción de posiciones**

Podemos rellenar los campos de información sobre la subestación, como el nombre, la fecha, configuración, función.

3º) Añadir criterios: hacemos "clik" con el botón derecho del ratón para añadir el criterio en Nuevo Proyecto.

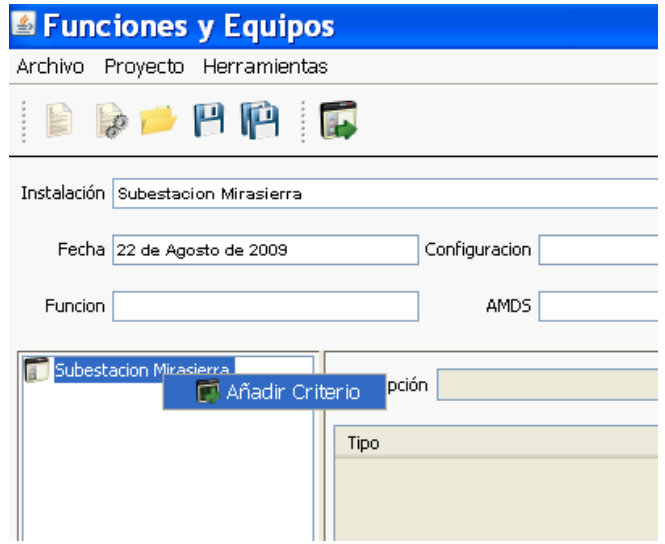

**Ilustración 69: Anadir criterios**

Se abre la ventana de nuevo componente donde elegimos el criterio del proyecto ya sea criterios Iberdrola o criterios REE, o ambos, se añadirán uno a uno apareciendo los criterios seleccionados debajo del nombre del proyecto. También se puede seleccionar un nivel de tensión dentro de los criterios de Iberdrola, cada criterio elegido aparecerá posteriormente en hojas separadas.

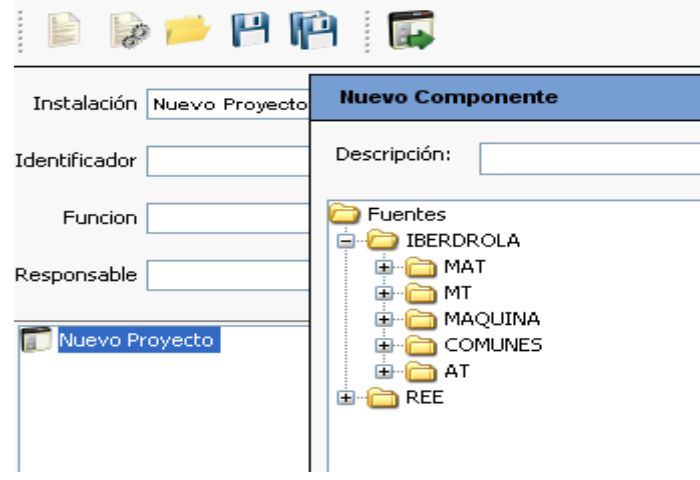

**Ilustración 70: Añadir criterios 1**

Dentro de cada criterio elegido aparece pulsando el signo "+" las posiciones posibles a proteger.

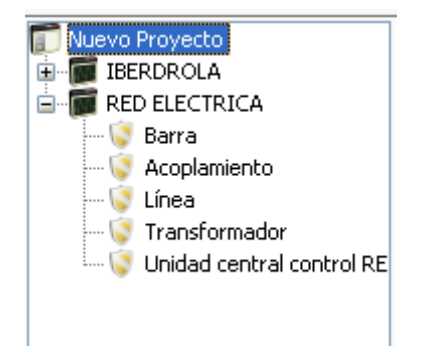

**Ilustración 71: "Símbolo + de la aplicación"**

4º) una vez elegido el criterio se elige la posición a proteger, debemos rellenar los campos que nos pide la aplicación, esta información la debemos conocer para realizar el listado de materiales. Para seleccionar la posición hacemos doble "click" sobre la posición que queremos proteger.

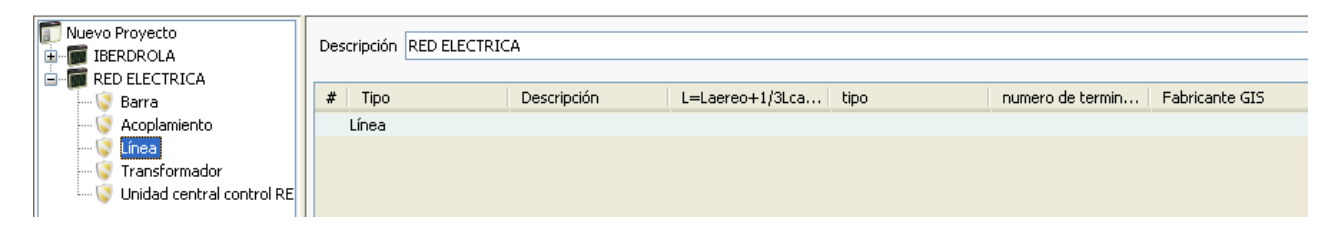

**Ilustración 72: Posiciones a proteger**

5º) Rellenar los campos: se hace "click" derecho en descripción y pulsamos sobre nuevo.

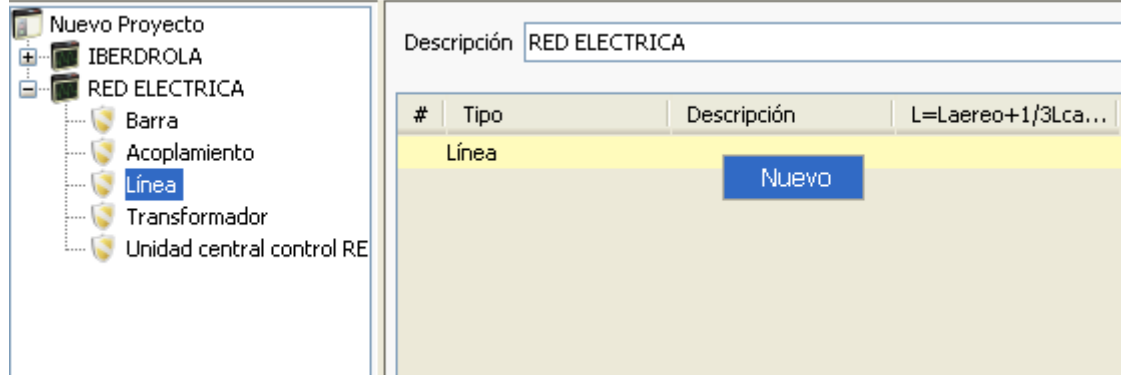

**Ilustración 73: Rellenado de campos**

Se obtiene la siguiente pantalla:

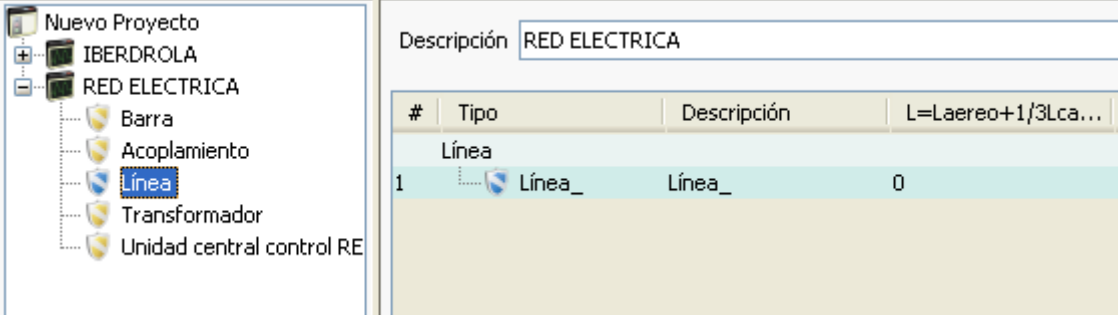

**Ilustración 74: Descripción de los campos**

Una vez rellenado todos los campos necesarios de la posición, el indicador de estado de las posiciones pasará de color azul (posiciones sin definir) a rojo (posiciones sin equipo).

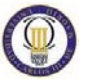

Todas las posiciones con equipos Posiciones sin equipos No hay posiciones Posiciones sin definir

**Ilustración 75: Indicador de estado**

6º) Selección de los equipos:

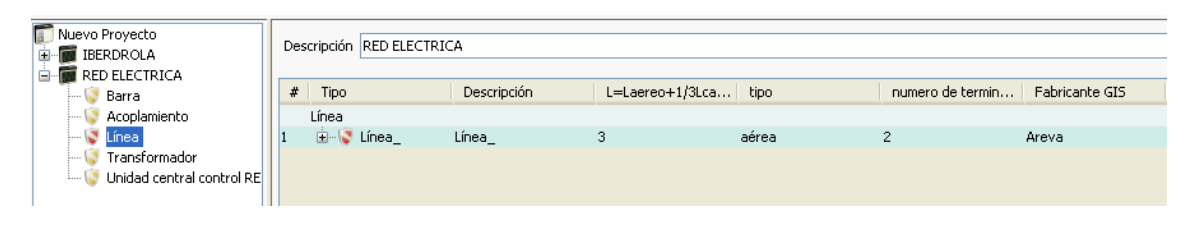

**Ilustración 76: Selección de equipos**

Haciendo "click" sobre el signo + se puede ver los equipos necesarios para proteger la posición y las funciones de protección que tienen que tener cada uno de ellos.

| #     | Tipo |                                                                                              |
|-------|------|----------------------------------------------------------------------------------------------|
| Línea |      |                                                                                              |
|       |      | E-V Linea                                                                                    |
|       |      | " <del>●</del> UCL EXTENDIDA                                                                 |
|       |      | - La PROTECCION PRINCIPAL(87L/21/67N/79/LOC/OSC/50C NECESARIO SOLO PARA INTERRUPTOR Y MEDIO) |
|       |      | BLOQUES DE PRUEBAS (PP)                                                                      |
|       |      | - DE PRUEBAS (PP)                                                                            |
|       |      | PROTECCION SECUNDARIA(87L/21/67N/79/59/LOC/OSC)                                              |
|       |      | -- DE BLOQUES DE PRUEBAS (PS)                                                                |
|       |      | <b>BLOQUES DE PRUEBAS (PS)</b>                                                               |
|       |      | - PROTECCION FALLO INTERRUPTOR(50S-62/2/25/25AR/27/OSC)                                      |
|       |      | <b>BLOQUES DE PRUEBAS(PI)</b>                                                                |
|       |      | - DE PRUEBAS(PI)                                                                             |
|       |      | SUPERVISION 1ª BOBINA DE DISPARO(3)                                                          |
|       |      | → SUPERVISION 2ª BOBINA DE DISPARO(3)                                                        |
|       |      | --- MULTICONVERTIDOR(P/Q/U)                                                                  |
|       |      | " <del>●</del> TELEPROTECCION(TP)                                                            |
|       |      | DIFUSOR SINCRONIZADOR(RX)                                                                    |

**Ilustración 77: Selección de equipos 1**

Haciendo "click" sobre cada equipo, podemos ver el listado de equipos, no es más que una lista donde aparecen los fabricantes de ese equipo que estamos seleccionando. La protección seleccionada se pondrá de color amarillo.

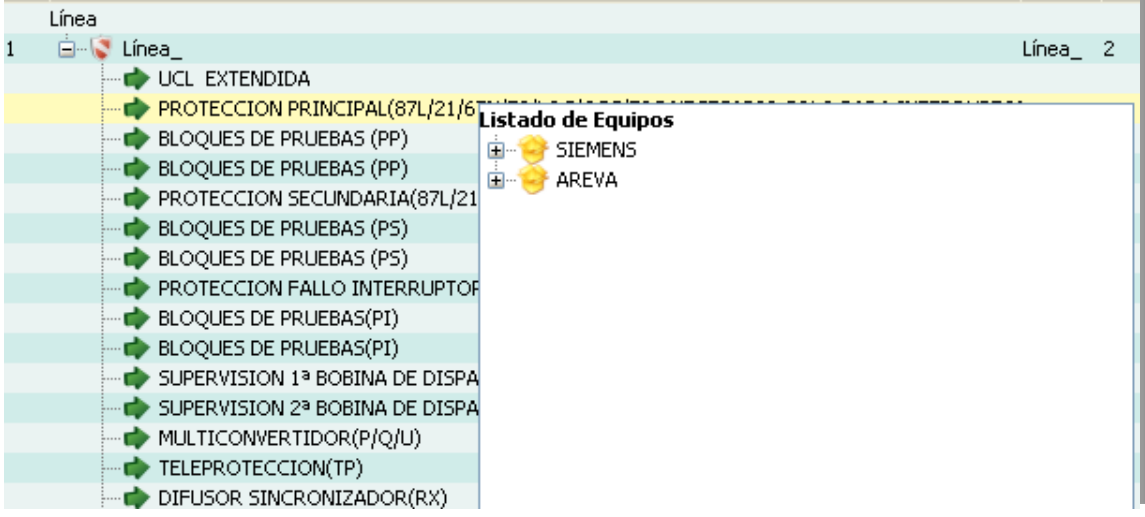

#### **Ilustración 78: Selección de equipos 2**

Para seleccionar un equipo hacemos "click" en el signo +, se desplegan todos los equipos que cumplen con las funciones de protección requeridas y elegimos uno haciendo doble click sobre él.

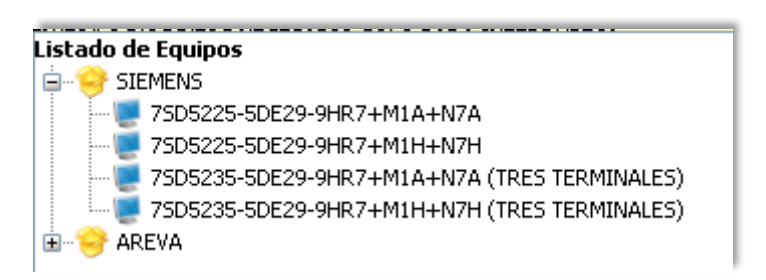

#### **Ilustración 79: Selección de equipos 3**

Si hacemos "click" sobre el equipo aparece información adicional como el precio, código SAP, funciones, alimentación etc.

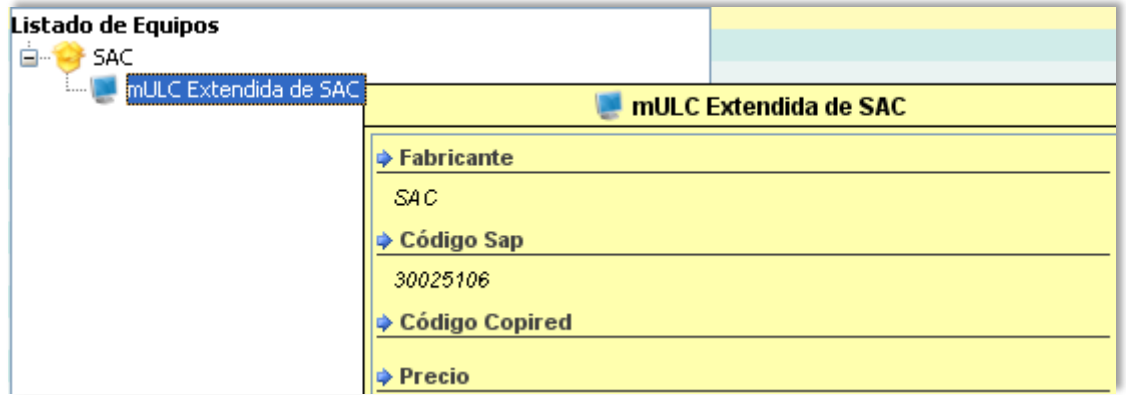

#### **Ilustración 80: Información sobre los equipos**

A la hora de seleccionar los equipos disponemos de la ayuda de un filtro de equipos que nos filtra entre equipos homologados por Iberdrola y equipos homologados por REE.

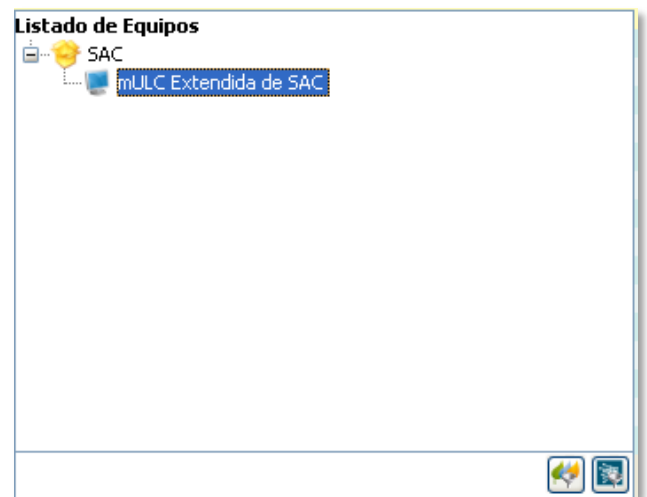

**Ilustración 81: Filtro de equipos**

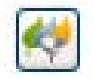

**Ilustración 82: Icono filtro Iberdrola**

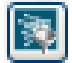

**Ilustración 83: Icono filtro REE**

7º) Exportación del proyecto: una vez que tenemos todos los equipos seleccionado por posición se pasa a exportar el proyecto bien pulsando sobre el icono exportar o bien pinchamos en proyecto->exportar.

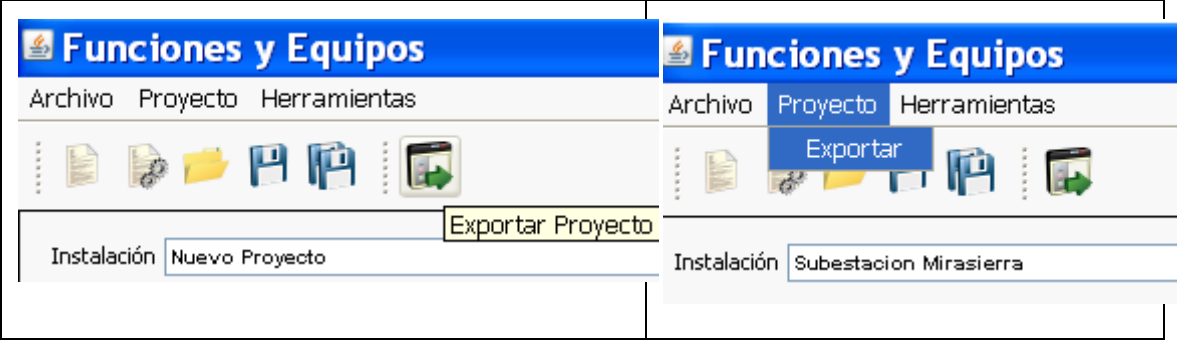

**Ilustración 84: Exportación del proyecto**

Se abrirán dos ventanas pinchando en ok. El asistente nos preguntará si queremos crear una nueva versión, pincharemos en ok.

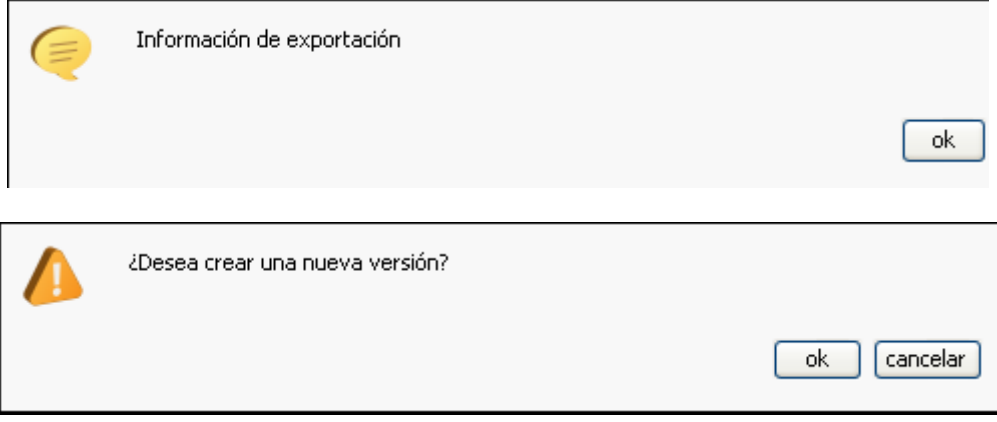

**Ilustración 85: Exportación del proyecto 1**

Y le asignaremos una posición y un nombre donde guardar el

proyecto.

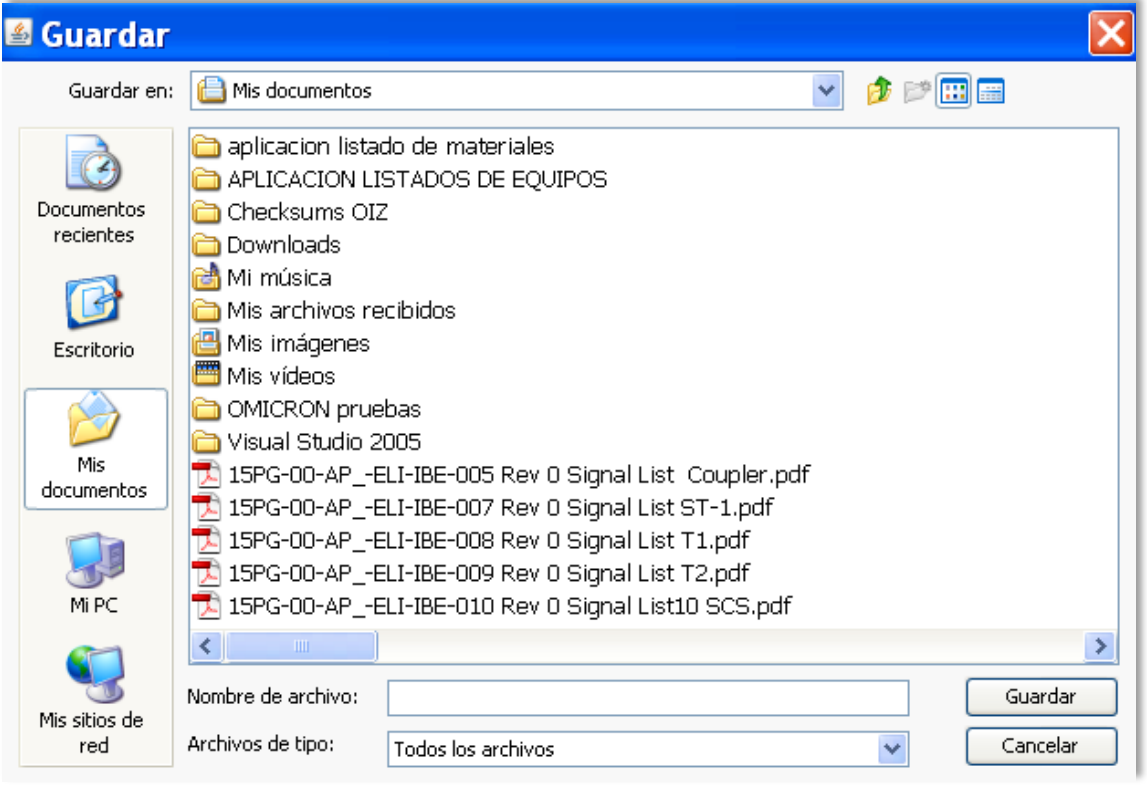

**Ilustración 86: Guardar el proyecto**

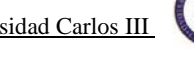

Si no ha ocurrido ninguna incidencia el asistente nos dirá que se ha exportardo correctamente.

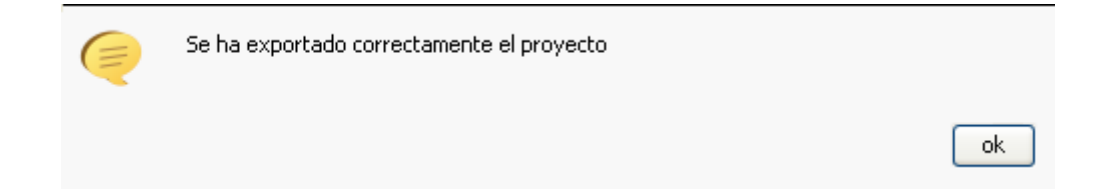

**Ilustración 87: Exportación correcta**

ו

8º) Abrir el fichero exportado: el archivo exportado es una hoja de excell luego vamos donde este guardado el proyecto y abrimos el archivo con Microsoft Office Excel. Aperece el listado de materiales

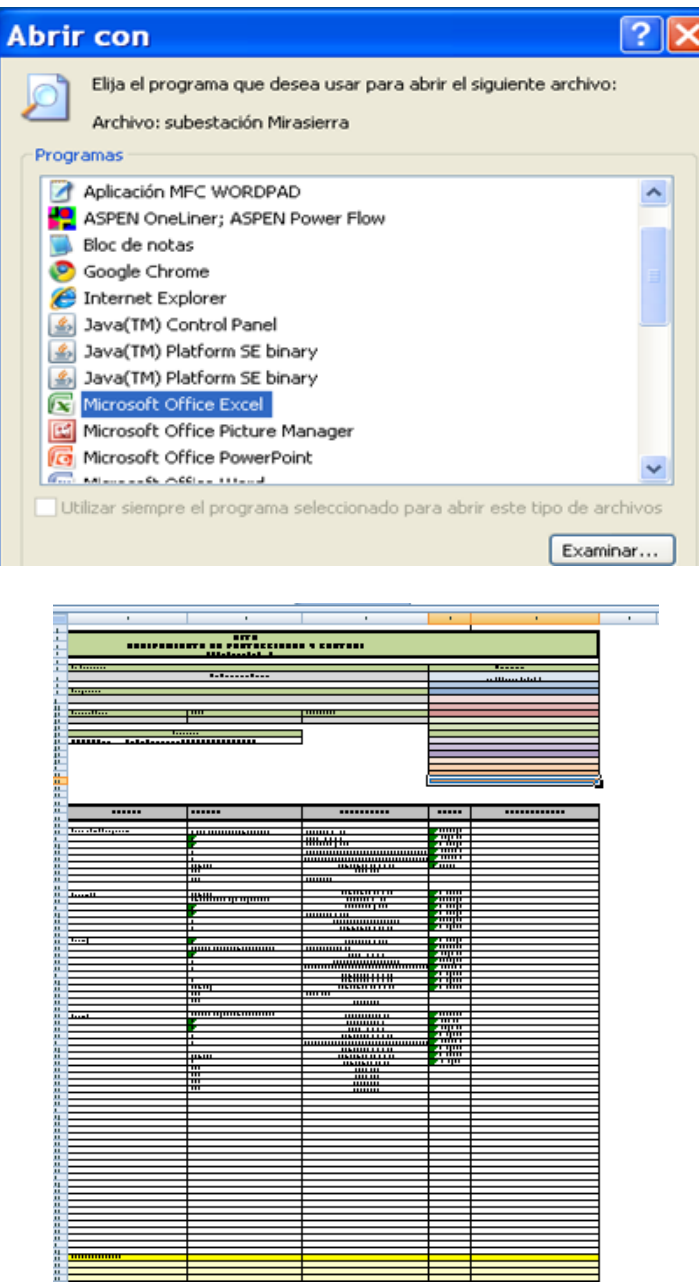

**Ilustración 88: Abrir el fichero exportado**

Se puede observar las siguientes partes: la cabecera donde aparece el departamento, la fecha de elaboración del proyecto y cuando se van haciendo las revisiones y a continuación el listado de materiales.

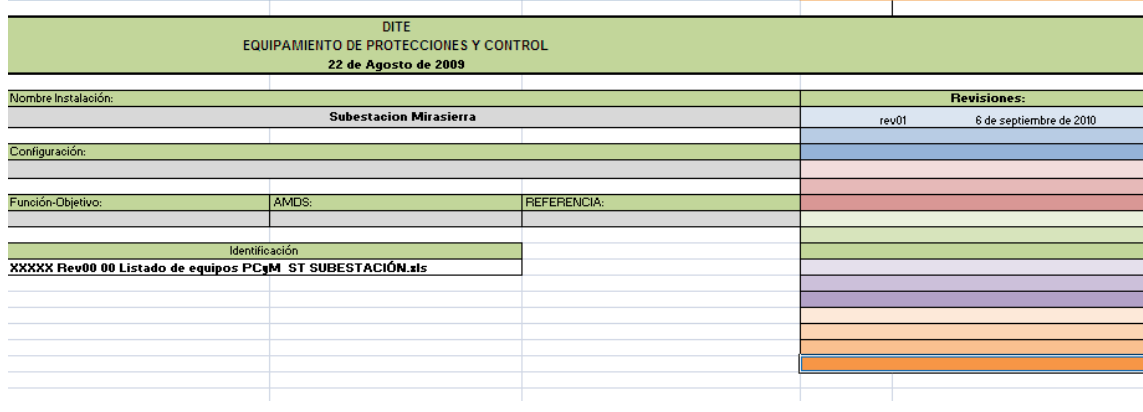

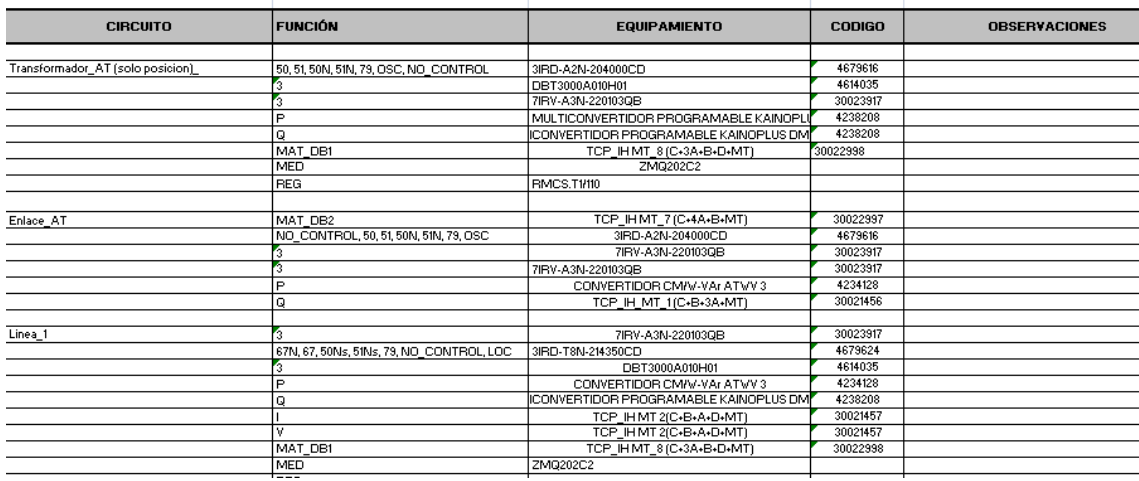

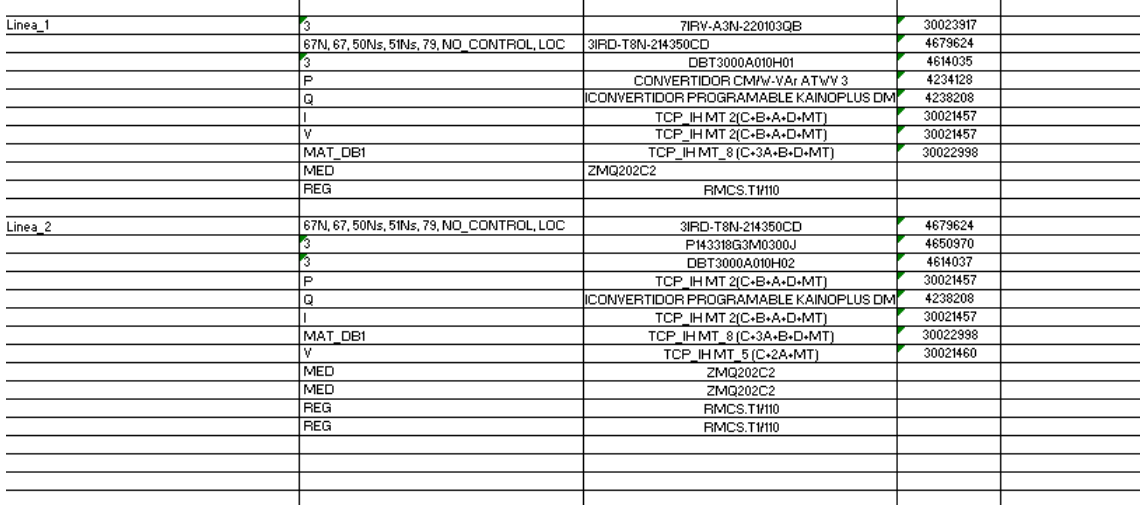

**Ilustración 89: Imagen listado de materiales**

# **CAPÍTULO 6: BIBLIOGRAFÍA**

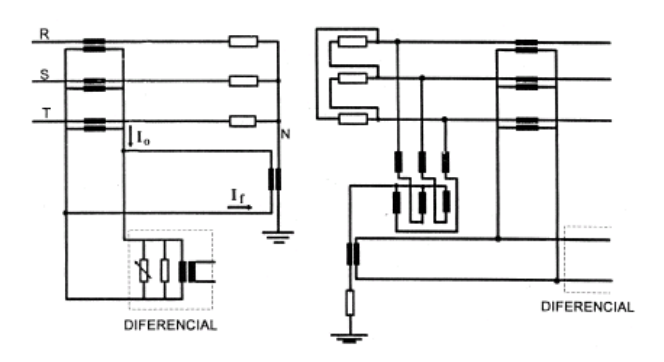

# **6. BIBLIOGRAFÍA**

Aguirre, [. J. (2007). *Sistemas de Protección.* Curso, ICAI, Ingeniería Electrica, Madrid.

Bravo, J. M. (2003). *Protecciones Eléctricas.* Mexico D.F: Procobe.

Caicedo, G. G. (2007). *Protecciones Eléctricas* (3 ed., Vol. 2). (Altaya, Ed.) Madrid, España: Facultad de Ingenieria Físico Mecánicas.

Cecilia Sena, R. F. (2007). *Sistemas de protección: Estabilidad del sistema eléctrico de potencia.* curso, ICAI, Madrid.

Creo, J. M. (2009). *Protección de Instalaciones y Redes Eléctricas.* Torculo ediciones S.L.

Herrera, J. M. (2006). *Curso de potecciones eléctricas.* Madrid: ICAI.

*http://elec.itmorelia.edu.mx/tovar/2modlineas-01.htm*. (s.f.).

Iberdrola. (2009). *Numero Funcionales de los Dispositivos Utilizados en los Sistemas Eléctricos.* Normativa, Iberdrola, Control y Telecomunicaciones.

Iberinco. (2004). *Criterios Generales de Protección y Control en el diseño de adapatación de instalaciones de la red de transporte y distribución.* Manual, Iberdrola, Dirección Técnica(DITEC).

Montané, P. (1999). *Protecciones en las instalaciones eléctricas* (1ª ed.). Marcombo.

Ramón M, M. R. (2002). *Protección de Sistemas Eléctricos de Potencia.* Barcelona, Barcelona, ESPAÑA: Edicions UPC.

Varios, [. (1995). *Criterios Generales de Protección y Control del Sistema Eléctrico Español* (1 ed.). Madrid, Madrid, España.

# **7. CAPÍTULO 7: ANEXOS**

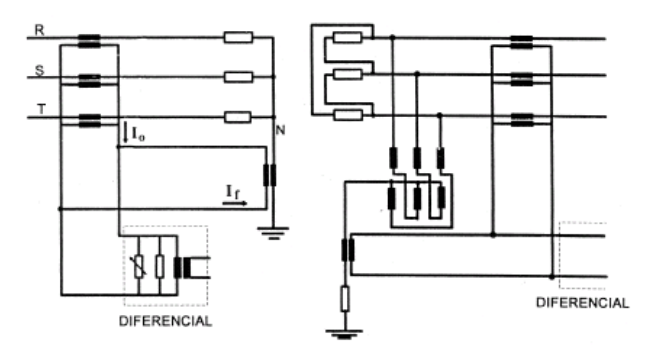

\_\_\_\_\_\_\_\_\_\_\_\_\_\_\_\_\_\_\_\_\_\_\_\_\_\_\_\_\_\_\_\_\_\_\_\_\_\_\_\_\_\_\_\_\_\_\_\_\_\_\_\_\_\_\_\_\_\_\_\_\_\_\_\_\_\_

# **7.1 Protecciones calificadas**

La siguiente tabla refleja los equipos de protección que están aprobados por Iberdrola e incluidos en la Base de datos de la aplicación informática entre otros:

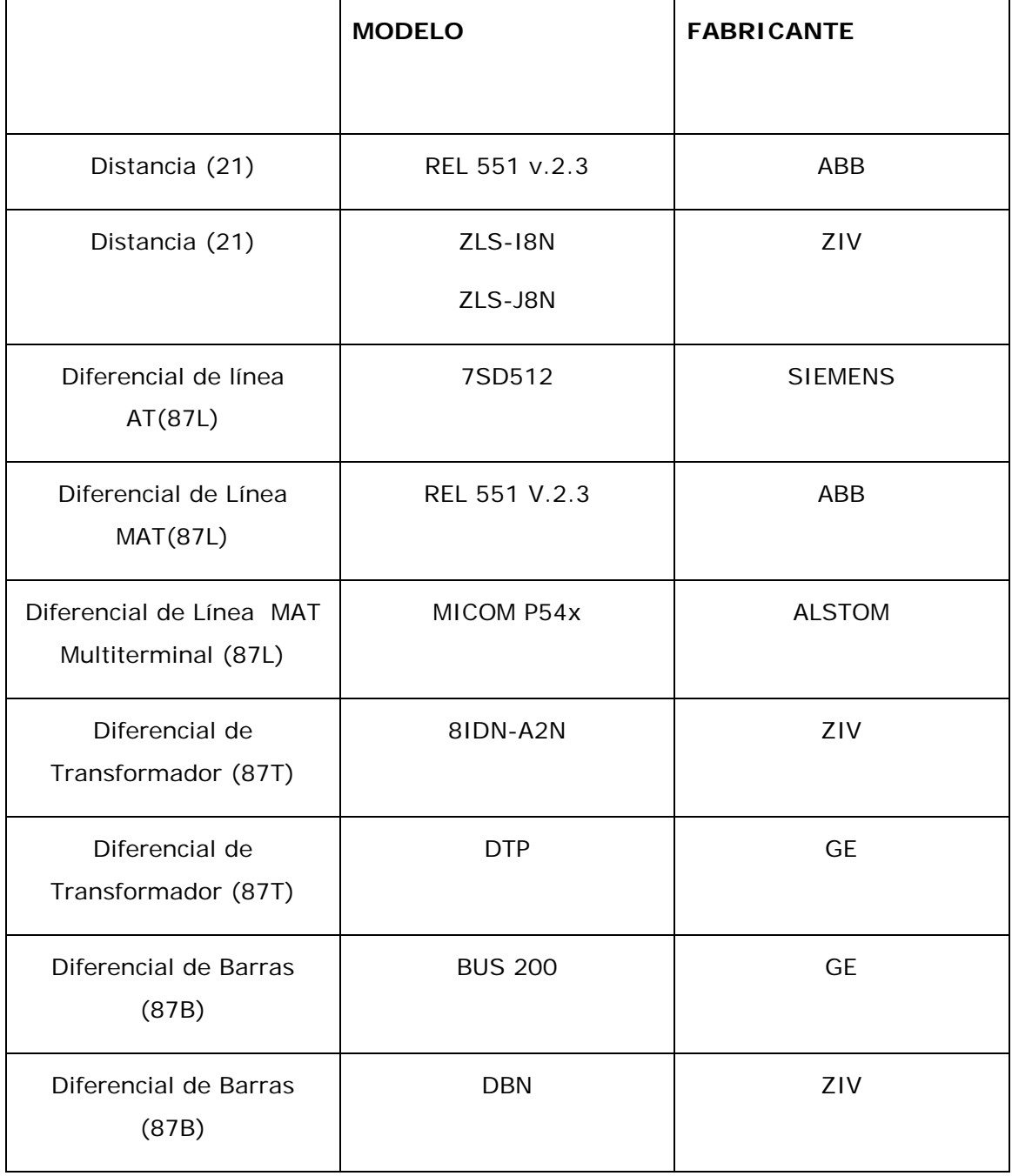
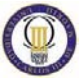

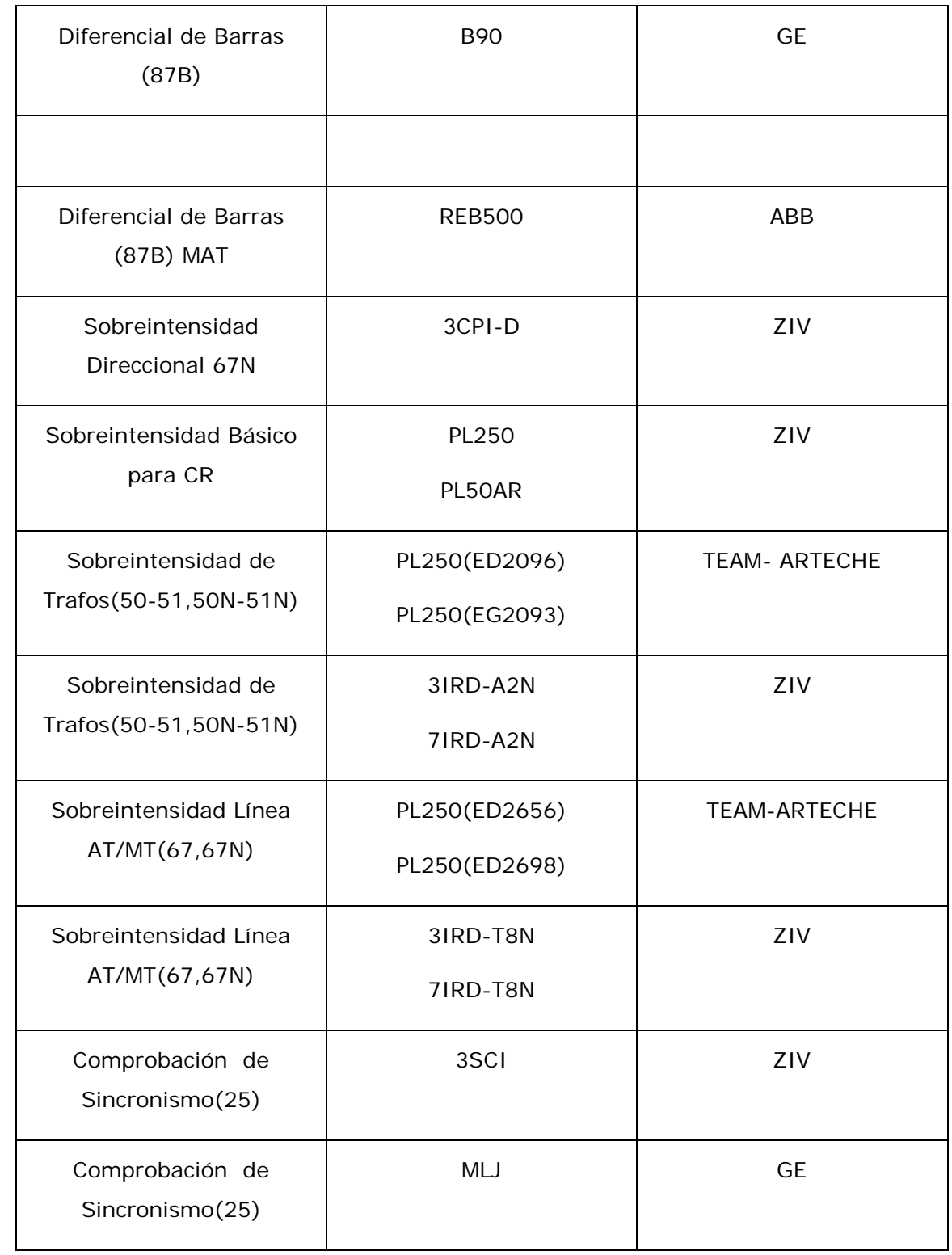

**Tabla 2: Protecciones Calificadas**

## **7.2 Código Criterios Iberdrola**

Debido a la extensión del código solo se muestran algunos ejemplos de la programación de los archivos, el código completo se puede observar en el cd que se adjunta con el presente documento.

## 7.2.1 Ejemplo de Línea AT criterios Iberdrola

```
<?xml version="1.0" encoding="UTF-8"?>
< ! - - Document : linea_AT.xml
    Created on : 18 de agosto de 2010
    Author : x004172
    Description: Protección lineas AT según criterios IBD
-->
<Funciones xmlns:xsi="http://www.w3.org/2001/XMLSchema-instance"
xsi:noNamespaceSchemaLocation="D:\ProyectoISAS\xsd\funciones.xsd">
      < ! - -************************************************************************
****
          ******ZONAS NORTE Y OESTE: LA RED (30, 45 Y 66 kV) ES SIMEPRE 
RADIAL********
          ZONAS CENTRO Y MADRID 45 kV: PUEDE SER RADIAL O MALLADO. CASO 
RADIAL********
      ******************************************************************
**********
      --<!-- CONTROL CONVENCIONAL: NO requiere equipo de control de 
posición-->
      <!--CON FACTURACION COMPROBANTE-->
      <Posicion tipo="Linea_AT" >
            <Propiedad tipo="string" nombre="zona"
valor="Norte(radial)#Oeste(radial)#Centro(radial_45kV)#Madrid(radial_45k
V)"/>
            <Propiedad tipo="boolean" nombre="¿Necesita 25 (PROAT)?"
valor="true"/>
            <Propiedad tipo="string" nombre="tipo control"
valor="control convencional"/>
            <Propiedad tipo="string" nombre="configuracion"
valor="SB#SBP"/>
            <Propiedad tipo="string" nombre="Medida de Facturación"
valor="Redundante"/>
            <Proteccion nombre="Sobrecorriente direccional de neutro 
(67N/67/50Ns/51Ns/79/LOC)">
                  <Funcion>67N</Funcion>
```
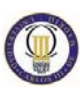

```
<Funcion>67</Funcion>
                  <Funcion>50Ns</Funcion>
                  <Funcion>51Ns</Funcion>
                  <Funcion>79</Funcion>
                  <Funcion>LOC</Funcion>
                  <Funcion>NO_CONTROL</Funcion>
            </Proteccion>
            <Proteccion nombre="Comprobacion de sincronismo (25)">
                  <Funcion>25</Funcion>
            </Proteccion>
            <Proteccion nombre="Supervision 1ª bobina de disparo (3)">
                  <Funcion>3</Funcion>
            </Proteccion>
            <Proteccion nombre="Supervision bobina de cierre (3)">
                  <Funcion>3</Funcion>
            </Proteccion>
            <Proteccion nombre="Potencia activa (P)">
                  <Funcion>P</Funcion>
            </Proteccion>
            <Proteccion nombre="Potencia reactiva (Q)">
                  <Funcion>Q</Funcion>
            </Proteccion>
            <Proteccion nombre="Intensidad (I)">
                  <Funcion>I</Funcion>
            </Proteccion>
            <Proteccion nombre="Tensión de linea (V)">
                  <Funcion>V</Funcion>
            </Proteccion>
            <!--facturacion-->
            <Proteccion nombre=" Equipo de Medida Principal">
                  <Funcion>MED</Funcion>
            </Proteccion>
            <Proteccion nombre=" Equipo de Medida Redundante">
                  <Funcion>MED</Funcion>
            </Proteccion>
            <Proteccion nombre=" Equipo Registrador Principal">
                  <Funcion>REG</Funcion>
            </Proteccion>
            <Proteccion nombre=" Equipo Registrador Redundante">
                  <Funcion>REG</Funcion>
            </Proteccion>
      </Posicion>
      <Posicion tipo="Linea_AT" >
            <Propiedad tipo="string" nombre="zona"
valor="Norte(radial)#Oeste(radial)#Centro(radial_45kV)#Madrid(radial_45k
V)"/>
            <Propiedad tipo="boolean" nombre="¿Necesita 25 (PROAT)?"
valor="false"/>
            <Propiedad tipo="string" nombre="tipo control"
valor="control convencional"/>
            <Propiedad tipo="string" nombre="configuracion"
valor="SB#SBP"/>
            <Propiedad tipo="string" nombre="Medida de Facturación"
valor="Redundante"/>
            <Proteccion nombre="Sobrecorriente direccional de neutro 
(67N/67/50Ns/51Ns/79/LOC)">
                  <Funcion>67N</Funcion>
```

```
<Funcion>67</Funcion>
                  <Funcion>50Ns</Funcion>
                  <Funcion>51Ns</Funcion>
                  <Funcion>79</Funcion>
                  <Funcion>LOC</Funcion>
                  <Funcion>NO_CONTROL</Funcion>
            </Proteccion>
            <Proteccion nombre="Supervision 1ª bobina de disparo (3)">
                  <Funcion>3</Funcion>
            </Proteccion>
            <Proteccion nombre="Supervision bobina de cierre (3)">
                  <Funcion>3</Funcion>
            </Proteccion>
            <Proteccion nombre="Potencia activa (P)">
                  <Funcion>P</Funcion>
            </Proteccion>
            <Proteccion nombre="Potencia reactiva (Q)">
                  <Funcion>Q</Funcion>
            </Proteccion>
            <Proteccion nombre="Intensidad (I)">
                  <Funcion>I</Funcion>
            </Proteccion>
            <Proteccion nombre="Tensión de linea (V)">
                  <Funcion>V</Funcion>
            </Proteccion>
            <!--facturacion-->
            <Proteccion nombre=" Equipo de Medida Principal">
                  <Funcion>MED</Funcion>
            </Proteccion>
            <Proteccion nombre=" Equipo de Medida Redundante">
                  <Funcion>MED</Funcion>
            </Proteccion>
            <Proteccion nombre=" Equipo Registrador Principal">
                  <Funcion>REG</Funcion>
            </Proteccion>
            <Proteccion nombre=" Equipo Registrador Redundante">
                  <Funcion>REG</Funcion>
            </Proteccion>
      </Posicion>
      <!-- SIPCO: requiere equipo de control de posición-->
      <!--66 kV, control independiente-->
      <Posicion tipo="Linea_AT" >
            <Propiedad tipo="string" nombre="zona"
valor="Norte(radial)#Oeste(radial)#Centro(radial_45kV)#Madrid(radial_45k
V)"/>
            <Propiedad tipo="boolean" nombre="¿Necesita 25 (PROAT)?"
valor="true"/>
            <Propiedad tipo="string" nombre="tipo control"
valor="SIPCO"/>
            <Propiedad tipo="string" nombre="nivel de tension"
valor="66kV"/>
            <Propiedad tipo="string" nombre="configuracion" valor="DB"/>
            <Propiedad tipo="string" nombre="Medida de Facturación"
valor="Redundante"/>
            <Proteccion nombre="Sobrecorriente direccional de neutro 
(67N/67/50Ns/51Ns/79/LOC)">
                  <Funcion>67N</Funcion>
                  <Funcion>67</Funcion>
                  <Funcion>50Ns</Funcion>
```
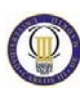

```
<Funcion>51Ns</Funcion>
                  <Funcion>79</Funcion>
                  <Funcion>LOC</Funcion>
                  <Funcion>NO_CONTROL</Funcion>
            </Proteccion>
            <Proteccion nombre="Comprobacion de sincronismo (25)">
                  <Funcion>25</Funcion>
            </Proteccion>
            <Proteccion nombre="Supervision 1ª bobina de disparo (3)">
                  <Funcion>3</Funcion>
            </Proteccion>
            <Proteccion nombre="Supervision bobina de cierre (3)">
                  <Funcion>3</Funcion>
            </Proteccion>
            <Proteccion nombre="Potencia activa (P)">
                  <Funcion>P</Funcion>
            </Proteccion>
            <Proteccion nombre="Potencia reactiva (Q)">
                  <Funcion>Q</Funcion>
            </Proteccion>
            <Proteccion nombre="Intensidad (I)">
                  <Funcion>I</Funcion>
            </Proteccion>
            <Proteccion nombre="Tensión de linea (V)">
                  <Funcion>V</Funcion>
            </Proteccion>
            <Proteccion nombre="UCP">
                  <Funcion>MAT_DB1</Funcion> <!--Equipo normalizado-->
            </Proteccion>
            <!--facturacion-->
            <Proteccion nombre=" Equipo de Medida Principal">
                  <Funcion>MED</Funcion>
            </Proteccion>
            <Proteccion nombre=" Equipo de Medida Redundante">
                  <Funcion>MED</Funcion>
            </Proteccion>
            <Proteccion nombre=" Equipo Registrador Principal">
                  <Funcion>REG</Funcion>
            </Proteccion>
            <Proteccion nombre=" Equipo Registrador Redundante">
                  <Funcion>REG</Funcion>
            </Proteccion>
      </Posicion>
      <Posicion tipo="Linea_AT" >
            <Propiedad tipo="string" nombre="zona"
valor="Norte(radial)#Oeste(radial)#Centro(radial_45kV)#Madrid(radial_45k
V' "/>
            <Propiedad tipo="boolean" nombre="¿Necesita 25 (PROAT)?"
valor="true"/>
            <Propiedad tipo="string" nombre="tipo control"
valor="SIPCO"/>
            <Propiedad tipo="string" nombre="nivel de tension"
valor="66kV"/>
            <Propiedad tipo="string" nombre="configuracion"
valor="SB#SBP"/>
            <Propiedad tipo="string" nombre="Medida de Facturación"
valor="Redundante"/>
```

```
<Proteccion nombre="Sobrecorriente direccional de neutro 
(67N/67/50Ns/51Ns/79/LOC)">
                  <Funcion>67N</Funcion>
                  <Funcion>67</Funcion>
                  <Funcion>50Ns</Funcion>
                  <Funcion>51Ns</Funcion>
                  <Funcion>79</Funcion>
                  <Funcion>LOC</Funcion>
                  <Funcion>NO_CONTROL</Funcion>
            </Proteccion>
            <Proteccion nombre="Comprobacion de sincronismo (25)">
                  <Funcion>25</Funcion>
            </Proteccion>
            <Proteccion nombre="Supervision 1ª bobina de disparo (3)">
                  <Funcion>3</Funcion>
            </Proteccion>
            <Proteccion nombre="Supervision bobina de cierre (3)">
                  <Funcion>3</Funcion>
            </Proteccion>
            <Proteccion nombre="Potencia activa (P)">
                  <Funcion>P</Funcion>
            </Proteccion>
            <Proteccion nombre="Potencia reactiva (Q)">
                  <Funcion>Q</Funcion>
            </Proteccion>
            <Proteccion nombre="Intensidad (I)">
                  <Funcion>I</Funcion>
            </Proteccion>
            <Proteccion nombre="Tensión de linea (V)">
                  <Funcion>V</Funcion>
            </Proteccion>
            <Proteccion nombre="UCP">
                  <Funcion>MAT_SB</Funcion> <!--Equipo normalizado-->
            </Proteccion>
            <!--facturacion-->
            <Proteccion nombre=" Equipo de Medida Principal">
                  <Funcion>MED</Funcion>
            </Proteccion>
            <Proteccion nombre=" Equipo de Medida Redundante">
                  <Funcion>MED</Funcion>
            </Proteccion>
            <Proteccion nombre=" Equipo Registrador Principal">
                  <Funcion>REG</Funcion>
            </Proteccion>
            <Proteccion nombre=" Equipo Registrador Redundante">
                  <Funcion>REG</Funcion>
            </Proteccion>
      </Posicion>
      <Posicion tipo="Linea_AT" >
            <Propiedad tipo="string" nombre="zona"
valor="Norte(radial)#Oeste(radial)#Centro(radial_45kV)#Madrid(radial_45k
V)"/>
            <Propiedad tipo="boolean" nombre="¿Necesita 25 (PROAT)?"
valor="false"/>
            <Propiedad tipo="string" nombre="tipo control"
valor="SIPCO"/>
            <Propiedad tipo="string" nombre="nivel de tension"
valor="66kV"/>
```

```
<Propiedad tipo="string" nombre="configuracion" valor="DB"/>
            <Propiedad tipo="string" nombre="Medida de Facturación"
valor="Redundante"/>
            <Proteccion nombre="Sobrecorriente direccional de neutro 
(67N/67/50Ns/51Ns/79/LOC)">
                  <Funcion>67N</Funcion>
                  <Funcion>67</Funcion>
                  <Funcion>50Ns</Funcion>
                  <Funcion>51Ns</Funcion>
                  <Funcion>79</Funcion>
                  <Funcion>NO_CONTROL</Funcion>
                  <Funcion>LOC</Funcion>
            </Proteccion>
            <Proteccion nombre="Supervision 1ª bobina de disparo (3)">
                  <Funcion>3</Funcion>
            </Proteccion>
            <Proteccion nombre="Supervision bobina de cierre (3)">
                  <Funcion>3</Funcion>
            </Proteccion>
            <Proteccion nombre="Potencia activa (P)">
                  <Funcion>P</Funcion>
            </Proteccion>
            <Proteccion nombre="Potencia reactiva (Q)">
                  <Funcion>Q</Funcion>
            </Proteccion>
            <Proteccion nombre="Intensidad (I)">
                  <Funcion>I</Funcion>
            </Proteccion>
            <Proteccion nombre="Tensión de linea (V)">
                  <Funcion>V</Funcion>
            </Proteccion>
            <Proteccion nombre="UCP">
                  <Funcion>MAT_DB1</Funcion> <!--Equipo normalizado-->
            </Proteccion>
            <!--facturacion-->
            <Proteccion nombre=" Equipo de Medida Principal">
                  <Funcion>MED</Funcion>
            </Proteccion>
            <Proteccion nombre=" Equipo de Medida Redundante">
                  <Funcion>MED</Funcion>
            </Proteccion>
            <Proteccion nombre=" Equipo Registrador Principal">
                  <Funcion>REG</Funcion>
            </Proteccion>
            <Proteccion nombre=" Equipo Registrador Redundante">
                  <Funcion>REG</Funcion>
            </Proteccion>
      </Posicion>
      <Posicion tipo="Linea_AT" >
            <Propiedad tipo="string" nombre="zona"
valor="Norte(radial)#Oeste(radial)#Centro(radial_45kV)#Madrid(radial_45k
V)"/>
            <Propiedad tipo="boolean" nombre="¿Necesita 25 (PROAT)?"
valor="false"/>
            <Propiedad tipo="string" nombre="tipo control"
valor="SIPCO"/>
```

```
<Propiedad tipo="string" nombre="nivel de tension"
valor="66kV"/>
            <Propiedad tipo="string" nombre="configuracion"
valor="SB#SBP"/>
            <Propiedad tipo="string" nombre="Medida de Facturación"
valor="Redundante"/>
            <Proteccion nombre="Sobrecorriente direccional de neutro 
(67N/67/50Ns/51Ns/79/LOC)">
                  <Funcion>67N</Funcion>
                  <Funcion>67</Funcion>
                  <Funcion>50Ns</Funcion>
                  <Funcion>51Ns</Funcion>
                  <Funcion>79</Funcion>
                  <Funcion>NO_CONTROL</Funcion>
                  <Funcion>LOC</Funcion>
            </Proteccion>
            <Proteccion nombre="Supervision 1ª bobina de disparo (3)">
                  <Funcion>3</Funcion>
            </Proteccion>
            <Proteccion nombre="Supervision bobina de cierre (3)">
                  <Funcion>3</Funcion>
            </Proteccion>
            <Proteccion nombre="Potencia activa (P)">
                  <Funcion>P</Funcion>
            </Proteccion>
            <Proteccion nombre="Potencia reactiva (Q)">
                  <Funcion>Q</Funcion>
            </Proteccion>
            <Proteccion nombre="Intensidad (I)">
                  <Funcion>I</Funcion>
            </Proteccion>
            <Proteccion nombre="Tensión de linea (V)">
                  <Funcion>V</Funcion>
            </Proteccion>
            <Proteccion nombre="UCP">
                  <Funcion>MAT_SB</Funcion> <!--Equipo normalizado-->
            </Proteccion>
            <!--facturacion-->
            <Proteccion nombre=" Equipo de Medida Principal">
                  <Funcion>MED</Funcion>
            </Proteccion>
            <Proteccion nombre=" Equipo de Medida Redundante">
                  <Funcion>MED</Funcion>
            </Proteccion>
            <Proteccion nombre=" Equipo Registrador Principal">
                  <Funcion>REG</Funcion>
            </Proteccion>
            <Proteccion nombre=" Equipo Registrador Redundante">
                  <Funcion>REG</Funcion>
            </Proteccion>
      </Posicion>
      <!--45 y 30 kV, control + proteccion-->
      <Posicion tipo="Linea_AT" >
            <Propiedad tipo="string" nombre="zona"
valor="Norte(radial)#Oeste(radial)#Centro(radial_45kV)#Madrid(radial_45k
V' "/>
            <Propiedad tipo="boolean" nombre="¿Necesita 25 (PROAT)?"
valor="true"/>
```
<Propiedad tipo="string" nombre="tipo control" valor="SIPCO"/> <Propiedad tipo="string" nombre="configuracion" valor="SB#SBP"/> <Propiedad tipo="string" nombre="nivel de tension" valor="45kV#30kV"/> <Propiedad tipo="string" nombre="Medida de Facturación" valor="Redundante"/> <Proteccion nombre="Sobrecorriente direccional de neutro (UCP/67N/67/50Ns/51Ns/79/LOC)"> <Funcion>CONTROL</Funcion> <Funcion>67N</Funcion> <Funcion>67</Funcion> <Funcion>50Ns</Funcion> <Funcion>51Ns</Funcion> <Funcion>79</Funcion> <Funcion>LOC</Funcion> <Funcion>AT\_L</Funcion> <!--Equipo normalizado--> </Proteccion> <Proteccion nombre="Comprobacion de sincronismo (25)"> <Funcion>25</Funcion> </Proteccion> <Proteccion nombre="Supervision 1ª bobina de disparo (3)"> <Funcion>3</Funcion> </Proteccion> <Proteccion nombre="Supervision bobina de cierre (3)"> <Funcion>3</Funcion> </Proteccion> <Proteccion nombre="Potencia activa (P)"> <Funcion>P</Funcion> </Proteccion> <Proteccion nombre="Potencia reactiva (Q)"> <Funcion>Q</Funcion> </Proteccion> <Proteccion nombre="Intensidad (I)"> <Funcion>I</Funcion> </Proteccion> <Proteccion nombre="Tensión de linea (V)"> <Funcion>V</Funcion> </Proteccion> <!--facturacion--> <Proteccion nombre=" Equipo de Medida Principal"> <Funcion>MED</Funcion> </Proteccion> <Proteccion nombre=" Equipo de Medida Redundante"> <Funcion>MED</Funcion> </Proteccion> <Proteccion nombre=" Equipo Registrador Principal"> <Funcion>REG</Funcion> </Proteccion> <Proteccion nombre=" Equipo Registrador Redundante"> <Funcion>REG</Funcion> </Proteccion> </Posicion> <Posicion tipo="Linea\_AT" >

```
<Propiedad tipo="string" nombre="zona"
valor="Norte(radial)#Oeste(radial)#Centro(radial_45kV)#Madrid(radial_45k
V)"/>
            <Propiedad tipo="boolean" nombre="¿Necesita 25 (PROAT)?"
valor="false"/>
            <Propiedad tipo="string" nombre="tipo control"
valor="SIPCO"/>
            <Propiedad tipo="string" nombre="configuracion"
valor="SB#SBP"/>
            <Propiedad tipo="string" nombre="nivel de tension"
valor="45kV#30kV"/>
            <Propiedad tipo="string" nombre="Medida de Facturación"
valor="Redundante"/>
            <Proteccion nombre="Sobrecorriente direccional de neutro 
(UCP/67N/67/50Ns/51Ns/79/LOC)">
                  <Funcion>CONTROL</Funcion>
                  <Funcion>67N</Funcion>
                  <Funcion>67</Funcion>
                  <Funcion>50Ns</Funcion>
                  <Funcion>51Ns</Funcion>
                  <Funcion>79</Funcion>
                  <Funcion>LOC</Funcion>
                  <Funcion>AT_L</Funcion> <!--Equipo normalizado-->
            </Proteccion>
            <Proteccion nombre="Supervision 1ª bobina de disparo (3)">
                  <Funcion>3</Funcion>
            </Proteccion>
            <Proteccion nombre="Supervision bobina de cierre (3)">
                  <Funcion>3</Funcion>
            </Proteccion>
            <Proteccion nombre="Potencia activa (P)">
                  <Funcion>P</Funcion>
            </Proteccion>
            <Proteccion nombre="Potencia reactiva (Q)">
                  <Funcion>Q</Funcion>
            </Proteccion>
            <Proteccion nombre="Intensidad (I)">
                  <Funcion>I</Funcion>
            </Proteccion>
            <Proteccion nombre="Tensión de linea (V)">
                  <Funcion>V</Funcion>
            </Proteccion>
            <!--facturacion-->
            <Proteccion nombre=" Equipo de Medida Principal">
                  <Funcion>MED</Funcion>
            </Proteccion>
            <Proteccion nombre=" Equipo de Medida Redundante">
                  <Funcion>MED</Funcion>
            </Proteccion>
            <Proteccion nombre=" Equipo Registrador Principal">
                  <Funcion>REG</Funcion>
            </Proteccion>
            <Proteccion nombre=" Equipo Registrador Redundante">
                  <Funcion>REG</Funcion>
            </Proteccion>
      </Posicion>
```
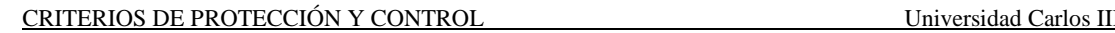

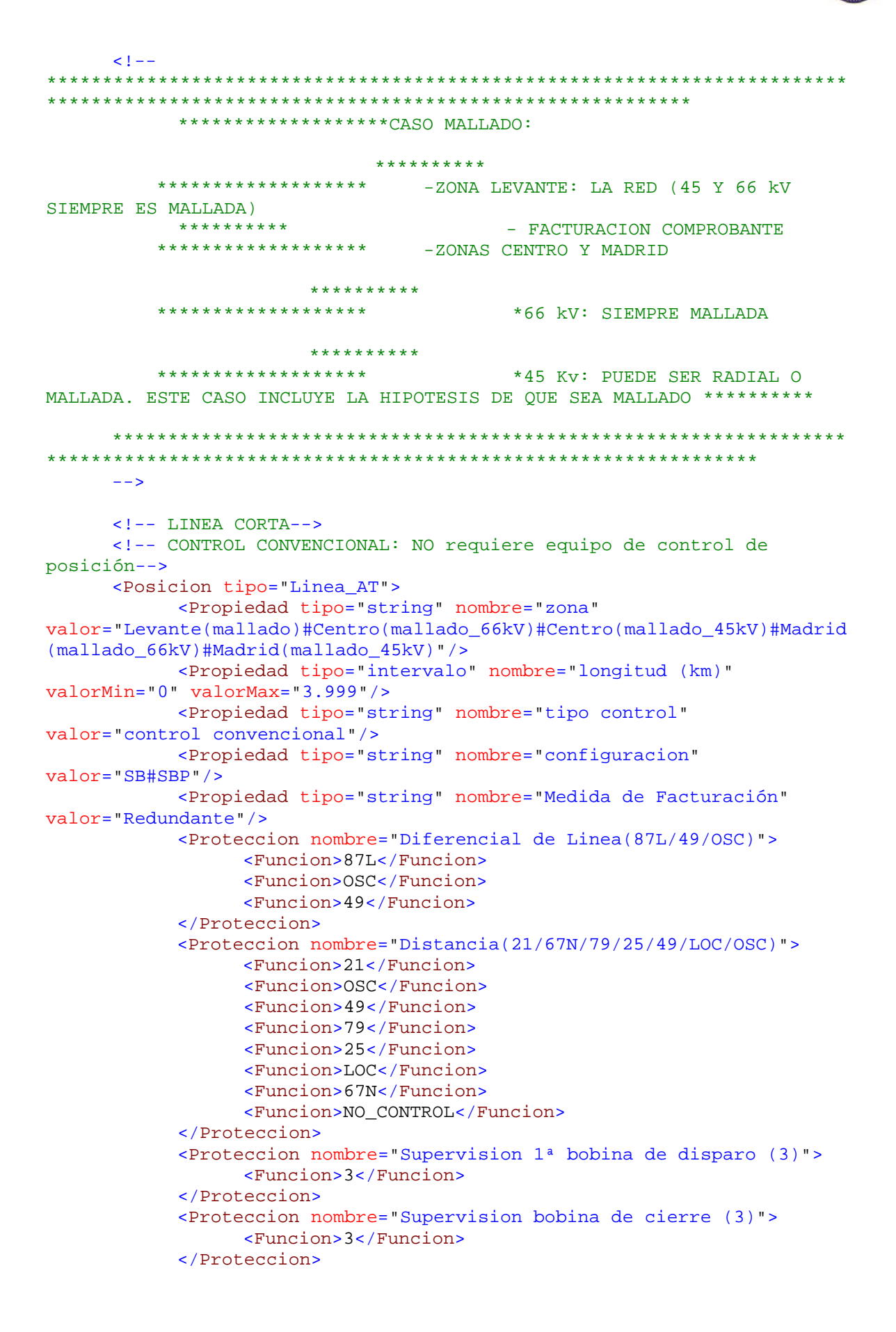

```
<Proteccion nombre="Potencia activa (P)">
                  <Funcion>P</Funcion>
            </Proteccion>
            <Proteccion nombre="Potencia reactiva (Q)">
                  <Funcion>Q</Funcion>
            </Proteccion>
            <Proteccion nombre="Intensidad (I)">
                  <Funcion>I</Funcion>
            </Proteccion>
            <Proteccion nombre="Tensión de linea (V)">
                  <Funcion>V</Funcion>
            </Proteccion>
            <!--facturacion-->
            <Proteccion nombre=" Equipo de Medida Principal">
                  <Funcion>MED</Funcion>
            </Proteccion>
            <Proteccion nombre=" Equipo de Medida Redundante">
                  <Funcion>MED</Funcion>
            </Proteccion>
            <Proteccion nombre=" Equipo Registrador Principal">
                  <Funcion>REG</Funcion>
            </Proteccion>
            <Proteccion nombre=" Equipo Registrador Redundante">
                  <Funcion>REG</Funcion>
            </Proteccion>
      </Posicion>
      <!-- SIPCO: requiere equipo de control de posición-->
      <!--Todas estas posiciones llevan el control independiente por no 
haber ninguna 21 ni ninguna 87L con las funciones de control-->
      <Posicion tipo="Linea_AT">
            <Propiedad tipo="string" nombre="zona"
valor="Levante(mallado)#Centro(mallado_66kV)#Centro(mallado_45kV)#Madrid
(mallado_66kV)#Madrid(mallado_45kV)"/>
            <Propiedad tipo="intervalo" nombre="longitud (km)"
valorMin="0" valorMax="3.999"/>
            <Propiedad tipo="string" nombre="tipo control"
valor="SIPCO"/>
            <Propiedad tipo="string" nombre="configuracion" valor="DB"/>
            <Propiedad tipo="string" nombre="Medida de Facturación"
valor="Redundante"/>
            <Proteccion nombre="Diferencial de Linea(87L/49/OSC)">
                  <Funcion>87L</Funcion>
                  <Funcion>OSC</Funcion>
                  <Funcion>49</Funcion>
            </Proteccion>
            <Proteccion nombre="Distancia(21/67N/79/25/49/LOC/OSC)">
                  <Funcion>21</Funcion>
                  <Funcion>OSC</Funcion>
                  <Funcion>49</Funcion>
                  <Funcion>79</Funcion>
                  <Funcion>25</Funcion>
                  <Funcion>LOC</Funcion>
                  <Funcion>67N</Funcion>
                  <Funcion>NO_CONTROL</Funcion>
            </Proteccion>
            <Proteccion nombre="Supervision 1ª bobina de disparo (3)">
                  <Funcion>3</Funcion>
            </Proteccion>
            <Proteccion nombre="Supervision bobina de cierre (3)">
```

```
<Funcion>3</Funcion>
            </Proteccion>
            <Proteccion nombre="Potencia activa (P)">
                  <Funcion>P</Funcion>
            </Proteccion>
            <Proteccion nombre="Potencia reactiva (Q)">
                  <Funcion>Q</Funcion>
            </Proteccion>
            <Proteccion nombre="Intensidad (I)">
                  <Funcion>I</Funcion>
            </Proteccion>
            <Proteccion nombre="Tensión de linea (V)">
                  <Funcion>V</Funcion>
            </Proteccion>
            <Proteccion nombre="UCP">
                  <Funcion>MAT_DB1</Funcion>
                  <!--Equipo normalizado-->
            </Proteccion>
            <!--facturacion-->
            <Proteccion nombre=" Equipo de Medida Principal">
                  <Funcion>MED</Funcion>
            </Proteccion>
            <Proteccion nombre=" Equipo de Medida Redundante">
                  <Funcion>MED</Funcion>
            </Proteccion>
            <Proteccion nombre=" Equipo Registrador Principal">
                  <Funcion>REG</Funcion>
            </Proteccion>
            <Proteccion nombre=" Equipo Registrador Redundante">
                  <Funcion>REG</Funcion>
            </Proteccion>
      </Posicion>
      <Posicion tipo="Linea_AT">
            <Propiedad tipo="string" nombre="zona"
valor="Levante(mallado)#Centro(mallado_66kV)#Centro(mallado_45kV)#Madrid
(mallado_66kV)#Madrid(mallado_45kV)"/>
           <Propiedad tipo="intervalo" nombre="longitud (km)"
valorMin="0" valorMax="3.999"/>
            <Propiedad tipo="string" nombre="tipo control"
valor="SIPCO"/>
            <Propiedad tipo="string" nombre="configuracion"
valor="SB#SBP"/>
            <Propiedad tipo="string" nombre="Medida de Facturación"
valor="Redundante"/>
            <Proteccion nombre="Diferencial de Linea(87L/49/OSC)">
                  <Funcion>87L</Funcion>
                  <Funcion>OSC</Funcion>
                  <Funcion>49</Funcion>
            </Proteccion>
            <Proteccion nombre="Distancia(21/67N/79/25/49/LOC/OSC)">
                  <Funcion>21</Funcion>
                  <Funcion>OSC</Funcion>
                  <Funcion>49</Funcion>
                  <Funcion>79</Funcion>
                  <Funcion>25</Funcion>
                  <Funcion>LOC</Funcion>
                  <Funcion>67N</Funcion>
```

```
<Funcion>NO_CONTROL</Funcion>
            </Proteccion>
            <Proteccion nombre="Supervision 1ª bobina de disparo (3)">
                  <Funcion>3</Funcion>
            </Proteccion>
            <Proteccion nombre="Supervision bobina de cierre (3)">
                  <Funcion>3</Funcion>
            </Proteccion>
            <Proteccion nombre="Potencia activa (P)">
                  <Funcion>P</Funcion>
            </Proteccion>
            <Proteccion nombre="Potencia reactiva (Q)">
                  <Funcion>Q</Funcion>
            </Proteccion>
            <Proteccion nombre="Intensidad (I)">
                  <Funcion>I</Funcion>
            </Proteccion>
            <Proteccion nombre="Tensión de linea (V)">
                  <Funcion>V</Funcion>
            </Proteccion>
            <Proteccion nombre="UCP">
                  <Funcion>MAT_SB</Funcion>
                  <!--Equipo normalizado-->
            </Proteccion>
            <!--facturacion-->
            <Proteccion nombre=" Equipo de Medida Principal">
                  <Funcion>MED</Funcion>
            </Proteccion>
            <Proteccion nombre=" Equipo de Medida Redundante">
                  <Funcion>MED</Funcion>
            </Proteccion>
            <Proteccion nombre=" Equipo Registrador Principal">
                  <Funcion>REG</Funcion>
            </Proteccion>
            <Proteccion nombre=" Equipo Registrador Redundante">
                  <Funcion>REG</Funcion>
            </Proteccion>
      </Posicion>
      <!-- LINEA AEREA LARGA -->
      <!-- CONTROL CONVENCIONAL: NO requiere equipo de control de 
posición-->
      <Posicion tipo="Linea_AT">
            <Propiedad tipo="string" nombre="zona"
valor="Levante(mallado)#Centro(mallado_66kV)#Centro(mallado_45kV)#Madrid
(mallado_66kV)#Madrid(mallado_45kV)"/>
            <Propiedad tipo="intervalo" nombre="longitud (km)"
valorMin="4"/>
            <Propiedad tipo="string" nombre="tipo" valor="aérea"/>
            <Propiedad tipo="string" nombre="configuracion"
valor="SB#SBP"/>
            <Propiedad tipo="string" nombre="tipo control"
valor="control convencional"/>
            <Propiedad tipo="string" nombre="Medida de Facturación"
valor="Redundante"/>
            <Proteccion nombre="Distancia(21/67N/79/25/49/LOC/OSC)">
                  <Funcion>21</Funcion>
                  <Funcion>OSC</Funcion>
                  <Funcion>49</Funcion>
                  <Funcion>79</Funcion>
```
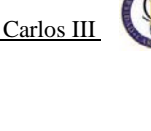

```
<Funcion>25</Funcion>
                  <Funcion>LOC</Funcion>
                  <Funcion>67N</Funcion>
                  <Funcion>NO_CONTROL</Funcion>
            </Proteccion>
            <Proteccion nombre="Sobrecorriente direccional de neutro 
(67N)">
                  <Funcion>67N</Funcion>
            </Proteccion>
            <Proteccion nombre="Supervision 1ª bobina de disparo (3)">
                  <Funcion>3</Funcion>
            </Proteccion>
            <Proteccion nombre="Supervision bobina de cierre (3)">
                  <Funcion>3</Funcion>
            </Proteccion>
            <Proteccion nombre="Potencia activa (P)">
                  <Funcion>P</Funcion>
            </Proteccion>
            <Proteccion nombre="Potencia reactiva (Q)">
                  <Funcion>Q</Funcion>
            </Proteccion>
            <Proteccion nombre="Intensidad (I)">
                  <Funcion>I</Funcion>
            </Proteccion>
            <Proteccion nombre="Tensión de linea (V)">
                  <Funcion>V</Funcion>
            </Proteccion>
            <!--facturacion-->
            <Proteccion nombre=" Equipo de Medida Principal">
                  <Funcion>MED</Funcion>
            </Proteccion>
            <Proteccion nombre=" Equipo de Medida Redundante">
                  <Funcion>MED</Funcion>
            </Proteccion>
            <Proteccion nombre=" Equipo Registrador Principal">
                  <Funcion>REG</Funcion>
            </Proteccion>
            <Proteccion nombre=" Equipo Registrador Redundante">
                  <Funcion>REG</Funcion>
            </Proteccion>
      </Posicion>
      <!-- SIPCO: requiere equipo de control de posición-->
      <!--66 kV, control independiente-->
      <Posicion tipo="Linea_AT">
            <Propiedad tipo="string" nombre="zona"
valor="Levante(mallado)#Centro(mallado_66kV)#Centro(mallado_45kV)#Madrid
(mallado_66kV)#Madrid(mallado_45kV)"/>
            <Propiedad tipo="intervalo" nombre="longitud (km)"
valorMin="4"/>
            <Propiedad tipo="string" nombre="tipo" valor="aérea"/>
            <Propiedad tipo="string" nombre="tipo control"
valor="SIPCO"/>
            <Propiedad tipo="string" nombre="nivel de tension"
valor="66kV"/>
            <Propiedad tipo="string" nombre="configuracion" valor="DB"/>
            <Propiedad tipo="string" nombre="Medida de Facturación"
valor="Redundante"/>
```

```
<Proteccion nombre="Distancia(21/67N/79/25/49/LOC/OSC)">
                  <Funcion>21</Funcion>
                  <Funcion>OSC</Funcion>
                  <Funcion>49</Funcion>
                  <Funcion>79</Funcion>
                  <Funcion>25</Funcion>
                  <Funcion>LOC</Funcion>
                  <Funcion>67N</Funcion>
                  <Funcion>NO_CONTROL</Funcion>
            </Proteccion>
            <Proteccion nombre="Sobrecorriente direccional de neutro 
(67N)">
                  <Funcion>67N</Funcion>
            </Proteccion>
            <Proteccion nombre="Supervision 1ª bobina de disparo (3)">
                  <Funcion>3</Funcion>
            </Proteccion>
            <Proteccion nombre="Supervision bobina de cierre (3)">
                  <Funcion>3</Funcion>
            </Proteccion>
            <Proteccion nombre="Potencia activa (P)">
                  <Funcion>P</Funcion>
            </Proteccion>
            <Proteccion nombre="Potencia reactiva (Q)">
                  <Funcion>Q</Funcion>
            </Proteccion>
            <Proteccion nombre="Intensidad (I)">
                  <Funcion>I</Funcion>
            </Proteccion>
            <Proteccion nombre="Tensión de linea (V)">
                  <Funcion>V</Funcion>
            </Proteccion>
            <Proteccion nombre="UCP">
                  <Funcion>MAT_DB1</Funcion> <!--Equipo normalizado-->
            </Proteccion>
            <!--facturacion-->
            <Proteccion nombre=" Equipo de Medida Principal">
                  <Funcion>MED</Funcion>
            </Proteccion>
            <Proteccion nombre=" Equipo de Medida Redundante">
                  <Funcion>MED</Funcion>
            </Proteccion>
            <Proteccion nombre=" Equipo Registrador Principal">
                  <Funcion>REG</Funcion>
            </Proteccion>
            <Proteccion nombre=" Equipo Registrador Redundante">
                  <Funcion>REG</Funcion>
            </Proteccion>
      </Posicion>
      <Posicion tipo="Linea_AT">
            <Propiedad tipo="string" nombre="zona"
valor="Levante(mallado)#Centro(mallado_66kV)#Centro(mallado_45kV)#Madrid
(mallado_66kV)#Madrid(mallado_45kV)"/>
            <Propiedad tipo="intervalo" nombre="longitud (km)"
valorMin="4"/>
            <Propiedad tipo="string" nombre="tipo" valor="aérea"/>
            <Propiedad tipo="string" nombre="tipo control"
valor="SIPCO"/>
```

```
<Propiedad tipo="string" nombre="nivel de tension"
valor="66kV"/>
            <Propiedad tipo="string" nombre="configuracion"
valor="SB#SBP"/>
           <Propiedad tipo="string" nombre="Medida de Facturación"
valor="Redundante"/>
            <Proteccion nombre="Distancia(21/67N/79/25/49/LOC/OSC)">
                  <Funcion>21</Funcion>
                  <Funcion>OSC</Funcion>
                  <Funcion>49</Funcion>
                  <Funcion>79</Funcion>
                  <Funcion>25</Funcion>
                  <Funcion>LOC</Funcion>
                  <Funcion>67N</Funcion>
                  <Funcion>NO_CONTROL</Funcion>
            </Proteccion>
            <Proteccion nombre="Sobrecorriente direccional de neutro 
(67N)">
                 <Funcion>67N</Funcion>
            </Proteccion>
            <Proteccion nombre="Supervision 1ª bobina de disparo (3)">
                  <Funcion>3</Funcion>
            </Proteccion>
            <Proteccion nombre="Supervision bobina de cierre (3)">
                 <Funcion>3</Funcion>
            </Proteccion>
            <Proteccion nombre="Potencia activa (P)">
                 <Funcion>P</Funcion>
            </Proteccion>
            <Proteccion nombre="Potencia reactiva (Q)">
                 <Funcion>Q</Funcion>
            </Proteccion>
            <Proteccion nombre="Intensidad (I)">
                  <Funcion>I</Funcion>
            </Proteccion>
            <Proteccion nombre="Tensión de linea (V)">
                  <Funcion>V</Funcion>
            </Proteccion>
            <Proteccion nombre="UCP">
                  <Funcion>MAT_SB</Funcion>
                 <!--Equipo normalizado-->
            </Proteccion>
            <!--facturacion-->
            <Proteccion nombre=" Equipo de Medida Principal">
                  <Funcion>MED</Funcion>
            </Proteccion>
            <Proteccion nombre=" Equipo de Medida Redundante">
                  <Funcion>MED</Funcion>
            </Proteccion>
            <Proteccion nombre=" Equipo Registrador Principal">
                  <Funcion>REG</Funcion>
            </Proteccion>
            <Proteccion nombre=" Equipo Registrador Redundante">
                  <Funcion>REG</Funcion>
            </Proteccion>
      </Posicion>
      <!--45 y 30 kV, control + proteccion-->
```

```
<Posicion tipo="Linea_AT">
            <Propiedad tipo="string" nombre="zona"
valor="Levante(mallado)#Centro(mallado_66kV)#Centro(mallado_45kV)#Madrid
(mallado_66kV)#Madrid(mallado_45kV)"/>
            <Propiedad tipo="intervalo" nombre="longitud (km)"
valorMin="4"/>
            <Propiedad tipo="string" nombre="tipo" valor="aérea"/>
            <Propiedad tipo="string" nombre="tipo control"
valor="SIPCO"/>
            <Propiedad tipo="string" nombre="configuracion"
valor="SB#SBP"/>
            <Propiedad tipo="string" nombre="nivel de tension"
valor="45kV#30kV"/>
            <Propiedad tipo="string" nombre="Medida de Facturación"
valor="Redundante"/>
            <Proteccion nombre="Distancia(21/67N/79/25/49/LOC/OSC)">
                  <Funcion>21</Funcion>
                  <Funcion>OSC</Funcion>
                  <Funcion>49</Funcion>
                  <Funcion>79</Funcion>
                  <Funcion>25</Funcion>
                  <Funcion>LOC</Funcion>
                  <Funcion>67N</Funcion>
                  <Funcion>NO_CONTROL</Funcion>
            </Proteccion>
            <Proteccion nombre="Sobrecorriente direccional de neutro 
(UCP/67/67N/OSC)">
                  <Funcion>CONTROL</Funcion>
                  <Funcion>67</Funcion> <!--A pesar de no ser necesario, 
como todos los equipos de control + proteccion que llevan 67N disponen 
de 67 se añade-->
                  <Funcion>67N</Funcion>
                  <Funcion>AT_L</Funcion>
                  <Funcion>OSC</Funcion> <!--A pesar de no ser 
necesario, como todos los equipos de control + proteccion llevan oscilo-
\rightarrow</Proteccion>
            <Proteccion nombre="Supervision 1ª bobina de disparo (3)">
                  <Funcion>3</Funcion>
            </Proteccion>
            <Proteccion nombre="Supervision bobina de cierre (3)">
                  <Funcion>3</Funcion>
            </Proteccion>
            <Proteccion nombre="Potencia activa (P)">
                  <Funcion>P</Funcion>
            </Proteccion>
            <Proteccion nombre="Potencia reactiva (Q)">
                  <Funcion>Q</Funcion>
            </Proteccion>
            <Proteccion nombre="Intensidad (I)">
                  <Funcion>I</Funcion>
            </Proteccion>
            <Proteccion nombre="Tensión de linea (V)">
                  <Funcion>V</Funcion>
            </Proteccion>
            <!--facturacion-->
            <Proteccion nombre=" Equipo de Medida Principal">
                  <Funcion>MED</Funcion>
            </Proteccion>
            <Proteccion nombre=" Equipo de Medida Redundante">
```

```
<Funcion>MED</Funcion>
            </Proteccion>
            <Proteccion nombre=" Equipo Registrador Principal">
                  <Funcion>REG</Funcion>
            </Proteccion>
            <Proteccion nombre=" Equipo Registrador Redundante">
                  <Funcion>REG</Funcion>
            </Proteccion>
      </Posicion>
      <!-- LINEA MIXTA (Lcable<20%) LARGA -->
      <!-- CONTROL CONVENCIONAL: NO requiere equipo de control de 
posición-->
      <Posicion tipo="Linea_AT" >
            <Propiedad tipo="string" nombre="zona"
valor="Levante(mallado)#Centro(mallado_66kV)#Centro(mallado_45kV)#Madrid
(mallado_66kV)#Madrid(mallado_45kV)"/>
           <Propiedad tipo="intervalo" nombre="longitud (km)"
valorMin="4"/>
            <Propiedad tipo="string" nombre="tipo" valor="mixta"/>
            <Propiedad tipo="comparacion" nombre="longitud cable (km)"
valorMin="0" valorMax="19.999" comparar="longitud (km)"/>
           <Propiedad tipo="string" nombre="tipo control"
valor="control convencional"/>
            <Propiedad tipo="string" nombre="configuracion"
valor="SB#SBP"/>
            <Propiedad tipo="string" nombre="Medida de Facturación"
valor="Redundante"/>
            <Proteccion nombre="Distancia(21/67N/79/25/49/LOC/OSC)">
                  <Funcion>NO_CONTROL</Funcion>
                  <Funcion>21</Funcion>
                  <Funcion>OSC</Funcion>
                  <Funcion>49</Funcion>
                  <Funcion>79</Funcion>
                  <Funcion>25</Funcion>
                  <Funcion>LOC</Funcion>
                  <Funcion>67N</Funcion>
            </Proteccion>
            <Proteccion nombre="Sobrecorriente direccional de neutro 
(67N)">
                  <Funcion>NO_CONTROL</Funcion>
                  <Funcion>67N</Funcion>
            </Proteccion>
            <Proteccion nombre="Supervision 1ª bobina de disparo (3)">
                  <Funcion>3</Funcion>
            </Proteccion>
            <Proteccion nombre="Supervision bobina de cierre (3)">
                  <Funcion>3</Funcion>
            </Proteccion>
            <Proteccion nombre="Potencia activa (P)">
                  <Funcion>P</Funcion>
            </Proteccion>
            <Proteccion nombre="Potencia reactiva (Q)">
                  <Funcion>Q</Funcion>
            </Proteccion>
            <Proteccion nombre="Intensidad (I)">
```

```
<Funcion>I</Funcion>
            </Proteccion>
            <Proteccion nombre="Tensión de linea (V)">
                  <Funcion>V</Funcion>
            </Proteccion>
            <Proteccion nombre="Teleproteccion">
                  <Funcion>TP</Funcion>
            </Proteccion>
            <!--facturacion-->
            <Proteccion nombre=" Equipo de Medida Principal">
                  <Funcion>MED</Funcion>
            </Proteccion>
            <Proteccion nombre=" Equipo de Medida Redundante">
                  <Funcion>MED</Funcion>
            </Proteccion>
            <Proteccion nombre=" Equipo Registrador Principal">
                  <Funcion>REG</Funcion>
            </Proteccion>
            <Proteccion nombre=" Equipo Registrador Redundante">
                  <Funcion>REG</Funcion>
            </Proteccion>
      </Posicion>
      <!-- SIPCO: requiere equipo de control de posición-->
      <!--66 kV, control independiente-->
      <Posicion tipo="Linea_AT">
            <Propiedad tipo="string" nombre="zona"
valor="Levante(mallado)#Centro(mallado_66kV)#Centro(mallado_45kV)#Madrid
(mallado_66kV)#Madrid(mallado_45kV)"/>
            <Propiedad tipo="intervalo" nombre="longitud (km)"
valorMin="4"/>
            <Propiedad tipo="string" nombre="tipo" valor="mixta"/>
            <Propiedad tipo="comparacion" nombre="longitud cable (km)"
valorMin="0" valorMax="19.999" comparar="longitud (km)"/>
            <Propiedad tipo="string" nombre="tipo control"
valor="SIPCO"/>
            <Propiedad tipo="string" nombre="nivel de tension"
valor="66kV"/>
            <Propiedad tipo="string" nombre="configuracion" valor="DB"/>
            <Propiedad tipo="string" nombre="Medida de Facturación"
valor="Redundante"/>
            <Proteccion nombre="Distancia(21/67N/79/25/49/LOC/OSC)">
                  <Funcion>21</Funcion>
                  <Funcion>OSC</Funcion>
                  <Funcion>49</Funcion>
                  <Funcion>79</Funcion>
                  <Funcion>25</Funcion>
                  <Funcion>LOC</Funcion>
                  <Funcion>67N</Funcion>
                  <Funcion>NO_CONTROL</Funcion>
            </Proteccion>
            <Proteccion nombre="Sobrecorriente direccional de neutro 
(67N)">
                  <Funcion>67N</Funcion>
            </Proteccion>
            <Proteccion nombre="Supervision 1ª bobina de disparo (3)">
```

```
<Funcion>3</Funcion>
```

```
</Proteccion>
            <Proteccion nombre="Supervision bobina de cierre (3)">
                  <Funcion>3</Funcion>
            </Proteccion>
            <Proteccion nombre="Potencia activa (P)">
                  <Funcion>P</Funcion>
            </Proteccion>
            <Proteccion nombre="Potencia reactiva (Q)">
                  <Funcion>Q</Funcion>
            </Proteccion>
            <Proteccion nombre="Intensidad (I)">
                  <Funcion>I</Funcion>
            </Proteccion>
            <Proteccion nombre="Tensión de linea (V)">
                  <Funcion>V</Funcion>
            </Proteccion>
            <Proteccion nombre="Teleproteccion">
                  <Funcion>TP</Funcion>
            </Proteccion>
            <Proteccion nombre="UCP">
                  <Funcion>MAT_DB1</Funcion>
                  <!--Equipo normalizado-->
            </Proteccion>
            <!--facturacion-->
            <Proteccion nombre=" Equipo de Medida Principal">
                  <Funcion>MED</Funcion>
            </Proteccion>
            <Proteccion nombre=" Equipo de Medida Redundante">
                 <Funcion>MED</Funcion>
            </Proteccion>
            <Proteccion nombre=" Equipo Registrador Principal">
                  <Funcion>REG</Funcion>
            </Proteccion>
            <Proteccion nombre=" Equipo Registrador Redundante">
                  <Funcion>REG</Funcion>
            </Proteccion>
      </Posicion>
      <Posicion tipo="Linea_AT">
            <Propiedad tipo="string" nombre="zona"
valor="Levante(mallado)#Centro(mallado_66kV)#Centro(mallado_45kV)#Madrid
(mallado_66kV)#Madrid(mallado_45kV)"/>
            <Propiedad tipo="intervalo" nombre="longitud (km)"
valorMin="4"/>
            <Propiedad tipo="string" nombre="tipo" valor="mixta"/>
           <Propiedad tipo="comparacion" nombre="longitud cable (km)"
valorMin="0" valorMax="19.999" comparar="longitud (km)"/>
            <Propiedad tipo="string" nombre="tipo control"
valor="SIPCO"/>
            <Propiedad tipo="string" nombre="nivel de tension"
valor="66kV"/>
            <Propiedad tipo="string" nombre="configuracion"
valor="SB#SBP"/>
            <Propiedad tipo="string" nombre="Medida de Facturación"
valor="Redundante"/>
            <Proteccion nombre="Distancia(21/67N/79/25/49/LOC/OSC)">
```

```
<Funcion>21</Funcion>
                 <Funcion>OSC</Funcion>
                 <Funcion>49</Funcion>
                 <Funcion>79</Funcion>
                 <Funcion>25</Funcion>
                 <Funcion>LOC</Funcion>
                  <Funcion>67N</Funcion>
                  <Funcion>NO_CONTROL</Funcion>
           </Proteccion>
           <Proteccion nombre="Sobrecorriente direccional de neutro 
(67N)">
                 <Funcion>67N</Funcion>
           </Proteccion>
           <Proteccion nombre="Supervision 1ª bobina de disparo (3)">
                 <Funcion>3</Funcion>
           </Proteccion>
           <Proteccion nombre="Supervision bobina de cierre (3)">
                 <Funcion>3</Funcion>
           </Proteccion>
           <Proteccion nombre="Potencia activa (P)">
                 <Funcion>P</Funcion>
           </Proteccion>
           <Proteccion nombre="Potencia reactiva (Q)">
                 <Funcion>Q</Funcion>
            </Proteccion>
            <Proteccion nombre="Intensidad (I)">
                  <Funcion>I</Funcion>
           </Proteccion>
            <Proteccion nombre="Tensión de linea (V)">
                  <Funcion>V</Funcion>
           </Proteccion>
           <Proteccion nombre="Teleproteccion">
                 <Funcion>TP</Funcion>
           </Proteccion>
           <Proteccion nombre="UCP">
                  <Funcion>MAT_SB</Funcion>
                  <!--Equipo normalizado-->
           </Proteccion>
            <!--facturacion-->
            <Proteccion nombre=" Equipo de Medida Principal">
                  <Funcion>MED</Funcion>
            </Proteccion>
           <Proteccion nombre=" Equipo de Medida Redundante">
                 <Funcion>MED</Funcion>
           </Proteccion>
           <Proteccion nombre=" Equipo Registrador Principal">
                  <Funcion>REG</Funcion>
           </Proteccion>
           <Proteccion nombre=" Equipo Registrador Redundante">
                 <Funcion>REG</Funcion>
           </Proteccion>
     </Posicion>
     <!--45 y 30 kV, control + proteccion-->
     <Posicion tipo="Linea_AT">
```

```
<Propiedad tipo="string" nombre="zona"
valor="Levante(mallado)#Centro(mallado_66kV)#Centro(mallado_45kV)#Madrid
(mallado_66kV)#Madrid(mallado_45kV)"/>
           <Propiedad tipo="intervalo" nombre="longitud (km)"
valorMin="4"/>
            <Propiedad tipo="string" nombre="tipo" valor="mixta"/>
            <Propiedad tipo="comparacion" nombre="longitud cable (km)"
valorMin="0" valorMax="19.999" comparar="longitud (km)"/>
            <Propiedad tipo="string" nombre="tipo control"
valor="SIPCO"/>
            <Propiedad tipo="string" nombre="nivel de tension"
valor="45kV#30kV"/>
            <Propiedad tipo="string" nombre="Medida de Facturación"
valor="Redundante"/>
            <Proteccion nombre="Distancia(21/67N/79/25/49/LOC/OSC)">
                  <Funcion>21</Funcion>
                  <Funcion>OSC</Funcion>
                  <Funcion>49</Funcion>
                  <Funcion>79</Funcion>
                  <Funcion>25</Funcion>
                  <Funcion>LOC</Funcion>
                  <Funcion>67N</Funcion>
                  <Funcion>NO_CONTROL</Funcion>
            </Proteccion>
            <Proteccion nombre="Sobrecorriente direccional de neutro 
(UCP/67/67N/OSC)">
                  <Funcion>CONTROL</Funcion>
                  <Funcion>67</Funcion>
                  <!--A pesar de no ser necesario, como todos los 
equipos de control + proteccion que llevan 67N disponen de 67 se añade--
>
                  <Funcion>67N</Funcion>
                  <Funcion>AT_L</Funcion>
                  <Funcion>OSC</Funcion>
                  <!--A pesar de no ser necesario, como todos los 
equipos de control + proteccion llevan oscilo-->
            </Proteccion>
            <Proteccion nombre="Supervision 1ª bobina de disparo (3)">
                  <Funcion>3</Funcion>
            </Proteccion>
            <Proteccion nombre="Supervision bobina de cierre (3)">
                  <Funcion>3</Funcion>
            </Proteccion>
            <Proteccion nombre="Potencia activa (P)">
                  <Funcion>P</Funcion>
            </Proteccion>
            <Proteccion nombre="Potencia reactiva (Q)">
                  <Funcion>Q</Funcion>
            </Proteccion>
            <Proteccion nombre="Intensidad (I)">
                  <Funcion>I</Funcion>
            </Proteccion>
            <Proteccion nombre="Tensión de linea (V)">
                  <Funcion>V</Funcion>
            </Proteccion>
            <Proteccion nombre="Teleproteccion">
```

```
<Funcion>TP</Funcion>
</Proteccion>
<!--facturacion-->
<Proteccion nombre=" Equipo de Medida Principal">
     <Funcion>MED</Funcion>
</Proteccion>
<Proteccion nombre=" Equipo de Medida Redundante">
      <Funcion>MED</Funcion>
</Proteccion>
<Proteccion nombre=" Equipo Registrador Principal">
     <Funcion>REG</Funcion>
</Proteccion>
<Proteccion nombre=" Equipo Registrador Redundante">
     <Funcion>REG</Funcion>
</Proteccion>
<Propiedad tipo="string" nombre="zona"
```
</Posicion>

```
<!-- LINEA MIXTA (Lcable>=20%) LARGA -->
      <!-- CONTROL CONVENCIONAL: NO requiere equipo de control de 
posición-->
      <Posicion tipo="Linea_AT" >
valor="Levante(mallado)#Centro(mallado_66kV)#Centro(mallado_45kV)#Madrid
(mallado_66kV)#Madrid(mallado_45kV)"/>
            <Propiedad tipo="intervalo" nombre="longitud (km)"
valorMin="4"/>
            <Propiedad tipo="string" nombre="tipo" valor="mixta"/>
            <Propiedad tipo="comparacion" nombre="longitud cable (km)"
valorMin="20" comparar="longitud (km)"/>
            <Propiedad tipo="string" nombre="tipo control"
valor="control convencional"/>
            <Propiedad tipo="string" nombre="Medida de Facturación"
valor="Redundante"/>
            <Proteccion nombre="Diferencial de Linea(87L/49/OSC)">
                  <Funcion>87L</Funcion>
                  <Funcion>49</Funcion>
                  <Funcion>OSC</Funcion>
            </Proteccion>
            <Proteccion nombre="Distancia(21/67N/79/25/49/LOC/OSC)">
                  <Funcion>21</Funcion>
                  <Funcion>OSC</Funcion>
                  <Funcion>49</Funcion>
                  <Funcion>79</Funcion>
                  <Funcion>25</Funcion>
                  <Funcion>LOC</Funcion>
                  <Funcion>67N</Funcion>
                  <Funcion>NO_CONTROL</Funcion>
            </Proteccion>
            <Proteccion nombre="Supervision 1ª bobina de disparo (3)">
                  <Funcion>3</Funcion>
            </Proteccion>
            <Proteccion nombre="Supervision bobina de cierre (3)">
                  <Funcion>3</Funcion>
            </Proteccion>
            <Proteccion nombre="Potencia activa (P)">
                  <Funcion>P</Funcion>
            </Proteccion>
            <Proteccion nombre="Potencia reactiva (Q)">
```

```
<Funcion>Q</Funcion>
            </Proteccion>
            <Proteccion nombre="Intensidad (I)">
                  <Funcion>I</Funcion>
            </Proteccion>
            <Proteccion nombre="Tensión de linea (V)">
                  <Funcion>V</Funcion>
            </Proteccion>
            <!--facturacion-->
            <Proteccion nombre=" Equipo de Medida Principal">
                  <Funcion>MED</Funcion>
            </Proteccion>
            <Proteccion nombre=" Equipo de Medida Redundante">
                  <Funcion>MED</Funcion>
            </Proteccion>
            <Proteccion nombre=" Equipo Registrador Principal">
                  <Funcion>REG</Funcion>
            </Proteccion>
            <Proteccion nombre=" Equipo Registrador Redundante">
                  <Funcion>REG</Funcion>
            </Proteccion>
      </Posicion>
      <!-- SIPCO: requiere equipo de control de posición-->
      <!--Todas estas posiciones llevan el control independiente por no 
haber ninguna 21 ni ninguna 87L con las funciones de control-->
      <Posicion tipo="Linea_AT">
            <Propiedad tipo="string" nombre="zona"
valor="Levante(mallado)#Centro(mallado_66kV)#Centro(mallado_45kV)#Madrid
(mallado_66kV)#Madrid(mallado_45kV)"/>
           <Propiedad tipo="intervalo" nombre="longitud (km)"
valorMin="4"/>
           <Propiedad tipo="string" nombre="tipo" valor="mixta"/>
           <Propiedad tipo="comparacion" nombre="longitud cable (km)"
valorMin="20" comparar="longitud (km)"/>
           <Propiedad tipo="string" nombre="tipo control"
valor="SIPCO"/>
            <Propiedad tipo="string" nombre="configuracion" valor="DB"/>
            <Propiedad tipo="string" nombre="Medida de Facturación"
valor="Redundante"/>
            <Proteccion nombre="Diferencial de Linea(87L/49/OSC)">
                  <Funcion>87L</Funcion>
                  <Funcion>OSC</Funcion>
                  <Funcion>49</Funcion>
            </Proteccion>
            <Proteccion nombre="Distancia(21/67N/79/25/49/LOC/OSC)">
                  <Funcion>21</Funcion>
                  <Funcion>OSC</Funcion>
                  <Funcion>49</Funcion>
                 <Funcion>79</Funcion>
                  <Funcion>25</Funcion>
                  <Funcion>LOC</Funcion>
                  <Funcion>67N</Funcion>
                  <Funcion>NO_CONTROL</Funcion>
            </Proteccion>
            <Proteccion nombre="Supervision 1ª bobina de disparo (3)">
                  <Funcion>3</Funcion>
            </Proteccion>
```

```
<Proteccion nombre="Supervision bobina de cierre (3)">
                  <Funcion>3</Funcion>
            </Proteccion>
            <Proteccion nombre="Potencia activa (P)">
                  <Funcion>P</Funcion>
            </Proteccion>
            <Proteccion nombre="Potencia reactiva (Q)">
                  <Funcion>Q</Funcion>
            </Proteccion>
            <Proteccion nombre="Intensidad (I)">
                  <Funcion>I</Funcion>
            </Proteccion>
            <Proteccion nombre="Tensión de linea (V)">
                  <Funcion>V</Funcion>
            </Proteccion>
            <Proteccion nombre="UCP">
                  <Funcion>MAT_DB1</Funcion>
                  <!--Equipo normalizado-->
            </Proteccion>
            <!--facturacion-->
            <Proteccion nombre=" Equipo de Medida Principal">
                  <Funcion>MED</Funcion>
            </Proteccion>
            <Proteccion nombre=" Equipo de Medida Redundante">
                  <Funcion>MED</Funcion>
            </Proteccion>
            <Proteccion nombre=" Equipo Registrador Principal">
                  <Funcion>REG</Funcion>
            </Proteccion>
            <Proteccion nombre=" Equipo Registrador Redundante">
                  <Funcion>REG</Funcion>
            </Proteccion>
      </Posicion>
      <Posicion tipo="Linea_AT">
            <Propiedad tipo="string" nombre="zona"
valor="Levante(mallado)#Centro(mallado_66kV)#Centro(mallado_45kV)#Madrid
(mallado_66kV)#Madrid(mallado_45kV)"/>
            <Propiedad tipo="intervalo" nombre="longitud (km)"
valorMin="4"/>
            <Propiedad tipo="string" nombre="tipo" valor="mixta"/>
            <Propiedad tipo="comparacion" nombre="longitud cable (km)"
valorMin="20" comparar="longitud (km)"/>
            <Propiedad tipo="string" nombre="tipo control"
valor="SIPCO"/>
            <Propiedad tipo="string" nombre="configuracion"
valor="SB#SBP"/>
            <Propiedad tipo="string" nombre="Medida de Facturación"
valor="Redundante"/>
            <Proteccion nombre="Diferencial de Linea(87L/49/OSC)">
                  <Funcion>87L</Funcion>
                  <Funcion>OSC</Funcion>
                  <Funcion>49</Funcion>
            </Proteccion>
            <Proteccion nombre="Distancia(21/67N/79/25/49/LOC/OSC)">
                  <Funcion>21</Funcion>
                  <Funcion>OSC</Funcion>
                  <Funcion>49</Funcion>
                  <Funcion>79</Funcion>
                  <Funcion>25</Funcion>
```

```
<Funcion>LOC</Funcion>
                  <Funcion>67N</Funcion>
                  <Funcion>NO_CONTROL</Funcion>
            </Proteccion>
            <Proteccion nombre="Supervision 1ª bobina de disparo (3)">
                  <Funcion>3</Funcion>
            </Proteccion>
            <Proteccion nombre="Supervision bobina de cierre (3)">
                  <Funcion>3</Funcion>
            </Proteccion>
            <Proteccion nombre="Potencia activa (P)">
                  <Funcion>P</Funcion>
            </Proteccion>
            <Proteccion nombre="Potencia reactiva (Q)">
                  <Funcion>Q</Funcion>
            </Proteccion>
            <Proteccion nombre="Intensidad (I)">
                  <Funcion>I</Funcion>
            </Proteccion>
            <Proteccion nombre="Tensión de linea (V)">
                  <Funcion>V</Funcion>
            </Proteccion>
            <Proteccion nombre="UCP">
                  <Funcion>MAT_SB</Funcion> <!--Equipo normalizado-->
            </Proteccion>
            <!--facturacion-->
            <Proteccion nombre=" Equipo de Medida Principal">
                  <Funcion>MED</Funcion>
            </Proteccion>
            <Proteccion nombre=" Equipo de Medida Redundante">
                  <Funcion>MED</Funcion>
            </Proteccion>
            <Proteccion nombre=" Equipo Registrador Principal">
                  <Funcion>REG</Funcion>
            </Proteccion>
            <Proteccion nombre=" Equipo Registrador Redundante">
                  <Funcion>REG</Funcion>
            </Proteccion>
      </Posicion>
      <!--SIN FACTURACION-->
      <!-- CONTROL CONVENCIONAL: NO requiere equipo de control de 
posición-->
      <Posicion tipo="Linea_AT" >
            <Propiedad tipo="string" nombre="zona"
valor="Norte(radial)#Oeste(radial)#Centro(radial_45kV)#Madrid(radial_45k
            <Propiedad tipo="boolean" nombre="¿Necesita 25 (PROAT)?"
valor="true"/>
```

```
<Propiedad tipo="string" nombre="tipo control"
valor="control convencional"/>
```

```
<Propiedad tipo="string" nombre="configuracion"
valor="SB#SBP"/>
```
 $V)$ "/>

```
<Propiedad tipo="string" nombre="Medida de Facturación"
valor="Sin Facturación"/>
            <Proteccion nombre="Sobrecorriente direccional de neutro 
(67N/67/50Ns/51Ns/79/LOC)">
                  <Funcion>67N</Funcion>
                  <Funcion>67</Funcion>
                  <Funcion>50Ns</Funcion>
                  <Funcion>51Ns</Funcion>
                  <Funcion>79</Funcion>
                  <Funcion>LOC</Funcion>
                  <Funcion>NO_CONTROL</Funcion>
            </Proteccion>
            <Proteccion nombre="Comprobacion de sincronismo (25)">
                  <Funcion>25</Funcion>
            </Proteccion>
            <Proteccion nombre="Supervision 1ª bobina de disparo (3)">
                  <Funcion>3</Funcion>
            </Proteccion>
            <Proteccion nombre="Supervision bobina de cierre (3)">
                  <Funcion>3</Funcion>
            </Proteccion>
            <Proteccion nombre="Potencia activa (P)">
                  <Funcion>P</Funcion>
            </Proteccion>
            <Proteccion nombre="Potencia reactiva (Q)">
                  <Funcion>Q</Funcion>
            </Proteccion>
            <Proteccion nombre="Intensidad (I)">
                  <Funcion>I</Funcion>
            </Proteccion>
            <Proteccion nombre="Tensión de linea (V)">
                  <Funcion>V</Funcion>
            </Proteccion>
      </Posicion>
      <Posicion tipo="Linea_AT" >
            <Propiedad tipo="string" nombre="zona"
valor="Norte(radial)#Oeste(radial)#Centro(radial_45kV)#Madrid(radial_45k
V)"/>
            <Propiedad tipo="boolean" nombre="¿Necesita 25 (PROAT)?"
valor="false"/>
            <Propiedad tipo="string" nombre="tipo control"
valor="control convencional"/>
            <Propiedad tipo="string" nombre="configuracion"
valor="SB#SBP"/>
            <Propiedad tipo="string" nombre="Medida de Facturación"
valor="Sin Facturación"/>
            <Proteccion nombre="Sobrecorriente direccional de neutro 
(67N/67/50Ns/51Ns/79/LOC)">
                  <Funcion>67N</Funcion>
                  <Funcion>67</Funcion>
                  <Funcion>50Ns</Funcion>
                  <Funcion>51Ns</Funcion>
                  <Funcion>79</Funcion>
                  <Funcion>LOC</Funcion>
                  <Funcion>NO_CONTROL</Funcion>
            </Proteccion>
            <Proteccion nombre="Supervision 1ª bobina de disparo (3)">
                  <Funcion>3</Funcion>
            </Proteccion>
```

```
<Proteccion nombre="Supervision bobina de cierre (3)">
                  <Funcion>3</Funcion>
            </Proteccion>
            <Proteccion nombre="Potencia activa (P)">
                  <Funcion>P</Funcion>
            </Proteccion>
            <Proteccion nombre="Potencia reactiva (Q)">
                  <Funcion>Q</Funcion>
            </Proteccion>
            <Proteccion nombre="Intensidad (I)">
                  <Funcion>I</Funcion>
            </Proteccion>
            <Proteccion nombre="Tensión de linea (V)">
                  <Funcion>V</Funcion>
            </Proteccion>
      </Posicion>
      <!-- SIPCO: requiere equipo de control de posición-->
      <!--66 kV, control independiente-->
      <Posicion tipo="Linea_AT" >
            <Propiedad tipo="string" nombre="zona"
valor="Norte(radial)#Oeste(radial)#Centro(radial_45kV)#Madrid(radial_45k
V)"/>
            <Propiedad tipo="boolean" nombre="¿Necesita 25 (PROAT)?"
valor="true"/>
            <Propiedad tipo="string" nombre="tipo control"
valor="SIPCO"/>
            <Propiedad tipo="string" nombre="nivel de tension"
valor="66kV"/>
            <Propiedad tipo="string" nombre="configuracion" valor="DB"/>
            <Propiedad tipo="string" nombre="Medida de Facturación"
valor="Sin Facturación"/>
            <Proteccion nombre="Sobrecorriente direccional de neutro 
(67N/67/50Ns/51Ns/79/LOC)">
                  <Funcion>67N</Funcion>
                  <Funcion>67</Funcion>
                  <Funcion>50Ns</Funcion>
                  <Funcion>51Ns</Funcion>
                  <Funcion>79</Funcion>
                  <Funcion>LOC</Funcion>
                  <Funcion>NO_CONTROL</Funcion>
            </Proteccion>
            <Proteccion nombre="Comprobacion de sincronismo (25)">
                  <Funcion>25</Funcion>
            </Proteccion>
            <Proteccion nombre="Supervision 1ª bobina de disparo (3)">
                  <Funcion>3</Funcion>
            </Proteccion>
            <Proteccion nombre="Supervision bobina de cierre (3)">
                  <Funcion>3</Funcion>
            </Proteccion>
            <Proteccion nombre="Potencia activa (P)">
                  <Funcion>P</Funcion>
            </Proteccion>
            <Proteccion nombre="Potencia reactiva (Q)">
                  <Funcion>Q</Funcion>
            </Proteccion>
```

```
<Funcion>I</Funcion>
            </Proteccion>
            <Proteccion nombre="Tensión de linea (V)">
                  <Funcion>V</Funcion>
            </Proteccion>
            <Proteccion nombre="UCP">
                  <Funcion>MAT_DB1</Funcion>
                  <!--Equipo normalizado-->
            </Proteccion>
      </Posicion>
      <Posicion tipo="Linea_AT" >
            <Propiedad tipo="string" nombre="zona"
valor="Norte(radial)#Oeste(radial)#Centro(radial_45kV)#Madrid(radial_45k
V)"/>
            <Propiedad tipo="boolean" nombre="¿Necesita 25 (PROAT)?"
valor="true"/>
            <Propiedad tipo="string" nombre="tipo control"
valor="SIPCO"/>
            <Propiedad tipo="string" nombre="nivel de tension"
valor="66kV"/>
            <Propiedad tipo="string" nombre="configuracion"
valor="SB#SBP"/>
            <Propiedad tipo="string" nombre="Medida de Facturación"
valor="Sin Facturación"/>
            <Proteccion nombre="Sobrecorriente direccional de neutro 
(67N/67/50Ns/51Ns/79/LOC)">
                  <Funcion>67N</Funcion>
                  <Funcion>67</Funcion>
                  <Funcion>50Ns</Funcion>
                  <Funcion>51Ns</Funcion>
                  <Funcion>79</Funcion>
                  <Funcion>LOC</Funcion>
                  <Funcion>NO_CONTROL</Funcion>
            </Proteccion>
            <Proteccion nombre="Comprobacion de sincronismo (25)">
                  <Funcion>25</Funcion>
            </Proteccion>
            <Proteccion nombre="Supervision 1ª bobina de disparo (3)">
                  <Funcion>3</Funcion>
            </Proteccion>
            <Proteccion nombre="Supervision bobina de cierre (3)">
                  <Funcion>3</Funcion>
            </Proteccion>
            <Proteccion nombre="Potencia activa (P)">
                  <Funcion>P</Funcion>
            </Proteccion>
            <Proteccion nombre="Potencia reactiva (Q)">
                  <Funcion>Q</Funcion>
            </Proteccion>
            <Proteccion nombre="Intensidad (I)">
                  <Funcion>I</Funcion>
            </Proteccion>
            <Proteccion nombre="Tensión de linea (V)">
                  <Funcion>V</Funcion>
            </Proteccion>
            <Proteccion nombre="UCP">
                  <Funcion>MAT_SB</Funcion>
                  <!--Equipo normalizado-->
            </Proteccion>
```
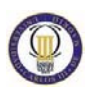

</Posicion>

```
<Posicion tipo="Linea_AT" >
            <Propiedad tipo="string" nombre="zona"
valor="Norte(radial)#Oeste(radial)#Centro(radial_45kV)#Madrid(radial_45k
V)"/>
            <Propiedad tipo="boolean" nombre="¿Necesita 25 (PROAT)?"
valor="false"/>
            <Propiedad tipo="string" nombre="tipo control"
valor="SIPCO"/>
            <Propiedad tipo="string" nombre="nivel de tension"
valor="66kV"/>
            <Propiedad tipo="string" nombre="configuracion" valor="DB"/>
            <Propiedad tipo="string" nombre="Medida de Facturación"
valor="Sin Facturación"/>
            <Proteccion nombre="Sobrecorriente direccional de neutro 
(67N/67/50Ns/51Ns/79/LOC)">
                  <Funcion>67N</Funcion>
                  <Funcion>67</Funcion>
                  <Funcion>50Ns</Funcion>
                  <Funcion>51Ns</Funcion>
                  <Funcion>79</Funcion>
                  <Funcion>NO_CONTROL</Funcion>
                  <Funcion>LOC</Funcion>
            </Proteccion>
            <Proteccion nombre="Supervision 1ª bobina de disparo (3)">
                  <Funcion>3</Funcion>
            </Proteccion>
            <Proteccion nombre="Supervision bobina de cierre (3)">
                  <Funcion>3</Funcion>
            </Proteccion>
            <Proteccion nombre="Potencia activa (P)">
                  <Funcion>P</Funcion>
            </Proteccion>
            <Proteccion nombre="Potencia reactiva (Q)">
                  <Funcion>Q</Funcion>
            </Proteccion>
            <Proteccion nombre="Intensidad (I)">
                  <Funcion>I</Funcion>
            </Proteccion>
            <Proteccion nombre="Tensión de linea (V)">
                  <Funcion>V</Funcion>
            </Proteccion>
            <Proteccion nombre="UCP">
                  <Funcion>MAT_DB1</Funcion>
                  <!--Equipo normalizado-->
            </Proteccion>
      </Posicion>
      <Posicion tipo="Linea_AT" >
            <Propiedad tipo="string" nombre="zona"
valor="Norte(radial)#Oeste(radial)#Centro(radial_45kV)#Madrid(radial_45k
V)"/>
            <Propiedad tipo="boolean" nombre="¿Necesita 25 (PROAT)?"
valor="false"/>
            <Propiedad tipo="string" nombre="tipo control"
valor="SIPCO"/>
```

```
<Propiedad tipo="string" nombre="nivel de tension"
valor="66kV"/>
            <Propiedad tipo="string" nombre="configuracion"
valor="SB#SBP"/>
            <Propiedad tipo="string" nombre="Medida de Facturación"
valor="Sin Facturación"/>
            <Proteccion nombre="Sobrecorriente direccional de neutro 
(67N/67/50Ns/51Ns/79/LOC)">
                  <Funcion>67N</Funcion>
                  <Funcion>67</Funcion>
                  <Funcion>50Ns</Funcion>
                  <Funcion>51Ns</Funcion>
                  <Funcion>79</Funcion>
                  <Funcion>NO_CONTROL</Funcion>
                  <Funcion>LOC</Funcion>
            </Proteccion>
            <Proteccion nombre="Supervision 1ª bobina de disparo (3)">
                  <Funcion>3</Funcion>
            </Proteccion>
            <Proteccion nombre="Supervision bobina de cierre (3)">
                  <Funcion>3</Funcion>
            </Proteccion>
            <Proteccion nombre="Potencia activa (P)">
                  <Funcion>P</Funcion>
            </Proteccion>
            <Proteccion nombre="Potencia reactiva (Q)">
                  <Funcion>Q</Funcion>
            </Proteccion>
            <Proteccion nombre="Intensidad (I)">
                  <Funcion>I</Funcion>
            </Proteccion>
            <Proteccion nombre="Tensión de linea (V)">
                  <Funcion>V</Funcion>
            </Proteccion>
            <Proteccion nombre="UCP">
                  <Funcion>MAT_SB</Funcion>
                  <!--Equipo normalizado-->
            </Proteccion>
      </Posicion>
      <!--45 y 30 kV, control + proteccion-->
      <Posicion tipo="Linea_AT" >
            <Propiedad tipo="string" nombre="zona"
valor="Norte(radial)#Oeste(radial)#Centro(radial_45kV)#Madrid(radial_45k
V' "/>
            <Propiedad tipo="boolean" nombre="¿Necesita 25 (PROAT)?"
valor="true"/>
            <Propiedad tipo="string" nombre="tipo control"
valor="SIPCO"/>
            <Propiedad tipo="string" nombre="configuracion"
valor="SB#SBP"/>
            <Propiedad tipo="string" nombre="nivel de tension"
valor="45kV#30kV"/>
            <Propiedad tipo="string" nombre="Medida de Facturación"
valor="Sin Facturación"/>
            <Proteccion nombre="Sobrecorriente direccional de neutro 
(UCP/67N/67/50Ns/51Ns/79/LOC)">
                  <Funcion>CONTROL</Funcion>
                  <Funcion>67N</Funcion>
                  <Funcion>67</Funcion>
```
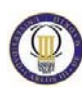

```
<Funcion>50Ns</Funcion>
                  <Funcion>51Ns</Funcion>
                  <Funcion>79</Funcion>
                  <Funcion>LOC</Funcion>
                  <Funcion>AT_L</Funcion>
                  <!--Equipo normalizado-->
            </Proteccion>
            <Proteccion nombre="Comprobacion de sincronismo (25)">
                  <Funcion>25</Funcion>
            </Proteccion>
            <Proteccion nombre="Supervision 1ª bobina de disparo (3)">
                  <Funcion>3</Funcion>
            </Proteccion>
            <Proteccion nombre="Supervision bobina de cierre (3)">
                  <Funcion>3</Funcion>
            </Proteccion>
            <Proteccion nombre="Potencia activa (P)">
                  <Funcion>P</Funcion>
            </Proteccion>
            <Proteccion nombre="Potencia reactiva (Q)">
                  <Funcion>Q</Funcion>
            </Proteccion>
            <Proteccion nombre="Intensidad (I)">
                  <Funcion>I</Funcion>
            </Proteccion>
            <Proteccion nombre="Tensión de linea (V)">
                 <Funcion>V</Funcion>
            </Proteccion>
      </Posicion>
      <Posicion tipo="Linea_AT" >
            <Propiedad tipo="string" nombre="zona"
valor="Norte(radial)#Oeste(radial)#Centro(radial_45kV)#Madrid(radial_45k
V)"/>
            <Propiedad tipo="boolean" nombre="¿Necesita 25 (PROAT)?"
valor="false"/>
            <Propiedad tipo="string" nombre="tipo control"
valor="SIPCO"/>
            <Propiedad tipo="string" nombre="configuracion"
valor="SB#SBP"/>
            <Propiedad tipo="string" nombre="nivel de tension"
valor="45kV#30kV"/>
            <Propiedad tipo="string" nombre="Medida de Facturación"
valor="Sin Facturación"/>
            <Proteccion nombre="Sobrecorriente direccional de neutro 
(UCP/67N/67/50Ns/51Ns/79/LOC)">
                  <Funcion>CONTROL</Funcion>
                  <Funcion>67N</Funcion>
                  <Funcion>67</Funcion>
                  <Funcion>50Ns</Funcion>
                  <Funcion>51Ns</Funcion>
                  <Funcion>79</Funcion>
                  <Funcion>LOC</Funcion>
                  <Funcion>AT_L</Funcion>
                  <!--Equipo normalizado-->
            </Proteccion>
            <Proteccion nombre="Supervision 1ª bobina de disparo (3)">
                  <Funcion>3</Funcion>
```

```
</Proteccion>
           <Proteccion nombre="Supervision bobina de cierre (3)">
                 <Funcion>3</Funcion>
           </Proteccion>
           <Proteccion nombre="Potencia activa (P)">
                 <Funcion>P</Funcion>
           </Proteccion>
           <Proteccion nombre="Potencia reactiva (Q)">
                 <Funcion>Q</Funcion>
           </Proteccion>
           <Proteccion nombre="Intensidad (I)">
                 <Funcion>I</Funcion>
           </Proteccion>
           <Proteccion nombre="Tensión de linea (V)">
                 <Funcion>V</Funcion>
           </Proteccion>
     </Posicion>
     <!************************************************************************
**********************************************************
           *******************CASO MALLADO:
                            **********
          ******************* -ZONA LEVANTE: LA RED (45 Y 66 kV 
SIEMPRE ES MALLADA)
           ********* *** -SIN FACTURACION
       ******************* -ZONAS CENTRO Y MADRID
         **********
                                        *66 kV: SIEMPRE MALLADA
         **********
                                        *45 Kv: PUEDE SER RADIAL O
MALLADA. ESTE CASO INCLUYE LA HIPOTESIS DE QUE SEA MALLADO **********
******************************************************************
      ****************************************************************
     --\langle!-- LINEA CORTA-->
     <!-- CONTROL CONVENCIONAL: NO requiere equipo de control de 
posición-->
     <Posicion tipo="Linea_AT">
           <Propiedad tipo="string" nombre="zona"
valor="Levante(mallado)#Centro(mallado_66kV)#Centro(mallado_45kV)#Madrid
(mallado_66kV)#Madrid(mallado_45kV)"/>
           <Propiedad tipo="intervalo" nombre="longitud (km)"
valorMin="0" valorMax="3.999"/>
           <Propiedad tipo="string" nombre="tipo control"
valor="control convencional"/>
           <Propiedad tipo="string" nombre="configuracion"
valor="SB#SBP"/>
           <Propiedad tipo="string" nombre="Medida de Facturación"
valor="Sin Facturación"/>
           <Proteccion nombre="Diferencial de Linea(87L/49/OSC)">
                 <Funcion>87L</Funcion>
                 <Funcion>OSC</Funcion>
                 <Funcion>49</Funcion>
```

```
</Proteccion>
            <Proteccion nombre="Distancia(21/67N/79/25/49/LOC/OSC)">
                  <Funcion>21</Funcion>
                  <Funcion>OSC</Funcion>
                  <Funcion>49</Funcion>
                  <Funcion>79</Funcion>
                  <Funcion>25</Funcion>
                  <Funcion>LOC</Funcion>
                  <Funcion>67N</Funcion>
                  <Funcion>NO_CONTROL</Funcion>
            </Proteccion>
            <Proteccion nombre="Supervision 1ª bobina de disparo (3)">
                  <Funcion>3</Funcion>
            </Proteccion>
            <Proteccion nombre="Supervision bobina de cierre (3)">
                  <Funcion>3</Funcion>
            </Proteccion>
            <Proteccion nombre="Potencia activa (P)">
                  <Funcion>P</Funcion>
            </Proteccion>
            <Proteccion nombre="Potencia reactiva (Q)">
                  <Funcion>Q</Funcion>
            </Proteccion>
            <Proteccion nombre="Intensidad (I)">
                  <Funcion>I</Funcion>
            </Proteccion>
            <Proteccion nombre="Tensión de linea (V)">
                  <Funcion>V</Funcion>
            </Proteccion>
      </Posicion>
      <!-- SIPCO: requiere equipo de control de posición-->
      <!--Todas estas posiciones llevan el control independiente por no 
haber ninguna 21 ni ninguna 87L con las funciones de control-->
      <Posicion tipo="Linea_AT">
            <Propiedad tipo="string" nombre="zona"
valor="Levante(mallado)#Centro(mallado_66kV)#Centro(mallado_45kV)#Madrid
(mallado_66kV)#Madrid(mallado_45kV)"/>
           <Propiedad tipo="intervalo" nombre="longitud (km)"
valorMin="0" valorMax="3.999"/>
            <Propiedad tipo="string" nombre="tipo control"
valor="SIPCO"/>
            <Propiedad tipo="string" nombre="configuracion" valor="DB"/>
            <Propiedad tipo="string" nombre="Medida de Facturación"
valor="Sin Facturación"/>
            <Proteccion nombre="Diferencial de Linea(87L/49/OSC)">
                  <Funcion>87L</Funcion>
                  <Funcion>OSC</Funcion>
                  <Funcion>49</Funcion>
            </Proteccion>
            <Proteccion nombre="Distancia(21/67N/79/25/49/LOC/OSC)">
                  <Funcion>21</Funcion>
                  <Funcion>OSC</Funcion>
                  <Funcion>49</Funcion>
                  <Funcion>79</Funcion>
                  <Funcion>25</Funcion>
                  <Funcion>LOC</Funcion>
                  <Funcion>67N</Funcion>
```

```
<Funcion>NO_CONTROL</Funcion>
            </Proteccion>
            <Proteccion nombre="Supervision 1ª bobina de disparo (3)">
                  <Funcion>3</Funcion>
            </Proteccion>
            <Proteccion nombre="Supervision bobina de cierre (3)">
                  <Funcion>3</Funcion>
            </Proteccion>
            <Proteccion nombre="Potencia activa (P)">
                  <Funcion>P</Funcion>
            </Proteccion>
            <Proteccion nombre="Potencia reactiva (Q)">
                  <Funcion>Q</Funcion>
            </Proteccion>
            <Proteccion nombre="Intensidad (I)">
                  <Funcion>I</Funcion>
            </Proteccion>
            <Proteccion nombre="Tensión de linea (V)">
                  <Funcion>V</Funcion>
            </Proteccion>
            <Proteccion nombre="UCP">
                  <Funcion>MAT_DB1</Funcion>
                  <!--Equipo normalizado-->
            </Proteccion>
      </Posicion>
      <Posicion tipo="Linea_AT">
            <Propiedad tipo="string" nombre="zona"
valor="Levante(mallado)#Centro(mallado_66kV)#Centro(mallado_45kV)#Madrid
(mallado_66kV)#Madrid(mallado_45kV)"/>
            <Propiedad tipo="intervalo" nombre="longitud (km)"
valorMin="0" valorMax="3.999"/>
            <Propiedad tipo="string" nombre="tipo control"
valor="SIPCO"/>
            <Propiedad tipo="string" nombre="configuracion"
valor="SB#SBP"/>
            <Propiedad tipo="string" nombre="Medida de Facturación"
valor="Sin Facturación"/>
            <Proteccion nombre="Diferencial de Linea(87L/49/OSC)">
                  <Funcion>87L</Funcion>
                  <Funcion>OSC</Funcion>
                  <Funcion>49</Funcion>
            </Proteccion>
            <Proteccion nombre="Distancia(21/67N/79/25/49/LOC/OSC)">
                  <Funcion>21</Funcion>
                  <Funcion>OSC</Funcion>
                  <Funcion>49</Funcion>
                  <Funcion>79</Funcion>
                  <Funcion>25</Funcion>
                  <Funcion>LOC</Funcion>
                  <Funcion>67N</Funcion>
                  <Funcion>NO_CONTROL</Funcion>
            </Proteccion>
            <Proteccion nombre="Supervision 1ª bobina de disparo (3)">
                  <Funcion>3</Funcion>
            </Proteccion>
            <Proteccion nombre="Supervision bobina de cierre (3)">
                  <Funcion>3</Funcion>
            </Proteccion>
            <Proteccion nombre="Potencia activa (P)">
```
```
<Funcion>P</Funcion>
            </Proteccion>
            <Proteccion nombre="Potencia reactiva (Q)">
                  <Funcion>Q</Funcion>
            </Proteccion>
            <Proteccion nombre="Intensidad (I)">
                  <Funcion>I</Funcion>
            </Proteccion>
            <Proteccion nombre="Tensión de linea (V)">
                  <Funcion>V</Funcion>
            </Proteccion>
            <Proteccion nombre="UCP">
                  <Funcion>MAT_SB</Funcion>
                  <!--Equipo normalizado-->
            </Proteccion>
      </Posicion>
      <!-- LINEA AEREA LARGA -->
      <!-- CONTROL CONVENCIONAL: NO requiere equipo de control de 
posición-->
      <Posicion tipo="Linea_AT">
            <Propiedad tipo="string" nombre="zona"
valor="Levante(mallado)#Centro(mallado_66kV)#Centro(mallado_45kV)#Madrid
(mallado_66kV)#Madrid(mallado_45kV)"/>
            <Propiedad tipo="intervalo" nombre="longitud (km)"
valorMin="4"/>
            <Propiedad tipo="string" nombre="tipo" valor="aérea"/>
            <Propiedad tipo="string" nombre="tipo control"
valor="control convencional"/>
            <Propiedad tipo="string" nombre="configuracion"
valor="SB#SBP"/>
           <Propiedad tipo="string" nombre="Medida de Facturación"
valor="Sin Facturación"/>
            <Proteccion nombre="Distancia(21/67N/79/25/49/LOC/OSC)">
                  <Funcion>21</Funcion>
                  <Funcion>OSC</Funcion>
                  <Funcion>49</Funcion>
                  <Funcion>79</Funcion>
                  <Funcion>25</Funcion>
                  <Funcion>LOC</Funcion>
                  <Funcion>67N</Funcion>
                  <Funcion>NO_CONTROL</Funcion>
            </Proteccion>
            <Proteccion nombre="Sobrecorriente direccional de neutro 
(67N)">
                  <Funcion>67N</Funcion>
            </Proteccion>
            <Proteccion nombre="Supervision 1ª bobina de disparo (3)">
                  <Funcion>3</Funcion>
            </Proteccion>
            <Proteccion nombre="Supervision bobina de cierre (3)">
                  <Funcion>3</Funcion>
            </Proteccion>
            <Proteccion nombre="Potencia activa (P)">
                  <Funcion>P</Funcion>
            </Proteccion>
            <Proteccion nombre="Potencia reactiva (Q)">
                  <Funcion>Q</Funcion>
```

```
</Proteccion>
            <Proteccion nombre="Intensidad (I)">
                  <Funcion>I</Funcion>
            </Proteccion>
            <Proteccion nombre="Tensión de linea (V)">
                  <Funcion>V</Funcion>
            </Proteccion>
      </Posicion>
      <!-- SIPCO: requiere equipo de control de posición-->
      <!--66 kV, control independiente-->
      <Posicion tipo="Linea_AT">
            <Propiedad tipo="string" nombre="zona"
valor="Levante(mallado)#Centro(mallado_66kV)#Centro(mallado_45kV)#Madrid
(mallado_66kV)#Madrid(mallado_45kV)"/>
            <Propiedad tipo="intervalo" nombre="longitud (km)"
valorMin="4"/>
            <Propiedad tipo="string" nombre="tipo" valor="aérea"/>
            <Propiedad tipo="string" nombre="tipo control"
valor="SIPCO"/>
            <Propiedad tipo="string" nombre="nivel de tension"
valor="66kV"/>
            <Propiedad tipo="string" nombre="configuracion" valor="DB"/>
            <Propiedad tipo="string" nombre="Medida de Facturación"
valor="Sin Facturación"/>
            <Proteccion nombre="Distancia(21/67N/79/25/49/LOC/OSC)">
                  <Funcion>21</Funcion>
                  <Funcion>OSC</Funcion>
                  <Funcion>49</Funcion>
                  <Funcion>79</Funcion>
                  <Funcion>25</Funcion>
                  <Funcion>LOC</Funcion>
                  <Funcion>67N</Funcion>
                  <Funcion>NO_CONTROL</Funcion>
            </Proteccion>
            <Proteccion nombre="Sobrecorriente direccional de neutro 
(67N)">
                  <Funcion>67N</Funcion>
            </Proteccion>
            <Proteccion nombre="Supervision 1ª bobina de disparo (3)">
                  <Funcion>3</Funcion>
            </Proteccion>
            <Proteccion nombre="Supervision bobina de cierre (3)">
                  <Funcion>3</Funcion>
            </Proteccion>
            <Proteccion nombre="Potencia activa (P)">
                  <Funcion>P</Funcion>
            </Proteccion>
            <Proteccion nombre="Potencia reactiva (Q)">
                  <Funcion>Q</Funcion>
            </Proteccion>
            <Proteccion nombre="Intensidad (I)">
                  <Funcion>I</Funcion>
            </Proteccion>
            <Proteccion nombre="Tensión de linea (V)">
                  <Funcion>V</Funcion>
            </Proteccion>
            <Proteccion nombre="UCP">
                  <Funcion>MAT_DB1</Funcion>
                  <!--Equipo normalizado-->
```

```
</Proteccion>
      </Posicion>
      <Posicion tipo="Linea_AT">
            <Propiedad tipo="string" nombre="zona"
valor="Levante(mallado)#Centro(mallado_66kV)#Centro(mallado_45kV)#Madrid
(mallado_66kV)#Madrid(mallado_45kV)"/>
           <Propiedad tipo="intervalo" nombre="longitud (km)"
valorMin="4"/>
            <Propiedad tipo="string" nombre="tipo" valor="aérea"/>
            <Propiedad tipo="string" nombre="tipo control"
valor="SIPCO"/>
            <Propiedad tipo="string" nombre="configuracion"
valor="SB#SBP"/>
           <Propiedad tipo="string" nombre="nivel de tension"
valor="66kV"/>
            <Propiedad tipo="string" nombre="Medida de Facturación"
valor="Sin Facturación"/>
            <Proteccion nombre="Distancia(21/67N/79/25/49/LOC/OSC)">
                  <Funcion>21</Funcion>
                  <Funcion>OSC</Funcion>
                  <Funcion>49</Funcion>
                  <Funcion>79</Funcion>
                  <Funcion>25</Funcion>
                  <Funcion>LOC</Funcion>
                  <Funcion>67N</Funcion>
                  <Funcion>NO_CONTROL</Funcion>
            </Proteccion>
            <Proteccion nombre="Sobrecorriente direccional de neutro 
(67N)">
                  <Funcion>67N</Funcion>
            </Proteccion>
            <Proteccion nombre="Supervision 1ª bobina de disparo (3)">
                  <Funcion>3</Funcion>
            </Proteccion>
            <Proteccion nombre="Supervision bobina de cierre (3)">
                  <Funcion>3</Funcion>
            </Proteccion>
            <Proteccion nombre="Potencia activa (P)">
                  <Funcion>P</Funcion>
            </Proteccion>
            <Proteccion nombre="Potencia reactiva (Q)">
                  <Funcion>Q</Funcion>
            </Proteccion>
            <Proteccion nombre="Intensidad (I)">
                  <Funcion>I</Funcion>
            </Proteccion>
            <Proteccion nombre="Tensión de linea (V)">
                  <Funcion>V</Funcion>
            </Proteccion>
            <Proteccion nombre="UCP">
                  <Funcion>MAT_SB</Funcion>
                  <!--Equipo normalizado-->
            </Proteccion>
      </Posicion>
      <!--45 y 30 kV, control + proteccion-->
      <Posicion tipo="Linea_AT">
```
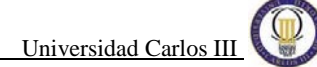

```
<Propiedad tipo="string" nombre="zona"
valor="Levante(mallado)#Centro(mallado_66kV)#Centro(mallado_45kV)#Madrid
(mallado_66kV)#Madrid(mallado_45kV)"/>
            <Propiedad tipo="intervalo" nombre="longitud (km)"
valorMin="4"/>
            <Propiedad tipo="string" nombre="tipo" valor="aérea"/>
            <Propiedad tipo="string" nombre="tipo control"
valor="SIPCO"/>
            <Propiedad tipo="string" nombre="nivel de tension"
valor="45kV#30kV"/>
            <Propiedad tipo="string" nombre="Medida de Facturación"
valor="Sin Facturación"/>
            <Proteccion nombre="Distancia(21/67N/79/25/49/LOC/OSC)">
                  <Funcion>21</Funcion>
                  <Funcion>OSC</Funcion>
                  <Funcion>49</Funcion>
                  <Funcion>79</Funcion>
                  <Funcion>25</Funcion>
                  <Funcion>LOC</Funcion>
                  <Funcion>67N</Funcion>
                  <Funcion>NO_CONTROL</Funcion>
            </Proteccion>
            <Proteccion nombre="Sobrecorriente direccional de neutro 
(UCP/67/67N/OSC)">
                  <Funcion>CONTROL</Funcion>
                  <Funcion>67</Funcion>
                  <!--A pesar de no ser necesario, como todos los 
equipos de control + proteccion que llevan 67N disponen de 67 se añade--
>
                  <Funcion>67N</Funcion>
                  <Funcion>AT_L</Funcion>
                  <Funcion>OSC</Funcion>
                  <!--A pesar de no ser necesario, como todos los 
equipos de control + proteccion llevan oscilo-->
            </Proteccion>
            <Proteccion nombre="Supervision 1ª bobina de disparo (3)">
                  <Funcion>3</Funcion>
            </Proteccion>
            <Proteccion nombre="Supervision bobina de cierre (3)">
                  <Funcion>3</Funcion>
            </Proteccion>
            <Proteccion nombre="Potencia activa (P)">
                  <Funcion>P</Funcion>
            </Proteccion>
            <Proteccion nombre="Potencia reactiva (Q)">
                  <Funcion>Q</Funcion>
            </Proteccion>
            <Proteccion nombre="Intensidad (I)">
                  <Funcion>I</Funcion>
            </Proteccion>
            <Proteccion nombre="Tensión de linea (V)">
                  <Funcion>V</Funcion>
            </Proteccion>
      </Posicion>
      <!-- LINEA MIXTA (Lcable<20%) LARGA -->
      <!-- CONTROL CONVENCIONAL: NO requiere equipo de control de 
posición-->
      <Posicion tipo="Linea_AT" >
```

```
<Propiedad tipo="string" nombre="zona"
valor="Levante(mallado)#Centro(mallado_66kV)#Centro(mallado_45kV)#Madrid
(mallado_66kV)#Madrid(mallado_45kV)"/>
           <Propiedad tipo="intervalo" nombre="longitud (km)"
valorMin="4"/>
            <Propiedad tipo="string" nombre="tipo" valor="mixta"/>
            <Propiedad tipo="comparacion" nombre="longitud cable (km)"
valorMin="0" valorMax="19.999" comparar="longitud (km)"/>
           <Propiedad tipo="string" nombre="tipo control"
valor="control convencional"/>
            <Propiedad tipo="string" nombre="configuracion"
valor="SB#SBP"/>
            <Propiedad tipo="string" nombre="Medida de Facturación"
valor="Sin Facturación"/>
            <Proteccion nombre="Distancia(21/67N/79/25/49/LOC/OSC)">
                  <Funcion>NO_CONTROL</Funcion>
                  <Funcion>21</Funcion>
                  <Funcion>OSC</Funcion>
                  <Funcion>49</Funcion>
                  <Funcion>79</Funcion>
                  <Funcion>25</Funcion>
                  <Funcion>LOC</Funcion>
                  <Funcion>67N</Funcion>
            </Proteccion>
            <Proteccion nombre="Sobrecorriente direccional de neutro 
(67N)">
                  <Funcion>NO_CONTROL</Funcion>
                  <Funcion>67N</Funcion>
            </Proteccion>
            <Proteccion nombre="Supervision 1ª bobina de disparo (3)">
                  <Funcion>3</Funcion>
            </Proteccion>
            <Proteccion nombre="Supervision bobina de cierre (3)">
                  <Funcion>3</Funcion>
            </Proteccion>
            <Proteccion nombre="Potencia activa (P)">
                  <Funcion>P</Funcion>
            </Proteccion>
            <Proteccion nombre="Potencia reactiva (Q)">
                  <Funcion>Q</Funcion>
            </Proteccion>
            <Proteccion nombre="Intensidad (I)">
                  <Funcion>I</Funcion>
            </Proteccion>
            <Proteccion nombre="Tensión de linea (V)">
                  <Funcion>V</Funcion>
            </Proteccion>
            <Proteccion nombre="Teleproteccion">
                  <Funcion>TP</Funcion>
            </Proteccion>
      </Posicion>
      <!-- SIPCO: requiere equipo de control de posición-->
      <!--66 kV, control independiente-->
      <Posicion tipo="Linea_AT">
```

```
<Propiedad tipo="string" nombre="zona"
valor="Levante(mallado)#Centro(mallado_66kV)#Centro(mallado_45kV)#Madrid
(mallado_66kV)#Madrid(mallado_45kV)"/>
            <Propiedad tipo="intervalo" nombre="longitud (km)"
valorMin="4"/>
            <Propiedad tipo="string" nombre="tipo" valor="mixta"/>
            <Propiedad tipo="comparacion" nombre="longitud cable (km)"
valorMin="0" valorMax="19.999" comparar="longitud (km)"/>
            <Propiedad tipo="string" nombre="tipo control"
valor="SIPCO"/>
            <Propiedad tipo="string" nombre="configuracion" valor="DB"/>
            <Propiedad tipo="string" nombre="nivel de tension"
valor="66kV"/>
            <Propiedad tipo="string" nombre="Medida de Facturación"
valor="Sin Facturación"/>
            <Proteccion nombre="Distancia(21/67N/79/25/49/LOC/OSC)">
                  <Funcion>21</Funcion>
                  <Funcion>OSC</Funcion>
                  <Funcion>49</Funcion>
                  <Funcion>79</Funcion>
                  <Funcion>25</Funcion>
                  <Funcion>LOC</Funcion>
                  <Funcion>67N</Funcion>
                  <Funcion>NO_CONTROL</Funcion>
            </Proteccion>
            <Proteccion nombre="Sobrecorriente direccional de neutro 
(67N)">
                  <Funcion>67N</Funcion>
            </Proteccion>
            <Proteccion nombre="Supervision 1ª bobina de disparo (3)">
                  <Funcion>3</Funcion>
            </Proteccion>
            <Proteccion nombre="Supervision bobina de cierre (3)">
                  <Funcion>3</Funcion>
            </Proteccion>
            <Proteccion nombre="Potencia activa (P)">
                  <Funcion>P</Funcion>
            </Proteccion>
            <Proteccion nombre="Potencia reactiva (Q)">
                  <Funcion>Q</Funcion>
            </Proteccion>
            <Proteccion nombre="Intensidad (I)">
                  <Funcion>I</Funcion>
            </Proteccion>
            <Proteccion nombre="Tensión de linea (V)">
                  <Funcion>V</Funcion>
            </Proteccion>
            <Proteccion nombre="Teleproteccion">
                  <Funcion>TP</Funcion>
            </Proteccion>
            <Proteccion nombre="UCP">
                  <Funcion>MAT_DB1</Funcion>
                  <!--Equipo normalizado-->
            </Proteccion>
      </Posicion>
```

```
<Posicion tipo="Linea_AT">
            <Propiedad tipo="string" nombre="zona"
valor="Levante(mallado)#Centro(mallado_66kV)#Centro(mallado_45kV)#Madrid
(mallado_66kV)#Madrid(mallado_45kV)"/>
           <Propiedad tipo="intervalo" nombre="longitud (km)"
valorMin="4"/>
            <Propiedad tipo="string" nombre="tipo" valor="mixta"/>
            <Propiedad tipo="comparacion" nombre="longitud cable (km)"
valorMin="0" valorMax="19.999" comparar="longitud (km)"/>
            <Propiedad tipo="string" nombre="tipo control"
valor="SIPCO"/>
            <Propiedad tipo="string" nombre="configuracion"
valor="SB#SBP"/>
           <Propiedad tipo="string" nombre="nivel de tension"
valor="66kV"/>
            <Propiedad tipo="string" nombre="Medida de Facturación"
valor="Sin Facturación"/>
            <Proteccion nombre="Distancia(21/67N/79/25/49/LOC/OSC)">
                  <Funcion>21</Funcion>
                  <Funcion>OSC</Funcion>
                  <Funcion>49</Funcion>
                  <Funcion>79</Funcion>
                  <Funcion>25</Funcion>
                  <Funcion>LOC</Funcion>
                  <Funcion>67N</Funcion>
                  <Funcion>NO_CONTROL</Funcion>
            </Proteccion>
            <Proteccion nombre="Sobrecorriente direccional de neutro 
(67N)">
                  <Funcion>67N</Funcion>
            </Proteccion>
            <Proteccion nombre="Supervision 1ª bobina de disparo (3)">
                  <Funcion>3</Funcion>
            </Proteccion>
            <Proteccion nombre="Supervision bobina de cierre (3)">
                  <Funcion>3</Funcion>
            </Proteccion>
            <Proteccion nombre="Potencia activa (P)">
                  <Funcion>P</Funcion>
            </Proteccion>
            <Proteccion nombre="Potencia reactiva (Q)">
                  <Funcion>Q</Funcion>
            </Proteccion>
            <Proteccion nombre="Intensidad (I)">
                  <Funcion>I</Funcion>
            </Proteccion>
            <Proteccion nombre="Tensión de linea (V)">
                  <Funcion>V</Funcion>
            </Proteccion>
            <Proteccion nombre="Teleproteccion">
                  <Funcion>TP</Funcion>
            </Proteccion>
            <Proteccion nombre="UCP">
                  <Funcion>MAT_SB</Funcion>
```

```
<!--Equipo normalizado-->
            </Proteccion>
      </Posicion>
      <!--45 y 30 kV, control + proteccion-->
      <Posicion tipo="Linea_AT">
            <Propiedad tipo="string" nombre="zona"
valor="Levante(mallado)#Centro(mallado_66kV)#Centro(mallado_45kV)#Madrid
(mallado_66kV)#Madrid(mallado_45kV)"/>
            <Propiedad tipo="intervalo" nombre="longitud (km)"
valorMin="4"/>
            <Propiedad tipo="string" nombre="tipo" valor="mixta"/>
            <Propiedad tipo="comparacion" nombre="longitud cable (km)"
valorMin="0" valorMax="19.999" comparar="longitud (km)"/>
            <Propiedad tipo="string" nombre="tipo control"
valor="SIPCO"/>
            <Propiedad tipo="string" nombre="configuracion"
valor="SB#SBP"/>
            <Propiedad tipo="string" nombre="nivel de tension"
valor="45kV#30kV"/>
            <Propiedad tipo="string" nombre="Medida de Facturación"
valor="Sin Facturación"/>
            <Proteccion nombre="Distancia(21/67N/79/25/49/LOC/OSC)">
                  <Funcion>21</Funcion>
                  <Funcion>OSC</Funcion>
                  <Funcion>49</Funcion>
                  <Funcion>79</Funcion>
                  <Funcion>25</Funcion>
                  <Funcion>LOC</Funcion>
                  <Funcion>67N</Funcion>
                  <Funcion>NO_CONTROL</Funcion>
            </Proteccion>
            <Proteccion nombre="Sobrecorriente direccional de neutro 
(UCP/67/67N/OSC)">
                  <Funcion>CONTROL</Funcion>
                  <Funcion>67</Funcion>
                  <!--A pesar de no ser necesario, como todos los 
equipos de control + proteccion que llevan 67N disponen de 67 se añade--
>
                  <Funcion>67N</Funcion>
                  <Funcion>AT_L</Funcion>
                  <Funcion>OSC</Funcion>
                  <!--A pesar de no ser necesario, como todos los 
equipos de control + proteccion llevan oscilo-->
            </Proteccion>
            <Proteccion nombre="Supervision 1ª bobina de disparo (3)">
                  <Funcion>3</Funcion>
            </Proteccion>
            <Proteccion nombre="Supervision bobina de cierre (3)">
                  <Funcion>3</Funcion>
            </Proteccion>
            <Proteccion nombre="Potencia activa (P)">
                  <Funcion>P</Funcion>
            </Proteccion>
            <Proteccion nombre="Potencia reactiva (Q)">
                  <Funcion>Q</Funcion>
            </Proteccion>
            <Proteccion nombre="Intensidad (I)">
                  <Funcion>I</Funcion>
```

```
</Proteccion>
            <Proteccion nombre="Tensión de linea (V)">
                  <Funcion>V</Funcion>
            </Proteccion>
            <Proteccion nombre="Teleproteccion">
                  <Funcion>TP</Funcion>
            </Proteccion>
      </Posicion>
      <!-- LINEA MIXTA (Lcable>=20%) LARGA -->
      <!-- CONTROL CONVENCIONAL: NO requiere equipo de control de 
posición-->
      <Posicion tipo="Linea_AT" >
            <Propiedad tipo="string" nombre="zona"
valor="Levante(mallado)#Centro(mallado_66kV)#Centro(mallado_45kV)#Madrid
(mallado_66kV)#Madrid(mallado_45kV)"/>
            <Propiedad tipo="intervalo" nombre="longitud (km)"
valorMin="4"/>
            <Propiedad tipo="string" nombre="tipo" valor="mixta"/>
            <Propiedad tipo="comparacion" nombre="longitud cable (km)"
valorMin="20" comparar="longitud (km)"/>
           <Propiedad tipo="string" nombre="tipo control"
valor="control convencional"/>
            <Propiedad tipo="string" nombre="configuracion"
valor="SB#SBP"/>
            <Propiedad tipo="string" nombre="Medida de Facturación"
valor="Sin Facturación"/>
            <Proteccion nombre="Diferencial de Linea(87L/49/OSC)">
                  <Funcion>87L</Funcion>
                  <Funcion>49</Funcion>
                  <Funcion>OSC</Funcion>
            </Proteccion>
            <Proteccion nombre="Distancia(21/67N/79/25/49/LOC/OSC)">
                  <Funcion>21</Funcion>
                  <Funcion>OSC</Funcion>
                  <Funcion>49</Funcion>
                  <Funcion>79</Funcion>
                  <Funcion>25</Funcion>
                  <Funcion>LOC</Funcion>
                  <Funcion>67N</Funcion>
                  <Funcion>NO_CONTROL</Funcion>
            </Proteccion>
            <Proteccion nombre="Supervision 1ª bobina de disparo (3)">
                  <Funcion>3</Funcion>
            </Proteccion>
            <Proteccion nombre="Supervision bobina de cierre (3)">
                  <Funcion>3</Funcion>
            </Proteccion>
            <Proteccion nombre="Potencia activa (P)">
                  <Funcion>P</Funcion>
            </Proteccion>
            <Proteccion nombre="Potencia reactiva (Q)">
                  <Funcion>Q</Funcion>
            </Proteccion>
            <Proteccion nombre="Intensidad (I)">
```

```
<Funcion>I</Funcion>
            </Proteccion>
            <Proteccion nombre="Tensión de linea (V)">
                  <Funcion>V</Funcion>
            </Proteccion>
      </Posicion>
      <!-- SIPCO: requiere equipo de control de posición-->
      <!--Todas estas posiciones llevan el control independiente por no 
haber ninguna 21 ni ninguna 87L con las funciones de control-->
      <Posicion tipo="Linea_AT">
            <Propiedad tipo="string" nombre="zona"
valor="Levante(mallado)#Centro(mallado_66kV)#Centro(mallado_45kV)#Madrid
(mallado_66kV)#Madrid(mallado_45kV)"/>
            <Propiedad tipo="intervalo" nombre="longitud (km)"
valorMin="4"/>
            <Propiedad tipo="string" nombre="tipo" valor="mixta"/>
            <Propiedad tipo="comparacion" nombre="longitud cable (km)"
valorMin="20" comparar="longitud (km)"/>
            <Propiedad tipo="string" nombre="tipo control"
valor="SIPCO"/>
            <Propiedad tipo="string" nombre="configuracion" valor="DB"/>
            <Propiedad tipo="string" nombre="Medida de Facturación"
valor="Sin Facturación"/>
            <Proteccion nombre="Diferencial de Linea(87L/49/OSC)">
                  <Funcion>87L</Funcion>
                  <Funcion>OSC</Funcion>
                  <Funcion>49</Funcion>
            </Proteccion>
            <Proteccion nombre="Distancia(21/67N/79/25/49/LOC/OSC)">
                  <Funcion>21</Funcion>
                  <Funcion>OSC</Funcion>
                  <Funcion>49</Funcion>
                  <Funcion>79</Funcion>
                  <Funcion>25</Funcion>
                  <Funcion>LOC</Funcion>
                  <Funcion>67N</Funcion>
                  <Funcion>NO_CONTROL</Funcion>
            </Proteccion>
            <Proteccion nombre="Supervision 1ª bobina de disparo (3)">
                  <Funcion>3</Funcion>
            </Proteccion>
            <Proteccion nombre="Supervision bobina de cierre (3)">
                  <Funcion>3</Funcion>
            </Proteccion>
            <Proteccion nombre="Potencia activa (P)">
                  <Funcion>P</Funcion>
            </Proteccion>
            <Proteccion nombre="Potencia reactiva (Q)">
                  <Funcion>Q</Funcion>
            </Proteccion>
            <Proteccion nombre="Intensidad (I)">
                  <Funcion>I</Funcion>
            </Proteccion>
            <Proteccion nombre="Tensión de linea (V)">
                  <Funcion>V</Funcion>
            </Proteccion>
            <Proteccion nombre="UCP">
                  <Funcion>MAT_DB1</Funcion>
                  <!--Equipo normalizado-->
```

```
</Proteccion>
      </Posicion>
      <Posicion tipo="Linea_AT">
            <Propiedad tipo="string" nombre="zona"
valor="Levante(mallado)#Centro(mallado_66kV)#Centro(mallado_45kV)#Madrid
(mallado_66kV)#Madrid(mallado_45kV)"/>
           <Propiedad tipo="intervalo" nombre="longitud (km)"
valorMin="4"/>
            <Propiedad tipo="string" nombre="tipo" valor="mixta"/>
            <Propiedad tipo="comparacion" nombre="longitud cable (km)"
valorMin="20" comparar="longitud (km)"/>
            <Propiedad tipo="string" nombre="tipo control"
valor="SIPCO"/>
            <Propiedad tipo="string" nombre="configuracion"
valor="SB#SBP"/>
           <Propiedad tipo="string" nombre="Medida de Facturación"
valor="Sin Facturación"/>
            <Proteccion nombre="Diferencial de Linea(87L/49/OSC)">
                  <Funcion>87L</Funcion>
                  <Funcion>OSC</Funcion>
                  <Funcion>49</Funcion>
            </Proteccion>
            <Proteccion nombre="Distancia(21/67N/79/25/49/LOC/OSC)">
                  <Funcion>21</Funcion>
                  <Funcion>OSC</Funcion>
                  <Funcion>49</Funcion>
                  <Funcion>79</Funcion>
                  <Funcion>25</Funcion>
                  <Funcion>LOC</Funcion>
                  <Funcion>67N</Funcion>
                  <Funcion>NO_CONTROL</Funcion>
            </Proteccion>
            <Proteccion nombre="Supervision 1ª bobina de disparo (3)">
                  <Funcion>3</Funcion>
            </Proteccion>
            <Proteccion nombre="Supervision bobina de cierre (3)">
                  <Funcion>3</Funcion>
            </Proteccion>
            <Proteccion nombre="Potencia activa (P)">
                  <Funcion>P</Funcion>
            </Proteccion>
            <Proteccion nombre="Potencia reactiva (Q)">
                  <Funcion>Q</Funcion>
            </Proteccion>
            <Proteccion nombre="Intensidad (I)">
                  <Funcion>I</Funcion>
            </Proteccion>
            <Proteccion nombre="Tensión de linea (V)">
                  <Funcion>V</Funcion>
            </Proteccion>
            <Proteccion nombre="UCP">
                  <Funcion>MAT_SB</Funcion>
                  <!--Equipo normalizado-->
            </Proteccion>
      </Posicion>
```

```
<!-- CONTROL CONVENCIONAL: NO requiere equipo de control de 
posición-->
      <!-- FACTURACION: PRINCIPAL-->
      <Posicion tipo="Linea_AT" >
            <Propiedad tipo="string" nombre="zona"
valor="Norte(radial)#Oeste(radial)#Centro(radial_45kV)#Madrid(radial_45k
V)"/>
            <Propiedad tipo="boolean" nombre="¿Necesita 25 (PROAT)?"
valor="true"/>
            <Propiedad tipo="string" nombre="tipo control"
valor="control convencional"/>
            <Propiedad tipo="string" nombre="Medida de Facturación"
valor="Principal"/>
            <Propiedad tipo="string" nombre="configuracion"
valor="SB#SBP"/>
            <Proteccion nombre="Sobrecorriente direccional de neutro 
(67N/67/50Ns/51Ns/79/LOC)">
                  <Funcion>67N</Funcion>
                  <Funcion>67</Funcion>
                  <Funcion>50Ns</Funcion>
                  <Funcion>51Ns</Funcion>
                  <Funcion>79</Funcion>
                  <Funcion>LOC</Funcion>
                  <Funcion>NO_CONTROL</Funcion>
            </Proteccion>
            <Proteccion nombre="Comprobacion de sincronismo (25)">
                  <Funcion>25</Funcion>
            </Proteccion>
            <Proteccion nombre="Supervision 1ª bobina de disparo (3)">
                  <Funcion>3</Funcion>
            </Proteccion>
            <Proteccion nombre="Supervision bobina de cierre (3)">
                  <Funcion>3</Funcion>
            </Proteccion>
            <Proteccion nombre="Potencia activa (P)">
                  <Funcion>P</Funcion>
            </Proteccion>
            <Proteccion nombre="Potencia reactiva (Q)">
                  <Funcion>Q</Funcion>
            </Proteccion>
            <Proteccion nombre="Intensidad (I)">
                  <Funcion>I</Funcion>
            </Proteccion>
            <Proteccion nombre="Tensión de linea (V)">
                  <Funcion>V</Funcion>
            </Proteccion>
            <!--facturacion-->
            <Proteccion nombre=" Equipo de Medida Principal">
                  <Funcion>MED</Funcion>
            </Proteccion>
            <Proteccion nombre=" Equipo Registrador Principal">
                  <Funcion>REG</Funcion>
            </Proteccion>
      </Posicion>
      <Posicion tipo="Linea_AT" >
```

```
<Propiedad tipo="string" nombre="zona"
valor="Norte(radial)#Oeste(radial)#Centro(radial_45kV)#Madrid(radial_45k
V)"/>
            <Propiedad tipo="boolean" nombre="¿Necesita 25 (PROAT)?"
valor="false"/>
            <Propiedad tipo="string" nombre="tipo control"
valor="control convencional"/>
            <Propiedad tipo="string" nombre="configuracion"
valor="SB#SBP"/>
           <Propiedad tipo="string" nombre="Medida de Facturación"
valor="Principal"/>
            <Proteccion nombre="Sobrecorriente direccional de neutro 
(67N/67/50Ns/51Ns/79/LOC)">
                  <Funcion>67N</Funcion>
                  <Funcion>67</Funcion>
                  <Funcion>50Ns</Funcion>
                  <Funcion>51Ns</Funcion>
                  <Funcion>79</Funcion>
                  <Funcion>LOC</Funcion>
                  <Funcion>NO_CONTROL</Funcion>
            </Proteccion>
            <Proteccion nombre="Supervision 1ª bobina de disparo (3)">
                  <Funcion>3</Funcion>
            </Proteccion>
            <Proteccion nombre="Supervision bobina de cierre (3)">
                  <Funcion>3</Funcion>
            </Proteccion>
            <Proteccion nombre="Potencia activa (P)">
                  <Funcion>P</Funcion>
            </Proteccion>
            <Proteccion nombre="Potencia reactiva (Q)">
                  <Funcion>Q</Funcion>
            </Proteccion>
            <Proteccion nombre="Intensidad (I)">
                  <Funcion>I</Funcion>
            </Proteccion>
            <Proteccion nombre="Tensión de linea (V)">
                  <Funcion>V</Funcion>
            </Proteccion>
            <!--facturacion-->
            <Proteccion nombre=" Equipo de Medida Principal">
                  <Funcion>MED</Funcion>
            </Proteccion>
            <Proteccion nombre=" Equipo Registrador Principal">
                  <Funcion>REG</Funcion>
            </Proteccion>
      </Posicion>
      <!-- SIPCO: requiere equipo de control de posición-->
      <!--66 kV, control independiente-->
      <Posicion tipo="Linea_AT" >
            <Propiedad tipo="string" nombre="zona"
valor="Norte(radial)#Oeste(radial)#Centro(radial_45kV)#Madrid(radial_45k
V)"/>
            <Propiedad tipo="boolean" nombre="¿Necesita 25 (PROAT)?"
valor="true"/>
            <Propiedad tipo="string" nombre="tipo control"
valor="SIPCO"/>
```

```
<Propiedad tipo="string" nombre="configuracion" valor="DB"/>
            <Propiedad tipo="string" nombre="nivel de tension"
valor="66kV"/>
            <Propiedad tipo="string" nombre="Medida de Facturación"
valor="Principal"/>
            <Proteccion nombre="Sobrecorriente direccional de neutro 
(67N/67/50Ns/51Ns/79/LOC)">
                  <Funcion>67N</Funcion>
                  <Funcion>67</Funcion>
                  <Funcion>50Ns</Funcion>
                  <Funcion>51Ns</Funcion>
                  <Funcion>79</Funcion>
                  <Funcion>LOC</Funcion>
                  <Funcion>NO_CONTROL</Funcion>
            </Proteccion>
            <Proteccion nombre="Comprobacion de sincronismo (25)">
                  <Funcion>25</Funcion>
            </Proteccion>
            <Proteccion nombre="Supervision 1ª bobina de disparo (3)">
                  <Funcion>3</Funcion>
            </Proteccion>
            <Proteccion nombre="Supervision bobina de cierre (3)">
                  <Funcion>3</Funcion>
            </Proteccion>
            <Proteccion nombre="Potencia activa (P)">
                  <Funcion>P</Funcion>
            </Proteccion>
            <Proteccion nombre="Potencia reactiva (Q)">
                  <Funcion>Q</Funcion>
            </Proteccion>
            <Proteccion nombre="Intensidad (I)">
                  <Funcion>I</Funcion>
            </Proteccion>
            <Proteccion nombre="Tensión de linea (V)">
                  <Funcion>V</Funcion>
            </Proteccion>
            <Proteccion nombre="UCP">
                  <Funcion>MAT_DB1</Funcion>
                  <!--Equipo normalizado-->
            </Proteccion>
            <!--facturacion-->
            <Proteccion nombre=" Equipo de Medida Principal">
                  <Funcion>MED</Funcion>
            </Proteccion>
            <Proteccion nombre=" Equipo Registrador Principal">
                  <Funcion>REG</Funcion>
            </Proteccion>
      </Posicion>
      <Posicion tipo="Linea_AT" >
            <Propiedad tipo="string" nombre="zona"
valor="Norte(radial)#Oeste(radial)#Centro(radial_45kV)#Madrid(radial_45k
V)"/>
            <Propiedad tipo="boolean" nombre="¿Necesita 25 (PROAT)?"
valor="true"/>
            <Propiedad tipo="string" nombre="tipo control"
valor="SIPCO"/>
            <Propiedad tipo="string" nombre="configuracion"
valor="SB#SBP"/>
```

```
<Propiedad tipo="string" nombre="nivel de tension"
valor="66kV"/>
            <Propiedad tipo="string" nombre="Medida de Facturación"
valor="Principal"/>
            <Proteccion nombre="Sobrecorriente direccional de neutro 
(67N/67/50Ns/51Ns/79/LOC)">
                  <Funcion>67N</Funcion>
                  <Funcion>67</Funcion>
                  <Funcion>50Ns</Funcion>
                  <Funcion>51Ns</Funcion>
                  <Funcion>79</Funcion>
                  <Funcion>LOC</Funcion>
                  <Funcion>NO_CONTROL</Funcion>
            </Proteccion>
            <Proteccion nombre="Comprobacion de sincronismo (25)">
                  <Funcion>25</Funcion>
            </Proteccion>
            <Proteccion nombre="Supervision 1ª bobina de disparo (3)">
                  <Funcion>3</Funcion>
            </Proteccion>
            <Proteccion nombre="Supervision bobina de cierre (3)">
                  <Funcion>3</Funcion>
            </Proteccion>
            <Proteccion nombre="Potencia activa (P)">
                  <Funcion>P</Funcion>
            </Proteccion>
            <Proteccion nombre="Potencia reactiva (Q)">
                  <Funcion>Q</Funcion>
            </Proteccion>
            <Proteccion nombre="Intensidad (I)">
                 <Funcion>I</Funcion>
            </Proteccion>
            <Proteccion nombre="Tensión de linea (V)">
                  <Funcion>V</Funcion>
            </Proteccion>
            <Proteccion nombre="UCP">
                  <Funcion>MAT_SB</Funcion>
                  <!--Equipo normalizado-->
            </Proteccion>
            <!--facturacion-->
            <Proteccion nombre=" Equipo de Medida Principal">
                  <Funcion>MED</Funcion>
            </Proteccion>
            <Proteccion nombre=" Equipo Registrador Principal">
                  <Funcion>REG</Funcion>
            </Proteccion>
      </Posicion>
      <Posicion tipo="Linea_AT" >
            <Propiedad tipo="string" nombre="zona"
valor="Norte(radial)#Oeste(radial)#Centro(radial_45kV)#Madrid(radial_45k
V)"/>
            <Propiedad tipo="boolean" nombre="¿Necesita 25 (PROAT)?"
valor="false"/>
            <Propiedad tipo="string" nombre="tipo control"
valor="SIPCO"/>
            <Propiedad tipo="string" nombre="configuracion" valor="DB"/>
```

```
<Propiedad tipo="string" nombre="nivel de tension"
valor="66kV"/>
            <Propiedad tipo="string" nombre="Medida de Facturación"
valor="Principal"/>
            <Proteccion nombre="Sobrecorriente direccional de neutro 
(67N/67/50Ns/51Ns/79/LOC)">
                  <Funcion>67N</Funcion>
                  <Funcion>67</Funcion>
                  <Funcion>50Ns</Funcion>
                  <Funcion>51Ns</Funcion>
                  <Funcion>79</Funcion>
                  <Funcion>NO_CONTROL</Funcion>
                  <Funcion>LOC</Funcion>
            </Proteccion>
            <Proteccion nombre="Supervision 1ª bobina de disparo (3)">
                  <Funcion>3</Funcion>
            </Proteccion>
            <Proteccion nombre="Supervision bobina de cierre (3)">
                  <Funcion>3</Funcion>
            </Proteccion>
            <Proteccion nombre="Potencia activa (P)">
                  <Funcion>P</Funcion>
            </Proteccion>
            <Proteccion nombre="Potencia reactiva (Q)">
                  <Funcion>Q</Funcion>
            </Proteccion>
            <Proteccion nombre="Intensidad (I)">
                  <Funcion>I</Funcion>
            </Proteccion>
            <Proteccion nombre="Tensión de linea (V)">
                  <Funcion>V</Funcion>
            </Proteccion>
            <Proteccion nombre="UCP">
                  <Funcion>MAT_DB1</Funcion>
                  <!--Equipo normalizado-->
            </Proteccion>
            <!--facturacion-->
            <Proteccion nombre=" Equipo de Medida Principal">
                  <Funcion>MED</Funcion>
            </Proteccion>
            <Proteccion nombre=" Equipo Registrador Principal">
                  <Funcion>REG</Funcion>
            </Proteccion>
      </Posicion>
      <Posicion tipo="Linea_AT" >
            <Propiedad tipo="string" nombre="zona"
valor="Norte(radial)#Oeste(radial)#Centro(radial_45kV)#Madrid(radial_45k
V) "/ >
            <Propiedad tipo="boolean" nombre="¿Necesita 25 (PROAT)?"
valor="false"/>
            <Propiedad tipo="string" nombre="tipo control"
valor="SIPCO"/>
            <Propiedad tipo="string" nombre="configuracion"
valor="SB#SBP"/>
            <Propiedad tipo="string" nombre="nivel de tension"
valor="66kV"/>
            <Propiedad tipo="string" nombre="Medida de Facturación"
valor="Principal"/>
```
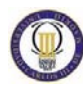

```
<Proteccion nombre="Sobrecorriente direccional de neutro 
(67N/67/50Ns/51Ns/79/LOC)">
                  <Funcion>67N</Funcion>
                  <Funcion>67</Funcion>
                  <Funcion>50Ns</Funcion>
                  <Funcion>51Ns</Funcion>
                  <Funcion>79</Funcion>
                  <Funcion>NO_CONTROL</Funcion>
                  <Funcion>LOC</Funcion>
            </Proteccion>
            <Proteccion nombre="Supervision 1ª bobina de disparo (3)">
                  <Funcion>3</Funcion>
            </Proteccion>
            <Proteccion nombre="Supervision bobina de cierre (3)">
                  <Funcion>3</Funcion>
            </Proteccion>
            <Proteccion nombre="Potencia activa (P)">
                  <Funcion>P</Funcion>
            </Proteccion>
            <Proteccion nombre="Potencia reactiva (Q)">
                  <Funcion>Q</Funcion>
            </Proteccion>
            <Proteccion nombre="Intensidad (I)">
                  <Funcion>I</Funcion>
            </Proteccion>
            <Proteccion nombre="Tensión de linea (V)">
                  <Funcion>V</Funcion>
            </Proteccion>
            <Proteccion nombre="UCP">
                  <Funcion>MAT_SB</Funcion>
                  <!--Equipo normalizado-->
            </Proteccion>
            <!--facturacion-->
            <Proteccion nombre=" Equipo de Medida Principal">
                  <Funcion>MED</Funcion>
            </Proteccion>
            <Proteccion nombre=" Equipo Registrador Principal">
                  <Funcion>REG</Funcion>
            </Proteccion>
      </Posicion>
      <!--45 y 30 kV, control + proteccion-->
      <Posicion tipo="Linea_AT" >
            <Propiedad tipo="string" nombre="zona"
valor="Norte(radial)#Oeste(radial)#Centro(radial_45kV)#Madrid(radial_45k
V)"/>
            <Propiedad tipo="boolean" nombre="¿Necesita 25 (PROAT)?"
valor="true"/>
            <Propiedad tipo="string" nombre="tipo control"
valor="SIPCO"/>
            <Propiedad tipo="string" nombre="configuracion"
valor="SB#SBP"/>
            <Propiedad tipo="string" nombre="nivel de tension"
valor="45kV#30kV"/>
            <Propiedad tipo="string" nombre="Medida de Facturación"
valor="Principal"/>
            <Proteccion nombre="Sobrecorriente direccional de neutro 
(UCP/67N/67/50Ns/51Ns/79/LOC)">
```

```
<Funcion>CONTROL</Funcion>
                  <Funcion>67N</Funcion>
                  <Funcion>67</Funcion>
                  <Funcion>50Ns</Funcion>
                  <Funcion>51Ns</Funcion>
                  <Funcion>79</Funcion>
                  <Funcion>LOC</Funcion>
                  <Funcion>AT_L</Funcion>
                  <!--Equipo normalizado-->
            </Proteccion>
            <Proteccion nombre="Comprobacion de sincronismo (25)">
                  <Funcion>25</Funcion>
            </Proteccion>
            <Proteccion nombre="Supervision 1ª bobina de disparo (3)">
                  <Funcion>3</Funcion>
            </Proteccion>
            <Proteccion nombre="Supervision bobina de cierre (3)">
                  <Funcion>3</Funcion>
            </Proteccion>
            <Proteccion nombre="Potencia activa (P)">
                  <Funcion>P</Funcion>
            </Proteccion>
            <Proteccion nombre="Potencia reactiva (Q)">
                  <Funcion>Q</Funcion>
            </Proteccion>
            <Proteccion nombre="Intensidad (I)">
                  <Funcion>I</Funcion>
            </Proteccion>
            <Proteccion nombre="Tensión de linea (V)">
                  <Funcion>V</Funcion>
            </Proteccion>
            <!--facturacion-->
            <Proteccion nombre=" Equipo de Medida Principal">
                  <Funcion>MED</Funcion>
            </Proteccion>
            <Proteccion nombre=" Equipo Registrador Principal">
                  <Funcion>REG</Funcion>
            </Proteccion>
      </Posicion>
      <Posicion tipo="Linea_AT" >
            <Propiedad tipo="string" nombre="zona"
valor="Norte(radial)#Oeste(radial)#Centro(radial_45kV)#Madrid(radial_45k
V)"/>
            <Propiedad tipo="boolean" nombre="¿Necesita 25 (PROAT)?"
valor="false"/>
            <Propiedad tipo="string" nombre="tipo control"
valor="SIPCO"/>
            <Propiedad tipo="string" nombre="configuracion"
valor="SB#SBP"/>
            <Propiedad tipo="string" nombre="nivel de tension"
valor="45kV#30kV"/>
            <Propiedad tipo="string" nombre="Medida de Facturación"
valor="Principal"/>
            <Proteccion nombre="Sobrecorriente direccional de neutro 
(UCP/67N/67/50Ns/51Ns/79/LOC)">
                  <Funcion>CONTROL</Funcion>
                  <Funcion>67N</Funcion>
                  <Funcion>67</Funcion>
                  <Funcion>50Ns</Funcion>
```

```
<Funcion>51Ns</Funcion>
                 <Funcion>79</Funcion>
                 <Funcion>LOC</Funcion>
                 <Funcion>AT_L</Funcion>
                 <!--Equipo normalizado-->
           </Proteccion>
           <Proteccion nombre="Supervision 1ª bobina de disparo (3)">
                <Funcion>3</Funcion>
           </Proteccion>
           <Proteccion nombre="Supervision bobina de cierre (3)">
                <Funcion>3</Funcion>
           </Proteccion>
           <Proteccion nombre="Potencia activa (P)">
                <Funcion>P</Funcion>
           </Proteccion>
           <Proteccion nombre="Potencia reactiva (Q)">
                <Funcion>Q</Funcion>
           </Proteccion>
           <Proteccion nombre="Intensidad (I)">
                <Funcion>I</Funcion>
           </Proteccion>
           <Proteccion nombre="Tensión de linea (V)">
                <Funcion>V</Funcion>
           </Proteccion>
           <!--facturacion-->
           <Proteccion nombre=" Equipo de Medida Principal">
                <Funcion>MED</Funcion>
           </Proteccion>
           <Proteccion nombre=" Equipo Registrador Principal">
                <Funcion>REG</Funcion>
           </Proteccion>
     </Posicion>
     < ! - -************************************************************************
**********************************************************
           *******************CASO MALLADO:
         **********
                               -ZONA LEVANTE: LA RED (45 Y 66 kV
SIEMPRE ES MALLADA)
           **********
           ********** -FACTURACION: PRINCIPAL
       ******************* -ZONAS CENTRO Y MADRID
         **********
                                       *66 kV: SIEMPRE MALLADA
         **********
                                       *45 Kv: PUEDE SER RADIAL O
MALLADA. ESTE CASO INCLUYE LA HIPOTESIS DE QUE SEA MALLADO **********
           **********
     ******************************************************************
****************************************************************
     --
```

```
<!-- LINEA CORTA-->
      <!-- CONTROL CONVENCIONAL: NO requiere equipo de control de 
posición-->
      <Posicion tipo="Linea_AT">
            <Propiedad tipo="string" nombre="zona"
valor="Levante(mallado)#Centro(mallado_66kV)#Centro(mallado_45kV)#Madrid
(mallado_66kV)#Madrid(mallado_45kV)"/>
            <Propiedad tipo="intervalo" nombre="longitud (km)"
valorMin="0" valorMax="3.999"/>
            <Propiedad tipo="string" nombre="tipo control"
valor="control convencional"/>
            <Propiedad tipo="string" nombre="configuracion"
valor="SB#SBP"/>
            <Propiedad tipo="string" nombre="Medida de Facturación"
valor="Principal"/>
            <Proteccion nombre="Diferencial de Linea(87L/49/OSC)">
                  <Funcion>87L</Funcion>
                  <Funcion>OSC</Funcion>
                  <Funcion>49</Funcion>
            </Proteccion>
            <Proteccion nombre="Distancia(21/67N/79/25/49/LOC/OSC)">
                  <Funcion>21</Funcion>
                  <Funcion>OSC</Funcion>
                  <Funcion>49</Funcion>
                  <Funcion>79</Funcion>
                  <Funcion>25</Funcion>
                  <Funcion>LOC</Funcion>
                  <Funcion>67N</Funcion>
                  <Funcion>NO_CONTROL</Funcion>
            </Proteccion>
            <Proteccion nombre="Supervision 1ª bobina de disparo (3)">
                  <Funcion>3</Funcion>
            </Proteccion>
            <Proteccion nombre="Supervision bobina de cierre (3)">
                  <Funcion>3</Funcion>
            </Proteccion>
            <Proteccion nombre="Potencia activa (P)">
                  <Funcion>P</Funcion>
            </Proteccion>
            <Proteccion nombre="Potencia reactiva (Q)">
                  <Funcion>Q</Funcion>
            </Proteccion>
            <Proteccion nombre="Intensidad (I)">
                  <Funcion>I</Funcion>
            </Proteccion>
            <Proteccion nombre="Tensión de linea (V)">
                  <Funcion>V</Funcion>
            </Proteccion>
            <!--facturacion-->
            <Proteccion nombre=" Equipo de Medida Principal">
                  <Funcion>MED</Funcion>
            </Proteccion>
            <Proteccion nombre=" Equipo Registrador Principal">
                  <Funcion>REG</Funcion>
            </Proteccion>
      </Posicion>
      <!-- SIPCO: requiere equipo de control de posición-->
      <!--Todas estas posiciones llevan el control independiente por no
```
haber ninguna 21 ni ninguna 87L con las funciones de control-->

```
<Posicion tipo="Linea_AT">
            <Propiedad tipo="string" nombre="zona"
valor="Levante(mallado)#Centro(mallado_66kV)#Centro(mallado_45kV)#Madrid
(mallado_66kV)#Madrid(mallado_45kV)"/>
           <Propiedad tipo="intervalo" nombre="longitud (km)"
valorMin="0" valorMax="3.999"/>
            <Propiedad tipo="string" nombre="tipo control"
valor="SIPCO"/>
            <Propiedad tipo="string" nombre="configuracion" valor="DB"/>
            <Propiedad tipo="string" nombre="Medida de Facturación"
valor="Principal"/>
            <Proteccion nombre="Diferencial de Linea(87L/49/OSC)">
                  <Funcion>87L</Funcion>
                  <Funcion>OSC</Funcion>
                  <Funcion>49</Funcion>
            </Proteccion>
            <Proteccion nombre="Distancia(21/67N/79/25/49/LOC/OSC)">
                  <Funcion>21</Funcion>
                  <Funcion>OSC</Funcion>
                  <Funcion>49</Funcion>
                  <Funcion>79</Funcion>
                  <Funcion>25</Funcion>
                  <Funcion>LOC</Funcion>
                  <Funcion>67N</Funcion>
                  <Funcion>NO_CONTROL</Funcion>
            </Proteccion>
            <Proteccion nombre="Supervision 1ª bobina de disparo (3)">
                  <Funcion>3</Funcion>
            </Proteccion>
            <Proteccion nombre="Supervision bobina de cierre (3)">
                  <Funcion>3</Funcion>
            </Proteccion>
            <Proteccion nombre="Potencia activa (P)">
                  <Funcion>P</Funcion>
            </Proteccion>
            <Proteccion nombre="Potencia reactiva (Q)">
                  <Funcion>Q</Funcion>
            </Proteccion>
            <Proteccion nombre="Intensidad (I)">
                  <Funcion>I</Funcion>
            </Proteccion>
            <Proteccion nombre="Tensión de linea (V)">
                  <Funcion>V</Funcion>
            </Proteccion>
            <Proteccion nombre="UCP">
                  <Funcion>MAT_DB1</Funcion>
                  <!--Equipo normalizado-->
            </Proteccion>
            <!--facturacion-->
            <Proteccion nombre=" Equipo de Medida Principal">
                  <Funcion>MED</Funcion>
            </Proteccion>
            <Proteccion nombre=" Equipo Registrador Principal">
                  <Funcion>REG</Funcion>
            </Proteccion>
      </Posicion>
      <Posicion tipo="Linea_AT">
```

```
<Propiedad tipo="string" nombre="zona"
valor="Levante(mallado)#Centro(mallado_66kV)#Centro(mallado_45kV)#Madrid
(mallado_66kV)#Madrid(mallado_45kV)"/>
           <Propiedad tipo="intervalo" nombre="longitud (km)"
valorMin="0" valorMax="3.999"/>
            <Propiedad tipo="string" nombre="tipo control"
valor="SIPCO"/>
            <Propiedad tipo="string" nombre="configuracion"
valor="SB#SBP"/>
            <Propiedad tipo="string" nombre="Medida de Facturación"
valor="Principal"/>
            <Proteccion nombre="Diferencial de Linea(87L/49/OSC)">
                  <Funcion>87L</Funcion>
                  <Funcion>OSC</Funcion>
                  <Funcion>49</Funcion>
            </Proteccion>
            <Proteccion nombre="Distancia(21/67N/79/25/49/LOC/OSC)">
                  <Funcion>21</Funcion>
                  <Funcion>OSC</Funcion>
                  <Funcion>49</Funcion>
                  <Funcion>79</Funcion>
                  <Funcion>25</Funcion>
                  <Funcion>LOC</Funcion>
                  <Funcion>67N</Funcion>
                  <Funcion>NO_CONTROL</Funcion>
            </Proteccion>
            <Proteccion nombre="Supervision 1ª bobina de disparo (3)">
                  <Funcion>3</Funcion>
            </Proteccion>
            <Proteccion nombre="Supervision bobina de cierre (3)">
                  <Funcion>3</Funcion>
            </Proteccion>
            <Proteccion nombre="Potencia activa (P)">
                  <Funcion>P</Funcion>
            </Proteccion>
            <Proteccion nombre="Potencia reactiva (Q)">
                  <Funcion>Q</Funcion>
            </Proteccion>
            <Proteccion nombre="Intensidad (I)">
                  <Funcion>I</Funcion>
            </Proteccion>
            <Proteccion nombre="Tensión de linea (V)">
                  <Funcion>V</Funcion>
            </Proteccion>
            <Proteccion nombre="UCP">
                  <Funcion>MAT_SB</Funcion>
                  <!--Equipo normalizado-->
            </Proteccion>
            <!--facturacion-->
            <Proteccion nombre=" Equipo de Medida Principal">
                  <Funcion>MED</Funcion>
            </Proteccion>
            <Proteccion nombre=" Equipo Registrador Principal">
                  <Funcion>REG</Funcion>
            </Proteccion>
      </Posicion>
      <!-- LINEA AEREA LARGA -->
      <!-- CONTROL CONVENCIONAL: NO requiere equipo de control de 
posición-->
```

```
<Posicion tipo="Linea_AT">
            <Propiedad tipo="string" nombre="zona"
valor="Levante(mallado)#Centro(mallado_66kV)#Centro(mallado_45kV)#Madrid
(mallado_66kV)#Madrid(mallado_45kV)"/>
           <Propiedad tipo="intervalo" nombre="longitud (km)"
valorMin="4"/>
            <Propiedad tipo="string" nombre="tipo" valor="aérea"/>
            <Propiedad tipo="string" nombre="tipo control"
valor="control convencional"/>
            <Propiedad tipo="string" nombre="configuracion"
valor="SB#SBP"/>
            <Propiedad tipo="string" nombre="Medida de Facturación"
valor="Principal"/>
            <Proteccion nombre="Distancia(21/67N/79/25/49/LOC/OSC)">
                  <Funcion>21</Funcion>
                  <Funcion>OSC</Funcion>
                  <Funcion>49</Funcion>
                  <Funcion>79</Funcion>
                  <Funcion>25</Funcion>
                  <Funcion>LOC</Funcion>
                  <Funcion>67N</Funcion>
                  <Funcion>NO_CONTROL</Funcion>
            </Proteccion>
            <Proteccion nombre="Sobrecorriente direccional de neutro 
(67N)">
                  <Funcion>67N</Funcion>
            </Proteccion>
            <Proteccion nombre="Supervision 1ª bobina de disparo (3)">
                  <Funcion>3</Funcion>
            </Proteccion>
            <Proteccion nombre="Supervision bobina de cierre (3)">
                  <Funcion>3</Funcion>
            </Proteccion>
            <Proteccion nombre="Potencia activa (P)">
                  <Funcion>P</Funcion>
            </Proteccion>
            <Proteccion nombre="Potencia reactiva (Q)">
                  <Funcion>Q</Funcion>
            </Proteccion>
            <Proteccion nombre="Intensidad (I)">
                  <Funcion>I</Funcion>
            </Proteccion>
            <Proteccion nombre="Tensión de linea (V)">
                  <Funcion>V</Funcion>
            </Proteccion>
            <!--facturacion-->
            <Proteccion nombre=" Equipo de Medida Principal">
                  <Funcion>MED</Funcion>
            </Proteccion>
            <Proteccion nombre=" Equipo Registrador Principal">
                  <Funcion>REG</Funcion>
            </Proteccion>
      </Posicion>
      <!-- SIPCO: requiere equipo de control de posición-->
      <!--66 kV, control independiente-->
      <Posicion tipo="Linea_AT">
```

```
<Propiedad tipo="string" nombre="zona"
valor="Levante(mallado)#Centro(mallado_66kV)#Centro(mallado_45kV)#Madrid
(mallado_66kV)#Madrid(mallado_45kV)"/>
            <Propiedad tipo="intervalo" nombre="longitud (km)"
valorMin="4"/>
            <Propiedad tipo="string" nombre="tipo" valor="aérea"/>
            <Propiedad tipo="string" nombre="tipo control"
valor="SIPCO"/>
            <Propiedad tipo="string" nombre="configuracion" valor="DB"/>
            <Propiedad tipo="string" nombre="nivel de tension"
valor="66kV"/>
            <Propiedad tipo="string" nombre="Medida de Facturación"
valor="Principal"/>
            <Proteccion nombre="Distancia(21/67N/79/25/49/LOC/OSC)">
                  <Funcion>21</Funcion>
                  <Funcion>OSC</Funcion>
                  <Funcion>49</Funcion>
                  <Funcion>79</Funcion>
                  <Funcion>25</Funcion>
                  <Funcion>LOC</Funcion>
                  <Funcion>67N</Funcion>
                  <Funcion>NO_CONTROL</Funcion>
            </Proteccion>
            <Proteccion nombre="Sobrecorriente direccional de neutro 
(67N)">
                  <Funcion>67N</Funcion>
            </Proteccion>
            <Proteccion nombre="Supervision 1ª bobina de disparo (3)">
                  <Funcion>3</Funcion>
            </Proteccion>
            <Proteccion nombre="Supervision bobina de cierre (3)">
                  <Funcion>3</Funcion>
            </Proteccion>
            <Proteccion nombre="Potencia activa (P)">
                  <Funcion>P</Funcion>
            </Proteccion>
            <Proteccion nombre="Potencia reactiva (Q)">
                  <Funcion>Q</Funcion>
            </Proteccion>
            <Proteccion nombre="Intensidad (I)">
                  <Funcion>I</Funcion>
            </Proteccion>
            <Proteccion nombre="Tensión de linea (V)">
                  <Funcion>V</Funcion>
            </Proteccion>
            <Proteccion nombre="UCP">
                  <Funcion>MAT_DB1</Funcion>
                  <!--Equipo normalizado-->
            </Proteccion>
            <!--facturacion-->
            <Proteccion nombre=" Equipo de Medida Principal">
                  <Funcion>MED</Funcion>
            </Proteccion>
            <Proteccion nombre=" Equipo Registrador Principal">
                  <Funcion>REG</Funcion>
            </Proteccion>
      </Posicion>
      <Posicion tipo="Linea_AT">
```

```
<Propiedad tipo="string" nombre="zona"
valor="Levante(mallado)#Centro(mallado_66kV)#Centro(mallado_45kV)#Madrid
(mallado_66kV)#Madrid(mallado_45kV)"/>
           <Propiedad tipo="intervalo" nombre="longitud (km)"
valorMin="4"/>
            <Propiedad tipo="string" nombre="tipo" valor="aérea"/>
            <Propiedad tipo="string" nombre="tipo control"
valor="SIPCO"/>
            <Propiedad tipo="string" nombre="configuracion"
valor="SB#SBP"/>
            <Propiedad tipo="string" nombre="nivel de tension"
valor="66kV"/>
            <Propiedad tipo="string" nombre="Medida de Facturación"
valor="Principal"/>
            <Proteccion nombre="Distancia(21/67N/79/25/49/LOC/OSC)">
                  <Funcion>21</Funcion>
                  <Funcion>OSC</Funcion>
                  <Funcion>49</Funcion>
                  <Funcion>79</Funcion>
                  <Funcion>25</Funcion>
                  <Funcion>LOC</Funcion>
                  <Funcion>67N</Funcion>
                  <Funcion>NO_CONTROL</Funcion>
            </Proteccion>
            <Proteccion nombre="Sobrecorriente direccional de neutro 
(67N)">
                  <Funcion>67N</Funcion>
            </Proteccion>
            <Proteccion nombre="Supervision 1ª bobina de disparo (3)">
                  <Funcion>3</Funcion>
            </Proteccion>
            <Proteccion nombre="Supervision bobina de cierre (3)">
                  <Funcion>3</Funcion>
            </Proteccion>
            <Proteccion nombre="Potencia activa (P)">
                  <Funcion>P</Funcion>
            </Proteccion>
            <Proteccion nombre="Potencia reactiva (Q)">
                  <Funcion>Q</Funcion>
            </Proteccion>
            <Proteccion nombre="Intensidad (I)">
                  <Funcion>I</Funcion>
            </Proteccion>
            <Proteccion nombre="Tensión de linea (V)">
                  <Funcion>V</Funcion>
            </Proteccion>
            <Proteccion nombre="UCP">
                  <Funcion>MAT_SB</Funcion>
                  <!--Equipo normalizado-->
            </Proteccion>
            <!--facturacion-->
            <Proteccion nombre=" Equipo de Medida Principal">
                  <Funcion>MED</Funcion>
            </Proteccion>
            <Proteccion nombre=" Equipo Registrador Principal">
                  <Funcion>REG</Funcion>
            </Proteccion>
      </Posicion>
```

```
<!--45 y 30 kV, control + proteccion-->
      <Posicion tipo="Linea_AT">
            <Propiedad tipo="string" nombre="zona"
valor="Levante(mallado)#Centro(mallado_66kV)#Centro(mallado_45kV)#Madrid
(mallado_66kV)#Madrid(mallado_45kV)"/>
            <Propiedad tipo="intervalo" nombre="longitud (km)"
valorMin="4"/>
            <Propiedad tipo="string" nombre="tipo" valor="aérea"/>
            <Propiedad tipo="string" nombre="tipo control"
valor="SIPCO"/>
            <Propiedad tipo="string" nombre="configuracion"
valor="SB#SBP"/>
            <Propiedad tipo="string" nombre="nivel de tension"
valor="45kV#30kV"/>
            <Propiedad tipo="string" nombre="Medida de Facturación"
valor="Principal"/>
            <Proteccion nombre="Distancia(21/67N/79/25/49/LOC/OSC)">
                  <Funcion>21</Funcion>
                  <Funcion>OSC</Funcion>
                  <Funcion>49</Funcion>
                  <Funcion>79</Funcion>
                  <Funcion>25</Funcion>
                  <Funcion>LOC</Funcion>
                  <Funcion>67N</Funcion>
                  <Funcion>NO_CONTROL</Funcion>
            </Proteccion>
            <Proteccion nombre="Sobrecorriente direccional de neutro 
(UCP/67/67N/OSC)">
                  <Funcion>CONTROL</Funcion>
                  <Funcion>67</Funcion>
                  <!--A pesar de no ser necesario, como todos los 
equipos de control + proteccion que llevan 67N disponen de 67 se añade--
>
                  <Funcion>67N</Funcion>
                  <Funcion>AT_L</Funcion>
                  <Funcion>OSC</Funcion>
                  <!--A pesar de no ser necesario, como todos los 
equipos de control + proteccion llevan oscilo-->
            </Proteccion>
            <Proteccion nombre="Supervision 1ª bobina de disparo (3)">
                  <Funcion>3</Funcion>
            </Proteccion>
            <Proteccion nombre="Supervision bobina de cierre (3)">
                  <Funcion>3</Funcion>
            </Proteccion>
            <Proteccion nombre="Potencia activa (P)">
                  <Funcion>P</Funcion>
            </Proteccion>
            <Proteccion nombre="Potencia reactiva (Q)">
                  <Funcion>Q</Funcion>
            </Proteccion>
            <Proteccion nombre="Intensidad (I)">
                  <Funcion>I</Funcion>
            </Proteccion>
            <Proteccion nombre="Tensión de linea (V)">
                  <Funcion>V</Funcion>
            </Proteccion>
            <!--facturacion-->
            <Proteccion nombre=" Equipo de Medida Principal">
```

```
<Funcion>MED</Funcion>
            </Proteccion>
            <Proteccion nombre=" Equipo Registrador Principal">
                  <Funcion>REG</Funcion>
            </Proteccion>
      </Posicion>
      <!-- LINEA MIXTA (Lcable<20%) LARGA -->
      <!-- CONTROL CONVENCIONAL: NO requiere equipo de control de 
posición-->
      <Posicion tipo="Linea_AT" >
            <Propiedad tipo="string" nombre="zona"
valor="Levante(mallado)#Centro(mallado_66kV)#Centro(mallado_45kV)#Madrid
(mallado_66kV)#Madrid(mallado_45kV)"/>
           <Propiedad tipo="intervalo" nombre="longitud (km)"
valorMin="4"/>
            <Propiedad tipo="string" nombre="tipo" valor="mixta"/>
            <Propiedad tipo="comparacion" nombre="longitud cable (km)"
valorMin="0" valorMax="19.999" comparar="longitud (km)"/>
           <Propiedad tipo="string" nombre="tipo control"
valor="control convencional"/>
            <Propiedad tipo="string" nombre="configuracion"
valor="SB#SBP"/>
            <Propiedad tipo="string" nombre="Medida de Facturación"
valor="Principal"/>
            <Proteccion nombre="Distancia(21/67N/79/25/49/LOC/OSC)">
                  <Funcion>NO_CONTROL</Funcion>
                  <Funcion>21</Funcion>
                  <Funcion>OSC</Funcion>
                  <Funcion>49</Funcion>
                  <Funcion>79</Funcion>
                  <Funcion>25</Funcion>
                  <Funcion>LOC</Funcion>
                  <Funcion>67N</Funcion>
            </Proteccion>
            <Proteccion nombre="Sobrecorriente direccional de neutro 
(67N)">
                  <Funcion>NO_CONTROL</Funcion>
                  <Funcion>67N</Funcion>
            </Proteccion>
            <Proteccion nombre="Supervision 1ª bobina de disparo (3)">
                  <Funcion>3</Funcion>
            </Proteccion>
            <Proteccion nombre="Supervision bobina de cierre (3)">
                  <Funcion>3</Funcion>
            </Proteccion>
            <Proteccion nombre="Potencia activa (P)">
                  <Funcion>P</Funcion>
            </Proteccion>
            <Proteccion nombre="Potencia reactiva (Q)">
                  <Funcion>Q</Funcion>
            </Proteccion>
            <Proteccion nombre="Intensidad (I)">
                  <Funcion>I</Funcion>
            </Proteccion>
            <Proteccion nombre="Tensión de linea (V)">
```

```
<Funcion>V</Funcion>
            </Proteccion>
            <Proteccion nombre="Teleproteccion">
                  <Funcion>TP</Funcion>
            </Proteccion>
            <!--facturacion-->
            <Proteccion nombre=" Equipo de Medida Principal">
                  <Funcion>MED</Funcion>
            </Proteccion>
            <Proteccion nombre=" Equipo Registrador Principal">
                  <Funcion>REG</Funcion>
            </Proteccion>
      </Posicion>
      <!-- SIPCO: requiere equipo de control de posición-->
      <!--66 kV, control independiente-->
      <Posicion tipo="Linea_AT">
            <Propiedad tipo="string" nombre="zona"
valor="Levante(mallado)#Centro(mallado_66kV)#Centro(mallado_45kV)#Madrid
(mallado_66kV)#Madrid(mallado_45kV)"/>
            <Propiedad tipo="intervalo" nombre="longitud (km)"
valorMin="4"/>
            <Propiedad tipo="string" nombre="tipo" valor="mixta"/>
            <Propiedad tipo="comparacion" nombre="longitud cable (km)"
valorMin="0" valorMax="19.999" comparar="longitud (km)"/>
            <Propiedad tipo="string" nombre="tipo control"
valor="SIPCO"/>
            <Propiedad tipo="string" nombre="configuracion" valor="DB"/>
            <Propiedad tipo="string" nombre="nivel de tension"
valor="66kV"/>
            <Propiedad tipo="string" nombre="Medida de Facturación"
valor="Principal"/>
            <Proteccion nombre="Distancia(21/67N/79/25/49/LOC/OSC)">
                  <Funcion>21</Funcion>
                  <Funcion>OSC</Funcion>
                  <Funcion>49</Funcion>
                  <Funcion>79</Funcion>
                  <Funcion>25</Funcion>
                  <Funcion>LOC</Funcion>
                  <Funcion>67N</Funcion>
                  <Funcion>NO_CONTROL</Funcion>
            </Proteccion>
            <Proteccion nombre="Sobrecorriente direccional de neutro 
(67N)">
                  <Funcion>67N</Funcion>
            </Proteccion>
            <Proteccion nombre="Supervision 1ª bobina de disparo (3)">
                  <Funcion>3</Funcion>
            </Proteccion>
            <Proteccion nombre="Supervision bobina de cierre (3)">
                  <Funcion>3</Funcion>
            </Proteccion>
            <Proteccion nombre="Potencia activa (P)">
                  <Funcion>P</Funcion>
            </Proteccion>
            <Proteccion nombre="Potencia reactiva (Q)">
```

```
<Funcion>Q</Funcion>
            </Proteccion>
            <Proteccion nombre="Intensidad (I)">
                  <Funcion>I</Funcion>
            </Proteccion>
            <Proteccion nombre="Tensión de linea (V)">
                  <Funcion>V</Funcion>
            </Proteccion>
            <Proteccion nombre="Teleproteccion">
                  <Funcion>TP</Funcion>
            </Proteccion>
            <Proteccion nombre="UCP">
                  <Funcion>MAT_DB1</Funcion>
                  <!--Equipo normalizado-->
            </Proteccion>
            <!--facturacion-->
            <Proteccion nombre=" Equipo de Medida Principal">
                  <Funcion>MED</Funcion>
            </Proteccion>
            <Proteccion nombre=" Equipo Registrador Principal">
                  <Funcion>REG</Funcion>
            </Proteccion>
      </Posicion>
      <Posicion tipo="Linea_AT">
            <Propiedad tipo="string" nombre="zona"
valor="Levante(mallado)#Centro(mallado_66kV)#Centro(mallado_45kV)#Madrid
(mallado_66kV)#Madrid(mallado_45kV)"/>
           <Propiedad tipo="intervalo" nombre="longitud (km)"
valorMin="4"/>
            <Propiedad tipo="string" nombre="tipo" valor="mixta"/>
           <Propiedad tipo="comparacion" nombre="longitud cable (km)"
valorMin="0" valorMax="19.999" comparar="longitud (km)"/>
            <Propiedad tipo="string" nombre="tipo control"
valor="SIPCO"/>
            <Propiedad tipo="string" nombre="configuracion"
valor="SB#SBP"/>
            <Propiedad tipo="string" nombre="nivel de tension"
valor="66kV"/>
            <Propiedad tipo="string" nombre="Medida de Facturación"
valor="Principal"/>
            <Proteccion nombre="Distancia(21/67N/79/25/49/LOC/OSC)">
                  <Funcion>21</Funcion>
                  <Funcion>OSC</Funcion>
                  <Funcion>49</Funcion>
                  <Funcion>79</Funcion>
                  <Funcion>25</Funcion>
                  <Funcion>LOC</Funcion>
                  <Funcion>67N</Funcion>
                  <Funcion>NO_CONTROL</Funcion>
            </Proteccion>
            <Proteccion nombre="Sobrecorriente direccional de neutro 
(67N)">
                  <Funcion>67N</Funcion>
            </Proteccion>
```

```
<Proteccion nombre="Supervision 1ª bobina de disparo (3)">
                  <Funcion>3</Funcion>
            </Proteccion>
            <Proteccion nombre="Supervision bobina de cierre (3)">
                  <Funcion>3</Funcion>
            </Proteccion>
            <Proteccion nombre="Potencia activa (P)">
                  <Funcion>P</Funcion>
            </Proteccion>
            <Proteccion nombre="Potencia reactiva (Q)">
                  <Funcion>Q</Funcion>
            </Proteccion>
            <Proteccion nombre="Intensidad (I)">
                  <Funcion>I</Funcion>
            </Proteccion>
            <Proteccion nombre="Tensión de linea (V)">
                  <Funcion>V</Funcion>
            </Proteccion>
            <Proteccion nombre="Teleproteccion">
                  <Funcion>TP</Funcion>
            </Proteccion>
            <Proteccion nombre="UCP">
                  <Funcion>MAT_SB</Funcion>
                  <!--Equipo normalizado-->
            </Proteccion>
            <!--facturacion-->
            <Proteccion nombre=" Equipo de Medida Principal">
                  <Funcion>MED</Funcion>
            </Proteccion>
            <Proteccion nombre=" Equipo Registrador Principal">
                  <Funcion>REG</Funcion>
            </Proteccion>
      </Posicion>
      <!--45 y 30 kV, control + proteccion-->
      <Posicion tipo="Linea_AT">
            <Propiedad tipo="string" nombre="zona"
valor="Levante(mallado)#Centro(mallado_66kV)#Centro(mallado_45kV)#Madrid
(mallado_66kV)#Madrid(mallado_45kV)"/>
            <Propiedad tipo="intervalo" nombre="longitud (km)"
valorMin="4"/>
            <Propiedad tipo="string" nombre="tipo" valor="mixta"/>
            <Propiedad tipo="comparacion" nombre="longitud cable (km)"
valorMin="0" valorMax="19.999" comparar="longitud (km)"/>
            <Propiedad tipo="string" nombre="tipo control"
valor="SIPCO"/>
            <Propiedad tipo="string" nombre="configuracion"
valor="SB#SBP"/>
            <Propiedad tipo="string" nombre="nivel de tension"
valor="45kV#30kV"/>
            <Propiedad tipo="string" nombre="Medida de Facturación"
valor="Principal"/>
            <Proteccion nombre="Distancia(21/67N/79/25/49/LOC/OSC)">
                  <Funcion>21</Funcion>
                  <Funcion>OSC</Funcion>
                  <Funcion>49</Funcion>
                  <Funcion>79</Funcion>
```
<Funcion>25</Funcion> <Funcion>LOC</Funcion> <Funcion>67N</Funcion> <Funcion>NO\_CONTROL</Funcion> </Proteccion> <Proteccion nombre="Sobrecorriente direccional de neutro (UCP/67/67N/OSC)"> <Funcion>CONTROL</Funcion> <Funcion>67</Funcion> <!--A pesar de no ser necesario, como todos los equipos de control + proteccion que llevan 67N disponen de 67 se añade-- > <Funcion>67N</Funcion> <Funcion>AT\_L</Funcion> <Funcion>OSC</Funcion> <!--A pesar de no ser necesario, como todos los equipos de control + proteccion llevan oscilo--> </Proteccion> <Proteccion nombre="Supervision 1ª bobina de disparo (3)"> <Funcion>3</Funcion> </Proteccion> <Proteccion nombre="Supervision bobina de cierre (3)"> <Funcion>3</Funcion> </Proteccion> <Proteccion nombre="Potencia activa (P)"> <Funcion>P</Funcion> </Proteccion> <Proteccion nombre="Potencia reactiva (Q)"> <Funcion>Q</Funcion> </Proteccion> <Proteccion nombre="Intensidad (I)"> <Funcion>I</Funcion> </Proteccion> <Proteccion nombre="Tensión de linea (V)"> <Funcion>V</Funcion> </Proteccion> <Proteccion nombre="Teleproteccion"> <Funcion>TP</Funcion> </Proteccion> <!--facturacion--> <Proteccion nombre=" Equipo de Medida Principal"> <Funcion>MED</Funcion> </Proteccion> <Proteccion nombre=" Equipo Registrador Principal"> <Funcion>REG</Funcion> </Proteccion> </Posicion> <!-- LINEA MIXTA (Lcable>=20%) LARGA --> <!-- CONTROL CONVENCIONAL: NO requiere equipo de control de posición--> <Posicion tipo="Linea\_AT" >

```
<Propiedad tipo="string" nombre="zona"
valor="Levante(mallado)#Centro(mallado_66kV)#Centro(mallado_45kV)#Madrid
(mallado_66kV)#Madrid(mallado_45kV)"/>
            <Propiedad tipo="intervalo" nombre="longitud (km)"
valorMin="4"/>
            <Propiedad tipo="string" nombre="tipo" valor="mixta"/>
            <Propiedad tipo="comparacion" nombre="longitud cable (km)"
valorMin="20" comparar="longitud (km)"/>
            <Propiedad tipo="string" nombre="tipo control"
valor="control convencional"/>
            <Propiedad tipo="string" nombre="configuracion"
valor="SB#SBP"/>
            <Propiedad tipo="string" nombre="Medida de Facturación"
valor="Principal"/>
            <Proteccion nombre="Diferencial de Linea(87L/49/OSC)">
                  <Funcion>87L</Funcion>
                  <Funcion>49</Funcion>
                  <Funcion>OSC</Funcion>
            </Proteccion>
            <Proteccion nombre="Distancia(21/67N/79/25/49/LOC/OSC)">
                  <Funcion>21</Funcion>
                  <Funcion>OSC</Funcion>
                  <Funcion>49</Funcion>
                  <Funcion>79</Funcion>
                  <Funcion>25</Funcion>
                  <Funcion>LOC</Funcion>
                  <Funcion>67N</Funcion>
                  <Funcion>NO_CONTROL</Funcion>
            </Proteccion>
            <Proteccion nombre="Supervision 1ª bobina de disparo (3)">
                  <Funcion>3</Funcion>
            </Proteccion>
            <Proteccion nombre="Supervision bobina de cierre (3)">
                  <Funcion>3</Funcion>
            </Proteccion>
            <Proteccion nombre="Potencia activa (P)">
                  <Funcion>P</Funcion>
            </Proteccion>
            <Proteccion nombre="Potencia reactiva (Q)">
                  <Funcion>Q</Funcion>
            </Proteccion>
            <Proteccion nombre="Intensidad (I)">
                  <Funcion>I</Funcion>
            </Proteccion>
            <Proteccion nombre="Tensión de linea (V)">
                  <Funcion>V</Funcion>
            </Proteccion>
            <!--facturacion-->
            <Proteccion nombre=" Equipo de Medida Principal">
                  <Funcion>MED</Funcion>
            </Proteccion>
            <Proteccion nombre=" Equipo Registrador Principal">
                  <Funcion>REG</Funcion>
            </Proteccion>
      </Posicion>
      <!-- SIPCO: requiere equipo de control de posición-->
      <!--Todas estas posiciones llevan el control independiente por no 
haber ninguna 21 ni ninguna 87L con las funciones de control-->
      <Posicion tipo="Linea_AT">
```

```
<Propiedad tipo="string" nombre="zona"
valor="Levante(mallado)#Centro(mallado_66kV)#Centro(mallado_45kV)#Madrid
(mallado_66kV)#Madrid(mallado_45kV)"/>
           <Propiedad tipo="intervalo" nombre="longitud (km)"
valorMin="4"/>
            <Propiedad tipo="string" nombre="tipo" valor="mixta"/>
            <Propiedad tipo="comparacion" nombre="longitud cable (km)"
valorMin="20" comparar="longitud (km)"/>
            <Propiedad tipo="string" nombre="tipo control"
valor="SIPCO"/>
            <Propiedad tipo="string" nombre="configuracion" valor="DB"/>
            <Propiedad tipo="string" nombre="Medida de Facturación"
valor="Principal"/>
            <Proteccion nombre="Diferencial de Linea(87L/49/OSC)">
                  <Funcion>87L</Funcion>
                  <Funcion>OSC</Funcion>
                  <Funcion>49</Funcion>
            </Proteccion>
            <Proteccion nombre="Distancia(21/67N/79/25/49/LOC/OSC)">
                  <Funcion>21</Funcion>
                  <Funcion>OSC</Funcion>
                  <Funcion>49</Funcion>
                  <Funcion>79</Funcion>
                  <Funcion>25</Funcion>
                  <Funcion>LOC</Funcion>
                  <Funcion>67N</Funcion>
                  <Funcion>NO_CONTROL</Funcion>
            </Proteccion>
            <Proteccion nombre="Supervision 1ª bobina de disparo (3)">
                  <Funcion>3</Funcion>
            </Proteccion>
            <Proteccion nombre="Supervision bobina de cierre (3)">
                  <Funcion>3</Funcion>
            </Proteccion>
            <Proteccion nombre="Potencia activa (P)">
                  <Funcion>P</Funcion>
            </Proteccion>
            <Proteccion nombre="Potencia reactiva (Q)">
                  <Funcion>Q</Funcion>
            </Proteccion>
            <Proteccion nombre="Intensidad (I)">
                  <Funcion>I</Funcion>
            </Proteccion>
            <Proteccion nombre="Tensión de linea (V)">
                  <Funcion>V</Funcion>
            </Proteccion>
            <Proteccion nombre="UCP">
                  <Funcion>MAT_DB1</Funcion>
                  <!--Equipo normalizado-->
            </Proteccion>
            <!--facturacion-->
            <Proteccion nombre=" Equipo de Medida Principal">
                  <Funcion>MED</Funcion>
            </Proteccion>
            <Proteccion nombre=" Equipo Registrador Principal">
                  <Funcion>REG</Funcion>
            </Proteccion>
      </Posicion>
```

```
<Posicion tipo="Linea_AT">
            <Propiedad tipo="string" nombre="zona"
valor="Levante(mallado)#Centro(mallado_66kV)#Centro(mallado_45kV)#Madrid
(mallado_66kV)#Madrid(mallado_45kV)"/>
            <Propiedad tipo="intervalo" nombre="longitud (km)"
valorMin="4"/>
            <Propiedad tipo="string" nombre="tipo" valor="mixta"/>
            <Propiedad tipo="comparacion" nombre="longitud cable (km)"
valorMin="20" comparar="longitud (km)"/>
            <Propiedad tipo="string" nombre="tipo control"
valor="SIPCO"/>
            <Propiedad tipo="string" nombre="configuracion"
valor="SB#SBP"/>
            <Propiedad tipo="string" nombre="Medida de Facturación"
valor="Principal"/>
            <Proteccion nombre="Diferencial de Linea(87L/49/OSC)">
                  <Funcion>87L</Funcion>
                  <Funcion>OSC</Funcion>
                  <Funcion>49</Funcion>
            </Proteccion>
            <Proteccion nombre="Distancia(21/67N/79/25/49/LOC/OSC)">
                  <Funcion>21</Funcion>
                  <Funcion>OSC</Funcion>
                  <Funcion>49</Funcion>
                  <Funcion>79</Funcion>
                  <Funcion>25</Funcion>
                  <Funcion>LOC</Funcion>
                  <Funcion>67N</Funcion>
                  <Funcion>NO_CONTROL</Funcion>
            </Proteccion>
            <Proteccion nombre="Supervision 1ª bobina de disparo (3)">
                  <Funcion>3</Funcion>
            </Proteccion>
            <Proteccion nombre="Supervision bobina de cierre (3)">
                  <Funcion>3</Funcion>
            </Proteccion>
            <Proteccion nombre="Potencia activa (P)">
                  <Funcion>P</Funcion>
            </Proteccion>
            <Proteccion nombre="Potencia reactiva (Q)">
                  <Funcion>Q</Funcion>
            </Proteccion>
            <Proteccion nombre="Intensidad (I)">
                  <Funcion>I</Funcion>
            </Proteccion>
            <Proteccion nombre="Tensión de linea (V)">
                  <Funcion>V</Funcion>
            </Proteccion>
            <Proteccion nombre="UCP">
                  <Funcion>MAT_SB</Funcion>
                  <!--Equipo normalizado-->
            </Proteccion>
            <!--facturacion-->
            <Proteccion nombre=" Equipo de Medida Principal">
                  <Funcion>MED</Funcion>
            </Proteccion>
            <Proteccion nombre=" Equipo Registrador Principal">
                  <Funcion>REG</Funcion>
            </Proteccion>
      </Posicion>
```

```
<!--++++++++++++++++++++++++++++++++++++++++++++++++ CONFIGURACION 
H +++++++++++++++++++++++++++++++++++++++++++++++++++++++++++++++++++++-
-<!-- CONTROL CONVENCIONAL: NO requiere equipo de control de 
posición-->
      <!--CON FACTURACION COMPROBANTE-->
      <Posicion tipo="Linea_AT" >
            <Propiedad tipo="string" nombre="zona"
valor="Norte(radial)#Oeste(radial)#Centro(radial_45kV)#Madrid(radial_45k
V)#Levante(mallado)#Centro(mallado_66kV)#Centro(mallado_45kV)#Madrid(mal
lado_66kV)#Madrid(mallado_45kV)"/>
           <Propiedad tipo="boolean" nombre="¿Necesita 25 (PROAT)?"
valor="true"/>
            <Propiedad tipo="string" nombre="tipo control"
valor="control convencional"/>
            <Propiedad tipo="string" nombre="configuracion" valor="H"/>
            <Propiedad tipo="string" nombre="Medida de Facturación"
valor="Redundante"/>
            <Proteccion nombre="Comprobacion de sincronismo (25)">
                  <Funcion>25</Funcion>
            </Proteccion>
            <Proteccion nombre="Potencia activa (P)">
                  <Funcion>P</Funcion>
            </Proteccion>
            <Proteccion nombre="Potencia reactiva (Q)">
                 <Funcion>Q</Funcion>
            </Proteccion>
            <Proteccion nombre="Intensidad (I)">
                  <Funcion>I</Funcion>
            </Proteccion>
            <Proteccion nombre="Tensión de linea (V)">
                  <Funcion>V</Funcion>
            </Proteccion>
            <!--facturacion-->
            <Proteccion nombre=" Equipo de Medida Principal">
                  <Funcion>MED</Funcion>
            </Proteccion>
            <Proteccion nombre=" Equipo de Medida Redundante">
                  <Funcion>MED</Funcion>
            </Proteccion>
            <Proteccion nombre=" Equipo Registrador Principal">
                  <Funcion>REG</Funcion>
            </Proteccion>
            <Proteccion nombre=" Equipo Registrador Redundante">
                  <Funcion>REG</Funcion>
            </Proteccion>
      </Posicion>
      <Posicion tipo="Linea_AT" >
            <Propiedad tipo="string" nombre="zona"
valor="Norte(radial)#Oeste(radial)#Centro(radial_45kV)#Madrid(radial_45k
V)#Levante(mallado)#Centro(mallado_66kV)#Centro(mallado_45kV)#Madrid(mal
lado_66kV)#Madrid(mallado_45kV)"/>
```

```
<Propiedad tipo="boolean" nombre="¿Necesita 25 (PROAT)?"
valor="false"/>
            <Propiedad tipo="string" nombre="tipo control"
valor="control convencional"/>
            <Propiedad tipo="string" nombre="configuracion" valor="H"/>
            <Propiedad tipo="string" nombre="Medida de Facturación"
valor="Redundante"/>
            <Proteccion nombre="Potencia activa (P)">
                  <Funcion>P</Funcion>
            </Proteccion>
            <Proteccion nombre="Potencia reactiva (Q)">
                  <Funcion>Q</Funcion>
            </Proteccion>
            <Proteccion nombre="Intensidad (I)">
                  <Funcion>I</Funcion>
            </Proteccion>
            <Proteccion nombre="Tensión de linea (V)">
                  <Funcion>V</Funcion>
            </Proteccion>
            <!--facturacion-->
            <Proteccion nombre=" Equipo de Medida Principal">
                  <Funcion>MED</Funcion>
            </Proteccion>
            <Proteccion nombre=" Equipo de Medida Redundante">
                  <Funcion>MED</Funcion>
            </Proteccion>
            <Proteccion nombre=" Equipo Registrador Principal">
                  <Funcion>REG</Funcion>
            </Proteccion>
            <Proteccion nombre=" Equipo Registrador Redundante">
                  <Funcion>REG</Funcion>
            </Proteccion>
      </Posicion>
      <!-- SIPCO:requiere equipo de control de posición-->
      <!--CON FACTURACION COMPROBANTE-->
      <Posicion tipo="Linea_AT" >
            <Propiedad tipo="string" nombre="zona"
valor="Norte(radial)#Oeste(radial)#Centro(radial_45kV)#Madrid(radial_45k
V)#Levante(mallado)#Centro(mallado_66kV)#Centro(mallado_45kV)#Madrid(mal
lado_66kV)#Madrid(mallado_45kV)"/>
            <Propiedad tipo="boolean" nombre="¿Necesita 25 (PROAT)?"
valor="true"/>
            <Propiedad tipo="string" nombre="tipo control"
valor="SIPCO"/>
            <Propiedad tipo="string" nombre="configuracion" valor="H"/>
            <Propiedad tipo="string" nombre="Medida de Facturación"
valor="Redundante"/>
            <Proteccion nombre="UCP">
                  <Funcion>H</Funcion>
                  <!--Equipo normalizado-->
            </Proteccion>
            <Proteccion nombre="Comprobacion de sincronismo (25)">
                  <Funcion>25</Funcion>
            </Proteccion>
```
```
<Proteccion nombre="Potencia activa (P)">
                  <Funcion>P</Funcion>
            </Proteccion>
            <Proteccion nombre="Potencia reactiva (Q)">
                  <Funcion>Q</Funcion>
            </Proteccion>
            <Proteccion nombre="Intensidad (I)">
                  <Funcion>I</Funcion>
            </Proteccion>
            <Proteccion nombre="Tensión de linea (V)">
                  <Funcion>V</Funcion>
            </Proteccion>
            <!--facturacion-->
            <Proteccion nombre=" Equipo de Medida Principal">
                  <Funcion>MED</Funcion>
            </Proteccion>
            <Proteccion nombre=" Equipo de Medida Redundante">
                  <Funcion>MED</Funcion>
            </Proteccion>
            <Proteccion nombre=" Equipo Registrador Principal">
                  <Funcion>REG</Funcion>
            </Proteccion>
            <Proteccion nombre=" Equipo Registrador Redundante">
                  <Funcion>REG</Funcion>
            </Proteccion>
      </Posicion>
      <Posicion tipo="Linea_AT" >
            <Propiedad tipo="string" nombre="zona"
valor="Norte(radial)#Oeste(radial)#Centro(radial_45kV)#Madrid(radial_45k
V)#Levante(mallado)#Centro(mallado_66kV)#Centro(mallado_45kV)#Madrid(mal
lado_66kV)#Madrid(mallado_45kV)"/>
            <Propiedad tipo="boolean" nombre="¿Necesita 25 (PROAT)?"
valor="false"/>
            <Propiedad tipo="string" nombre="tipo control"
valor="SIPCO"/>
            <Propiedad tipo="string" nombre="configuracion" valor="H"/>
            <Propiedad tipo="string" nombre="Medida de Facturación"
valor="Redundante"/>
            <Proteccion nombre="UCP">
                  <Funcion>H</Funcion>
                  <!--Equipo normalizado-->
            </Proteccion>
            <Proteccion nombre="Potencia activa (P)">
                  <Funcion>P</Funcion>
            </Proteccion>
            <Proteccion nombre="Potencia reactiva (Q)">
                  <Funcion>Q</Funcion>
            </Proteccion>
            <Proteccion nombre="Intensidad (I)">
                  <Funcion>I</Funcion>
            </Proteccion>
```

```
<Proteccion nombre="Tensión de linea (V)">
                  <Funcion>V</Funcion>
            </Proteccion>
            <!--facturacion-->
            <Proteccion nombre=" Equipo de Medida Principal">
                  <Funcion>MED</Funcion>
            </Proteccion>
            <Proteccion nombre=" Equipo de Medida Redundante">
                  <Funcion>MED</Funcion>
            </Proteccion>
            <Proteccion nombre=" Equipo Registrador Principal">
                  <Funcion>REG</Funcion>
            </Proteccion>
            <Proteccion nombre=" Equipo Registrador Redundante">
                  <Funcion>REG</Funcion>
            </Proteccion>
      </Posicion>
<!-- CONTROL CONVENCIONAL: NO requiere equipo de control de posición-->
      <!--CON FACTURACION SIN FACTURACION-->
      <Posicion tipo="Linea_AT" >
            <Propiedad tipo="string" nombre="zona"
valor="Norte(radial)#Oeste(radial)#Centro(radial_45kV)#Madrid(radial_45k
V)#Levante(mallado)#Centro(mallado_66kV)#Centro(mallado_45kV)#Madrid(mal
lado_66kV)#Madrid(mallado_45kV)"/>
            <Propiedad tipo="boolean" nombre="¿Necesita 25 (PROAT)?"
valor="true"/>
            <Propiedad tipo="string" nombre="tipo control"
valor="control convencional"/>
            <Propiedad tipo="string" nombre="configuracion" valor="H"/>
            <Propiedad tipo="string" nombre="Medida de Facturación"
```

```
valor="Sin Facturación"/>
```

```
<Proteccion nombre="Comprobacion de sincronismo (25)">
      <Funcion>25</Funcion>
</Proteccion>
```

```
<Proteccion nombre="Potencia activa (P)">
      <Funcion>P</Funcion>
</Proteccion>
<Proteccion nombre="Potencia reactiva (Q)">
      <Funcion>Q</Funcion>
</Proteccion>
<Proteccion nombre="Intensidad (I)">
      <Funcion>I</Funcion>
</Proteccion>
<Proteccion nombre="Tensión de linea (V)">
      <Funcion>V</Funcion>
```

```
</Proteccion>
```

```
<Posicion tipo="Linea_AT" >
           <Propiedad tipo="string" nombre="zona"
valor="Norte(radial)#Oeste(radial)#Centro(radial_45kV)#Madrid(radial_45k
V)#Levante(mallado)#Centro(mallado_66kV)#Centro(mallado_45kV)#Madrid(mal
lado_66kV)#Madrid(mallado_45kV)"/>
```

```
<Propiedad tipo="boolean" nombre="¿Necesita 25 (PROAT)?"
valor="false"/>
            <Propiedad tipo="string" nombre="tipo control"
valor="control convencional"/>
            <Propiedad tipo="string" nombre="configuracion" valor="H"/>
            <Propiedad tipo="string" nombre="Medida de Facturación"
valor="Sin Facturación"/>
            <Proteccion nombre="Potencia activa (P)">
                  <Funcion>P</Funcion>
            </Proteccion>
            <Proteccion nombre="Potencia reactiva (Q)">
                  <Funcion>Q</Funcion>
            </Proteccion>
            <Proteccion nombre="Intensidad (I)">
                  <Funcion>I</Funcion>
            </Proteccion>
            <Proteccion nombre="Tensión de linea (V)">
                  <Funcion>V</Funcion>
            </Proteccion>
      </Posicion>
      <!-- SIPCO:requiere equipo de control de posición-->
      <!--SIN FACTURACION -->
      <Posicion tipo="Linea_AT" >
            <Propiedad tipo="string" nombre="zona"
valor="Norte(radial)#Oeste(radial)#Centro(radial_45kV)#Madrid(radial_45k
V)#Levante(mallado)#Centro(mallado_66kV)#Centro(mallado_45kV)#Madrid(mal
lado_66kV)#Madrid(mallado_45kV)"/>
           <Propiedad tipo="boolean" nombre="¿Necesita 25 (PROAT)?"
valor="true"/>
            <Propiedad tipo="string" nombre="tipo control"
valor="SIPCO"/>
            <Propiedad tipo="string" nombre="configuracion" valor="H"/>
            <Propiedad tipo="string" nombre="Medida de Facturación"
valor="Sin Facturación"/>
            <Proteccion nombre="UCP">
                  <Funcion>H</Funcion>
                  <!--Equipo normalizado-->
            </Proteccion>
            <Proteccion nombre="Comprobacion de sincronismo (25)">
                  <Funcion>25</Funcion>
            </Proteccion>
            <Proteccion nombre="Potencia activa (P)">
                  <Funcion>P</Funcion>
            </Proteccion>
            <Proteccion nombre="Potencia reactiva (Q)">
                  <Funcion>Q</Funcion>
            </Proteccion>
            <Proteccion nombre="Intensidad (I)">
                  <Funcion>I</Funcion>
            </Proteccion>
            <Proteccion nombre="Tensión de linea (V)">
                  <Funcion>V</Funcion>
```

```
</Proteccion>
```

```
<Posicion tipo="Linea_AT" >
            <Propiedad tipo="string" nombre="zona"
valor="Norte(radial)#Oeste(radial)#Centro(radial_45kV)#Madrid(radial_45k
V)#Levante(mallado)#Centro(mallado_66kV)#Centro(mallado_45kV)#Madrid(mal
lado_66kV)#Madrid(mallado_45kV)"/>
            <Propiedad tipo="boolean" nombre="¿Necesita 25 (PROAT)?"
valor="false"/>
            <Propiedad tipo="string" nombre="tipo control"
valor="SIPCO"/>
            <Propiedad tipo="string" nombre="configuracion" valor="H"/>
            <Propiedad tipo="string" nombre="Medida de Facturación"
valor="Sin Facturación"/>
            <Proteccion nombre="UCP">
                  <Funcion>H</Funcion>
                  <!--Equipo normalizado-->
            </Proteccion>
            <Proteccion nombre="Potencia activa (P)">
                  <Funcion>P</Funcion>
            </Proteccion>
            <Proteccion nombre="Potencia reactiva (Q)">
                  <Funcion>Q</Funcion>
            </Proteccion>
            <Proteccion nombre="Intensidad (I)">
                  <Funcion>I</Funcion>
            </Proteccion>
            <Proteccion nombre="Tensión de linea (V)">
                  <Funcion>V</Funcion>
            </Proteccion>
      </Posicion>
      <!-- CONTROL CONVENCIONAL: NO requiere equipo de control de 
posición-->
      <!--CON FACTURACION PRINCIPAL-->
      <Posicion tipo="Linea_AT" >
            <Propiedad tipo="string" nombre="zona"
valor="Norte(radial)#Oeste(radial)#Centro(radial_45kV)#Madrid(radial_45k
V)#Levante(mallado)#Centro(mallado_66kV)#Centro(mallado_45kV)#Madrid(mal
lado_66kV)#Madrid(mallado_45kV)"/>
            <Propiedad tipo="boolean" nombre="¿Necesita 25 (PROAT)?"
valor="true"/>
            <Propiedad tipo="string" nombre="tipo control"
valor="control convencional"/>
            <Propiedad tipo="string" nombre="configuracion" valor="H"/>
            <Propiedad tipo="string" nombre="Medida de Facturación"
valor="Principal"/>
            <Proteccion nombre="Comprobacion de sincronismo (25)">
                  <Funcion>25</Funcion>
            </Proteccion>
            <Proteccion nombre="Potencia activa (P)">
                  <Funcion>P</Funcion>
```

```
</Proteccion>
            <Proteccion nombre="Potencia reactiva (Q)">
                  <Funcion>Q</Funcion>
            </Proteccion>
            <Proteccion nombre="Intensidad (I)">
                  <Funcion>I</Funcion>
            </Proteccion>
            <Proteccion nombre="Tensión de linea (V)">
                  <Funcion>V</Funcion>
            </Proteccion>
            <!--facturacion-->
            <Proteccion nombre=" Equipo de Medida Principal">
                  <Funcion>MED</Funcion>
            </Proteccion>
            <Proteccion nombre=" Equipo Registrador Principal">
                  <Funcion>REG</Funcion>
            </Proteccion>
      </Posicion>
      <Posicion tipo="Linea_AT" >
            <Propiedad tipo="string" nombre="zona"
valor="Norte(radial)#Oeste(radial)#Centro(radial_45kV)#Madrid(radial_45k
V)#Levante(mallado)#Centro(mallado_66kV)#Centro(mallado_45kV)#Madrid(mal
lado_66kV)#Madrid(mallado_45kV)"/>
            <Propiedad tipo="boolean" nombre="¿Necesita 25 (PROAT)?"
valor="false"/>
            <Propiedad tipo="string" nombre="tipo control"
valor="control convencional"/>
            <Propiedad tipo="string" nombre="configuracion" valor="H"/>
            <Propiedad tipo="string" nombre="Medida de Facturación"
valor="Principal"/>
            <Proteccion nombre="Potencia activa (P)">
                  <Funcion>P</Funcion>
            </Proteccion>
            <Proteccion nombre="Potencia reactiva (Q)">
                  <Funcion>Q</Funcion>
            </Proteccion>
            <Proteccion nombre="Intensidad (I)">
                  <Funcion>I</Funcion>
            </Proteccion>
            <Proteccion nombre="Tensión de linea (V)">
                  <Funcion>V</Funcion>
            </Proteccion>
            <!--facturacion-->
            <Proteccion nombre=" Equipo de Medida Principal">
                  <Funcion>MED</Funcion>
            </Proteccion>
            <Proteccion nombre=" Equipo Registrador Principal">
                  <Funcion>REG</Funcion>
            </Proteccion>
      </Posicion>
      <!-- SIPCO:requiere equipo de control de posición-->
      <!--CON FACTURACION COMPROBANTE-->
```

```
<Posicion tipo="Linea_AT" >
            <Propiedad tipo="string" nombre="zona"
valor="Norte(radial)#Oeste(radial)#Centro(radial_45kV)#Madrid(radial_45k
V)#Levante(mallado)#Centro(mallado_66kV)#Centro(mallado_45kV)#Madrid(mal
lado_66kV)#Madrid(mallado_45kV)"/>
            <Propiedad tipo="boolean" nombre="¿Necesita 25 (PROAT)?"
valor="true"/>
            <Propiedad tipo="string" nombre="tipo control"
valor="SIPCO"/>
            <Propiedad tipo="string" nombre="configuracion" valor="H"/>
            <Propiedad tipo="string" nombre="Medida de Facturación"
valor="Principal"/>
            <Proteccion nombre="UCP">
                  <Funcion>H</Funcion>
                  <!--Equipo normalizado-->
            </Proteccion>
            <Proteccion nombre="Comprobacion de sincronismo (25)">
                  <Funcion>25</Funcion>
            </Proteccion>
            <Proteccion nombre="Potencia activa (P)">
                  <Funcion>P</Funcion>
            </Proteccion>
            <Proteccion nombre="Potencia reactiva (Q)">
                  <Funcion>Q</Funcion>
            </Proteccion>
            <Proteccion nombre="Intensidad (I)">
                  <Funcion>I</Funcion>
            </Proteccion>
            <Proteccion nombre="Tensión de linea (V)">
                  <Funcion>V</Funcion>
            </Proteccion>
            <!--facturacion-->
            <Proteccion nombre=" Equipo de Medida Principal">
                  <Funcion>MED</Funcion>
            </Proteccion>
            <Proteccion nombre=" Equipo Registrador Principal">
                  <Funcion>REG</Funcion>
            </Proteccion>
      </Posicion>
      <Posicion tipo="Linea_AT" >
            <Propiedad tipo="string" nombre="zona"
valor="Norte(radial)#Oeste(radial)#Centro(radial_45kV)#Madrid(radial_45k
V)#Levante(mallado)#Centro(mallado_66kV)#Centro(mallado_45kV)#Madrid(mal
lado_66kV)#Madrid(mallado_45kV)"/>
            <Propiedad tipo="boolean" nombre="¿Necesita 25 (PROAT)?"
valor="false"/>
            <Propiedad tipo="string" nombre="tipo control"
valor="SIPCO"/>
            <Propiedad tipo="string" nombre="configuracion" valor="H"/>
            <Propiedad tipo="string" nombre="Medida de Facturación"
valor="Principal"/>
            <Proteccion nombre="UCP">
                  <Funcion>H</Funcion>
                  <!--Equipo normalizado-->
            </Proteccion>
```

```
<Proteccion nombre="Potencia activa (P)">
            <Funcion>P</Funcion>
      </Proteccion>
      <Proteccion nombre="Potencia reactiva (Q)">
            <Funcion>Q</Funcion>
      </Proteccion>
      <Proteccion nombre="Intensidad (I)">
            <Funcion>I</Funcion>
      </Proteccion>
      <Proteccion nombre="Tensión de linea (V)">
            <Funcion>V</Funcion>
      </Proteccion>
      <!--facturacion-->
      <Proteccion nombre=" Equipo de Medida Principal">
            <Funcion>MED</Funcion>
      </Proteccion>
      <Proteccion nombre=" Equipo Registrador Principal">
            <Funcion>REG</Funcion>
      </Proteccion>
</Posicion>
```

```
</Funciones>
```
# 7.2.2 Posición Barras AT

```
<?xml version="1.0" encoding="UTF-8"?>
< ! - - Document : funcion.xml
     Created on : 04 de agosto de 2010
     Author : x002503
    Description: Criterios proteccion barras AT. Criterios IBD
-->
<Funciones xmlns:xsi="http://www.w3.org/2001/XMLSchema-instance"
xsi:noNamespaceSchemaLocation="D:\ProyectoISAS\xsd\funciones.xsd">
      <!--45 y 66 kV: se necesita PDB+FI si es una doble bara con mas de 
7 posiciones + acoplamiento-->
      <!--PDB+FI CENTRALIZADA-->
      <Posicion tipo="Barras_AT">
            <Propiedad tipo="string" nombre="tension"
valor="45kV#66kV"/>
            <Propiedad tipo="string" nombre="configuracion" valor="DB"/>
            <Propiedad tipo="string" nombre="nº posiciones 
(actuales+previstas) excluido acoplamiento" valor="7"/>
            <Propiedad tipo="boolean" nombre="PDB distribuida 
(preferible)" valor="false"/>
            <Proteccion nombre="Diferencial de Barras(87B/50S62/OSC)">
```

```
<Funcion>87B_IBD1</Funcion>
                  <!-- equipo normalizado: DB 7 posiciones + 
acoplamiento -->
                  <Funcion>50S62</Funcion>
                  <Funcion>OSC</Funcion>
            </Proteccion>
            <Proteccion nombre="Tensión de barras 1">
                  <Funcion>V</Funcion>
            </Proteccion>
            <Proteccion nombre="Tensión de barras 2">
                  <Funcion>V</Funcion>
            </Proteccion>
      </Posicion>
      <!--45 y 66 kV: se necesita PDB+FI si es una doble bara con mas de 
8 posiciones-->
      <!--PDB+FI CENTRALIZADA-->
      <Posicion tipo="Barras_AT">
            <Propiedad tipo="string" nombre="tension"
valor="45kV#66kV"/>
            <Propiedad tipo="string" nombre="configuracion" valor="DB"/>
            <Propiedad tipo="intervalo" nombre="nº posiciones 
(actuales+previstas) excluido acoplamiento" valorMin="8" valorMax="11"/>
            <Propiedad tipo="boolean" nombre="PDB distribuida 
(preferible)" valor="false"/>
            <Proteccion nombre="Diferencial de Barras(87B/50S62/OSC)">
                  <Funcion>87B_IBD2</Funcion> <!-- equipo normalizado: 
DB 11 posiciones + acoplamiento -->
                  <Funcion>50S62</Funcion>
                  <Funcion>OSC</Funcion>
```

```
</Proteccion>
```

```
<Proteccion nombre="Tensión de barras 1">
      <Funcion>V</Funcion>
</Proteccion>
<Proteccion nombre="Tensión de barras 2">
      <Funcion>V</Funcion>
</Proteccion>
```

```
<Posicion tipo="Barras_AT">
            <Propiedad tipo="string" nombre="tension"
valor="45kV#66kV"/>
            <Propiedad tipo="string" nombre="configuracion" valor="DB"/>
            <Propiedad tipo="intervalo" nombre="nº posiciones 
(actuales+previstas) excluido acoplamiento" valorMin="12"
valorMax="15"/>
            <Propiedad tipo="boolean" nombre="PDB distribuida 
(preferible)" valor="false"/>
            <Proteccion nombre="Diferencial de Barras(87B/50S62/OSC)">
                  <Funcion>87B_IBD3</Funcion> <!-- equipo normalizado: 
DB 15 posiciones + acoplamiento -->
                  <Funcion>50S62</Funcion>
                  <Funcion>OSC</Funcion>
            </Proteccion>
            <Proteccion nombre="Tensión de barras 1">
                  <Funcion>V</Funcion>
            </Proteccion>
            <Proteccion nombre="Tensión de barras 2">
```
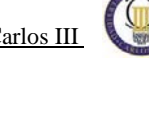

```
<Funcion>V</Funcion>
            </Proteccion>
      </Posicion>
      <Posicion tipo="Barras_AT">
            <Propiedad tipo="string" nombre="tension"
valor="45kV#66kV"/>
            <Propiedad tipo="string" nombre="configuracion" valor="DB"/>
            <Propiedad tipo="intervalo" nombre="nº posiciones 
(actuales+previstas) excluido acoplamiento" valorMin="16"
valorMax="19"/>
            <Propiedad tipo="boolean" nombre="PDB distribuida 
(preferible)" valor="false"/>
            <Proteccion nombre="Diferencial de Barras(87B/50S62/OSC)">
                  <Funcion>87B</Funcion> <!-- equipo NO normalizado -->
                  <Funcion>50S62</Funcion>
                  <Funcion>OSC</Funcion>
            </Proteccion>
            <Proteccion nombre="Tensión de barras 1">
                  <Funcion>V</Funcion>
            </Proteccion>
            <Proteccion nombre="Tensión de barras 2">
                  <Funcion>V</Funcion>
            </Proteccion>
      </Posicion>
      <!--se añade la posicion de doble barra para 19 
posiciones+enlace=20 posiciones para 45 y 66 kv-->
      <Posicion tipo="Barras_AT">
            <Propiedad tipo="string" nombre="tension"
valor="45kV#66kV"/>
            <Propiedad tipo="string" nombre="configuracion" valor="DB"/>
            <Propiedad tipo="intervalo" nombre="nº posiciones 
(actuales+previstas) excluido acoplamiento" valorMin="20"
valorMax="23"/>
            <Propiedad tipo="boolean" nombre="PDB distribuida 
(preferible)" valor="false"/>
            <Proteccion nombre="Diferencial de Barras(87B/50S62/OSC)">
                  <Funcion>87B_DB20</Funcion>
                  <Funcion>50S62</Funcion>
                  <Funcion>OSC</Funcion>
            </Proteccion>
            <Proteccion nombre="Tensión de barras 1">
                  <Funcion>V</Funcion>
            </Proteccion>
            <Proteccion nombre="Tensión de barras 2">
                  <Funcion>V</Funcion>
            </Proteccion>
      </Posicion>
      <!--se añade la posicion de doble barra para 23 
posiciones+enlace=24 posiciones para 45 y 66 kv-->
      <Posicion tipo="Barras_AT">
            <Propiedad tipo="string" nombre="tension"
```

```
valor="45kV#66kV"/>
```

```
<Propiedad tipo="string" nombre="configuracion" valor="DB"/>
            <Propiedad tipo="intervalo" nombre="nº posiciones 
(actuales+previstas) excluido acoplamiento" valorMin="24"/>
            <Propiedad tipo="boolean" nombre="PDB distribuida 
(preferible)" valor="false"/>
            <Proteccion nombre="Diferencial de Barras(87B/50S62/OSC) ">
                  <Funcion>87B_DB24</Funcion>
                  <Funcion>50S62</Funcion>
                  <Funcion>OSC</Funcion>
            </Proteccion>
            <Proteccion nombre="Tensión de barras 1">
                  <Funcion>V</Funcion>
            </Proteccion>
            <Proteccion nombre="Tensión de barras 2">
                  <Funcion>V</Funcion>
            </Proteccion>
      </Posicion>
      <!--PDB+FI DISTRIBUIDA-->
      <Posicion tipo="Barras_AT">
            <Propiedad tipo="string" nombre="tension"
valor="45kV#66kV"/>
            <Propiedad tipo="string" nombre="configuracion" valor="DB"/>
            <Propiedad tipo="intervalo" nombre="nº posiciones 
(actuales+previstas) excluido acoplamiento" valorMin="7"/>
            <Propiedad tipo="boolean" nombre="PDB distribuida 
(preferible)" valor="true"/>
            <Proteccion nombre="Diferencial de Barras(87B/50S62/OSC) 
(unidad central. Incluir en las posiciones equipo compatible)">
                  <Funcion>87B_UD_CENTRAL</Funcion>
                  <Funcion>50S62</Funcion>
                  <Funcion>OSC</Funcion>
            </Proteccion>
            <Proteccion nombre="Tensión de barras 1">
                  <Funcion>V</Funcion>
            </Proteccion>
            <Proteccion nombre="Tensión de barras 2">
                  <Funcion>V</Funcion>
            </Proteccion>
      </Posicion>
      <!--30 kV: se necesita PDB+FI si es una doble bara con mas de 13 
posiciones-->
      <!--PDB+FI CENTRALIZADA-->
      <Posicion tipo="Barras_AT">
            <Propiedad tipo="string" nombre="tension" valor="30kV"/>
            <Propiedad tipo="string" nombre="configuracion" valor="DB"/>
            <Propiedad tipo="intervalo" nombre="nº posiciones 
(actuales+previstas) excluido acoplamiento" valorMin="12"
valorMax="15"/>
            <Propiedad tipo="boolean" nombre="PDB distribuida 
(preferible)" valor="false"/>
            <Proteccion nombre="Diferencial de Barras(87B/50S62/OSC)">
                  <Funcion>87B_IBD3</Funcion> <!-- equipo normalizado: 
DB 15 posiciones + acoplamiento -->
                  <Funcion>50S62</Funcion>
                  <Funcion>OSC</Funcion>
            </Proteccion>
```

```
<Proteccion nombre="Tensión de barras 1">
                  <Funcion>V</Funcion>
            </Proteccion>
            <Proteccion nombre="Tensión de barras 2">
                  <Funcion>V</Funcion>
            </Proteccion>
      </Posicion>
      <Posicion tipo="Barras_AT">
            <Propiedad tipo="string" nombre="tension" valor="30kV"/>
            <Propiedad tipo="string" nombre="configuracion" valor="DB"/>
            <Propiedad tipo="intervalo" nombre="nº posiciones 
(actuales+previstas) excluido acoplamiento" valorMin="16"
valorMax="19"/>
            <Propiedad tipo="boolean" nombre="PDB distribuida 
(preferible)" valor="false"/>
            <Proteccion nombre="Diferencial de Barras(87B/50S62/OSC)">
                  <Funcion>87B</Funcion> <!-- equipo NO normalizado -->
                  <Funcion>50S62</Funcion>
                  <Funcion>OSC</Funcion>
            </Proteccion>
            <Proteccion nombre="Tensión de barras 1">
                  <Funcion>V</Funcion>
            </Proteccion>
            <Proteccion nombre="Tensión de barras 2">
                  <Funcion>V</Funcion>
            </Proteccion>
      </Posicion>
      <Posicion tipo="Barras_AT">
            <Propiedad tipo="string" nombre="tension" valor="30kV"/>
            <Propiedad tipo="string" nombre="configuracion" valor="DB"/>
            <Propiedad tipo="intervalo" nombre="nº posiciones 
(actuales+previstas) excluido acoplamiento" valorMin="19"
valorMax="23"/>
            <Propiedad tipo="boolean" nombre="PDB distribuida 
(preferible)" valor="false"/>
            <Proteccion nombre="Diferencial de Barras(87B/50S62/OSC)">
                  <Funcion>87B_DB20</Funcion>
                  <Funcion>50S62</Funcion>
                  <Funcion>OSC</Funcion>
            </Proteccion>
            <Proteccion nombre="Tensión de barras 1">
                  <Funcion>V</Funcion>
            </Proteccion>
            <Proteccion nombre="Tensión de barras 2">
                  <Funcion>V</Funcion>
            </Proteccion>
      </Posicion>
      <Posicion tipo="Barras_AT">
            <Propiedad tipo="string" nombre="tension" valor="30kV"/>
            <Propiedad tipo="string" nombre="configuracion" valor="DB"/>
            <Propiedad tipo="intervalo" nombre="nº posiciones 
(actuales+previstas) excluido acoplamiento" valorMin="24"/>
            <Propiedad tipo="boolean" nombre="PDB distribuida 
(preferible)" valor="false"/>
            <Proteccion nombre="Diferencial de Barras(87B/50S62/OSC)">
                  <Funcion>87B_DB24</Funcion>
```

```
<Funcion>50S62</Funcion>
                  <Funcion>OSC</Funcion>
            </Proteccion>
            <Proteccion nombre="Tensión de barras 1">
                  <Funcion>V</Funcion>
            </Proteccion>
            <Proteccion nombre="Tensión de barras 2">
                  <Funcion>V</Funcion>
            </Proteccion>
      </Posicion>
      <!--PDB+FI DISTRIBUIDA-->
      <Posicion tipo="Barras_AT">
            <Propiedad tipo="string" nombre="tension" valor="30kV"/>
            <Propiedad tipo="string" nombre="configuracion" valor="DB"/>
            <Propiedad tipo="intervalo" nombre="nº posiciones 
(actuales+previstas) excluido acoplamiento" valorMin="12"/>
            <Propiedad tipo="boolean" nombre="PDB distribuida 
(preferible)" valor="true"/>
            <Proteccion nombre="Diferencial de Barras(87B/50S62/OSC) 
(unidad central. Incluir en las posiciones equipo compatible)">
                  <Funcion>87B_UD_CENTRAL</Funcion>
                  <Funcion>50S62</Funcion>
                  <Funcion>OSC</Funcion>
            </Proteccion>
            <Proteccion nombre="Tensión de barras 1">
                  <Funcion>V</Funcion>
            </Proteccion>
            <Proteccion nombre="Tensión de barras 2">
                  <Funcion>V</Funcion>
            </Proteccion>
      </Posicion>
      <!--LAS OTRAS CONFIGURACIONES NO REQUIEREN DIFERENCIAL DE BARRAS--
>
      <Posicion tipo="Barras_AT">
            <Propiedad tipo="string" nombre="configuracion"
valor="SBP"/>
            <Proteccion nombre="Tensión de barras 1">
                  <Funcion>V</Funcion>
            </Proteccion>
            <Proteccion nombre="Tensión de barras 2">
                  <Funcion>V</Funcion>
            </Proteccion>
      </Posicion>
      <Posicion tipo="Barras_AT">
            <Propiedad tipo="string" nombre="configuracion" valor="SB"/>
            <Proteccion nombre="Tensión de barras">
                  <Funcion>V</Funcion>
            </Proteccion>
      </Posicion>
      <!-- CONFIGURACIONES SBP CON 52 DE 10 POSIONES MAS ENLACE 
REQUIEREN DIFERENCIAL DE BARRAS-->
      <Posicion tipo="Barras_AT">
            <Propiedad tipo="string" nombre="configuracion" valor="SBP 
con 52"/>
```

```
<Proteccion nombre="Diferencial de Barras(87B/50S62/OSC) ">
            <Funcion>87B_52</Funcion>
            <Funcion>50S62</Funcion>
            <Funcion>OSC</Funcion>
      </Proteccion>
      <Proteccion nombre="Tensión de barras 1">
            <Funcion>V</Funcion>
      </Proteccion>
      <Proteccion nombre="Tensión de barras 2">
            <Funcion>V</Funcion>
      </Proteccion>
</Posicion>
```
</Funciones>

# **7.3 Código Criterios REE**

7.3.1 Posición de barras

```
<?xml version="1.0" encoding="UTF-8"?>
<! - Document : funcion.xml
    Created on : 23 DE DICIEMBRE<br>Author : x004172\,:\, x004172 Description:
-->
<Funciones xmlns:xsi="http://www.w3.org/2001/XMLSchema-instance"
xsi:noNamespaceSchemaLocation="D:\Documents and 
Settings\X004172\Escritorio\LISTADO DE MATERIALES\PRUEBA\CRITERIOS 
REE\TIPO DE LINEA\2 TERMINALES\AEREAS">
      <!-- CRITERIOS DE REE(RED ELECTRICA ESPAÑOLA PARA POSICIONES DE 
BARRAS-->
      <!-- SI ES DOBLE BARRA CON UN NUMERO DE POSISIONES IGUAL O MENOR 
DE 7 LLEVARA UNA PROTECCION 87B TIPO REE1
      -->
      <Posicion tipo="Barra">
            <Propiedad tipo="string" nombre="Configuración" valor="doble 
barra"/>
            <Propiedad tipo="intervalo" nombre="nº posiciones (incluido 
acoplamiento)/Nº de calles" valorMin="1" valorMax="8"/>
            <Proteccion nombre="DIFERENCIAL DE BARRAS (87B)">
                  <Funcion>87B_CONTROL_REE1</Funcion>
            </Proteccion>
            <Proteccion nombre="DIFUSOR SINCRONIZADOR(RX)">
                  <Funcion>RX</Funcion>
            </Proteccion>
      </Posicion>
      <Posicion tipo="Barra">
```

```
<Propiedad tipo="string" nombre="Configuración" valor="doble 
barra"/>
            <Propiedad tipo="intervalo" nombre="nº posiciones (incluido 
acoplamiento)/Nº de calles" valorMin="9" valorMax="12"/>
            <Proteccion nombre="DIFERENCIAL DE BARRAS (87B)">
                  <Funcion>87B_CONTROL_REE2</Funcion>
            </Proteccion>
            <Proteccion nombre="DIFUSOR SINCRONIZADOR(RX)">
                  <Funcion>RX</Funcion>
            </Proteccion>
      </Posicion>
      <Posicion tipo="Barra">
            <Propiedad tipo="string" nombre="Configuración" valor="doble 
barra"/>
            <Propiedad tipo="intervalo" nombre="nº posiciones (incluido 
acoplamiento)/Nº de calles" valorMin="13" valorMax="16"/>
            <Proteccion nombre="DIFERENCIAL DE BARRAS (87B)">
                  <Funcion>87B_CONTROL_REE3</Funcion>
            </Proteccion>
            <Proteccion nombre="DIFUSOR SINCRONIZADOR(RX)">
                  <Funcion>RX</Funcion>
            </Proteccion>
      </Posicion>
      <Posicion tipo="Barra">
            <Propiedad tipo="string" nombre="Configuración" valor="doble 
barra"/>
            <Propiedad tipo="intervalo" nombre="nº posiciones (incluido 
acoplamiento)/Nº de calles" valorMin="17"/>
            <Proteccion nombre="DIFERENCIAL DE BARRAS (87B)">
                  <Funcion>87B</Funcion>
                  <!--no hay equipos normalizados para tantas 
posiciones-->
            </Proteccion>
            <Proteccion nombre="DIFUSOR SINCRONIZADOR(RX)">
                  <Funcion>RX</Funcion>
            </Proteccion>
      </Posicion>
      <Posicion tipo="Barra">
            <Propiedad tipo="string" nombre="Configuración" valor="3/2 
interruptor"/>
            <Propiedad tipo="intervalo" nombre="nº posiciones (incluido 
acoplamiento)/Nº de calles" valorMin="1" valorMax="4"/>
            <Proteccion nombre="DIFERENCIAL DE BARRAS (87B)">
                  <Funcion>87B_CONTROL_REE4</Funcion>
            </Proteccion>
            <Proteccion nombre="DIFUSOR SINCRONIZADOR(RX)">
                  <Funcion>RX</Funcion>
            </Proteccion>
      </Posicion>
      <Posicion tipo="Barra">
            <Propiedad tipo="string" nombre="Configuración" valor="3/2 
interruptor"/>
            <Propiedad tipo="intervalo" nombre="nº posiciones (incluido 
acoplamiento)/Nº de calles" valorMin="5" valorMax="7"/>
            <Proteccion nombre="DIFERENCIAL DE BARRAS (87B)">
                  <Funcion>87B_CONTROL_REE5</Funcion>
            </Proteccion>
            <Proteccion nombre="DIFUSOR SINCRONIZADOR(RX)">
```

```
<Funcion>RX</Funcion>
            </Proteccion>
      </Posicion>
      <Posicion tipo="Barra">
           <Propiedad tipo="string" nombre="Configuración" valor="3/2 
interruptor"/>
            <Propiedad tipo="intervalo" nombre="nº posiciones (incluido 
acoplamiento)/Nº de calles" valorMin="8" valorMax="8"/>
            <Proteccion nombre="DIFERENCIAL DE BARRAS (87B)">
                  <Funcion>87B_CONTROL_REE6</Funcion>
            </Proteccion>
            <Proteccion nombre="DIFUSOR SINCRONIZADOR(RX)">
                  <Funcion>RX</Funcion>
            </Proteccion>
      </Posicion>
      <!-- no hay ningun equipo normalizado para tantas posiciones pero 
se añade para q no falle la aplicación-->
      <Posicion tipo="Barra">
           <Propiedad tipo="string" nombre="Configuración" valor="3/2 
interruptor"/>
            <Propiedad tipo="intervalo" nombre="nº posiciones (incluido 
acoplamiento)/Nº de calles" valorMin="9"/>
            <Proteccion nombre="DIFERENCIAL DE BARRAS (87B)">
                  <Funcion>87B_CONTROL_REE6</Funcion>
            </Proteccion>
            <Proteccion nombre="DIFUSOR SINCRONIZADOR(RX)">
                  <Funcion>RX</Funcion>
            </Proteccion>
      </Posicion>
```

```
</Funciones>
```
### 7.3.2 Posición de acoplamiento

```
<?xml version="1.0" encoding="UTF-8"?>
\leq ! - Document : funcion.xml
    Created on : 23 DE DICIEMBRE<br>Author : x004172
             \,:\, x004172 Description:
--&><Funciones xmlns:xsi="http://www.w3.org/2001/XMLSchema-instance"
xsi:noNamespaceSchemaLocation="D:\Documents and 
Settings\X004172\Escritorio\LISTADO DE MATERIALES\PRUEBA\CRITERIOS 
REE\TIPO DE LINEA\2 TERMINALES\AEREAS">
```

```
<!-- CRITERIOS DE REE(RED ELECTRICA ESPAÑOLA) PARA POSICIONES DE 
ACOPLAMIENTO-->
      <Posicion tipo="Acoplamiento">
            <Propiedad tipo="string" nombre="numero de protecciones"
valor="9"/>
            <Proteccion nombre="UCL">
                  <!--(UCL=Unidad de Control Local)">-->
                  <Funcion>CONTROL_REE1</Funcion>
            </Proteccion>
            <Proteccion nombre="latiguillos F.O.">
                  <Funcion>conexión fo para mULC</Funcion>
            </Proteccion>
            <Proteccion nombre="Ingeniería, configuración, FAT mULC">
                  <Funcion>Servicios mULC</Funcion>
            </Proteccion>
            <Proteccion nombre="PROTECCION FALLO INTERRUPTOR(50S-
62/21/50/51/50N/51N/2/25/27/OSC)">
                  <Funcion>50S-62</Funcion>
                  <Funcion>21</Funcion>
                  <Funcion>50</Funcion>
                  <Funcion>51</Funcion>
                  <Funcion>50N</Funcion>
                  <Funcion>51N</Funcion>
                  <Funcion>2</Funcion>
                  <Funcion>25</Funcion>
                  <Funcion>27</Funcion>
                  <Funcion>OSC</Funcion>
            </Proteccion>
            <Proteccion nombre="BLOQUES DE PRUEBAS(PI)">
                  <Funcion>bloque_PI</Funcion>
            </Proteccion>
            <Proteccion nombre="BLOQUES DE PRUEBAS(PI)">
                  <Funcion>bloque_PI</Funcion>
            </Proteccion>
            <Proteccion nombre="SUPERVISION 1ª BOBINA DE DISPARO(3)">
                  <Funcion>3</Funcion>
            </Proteccion>
            <Proteccion nombre="MULTICONVERTIDOR2 (U BARRAS2)">
                  <Funcion>U</Funcion>
            </Proteccion>
            <Proteccion nombre="SUPERVISION 2ª BOBINA DE DISPARO(3)">
                  <Funcion>3</Funcion>
            </Proteccion>
            <!-- APARATOS DE MEDIDA DE POTENCIA ACTIVA(P),POTENCIA 
REACTIVA(Q) Y TENSION EN BARRAS 1 Y TENSION EN BARRAS 2)
            <Proteccion nombre="MEDIDAS(P/Q/U BARRAS1/U BARRAS 2)">-->
            <Proteccion nombre="MULTICONVERTIDOR1(P/Q/U BARRAS1)">
                  <Funcion>P</Funcion>
                  <Funcion>Q</Funcion>
                 <Funcion>U</Funcion> <!-- (AUNQUE EN ESTE CASO SE 
APLIQUE A BARRAS 1, LA FUNCIÓN ES SOLO "U")-->
           </Proteccion>
```
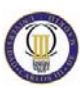

```
<Proteccion nombre="DIFUSOR SINCRONIZADOR(RX)">
      <Funcion>RX</Funcion>
</Proteccion>
```
</Funciones>

## 7.3.3 Base de datos

Se han introducido un total de 420 equipos, cada uno es un archivo que se puede ver en el cd adjunto con este documento, aquí a modo informativo se muestran dos ejemplos de programación

#### **Equipo 190**

```
<?xml version="1.0" encoding="ISO-8859-1" standalone="no"?>
<Equipo id="TPD-1DIMAT">
     <Identificador key="Modelo" valor="TPD-1"/>
     <Identificador key="Fabricante" valor="DIMAT"/>
           <Atributo key="Procome" valor="false"/>
           <Atributo key="Comentarios" valor="EQUIPO TELEPROTECCION DIG 
           TPD-1"/>
           <Atributo key="Homologado por Iberdrola" valor="true"/>
           <Atributo key="Precio" valor="2525"/>
           <Atributo key="Homologado por REE" valor="false"/>
           <Atributo key="Código Copired" valor=""/><Atributo
           key="Código Sap" valor="23300155"/>
                 <Funcion key="TP" valor="TELEPROTECCION"/>
```
</Equipo>

## **Equipo 12**

```
<?xml version="1.0" encoding="ISO-8859-1" standalone="no"?>
<Equipo id="3BCD-G2N-214000BDZIV">
     <Identificador key="Modelo" valor="3BCD-G2N-214000BD"/>
      <Identificador key="Fabricante" valor="ZIV"/>
            <Atributo key="Procome" valor="false"/>
            <Atributo key="Comentarios" valor="AUTOMATISMO DE RELOJ 
            RS/RT CON OSCILO"/>
            <Atributo key="Homologado por Iberdrola" valor="true"/>
            <Atributo key="Precio" valor=""/>
            <Atributo key="Homologado por REE" valor="false"/>
            <Atributo key="Código Copired" valor=""/><Atributo
           key="Código Sap" valor="4627318"/>
                 <Funcion key="51N" valor="SOBREINTENSIDAD DE NEUTRO"/>
                 <Funcion key="64" valor="PROTECCIÓN DE TIERRA"/>
                 <Funcion key="51" valor="SOBREINTENSIDAD"/>
```
</Equipo>